## [Université de Lille 1](http://www.univ-lille1.fr/)

## [Ecole Doctorale - 072 - Sciences pour](http://edsmre.univ-lille1.fr/) [l'ingénieur](http://edsmre.univ-lille1.fr/)

## THÈSE

présentée par

#### Michka POPOFF

pour l'obtention du grade de

#### Docteur de l['Université de Lille 1](http://www.univ-lille1.fr/)

dans la spécialité :

Micro et Nanotechnologies, Acoustique et Télécommunications

## Étude à l'échelle du nanomètre des propriétés mécaniques et électriques de systèmes biologiques

Soutenue le  $1^{er}$  décembre 2014 devant le jury composé de :

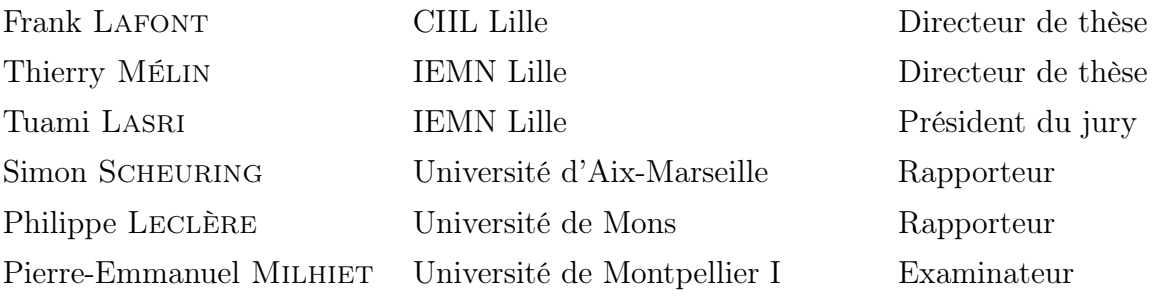

# ABSTRACT

Le microscope à force atomique (AFM) est un outil puissant pour l'étude des systèmes biologiques. Dans cette thèse, je me suis intéressé à la corrélation de quatre types de microscopies : la microscopie à force atomique, la microscopie optique à fluorescence à haute résolution, la microscopie électronique, et la microscopie à sonde de Kelvin (KFM). La corrélation des trois premières microscopies a donné naissance à l'approche CLAFEM (Correlative Light Atomic Force Electron Microscopies). Cette technique m'a permis de détecter des organites intracellulaires, tels que l'appareil de Golgi et des mitochondries. Des comètes d'actine dues à l'infection d'une cellule par Shigella flexneri, et le site d'entrée de Yersinia pseudotuberculosis ont été imagés avec cette approche. Parallèlement à cette partie expérimentale, j'ai développé un logiciel, appelé pyAF, pour analyser des courbes de forces et pour corréler les différents types de microscopies. Dans une deuxième partie, j'ai effectué des mesures des propriétés électriques par KFM et exploré la possibilité d'utiliser celle-ci en milieu liquide. L'étude des propriétés électriques en KFM a été effectuée sur des virus de la mosaïque du tabac à l'air, en utilisant des leviers conventionnels. L'utilisation de sondes Kolibri (résonateurs à quartz oscillant à 1 MHz) à l'air et en liquide a été explorée.

The atomic force microscope (AFM) is a powerful tool for the study of biological systems. In this work, I was interested in the correlation of four types of microscopies: the atomic force microscopy, the high resolution fluorescence microscopy, the electron microscopy and the kelvin force microscopy (KFM). The correlation of the three first types of microscopies gave birth to the CLAFEM approach (Correlative Light Atomic Force Electron Microscopies). This technique allowed me to detect intracellular organelles, like the Golgi apparatus and mitochondria. Actin tails due to the infection of cells by the Shigella flexneri bacterium, and the entry site of Yersinia pseudotuberculosis bacteria were imaged with this approach. In parallel to this experimental part, I developed a software, called pyAF, for the analysis of force curves and the correlation of the different types of microscopies. In a second part, I measured electrical properties by KFM and explored the possibility to use KFM in liquid. Electrical properties of tobacco mosaic viruses were studied in air, using conventional cantilevers. I also used a new type of probe, called Kolibri, which is a quartz resonator oscillating at 1 MHz, in air and in liquid.

## **REMERCIEMENTS**

<span id="page-3-0"></span>J'adresse mes sincères remerciements aux différents membres du jury : Monsieur le Dr S. Scheuring et Monsieur le Dr P. Leclère pour avoir accepté d'être rapporteurs de ce travail, Monsieur le Dr P.E. Milhiet et Monsieur le Pr. T. Lasri pour me faire l'honneur d'être examinateurs de ce travail.

J'aimerais remercier mes deux maîtres de thèse, le Dr Frank Lafont, et le Dr Thierry Mélin pour l'encadrement de cette thèse et pour les discussions très intéressantes sur le sujet. Je tiens aussi à remercier Monsieur le Président de l'Université Lille 1, P. Rollet, pour l'attribution d'une bourse président pour cette thèse interdisciplinaire.

Merci à tous les membres des équipes que j'ai côtoyées lors de ces trois années de thèse. Tout d'abord du côté de l'Institut de Biologie de Lille, sur le campus Pasteur, merci au laboratoire de Microbiologie Cellulaire des Pathogènes Infectieux (MCPI) et à la plateforme BioImaging Center Lille Nord de France. Je pense plus particulièrement à ma collègue de thèse, maintenant Docteur, Laure-Anne Ligeon, qui m'a souvent aidé quand je ne m'en sortais pas avec la biologie, et qui a été présente lors de la gestion de la commande Equipex. Un grand merci à Sébastien Janel, qui a été celui qui m'a appris à utiliser un microscope à force atomique, et qui a le plus trouvé de bugs dans [pyAF.](#page-194-0) Merci à Yann Ciczora, qui a été d'une grande aide pour mes expériences de biologie, et avec qui j'ai beaucoup discuté de course à pied et d'iBidules. Merci à Simone Bovio pour les longues, non, très longues, discussions devant le tableau blanc, pour essayer de comprendre les mystères de l'élasticité. Merci à Vincent Dupres pour tes nombreux conseils sur l'AFM, parce que tu le vaux bien (comprendra qui pourra). Merci à Antonino Bongiovanni de m'avoir aidé dès que j'avais un quelconque besoin en microscopie photonique, et pour les discussions footballistiques enflammées. Merci à Nicolas Barois pour les images de microscopie électronique, et la passion commune pour les news provenant d'un fameux journal luxembourgeois. Merci à Joëlle Warein pour la culture cellulaire, à Élisabeth Werkmeister pour les petits coups de mains en microscopie photonique, et à Emeric Deruy qui est parti vendre des fax (oui je sais, FACS) à travers toute l'Europe. Merci à Addelhafid Arbaoui d'avoir utilisé quelquesuns de mes classeurs (comprendra qui pourra ici aussi...), et à Gaspard Deloison pour m'avoir initié au Mölkky. Merci à Jakub Malohlava et Abderrahmen Merghni pour leur collaboration.

Merci à l'équipe des CGIM pour leur collaboration et leur bonne humeur. Pendant ces trois années, le laboratoire s'est bien rempli, et nous avons dû nous serrer un peu pour vous accueillir. Merci à Ok-Ryul Song de m'avoir fait confiance pour des mesures d'élasticité pour son projet de recherche, et de m'avoir fait découvrir ces bonbons coréens à la citrouille.... Merci à Priscille, Raffaella, Nathalie, Valérie, Maria, Romain, Samuel, Vincent. Merci à Christophe Queval pour les discussions sur la biologie et autres.

Du côté de l'IEMN, merci tout d'abord à Dominique Deresmes, qui m'a accompagné pendant de nombreuses heures lors de la mise en place des expériences avec la sonde Kolibri. Merci à Charlène Brillard pour les nombreuses heures partagées dans la salle [AFM](#page-192-0) et pour son aide précieuse. Merci à Moussa Biaye, Heinrich Diesinger, Yannick Lambert, Maxime Berthe et Jean-Philippe Nys. Merci à Dominique Vignaud pour ses échantillons de SiC. Merci à David Troadec pour les images MEB des pointes Kolibri et le nettoyage de celles-ci au [FIB.](#page-193-0)

Un grand merci à Isabelle Jankowiak qui a su me faire confiance pour le cours-TD et les TPs d'électronique à l'IUT. Merci aussi à tous mes collègues de l'IUT du parcours Mesures Physiques. Merci à Patricia Lefebvre de l'IEMN pour l'étroite collaboration lors des différentes interventions dans le cadre du projet Nanoécole.

Merci au personnel administratif qui a été d'une grande gentillesse, et plus particulièrement Marie-Christine Renaud, Florence Senez et Nora Benbahlouli. Merci au service informatique de l'IBL, surtout à Karl Oulmi, pour sa disponibilité.

Merci à Severine Divoux qui m'a invité à Paris pour me montrer l'expérience sur les cellules HeLa ManII-HRP, et à Franck Perez pour sa collaboration sur ce projet.

Merci à toute l'équipe de l'AFM Summer School, avec qui j'ai partagé de très bons moments (à Marcoule et à Lille). Merci plus spécialement au COST, à Pierre Parot, à Michael Odorico et à Jean-Luc Pellequer pour l'échantillon de TMV.

Je suis reconnaissant à tous mes amis pour leur soutien, et en particulier à Priscille Cuvillier, Julie Pepin, Aurélie Paquet et Benjamin Demol.

Finalement, je tiens à remercier ma famille pour leur soutien et leur présence.

Merci à Eléonore Roussel pour ces nombreuses années passées à mes côtés, et de m'avoir laissé m'occuper de mes petites bébêtes le week-end et la nuit.

I feel very strongly, that it is not enough to live in the world as it is. Take what you are given and follow the things that adults told you to do, and your parents told you to do, and society told you to do.

I think you should always be questioning, I take this very scientific attitude that everything you learn is just provisional. It is always open to recantation, or refutation, or questioning. and I think the same applies to society. . . . Once I could see that there were fundamental problems that I could do something to address,

I didn't see a way to forget that,

I didn't see a way not to.

Aaron Swartz

## À Jacques

# <span id="page-8-0"></span>Table des matières

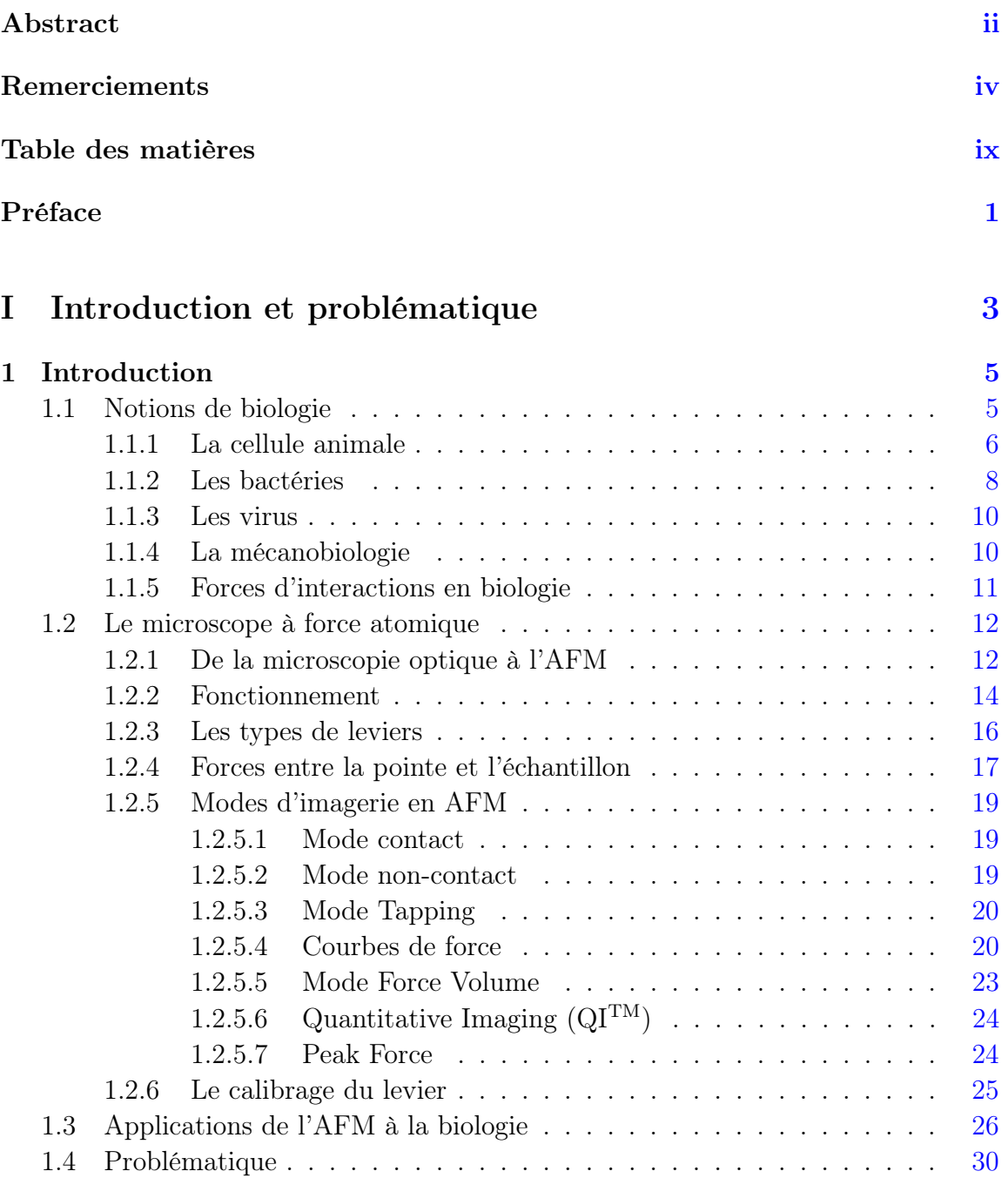

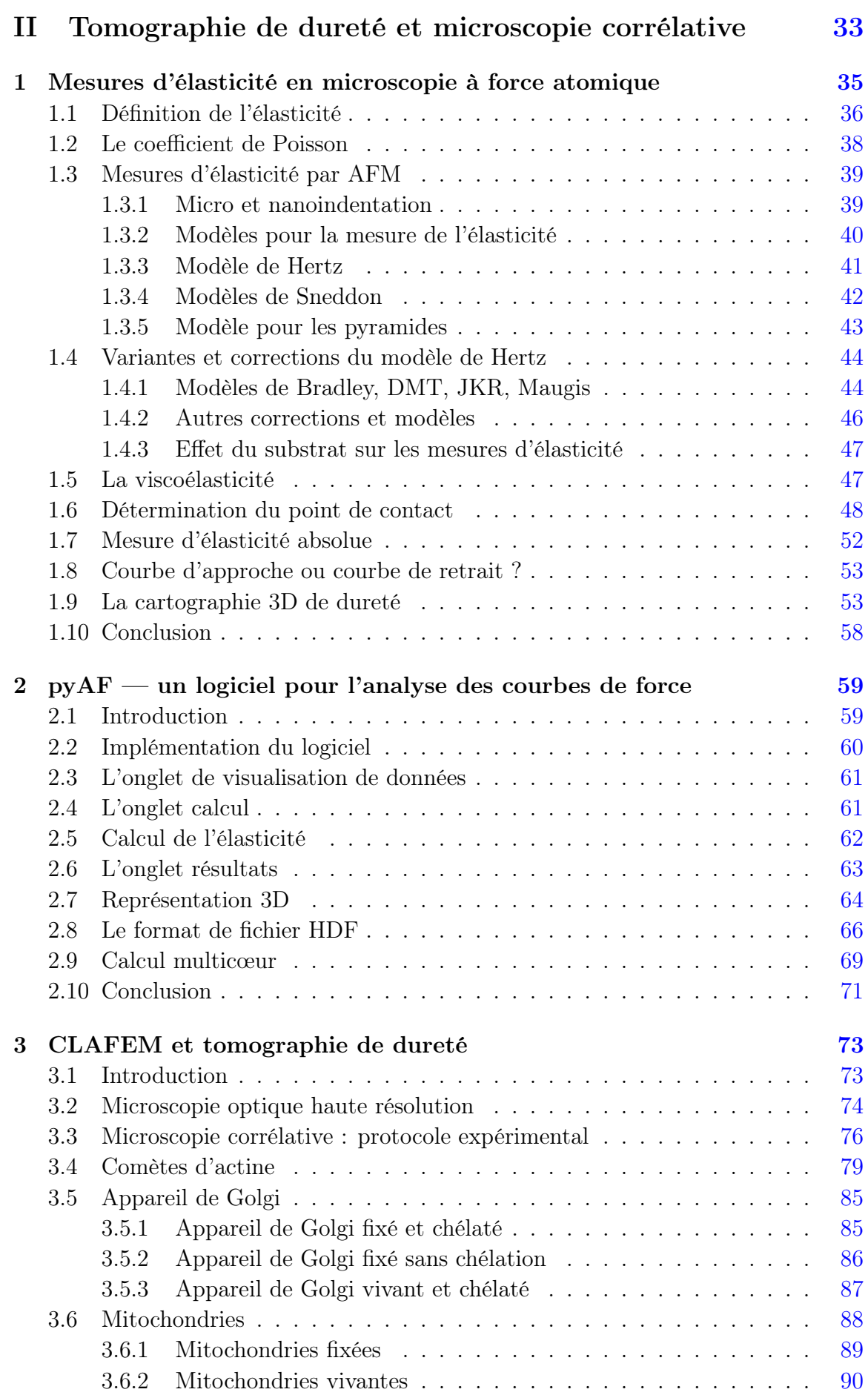

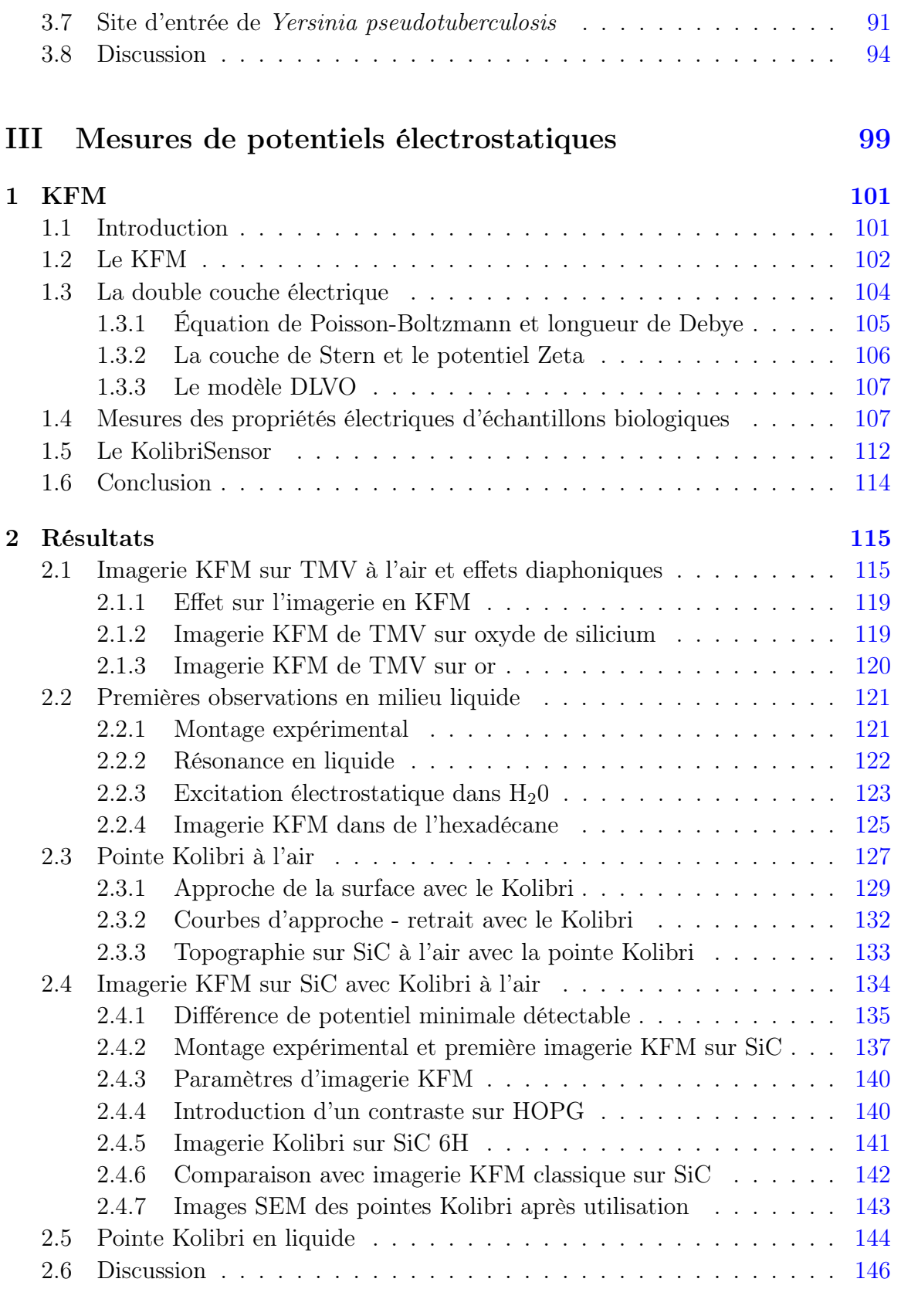

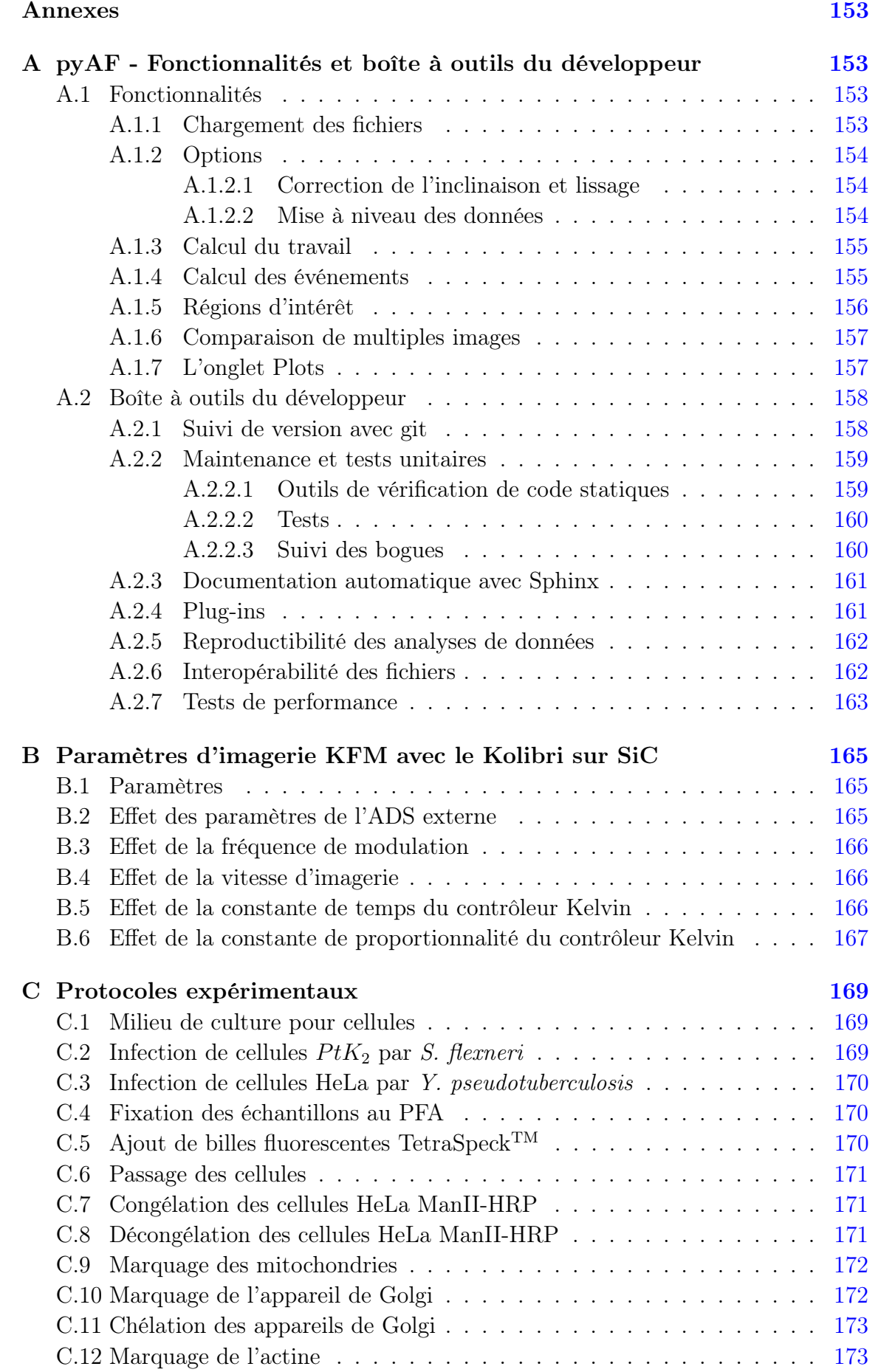

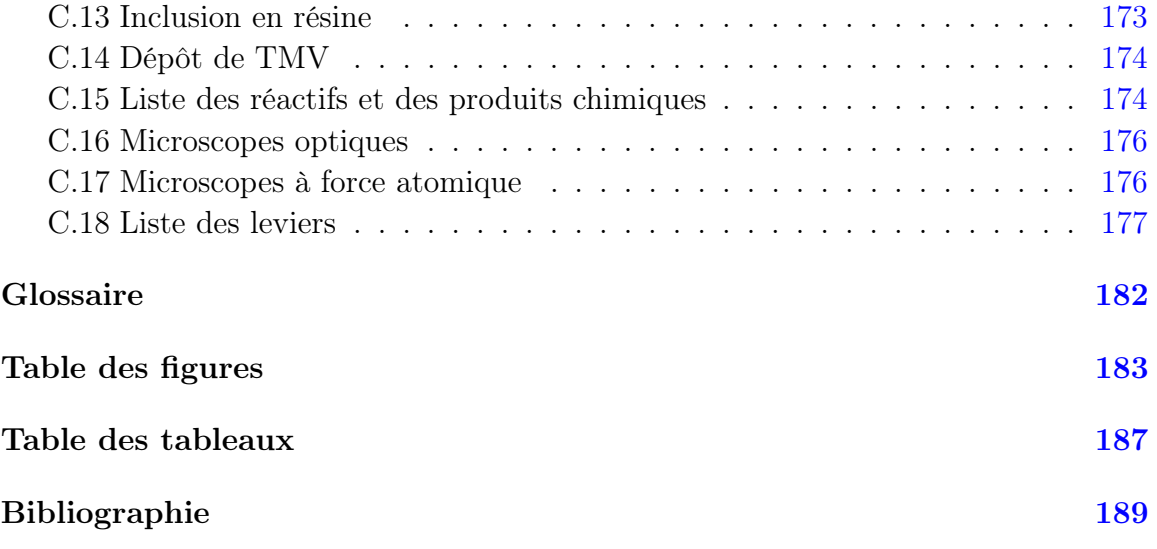

# <span id="page-14-0"></span>Préface

Cette thèse s'est effectuée dans deux laboratoires : au laboratoire de Microbiologie Cellulaire des Pathogènes Infectieux (MCPI), et à l'Institut d'Électronique, de Microélectronique et de Nanotechnologies, tous les deux situés à Lille. Le fil conducteur de cette thèse interdisciplinaire est la microscopie à force atomique (AFM). Les deux laboratoires ont un fort savoir-faire, l'un pour l'imagerie en liquide d'échantillons biologiques, l'autre pour des mesures de propriétés électriques avec l'AFM. J'ai pu lors de cette thèse utiliser des équipements modernes et pour certains uniques en France, acquis dans le cadre de projets Equipex, ce qui m'a permis de mener ce projet à bien.

Le but de cette thèse est l'étude d'échantillons biologiques, tels que des virus, des bactéries et des cellules à l'échelle du nanomètre. Nous voulions pouvoir corréler les différentes informations accessibles par microscopie à force atomique avec d'autres types de microscopies. Cette caractérisation multiparamétrique est utile pour la compréhension de maladies telles que le diabète, alzheimer, les infections, le cancer. . . Je me suis intéressé à deux caractéristiques importantes en biologie, qui sont les propriétés mécaniques, et les forces électrostatiques.

Depuis quelques années maintenant a été émise l'hypothèse que les signaux mécaniques dans les cellules avaient une grande importance [\[1–](#page-202-1)[3\]](#page-202-2). Les signaux étudiés historiquement sont principalement de nature chimique ou électrique. Je pense ici plus particulièrement aux voies de signalisations, aux gradients chimiques dans les cellules, aux flux d'ions, et aux signaux de dépolarisation de neurones. Les propriétés mécaniques de la matière biologique sont étudiées par ce qui est maintenant appelé la mécanobiologie. Il y a ici une double opportunité : on peut soit étudier les effets des changements de propriétés mécaniques et comprendre leur lien avec les signaux moléculaires, soit tirer parti des modifications des propriétés mécaniques dues par exemple à des maladies pour effectuer des diagnostics.

J'ai étudié la possibilité d'imager différents organites et microorganismes intracellulaires à l'aide de l'AFM, en utilisant le contraste obtenu par mesure d'élasticité. Pour valider cette approche, nous avons mis au point une technique, appelée CLAFEM (Correlative Light Atomic Force Electron Microscopies), qui corrèle les cartographies d'élasticité avec des images de microscopie optique en fluorescence à haute résolution et des images de microscopie électronique. J'ai dans le cadre de ce projet développé un logiciel d'analyse de données, nommé pyAF, qui m'a permis d'effectuer ces corrélations.

Parallèlement à ce travail, je me suis aussi intéressé à l'imagerie des potentiels de surface d'échantillons biologiques, dans le but de pouvoir connaître la distribution de charges au niveau de membranes cellulaires. Il est connu qu'il y a de nombreuses forces d'interactions en biologie, dont la force électrostatique, qui est importante dans de nombreux processus [\[4\]](#page-202-3). Là aussi, la caractérisation et cartographie de ces forces permettra de mieux comprendre les processus biologiques, mais donne aussi la possibilité d'avoir un outil supplémentaire pour le diagnostic des modifications des propriétés des membranes.

Dans cette partie, j'ai étudié les artefacts de mesures en mode KFM (Kelvin Probe Microscopy) sur des virus de la mosaïque de tabac (TMV) à l'air. Puis j'ai exploré la possibilité d'utiliser le KFM en milieu liquide, dans un solvant non polaire et dans de l'eau. Finalement, j'ai effectué de premières expériences avec des sondes oscillant à haute fréquence (1 MHz) à l'air et en liquide.

Notre objectif final était de pouvoir corréler les cartographies d'élasticité et les cartographies de potentiel de surface d'une même membrane de cellule.

Cette thèse se divise en trois parties. Dans la première, j'introduis rapidement les concepts biologiques nécessaires pour la compréhension de ce travail et je rappelle quelques notions importantes de microscopie à force atomique. La deuxième partie traite de la méthode CLAFEM, du développement du logiciel d'analyse, et des résultats obtenus. La dernière partie présente les résultats obtenus lors des mesures KFM à l'air et en liquide, et des expériences effectuées avec les sondes Kolibri.

# Partie I

# <span id="page-16-0"></span>Introduction et problématique

# <span id="page-18-0"></span>1. Introduction

Lors de cette thèse, j'ai utilisé le microscope à force atomique [\(AFM\)](#page-192-0) pour l'étude de cellules, de bactéries et de virus, en utilisant différents modes d'imagerie et de mesures de forces. Dans ce chapitre, j'introduirai tout d'abord quelques notions de biologie utiles pour la compréhension des objets étudiés. Ensuite, je décrirai le fonctionnement du microscope à force atomique. Je donnerai aussi quelques applications du microscope à force atomique pour l'imagerie en biologie et je discuterai de la problématique de cette thèse. Cette partie introductive est volontairement présentée de manière très simplifiée. La thématique étudiée est à l'intersection entre la physique et la biologie, et il me semblait donc opportun de reprendre quelques concepts de base pour une meilleure compréhension de ce manuscrit.

### <span id="page-18-1"></span>1.1 Notions de biologie

La cellule, constituant de base d'un organisme vivant, est la plus petite unité de vie pouvant se répliquer indépendamment. Elle est une structure complexe qui peut avoir différentes formes. On classe les cellules dans deux catégories : les cellules procaryotes et les cellules eucaryotes. Les cellules eucaryotes possèdent un noyau, et peuvent être soit des organismes unicellulaires, ou composer des organismes multicellulaires. Les cellules procaryotes n'ont pas de noyau, et sont usuellement des organismes unicellulaires.

<span id="page-18-2"></span>On définit aussi les microorganismes (ou microbes) comme des petits organismes, qui sont répartis en cinq groupes : les algues, les mycètes (champignons), les protozoaires, les bactéries et les virus. Je discuterai brièvement dans cette partie des cellules animales (eucaryotes), des bactéries (procaryotes), et des virus, qui sont les trois objets que j'ai étudiés.

#### 1.1.1 La cellule animale

La cellule animale est une structure complexe et très dynamique. Schématiquement, son organisation peut sembler simple (Figure [1.1\)](#page-19-0), mais en pratique la multitude de molécules, d'ions, et de structures fait qu'il est difficile de comprendre son fonctionnement. Régulièrement, de nouvelles protéines et de nouveaux mécanismes cellulaires sont découverts. Les signaux chimiques, électriques et mécaniques sont nombreux, et intrinsèquement liés. Lors de cette thèse, je me suis intéressé à certains éléments particuliers de la cellule, que j'indiquerai en gras dans le texte.

<span id="page-19-0"></span>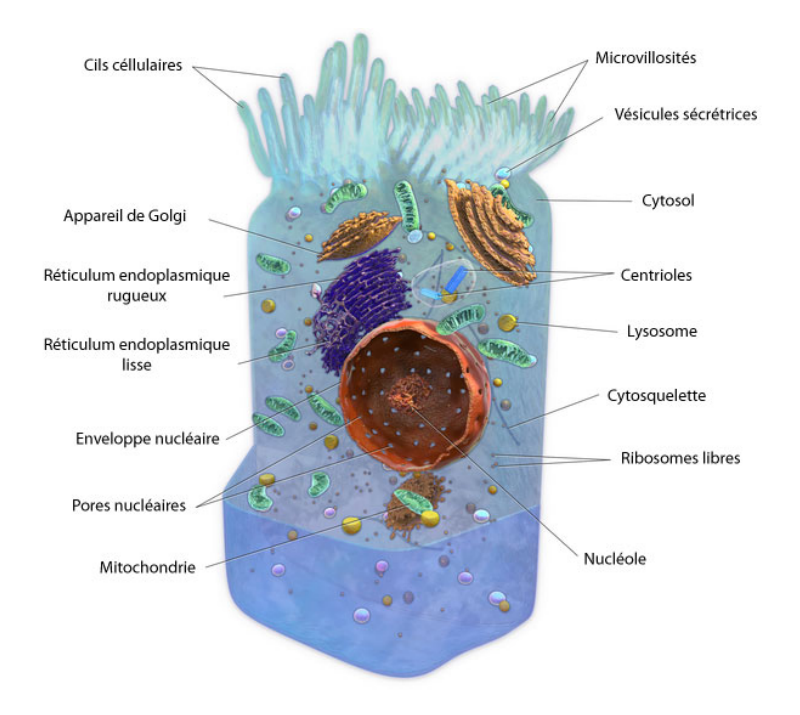

Figure 1.1: Représentation schématique d'une cellule animale épithéliale. Les différents organites et structures sont décrits dans le texte. Reproduit et modifié à partir de [\[5\]](#page-202-4).

Une caractéristique importante de la cellule est sa membrane, qui sépare l'intérieur de la cellule de l'extérieur. Cette membrane est composée d'une double couche lipidique, qui contient de nombreuses protéines permettant des échanges de nutriments et d'ions entre l'extérieur et l'intérieur de la cellule. 70 % de la cellule est composé d'eau [\[6\]](#page-202-5). Le cytoplasme est défini comme le contenu de la cellule. Il est composé d'un liquide visqueux, le cytosol, et d'organites, qui sont des structures avec ou sans membrane. Le cytosol occupe environ la moitié du volume de la cellule, et est composé d'une suspension colloïdale de molécules [\[6\]](#page-202-5).

La membrane cellulaire est protégée par un glycocalix, composé d'une couche de sucres. Ces sucres servent principalement à la reconnaissance intercellulaire, et font partie du complexe majeur d'histocompatibilité [\(CMH\)](#page-192-2). Le glycocalix sert aussi de protection envers les stress mécaniques et chimiques. Certaines cellules épithéliales présentent des microvillosités au niveau du pôle apical, sous le glycocalix. Ceci permet d'agrandir la surface d'interaction avec l'extérieur de la cellule pour le transfert de nutriments.

Le noyau contient l['ADN,](#page-192-3) qui est l'information génétique de la cellule. Des pores dans la paroi du noyau permettent le transfert des [ARN](#page-192-4) messagers [\(ARNm\)](#page-192-5) produits par le noyau vers le cytoplasme. Les [ARNm](#page-192-5) sont des copies de l'information génétique. Ces [ARNm](#page-192-5) sont ensuite lus dans des ribosomes pour produire des protéines. Le ribosome est un complexe composé de l['ARNm](#page-192-5) et de protéines, qui sert de chaîne de montage pour la production de nouvelles protéines. Cette opération est appelée la traduction. Les ribosomes font une vingtaine de nanomètres de diamètre, et font partie du cytoplasme.

Le réticulum endoplasmique [\(RE\)](#page-194-1) est un organite localisé à proximité du noyau. Il sert de réseau de transport pour les molécules qui doivent être modifiées ou envoyées vers une certaine destination. La forme rugueuse du réticulum endoplasmique [\(REG\)](#page-194-2) est couverte de ribosomes. C'est là que la translation des protéines est effectuée. A contrario, le réticulum endoplasmique lisse [\(REL\)](#page-194-3) ne présente pas de ribosomes sur sa membrane. Sa fonction est principalement dans la régulation du niveau de calcium dans la cellule (il contient beaucoup de calcium), mais il participe aussi à la production de lipides [\[6,](#page-202-5) [7\]](#page-202-6).

Une fois produites au niveau des ribosomes et du réticulum endoplasmique, les protéines sont transférées vers l'appareil de Golgi. L'appareil de Golgi a été découvert en 1898 par Camillo Golgi [\[8\]](#page-202-7). L'appareil de Golgi présente une large structure dans la cellule, et se trouve relativement proche du noyau. Il est composé de multiples sous-unités, qui sont formées chacune de quatre à six citernes (cisternae), qui ressemblent un peu à une pîle de pancakes [\[6\]](#page-202-5). Il joue un rôle central dans la régulation des protéines. De nombreuses étapes de tri et de modifications des protéines sont effectuées dans l'appareil de Golgi. Les polysaccharides pour le glycocalix y sont principalement synthétisés.

Les mitochondries sont des organites, entourés d'une double membrane. Elles sont présentes en plus ou moins grande quantité dans le cytoplasme. Les mitochondries utilisent l'oxygène apporté par les globules rouges pour oxyder les molécules provenant de la nourriture ingérée par l'organisme (par exemple les sucres). Ceci permet à la cellule de produire des molécules d'adénosine triphosphate [\(ATP\)](#page-192-6). L['ATP](#page-192-6) est ensuite distribuée à travers la cellule et apporte l'énergie nécessaire pour le métabolisme. Il est maintenant acquis qu'il y a environ 1,5 milliard d'années, une cellule eucaryote a englobé une eubactérie qui métabolisait l'oxygène. Il y eut une symbiose entre les deux organismes et la bactérie est ainsi devenue une mitochondrie au fil du temps [\[6\]](#page-202-5). Les mitochondries sont souvent représentées comme ayant la forme cylindrique d'une bactérie, avec une longueur de 0.5 µm à 1 µm. En réalité les mitochondries peuvent avoir des formes variées en fonction du type cellulaire. Elles sont très mobiles et plastiques, peuvent fusionner ou se diviser, et changent régulièrement leur forme [\[9\]](#page-202-8). Elles forment souvent de longs filaments à travers la cellule [\[9,](#page-202-8) [10\]](#page-202-9). Elles interagissent avec le réticulum endoplasmique [\[7\]](#page-202-6), et ont un rôle à jouer dans la réponse immunitaire [\[11\]](#page-202-10).

Le cytosquelette est une structure complexe qui donne sa forme aux cellules. Il est composé de filaments créés par différents types de protéines [\[6,](#page-202-5) [12\]](#page-202-11). L'actine est connue pour être la protéine du cytosquelette la plus importante pour les propriétés mécaniques des cellules. Les filaments d'actine sont des polymères (F-Actine) composés de la protéine monomérique d'actine (G-Actine). Ils font environ 8 nm de diamètre. L'actine est la protéine la plus abondante dans les cellules eucaryotes (5- 10 %). Typiquement, dans une cellule animale, les filaments se forment à la région périphérique de la cellule, créant ainsi un réseau tridimensionnel.

Les microtubules sont le deuxième type de filaments le plus connu. Les microtubules sont composés de dimères de tubuline  $\alpha\beta$ , qui forment un long cylindre creux d'environ 25 nm de diamètre. L'une des extrémités des microtubules est habituellement liée au centrosome, qui est un organite sans membrane. Les microtubules servent de «rails» pour le transport cellulaire. Des moteurs moléculaires tels que des kinésines ou dynéines transportent des molécules, des vésicules ou des organites le long du microtubule. Les mitochondries suivent souvent le réseau de microtubules [\[6\]](#page-202-5).

Le centrosome est composé de deux centrioles. Chaque centriole est composé de neuf triplets de microtubules. Le centrosome joue un rôle dans la division cellulaire. Chaque centriole migre aux pôles opposés de la cellule, et crée un réseau de microtubules à travers la cellule (appelé fuseau mitotique), ce qui permet de déplacer les chromosomes lors de la division.

Il existe une troisième classe de filaments faisant partie du cytosquelette : les filaments intermédiaires [\(IF\)](#page-193-1). Il existe plus de 50 types de protéines formant ces filaments. Le réseau des filaments intermédiaires est complexe et lié au réseau d'actine et de microtubules au moyen de protéines de jonctions.

#### <span id="page-21-0"></span>1.1.2 Les bactéries

Les bactéries sont des cellules ne possédant pas de noyau ni de réticulum endoplasmique (Figure [1.2\)](#page-22-1). Leur taille est souvent beaucoup plus petite qu'une cellule eucaryote, et elles vivent souvent individuellement sans vouloir se regrouper en organisme multicellulaire. Leur forme est la plupart du temps sphérique, cylindrique, ou en spirale, et elles font en général quelques micromètres de long. L'information génétique, sous forme d['ADN](#page-192-3) et d['ARN,](#page-192-4) se trouve directement dans le cytoplasme de la bactérie. Les bactéries ont une grande variété de structures extérieures qui leur permettent de se déplacer (flagelle) ou d'adhérer (pili) à des surfaces. Souvent, des colonies de bactéries forment un biofilm après leur adhésion à une surface, pour se protéger. Pour cela, elles sécrétent une matrice adhésive composée de polymères [\[13–](#page-202-12) [15\]](#page-202-13).

<span id="page-22-1"></span>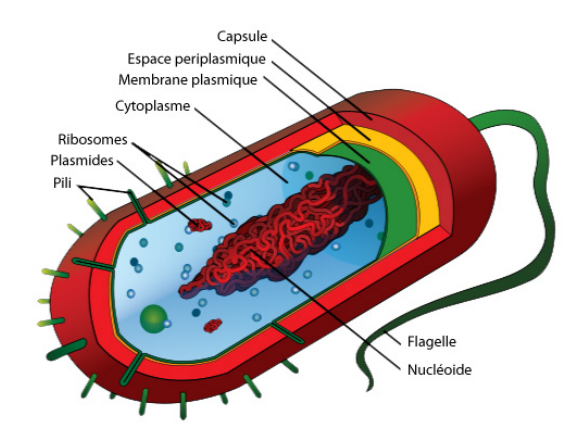

Figure 1.2: Représentation schématique d'une bactérie. Reproduit et modifié à partir de  $[5]$ .

Certaines bactéries se répliquent dans l'eau ou dans le sol, mais d'autres ont besoin d'une cellule hôte pour pouvoir se diviser. La plupart des bactéries sont bénignes, mais certaines infectent des organismes. Les bactéries pathogènes possèdent des gènes de virulence, qui encodent l'information pour la production de protéines appelées facteurs de virulence. Certaines bactéries possèdent un plasmide, qui est un petit [ADN](#page-192-3) séparé de l['ADN](#page-192-3) chromosomal. Sa forme est souvent circulaire, et les gènes de virulence peuvent se trouver sur ce plasmide.

<span id="page-22-0"></span>Les bactéries sont classées en deux catégories : les bactéries Gram négatives et Gram positives. La procédure de marquage dite de Gram utilise un colorant violet. Les bactéries dites Gram positives sont ainsi marquées par ce colorant. Cette différence est due à la structure de la membrane de ces deux types de bactéries. Les bactéries Gram négatives ont une double membrane, séparée par un espace périplasmique. Cet espace contient une couche de peptidoglycanes, qui est très fin. Les bactéries Gram positives n'ont qu'une seule membrane, et la couche de pepidoglycanes, plus épaisse, se trouve sur la membrane extérieure de la bactérie. Cette épaisseur de couche et son accessibilité font que le colorant va pouvoir marquer les bactéries Gram positives.

#### 1.1.3 Les virus

Le virus, hors de son hôte, est appelé virion. Le virion est composé d'une enveloppe protéinique externe (appelé aussi capside) qui contient une molécule de type [ADN](#page-192-3) ou [ARN.](#page-192-4) Dans certains cas, une enveloppe lipidique protège le virus en dehors de l'hôte. Dmitri Iosifovich Ivanovsky, un botaniste russe, découvre en 1892 le virus de la mosaïque du Tabac [\(TMV\)](#page-195-0) [\[16\]](#page-202-14). Le [TMV](#page-195-0) est un virus qui infecte les plantes de la famille des Solanaceae, tel que les plants de tabacs ou de tomates.

Louis Pasteur vaccine avec succès en 1885 contre le virus de la rage chez l'homme, et précédemment chez l'animal pour d'autres types d'infections virales, sans savoir que les virus existaient. Il fallut ensuite attendre 1939 pour la première image d'un virus de [TMV](#page-195-0) à l'aide d'un microscope électronique. Typiquement, un virus a une taille d'un dixième d'une bactérie, mais depuis quelques années de nouveaux types de virus ont été découverts, tel que la Pandoravirus, qui atteint des tailles d'un micromètre [\[17\]](#page-202-15). D'autres maladies telles que la fièvre jaune, Ebola où la variole sont dues à des virus. Il existe aussi des virus qui infectent des bactéries, appelés Bactériophages, découverts au XXe siècle.

#### <span id="page-23-0"></span>1.1.4 La mécanobiologie

Traditionnellement, les signaux chimiques et électriques ont été pris en compte pour la compréhension du fonctionnement d'une cellule [\[18,](#page-202-16) [19\]](#page-202-17). Les gradients chimiques et de pH dans les cellules jouent un rôle important. De nombreuses cascades de signaux peuvent être déclenchées, qui, par interaction de proche en proche entre différents types de protéines, déclenchent des réponses à différents niveaux de la cellule. Les signaux électriques quant à eux sont par exemple connus pour le transport d'information le long des membranes de neurones, par dépolarisation et repolarisation de cette membrane [\[6\]](#page-202-5).

Depuis quelques années, on s'est rendu compte que les signaux mécaniques étaient tout aussi importants [\[20\]](#page-202-18). Ces signaux permettent de transférer de l'information, et la cellule peut réagir en fonction de ces signaux. Des travaux récents montrent par exemple que des cellules souches peuvent se différencier en fonction du substrat sur lesquelles elles poussent [\[3\]](#page-202-2). Si le substrat est mou, elles deviendront des neurones. Si le substrat est dur, elles se différencieront en ostéoblastes. Pour un substrat de dureté intermédiaire, elles deviendront des cellules épithéliales. Il est donc clair que les cellules peuvent « sentir » les propriétés mécaniques de leur environnement.

10

11

Des maladies, telles que l'ostéoporose, l'ostéo-arthrite, la dystrophie musculaire et d'autres sont liées à des propriétés biomécaniques anormales [\[21\]](#page-202-19). Le vieillissement des tissus est aussi lié à des dysfonctionnements fontionnels des propriétés mécaniques.

Lekka et coll. montrent en 1999 que l'on peut détecter une différence d'élasticité entre des cellules cancéreuses [\[22\]](#page-202-20) et des cellules saines avec l['AFM.](#page-192-0) De nombreuses expériences sont actuellement effectuées sur des cellules pour étudier les changements d'élasticité, par exemple sous l'effet de drogues, de maladies, ou de modifications génétiques. Je discuterai de ceci dans la partie [1.3.](#page-39-0) Les propriétés mécaniques ont donc une importance dans la croissance et la division cellulaire, et les maladies telles que le cancer [\[23\]](#page-202-21). De nouvelles techniques telles l'aspiration par micropipette [\[24\]](#page-202-22), les pinces optiques ou les pièges magnétiques [\[25,](#page-202-23) [26\]](#page-202-24) permettent aussi des mesures de forces sur des systèmes biologiques.

L'étude de ces phénomènes est appelée mécanobiologie [\[2\]](#page-202-25). Cette nouvelle approche de l'étude de la matière biologique a deux aspects. Le premier est de pouvoir utiliser la mesure des propriétés mécaniques pour le diagnostic de maladies, en comparant les propriétés mécaniques de cellules ou de tissus. Le deuxième est l'application de forces mécaniques pour étudier la réponse de la cellule à ces forces. La mécanotransduction est définie comme la transformation d'un signal mécanique en signal biochimique.

#### <span id="page-24-0"></span>1.1.5 Forces d'interactions en biologie

Une deuxième thématique est l'étude des forces d'interactions en biologie. On peut par exemple s'intéresser aux interactions entre molécules, telles que les protéines, les lipides ou les sucres. Ces interactions ne sont pas de simples réactions chimiques, à cause de la complexité des macromolécules biologiques. Ces interactions ne s'effectuent pas de manière linéaire, impliquant souvent des mécanismes régulateurs et des rétroactions, et sont dynamiques [\[4\]](#page-202-3). L'espace et le temps sont donc des paramètres importants pour ce genre d'interaction.

Typiquement, la microscopie à force atomique a été utilisée pour l'étude de la rupture de complexes de protéines, dont je discuterai plus en détail dans la partie [1.3.](#page-39-0) Les forces appliquées permettent d'étudier les interactions allant de quelques liaisons d'hydrogène à l'interaction entre deux cellules entières [\[27,](#page-202-26) [28\]](#page-203-0).

L'adhésion des cellules entre elles pour former un tissu est très importante, tout comme l'adhésion de cellules à un substrat. Par exemple, lors de la pose d'une prothèse, celle-ci est en contact avec les tissus et doit s'intégrer le mieux possible dans son nouvel environnement. L'adhésion des bactéries ou des virus à des cellules hôtes est importante, et doit être prise en compte pour la compréhension des mécanismes d'infection [\[15,](#page-202-13) [29\]](#page-203-1). L'adhésion spécifique ou non spécifique des bactéries à une membrane de cellule est un phénomène complexe et encore mal compris. Les bactéries suspendues dans un liquide vont préférentiellement pousser sur un substrat, et donc vont s'y attacher dès que possible. Les bactéries sont déplacées par mouvement brownien, les forces de Van der Waals, les forces électrostatiques, la gravitation, et les interactions hydrophobes [\[15,](#page-202-13) [30\]](#page-203-2). La chimiotaxie et l'haptotaxie<sup>[1](#page-25-2)</sup> sont aussi des phénomènes moteurs qui promeuvent le mouvement des bactéries.

Les forces d'interactions sont classées en deux catégories : les forces de longue portée ( $> 50$  nm) et les forces de courte portée ( $< 5$  nm) [\[15\]](#page-202-13). Leur étude en biologie suscite actuellement un grand intérêt. L['AFM](#page-192-0) semble être pour cela l'outil idéal, et de premières mesures ont par exemple déjà été effectuées sur des protéines [\[31\]](#page-203-3).

### <span id="page-25-0"></span>1.2 Le microscope à force atomique

#### <span id="page-25-1"></span>1.2.1 De la microscopie optique à l'AFM

Les premières méthodes de grossissement sont optiques. Des loupes sont utilisées depuis environ 500 ans av. J.-C. L'opticien hollandais Hans Janssen et son fils Zacharias Janssen, et par la suite Galilée, sont connus pour avoir probablement été les premiers à avoir construit un microscope optique. Antoni van Leeuwenhoek (1632- 1723) est le premier à avoir fabriqué et utilisé un microscope optique pour étudier de la matière biologique ; un monde nouveau s'ouvrait à nous.

Il fallut ensuite longtemps avant que n'apparaisse une nouvelle technique de microscopie. En 1931, Ernst Ruska et Max Knol fabriquent le premier microscope électronique. Le gain en résolution fut énorme. Alors qu'un microscope optique n'a qu'une résolution latérale de plusieurs centaines de nanomètres, le microscope électronique permet de nos jours d'obtenir une résolution latérale d'un dixième de nanomètre.

Malgré son fort gain en résolution, le microscope électronique présente des désavantages. Il est notamment limité au travail sous vide, et nécessite une préparation d'échantillon compliquée et souvent dénaturante (surtout pour des échantillons biologiques). Néanmoins, il existe la possibilité de travailler en milieu liquide [\[32\]](#page-203-4), mais ceci reste encore exceptionnel.

<span id="page-25-2"></span><sup>1</sup>L'haptotaxie est l'équivalent de la chimiotaxie, mais avec un gradient chimique sur un substrat et non dans un fluide.

En 1982, Binnig et Rohrer inventent le microscope à effet tunnel [\[33\]](#page-203-5) (Scanning Tunneling Microscope, [STM\)](#page-195-1). Ils obtiendront le prix Nobel de physique en 1986 (avec E. Ruska) pour leur invention. Le [STM](#page-195-1) utilise une fine pointe conductrice. Une faible tension est appliquée sur la pointe, et celle-ci est approchée à environ 0,5 nm de la surface d'un échantillon conducteur. La régulation de l'interaction pointe-surface se fait en mesurant le courant passant entre la pointe et l'échantillon par effet tunnel (sous vide, à l'air ou en liquide). La résolution latérale du [STM](#page-195-1) est inférieure à 0,1 nm, ce qui permet d'observer des atomes ou des dépôts de molécules [\[34\]](#page-203-6). Le [STM](#page-195-1) est dédié à l'étude d'échantillons semi-conducteurs ou métalliques. Quelques expériences ont permis d'imager des objets biologiques en [STM,](#page-195-1) mais nécessitent une métallisation des échantillons [\[35\]](#page-203-7).

Ces problèmes ont rapidement poussé les chercheurs à trouver une alternative. Il fallait pouvoir travailler sur des échantillons non conducteurs. C'est ainsi qu'est né le microscope à force atomique (Atomic Force Microscope, [AFM\)](#page-192-0) en 1986 [\[36\]](#page-203-8). L'idée était de ne plus réguler la position verticale de la pointe avec le courant tunnel, mais avec les forces entre la pointe et la surface. Ceci permet de mesurer l'interaction entre des atomes uniques. Il existait en 1986 des profilomètres utilisant le même type de leviers que le [STM.](#page-195-1) Ceux-ci avaient un grand rayon de courbure, et déformaient souvent la surface de manière plastique [\[36\]](#page-203-8). La microfabrication de leviers [AFM](#page-192-0) très légers, avec une constante de raideur faible, a rendu possible le développement de la technique [AFM.](#page-192-0)

<span id="page-26-0"></span>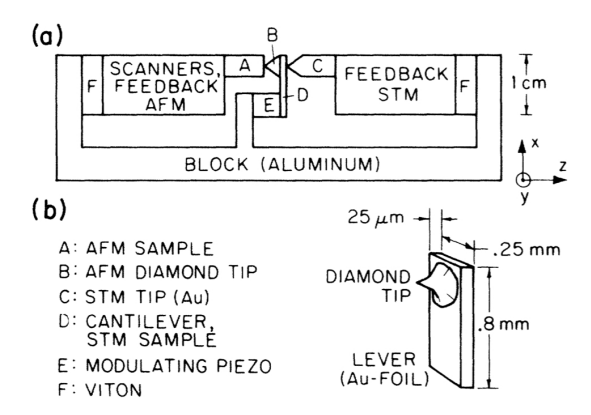

Figure 1.3: Schéma du microscope à force atomique original. Celui-ci n'utilisait pas de laser pour la détection de la déflexion du levier, mais un [STM.](#page-195-1) Reproduit à partir de [\[36\]](#page-203-8).

Depuis 1986, les microscopes à force atomique ont fortement évolué. En 1989 apparaît le premier [AFM](#page-192-0) commercial, le NanoScopeMD (Digital Instruments) [\[37\]](#page-203-9). Dernièrement, de nouvelles initiatives ont aussi vu le jour, telles que la construction d'un [AFM](#page-192-0) bas coût en Lego<sup>MD</sup> [\[38\]](#page-203-10), qui atteint la résolution nanométrique, tout cela pour 100 \$ !

En microscopie optique, la limitation de résolution latérale a été levée par l'apparition de nouvelles techniques optiques dites de super-résolution. Le [PALM](#page-194-4) (Photo Activated Localization Microscopy), le [STORM](#page-195-2) (Stochastic Optical Reconstruction Microscopy), le [SIM](#page-195-3) (Structured-Illumination Microscopy) ou le [STED](#page-195-4) (Stimulated Emission Depletion Microscopy) sont les quatre techniques les plus couramment utilisées [\[39\]](#page-203-11). Eric Betzig, Stefan W. Hell et William E. Moerner ont obtenu le prix Nobel de chimie en 2014 pour ces développements. Il est donc possible en théorie de corréler des images de microscopie à force atomique, de microscopie électronique et de microscopie optique à super-résolution, car les trois techniques permettent d'imager avec des résolutions latérales comprises entre un et cent nanomètres (Figure [1.4\)](#page-27-1). Ce fut l'objet d'une partie de mes travaux de thèse.

D'autres techniques tels que les rayons X, ou l'utilisation d'un faisceau de neutrons sont aussi utilisées [\[40–](#page-203-12)[42\]](#page-203-13). Ces techniques se basent sur l'interprétation des spectres de diffraction, donc d'une mesure indirecte, ce qui s'avère plus complexe. De plus ces techniques détériorent souvent les échantillons.

<span id="page-27-1"></span>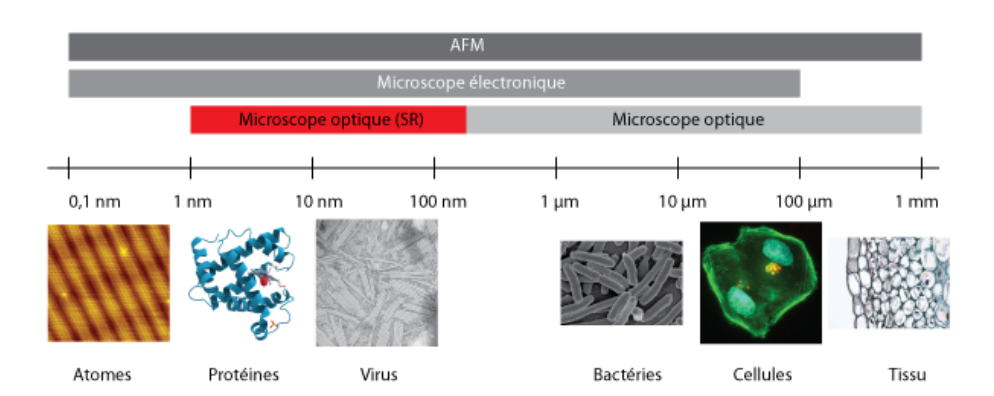

Figure 1.4: Différentes techniques de microscopie permettent d'explorer différents objets biologiques. Récemment, les techniques optiques de superrésolution sont venues étendre les possibilités de la microscopie optique classique.

#### <span id="page-27-0"></span>1.2.2 Fonctionnement

La partie la plus importante de l['AFM](#page-192-0) est le levier à l'extrémité duquel est attaché une pointe. La détection de la déflexion du levier se fait au moyen d'un laser, qui est réfléchi par le dos du levier vers une photodiode à quatre quadrants [\[43\]](#page-203-14) (Figure [1.5\)](#page-28-1). Un laser rouge ou infrarouge est utilisé. Cette méthode présente un avantage par rapport à la détection utilisée initialement et basée sur une pointe [STM](#page-195-1) (Figure [1.3\)](#page-26-0). La détection par laser est simple à mettre en place, est moins sensible à la rugosité du levier, et à la dérive thermique [\[44\]](#page-203-15). Alternativement, on peut utiliser une méthode interférométrique optique pour obtenir une meilleure stabilité et une plus grande

sensibilité [\[45\]](#page-203-16). Une autre façon de détecter le mouvement des leviers est une méthode piezoélectrique, dans le cas des leviers types Tuning Fork, que je discuterai dans la section [1.2.3.](#page-28-0)

<span id="page-28-1"></span>Un système électronique permet d'asservir la position du levier par rapport à la force appliquée sur la surface (il s'agit souvent d'un régulateur [PID](#page-194-5) [Proportionnelle — Intégrale — Dérivée]).

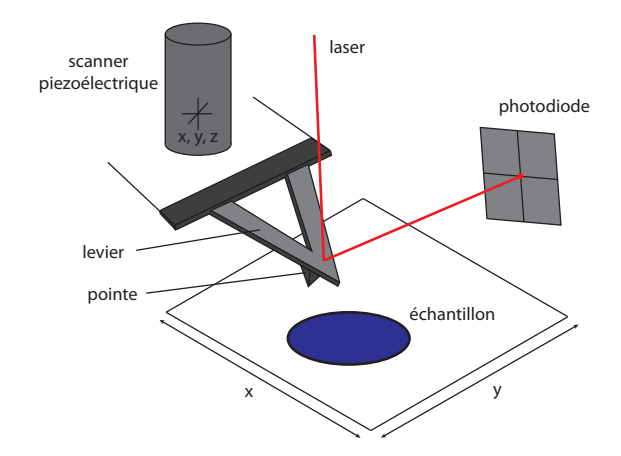

FIGURE 1.5: Schéma d'un [AFM,](#page-192-0) avec déplacement du levier selon x, y et z (tip scanner).

Il existe deux familles de microscopes à force atomique. Dans la première, c'est le levier qui est déplacé dans le plan  $x$  et y  $[tip~scanner]$  et l'échantillon ne bouge pas. Dans la deuxième, c'est l'échantillon qui est déplacé en x, y [sample scanner]. Le tip scanner est avantageux lorsque l['AFM](#page-192-0) est couplé à un microscope optique, et pour réaliser des microscopes travaillant sur de grands échantillons (> 1  $cm^2$ ). Dans ce cas, l'échantillon ne bouge pas, ce qui facilite l'acquisition simultanée d'une image optique. Le deuxième modèle présente un avantage au niveau de la précision en x et y, car souvent le porte-échantillon contient des boucles de rétroaction pour éviter l'hystérèse due aux éléments piézoélectriques latéraux. Le déplacement vertical quant à lui peut se faire soit par un tube piézoélectrique en dessous de l'échantillon, soit dans la tête supportant le levier. Pour les modes dynamiques dans lesquels le levier vibre mécaniquement, un petit élément piézoélectrique supplémentaire est placé au niveau du système porte-levier, ou peut même être complètement déporté.

<span id="page-28-0"></span>Typiquement, les déplacements des éléments piézoélectriques dans la direction verticale z vont de 300 nm à 15 µm, et les déplacements latéraux vont de 1 µm à 150 µm. Il faut donc faire des compromis entre vitesse, stabilité et taille des objets que l'on veut balayer.

#### 1.2.3 Les types de leviers

Le choix du levier est crucial et dépend principalement de l'échantillon et du mode d'imagerie utilisé (cf. [1.2.5\)](#page-31-0). Il existe une multitude de leviers commerciaux, et plus rarement des équipes fabriquent elles-mêmes leurs leviers. Les leviers sont souvent faits de nitrure de silicium  $(Si_3N_4)$  ou de silicium  $(Si)$  [\[46\]](#page-203-17). Plus rarement, des pointes sont faites de tungstène (W), ou en diamant (C), très dures, pour certaines applications. Les pointes en nitrure de silicium ou silicium sont souvent dopées et donc conductrices. Une couche métallique[2](#page-29-0) peut être utilisée pour améliorer la réflexion du laser sur le dos du levier [AFM](#page-192-0) (le silicium est semi-transparent). Ceci évite aussi qu'il y ait une réflexion sur le substrat si celui-ci est réfléchissant, ce qui peut créer des interférences. De plus, en milieu liquide la réflectivité du nitrure de silicium est réduite, ce qui rend cette couche indispensable [\[47\]](#page-203-18).

Les supports de leviers ont une taille standard, ce qui permet de les utiliser sur tout type de microscope à force atomique. Par contre, le support n'est jamais monté de manière horizontale, il y a toujours un léger angle qui peut être de 7 à 20 degrés selon le microscope [\[46\]](#page-203-17).

<span id="page-29-1"></span>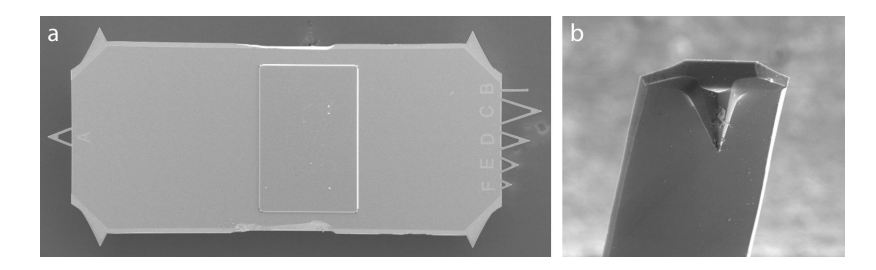

Figure 1.6: a) Leviers MLCT (Bruker AFM Probes) vu au microscope électronique à balayage. Sur le même support se trouvent différentes formes et tailles de leviers. b) Pointe. Longuer approximative des leviers : de l'ordre de 200 µm. Hauteur de la pointe : de l'ordre de 2 µm à 10 µm.

Des leviers sont aussi souvent recouverts d'une couche conductrice pour les mesures électriques. On utilise pour cela souvent du platine (Pt). D'autres leviers utilisent un enduit  $(coding)$  cobalt-chrome  $(Co-Cr)$  pour la microscopie à force magnétique [\(MFM,](#page-194-6) Magnetic Force Microscopy). L'enduit peut aussi être choisi pour fonctionnaliser la pointe avec des molécules. Un levier recouvert d'or peut être facilement fonctionnalisé avec des protéines [\[48](#page-203-19)[–50\]](#page-203-20). Des monocouches auto-assemblées d'alcanethiol (self-assembled monolayers [\[SAMs](#page-194-7)]) sont souvent utilisées pour ceci [\[51,](#page-203-21) [52\]](#page-203-22).

Les formes des leviers sont aussi multiples que les matériaux qui les composent. La plus classique est une simple poutre. Des leviers triangulaires existent aussi. Sur un

<span id="page-29-0"></span><sup>&</sup>lt;sup>2</sup>Cette couche est souvent en or  $(Au)$  ou en aluminium  $(Al)$ 

support tel que celui de la Figure [1.6,](#page-29-1) il y a souvent plusieurs types de leviers. La caractéristique la plus importante dans le choix du levier est sa constante de raideur k  $|N/m|$  (ou sa fréquence de résonance  $f_0$   $|Hz|$ ). Par exemple, pour des mesures d'élasticité de cellules, il faut que le levier soit suffisamment mou pour ne pas abîmer la cellule, mais assez dur pour produire une indentation suffisante (en général on utilise des valeurs de l'ordre de 0,5 à 0,01 N/m, donc proches de la constante de raideur de cellules) [\[53\]](#page-203-23).

Les formes de pointes les plus utilisées sont sphériques, pyramidales, coniques ou cylindriques. Les modèles cylindriques sont assez récents [\[54\]](#page-203-24). Il est aussi possible d'attacher des billes à des leviers sans pointe, pour se fabriquer soi-même ses indenteurs. Ceci se fait par exemple avec des microsphères en borosilicate [\[55\]](#page-203-25) ou de silice [\[56\]](#page-203-26). On peut aussi utiliser un nanotube de carbone comme pointe [\[57,](#page-204-0) [58\]](#page-204-1), ou faire croître des nano aiguilles de carbone amorphe sous le levier [\[58\]](#page-204-1). Des leviers sans pointes ont aussi été modifiés pour permettre de prendre en compte l'inclinaison du levier lorsqu'on appuie sur des cellules [\[28\]](#page-203-0). Une autre technique, le [SNOM](#page-195-5) (Scanning Near-Filed Optical Microscopy) consiste à utiliser une fibre optique ou un levier avec un trou au niveau de la pointe pour acquérir de la lumière envoyée sur l'échantillon [\[59,](#page-204-2) [60\]](#page-204-3).

Il existe depuis la fin des années 90 une nouvelle technologie qui est actuellement en plein essor, surtout pour l'imagerie sous vide ou à l'air, sur échantillons durs. Des pointes sont montées sur des quartz, qui sont utilisés comme oscillateurs. Je discuterai plus en détail de ces leviers de type Tuning Fork et Length Extensional Resonators [\(LER\)](#page-194-8) dans la partie [III.](#page-112-0)

Dernièrement, le développement de leviers très courts et très fins a permis d'augmenter la vitesse d'imagerie [\[61,](#page-204-4) [62\]](#page-204-5). Ceci a permis d'approcher en [AFM](#page-192-0) de la vitesse d'imagerie en vidéomicroscopie photonique.

#### <span id="page-30-0"></span>1.2.4 Forces entre la pointe et l'échantillon

Il existe une grande variété de forces entre la pointe et l'échantillon [\[40,](#page-203-12) [46,](#page-203-17) [63–](#page-204-6)[65\]](#page-204-7). Il est important de comprendre leur origine pour pouvoir interpréter le contraste obtenu dans les images [AFM,](#page-192-0) mais aussi pour pouvoir optimiser les paramètres d'imagerie pour des échantillons fragiles [\[46\]](#page-203-17).

Les forces les plus importantes sont la force attractive de Van der Waals, et la force répulsive électrostatique (force de Coulomb).

La force électrostatique provient de l'interaction entre deux particules chargées. Deux charges de même signe se repoussent et deux charges de signe contraires s'attirent. Cette force s'exprime comme une fonction décroissante exponentiellement en fonction de la distance de séparation.

Les forces de Van der Waals proviennent des fluctuations des moments dipolaires électriques de molécules (ou de surfaces) lorsqu'elles sont approchées. Le potentiel correspondant à la force de Van der Waals est composé de la somme de trois potentiels : le potentiel de Keesom, le potentiel d'induction (dit de Debye), et le potentiel de dispersion (dit potentiel de London). L'intégration du potentiel de Van der Waals sur la surface de la pointe de l['AFM](#page-192-0) permet d'obtenir des lois d'interaction pointesurface dépendant de la géométrie de la pointe et de la surface. C'est ainsi qu'est introduite la constante de Hamaker, qui contient toutes les contributions physicochimiques [\[46\]](#page-203-17). La loi de puissance des forces de Van der Waals dépend aussi de la géométrie de la pointe et de la surface.

En liquide apparaissent de nouvelles forces, attribuables aux ions. La théorie [DLVO](#page-192-7) (Derjaguin, Landau, Verwey, et Overbeek) explique le comportement des forces aux interfaces solides liquides [\[46\]](#page-203-17). Cette théorie prend en compte deux composantes: les forces de Van der Waals et une force répulsive due à la double couche ionique. Je discuterai plus particulièrement des forces en milieu liquide dans la partie [III.](#page-112-0)

D'autres forces peuvent être présentes. Les forces capillaires apparaissent à l'air, et peuvent être éliminées en imageant dans l'eau [\[40\]](#page-203-12). Elles sont dues au ménisque d'eau qui peut se former autour de la pointe en présence d'humidité dans l'air. L'attraction hydrophobe apparaît quand des surfaces hydrophobes sont approchées l'une de l'autre en milieu liquide.

Les forces de solvatation apparaissent en milieu liquide, quand deux surfaces sont approchées. Les molécules de liquide entre les deux surfaces s'organisent en structure. Ces structures de molécules sont expulsées latéralement lorsque la distance entre les surfaces diminue, ce qui crée une force oscillante, appelée force de solvatation [\[4\]](#page-202-3). Pour l'eau, on parle souvent de couches d'eau (water layers), et la force est appelée force d'hydratation [\[4,](#page-202-3) [64\]](#page-204-8). Néanmoins, l'origine de ces forces (tout comme celle des forces hydrophobes) n'est pas encore complètement comprise [\[46\]](#page-203-17).

<span id="page-31-0"></span>Les forces d'interaction entre la pointe et des lipides peuvent être interprétées avec des modèles différents, que je ne détaillerai pas ici [\[46\]](#page-203-17). Il existe aussi des modèles pour les forces dues aux encombrements stériques, pour la force de pont (bridging attraction) entre une molécule et son site de reconnaissance, et pour les forces de déplétion qui expliquent la force attractive entre certaines particules colloïdes [\[4\]](#page-202-3).

#### 1.2.5 Modes d'imagerie en AFM

Suivant les avancées technologiques, et l'apparition de nouveaux besoins pour imager des échantillons de plus en plus sensibles, de nouveaux modes d'imagerie sont apparus. L['AFM](#page-192-0) original fonctionnait à force constante, ce qui est maintenant appelé communément mode contact. Ceci était dû au fait qu'il était simple de réguler la force appliquée à l'échantillon de manière statique. Tant que les surfaces étaient dures, ceci était satisfaisant. Par contre, une fois que les chercheurs se sont attaqués à des échantillons mous tels que des polymères ou de la matière biologique, de nouveaux modes sont apparus, car il fallait que la pointe interagisse moins fortement avec la surface. Ont ainsi été développés les modes oscillants ou dynamiques, tels que le mode Tapping.

Les modes d'imagerie se divisent donc en deux grandes familles; le mode statique (contact, Force Volume,  $QI^{TM}$  $QI^{TM}$ ) et les modes dynamiques (Tapping, non-contact, Peak Force Tapping<sup>TM</sup>). Je discuterai rapidement de ces modes dans la partie qui suit.

#### <span id="page-32-0"></span>1.2.5.1 Mode contact

Le mode contact [\(CM,](#page-192-8) Contact Mode) est le mode le plus simple. La pointe est approchée de la surface, jusqu'à une déflexion maximale définie par l'utilisateur. La pointe est ensuite déplacée ligne par ligne, et la boucle de rétroaction électronique garde la déflexion constante. Deux images sont enregistrées : la position verticale de l'élément piézoélectrique et l'erreur sur la déflexion verticale [\[66\]](#page-204-9). La déflexion horizontale peut aussi être enregistrée et donne une information sur la friction lors de l'imagerie.

Sur des cellules, le mode contact peut être utilisé. Il faut pour cela utiliser un levier très mou. Plus on appuie, plus le cytosquelette est visible, car on indente la cellule. Une application originale du mode contact est son utilisation pour la mesure de l'élasticité de cellules, en faisant plusieurs images de la même zone à des forces d'appui différentes [\[67\]](#page-204-10). Ceci permet de reconstruire une carte d'élasticité de manière plus rapide qu'en mode Force Volume, que je détaillerai dans la partie [1.2.5.5.](#page-36-0)

#### <span id="page-32-1"></span>1.2.5.2 Mode non-contact

Les forces latérales exercées par le mode contact le rendent difficilement utilisable sur des échantillons fragiles. L'obtention d'images avec une résolution atomique semble compliquée et controversée [\[68,](#page-204-11) [69\]](#page-204-12). En 1987, Martin et coll. introduisent le mode non contact [\[44\]](#page-203-15), aussi appelé mode [FM-AFM](#page-193-2) (Frequency Modulation AFM ). Le levier est excité à une fréquence proche de sa fréquence de résonance. La forme de l'amplitude suit la forme Lorentzienne. Lorsqu'on approche la pointe de la surface, les forces attractives de Van der Waals modifient la constante de raideur du levier, ce qui diminue sa fréquence de résonance. Le mode non-contact fonctionne avec une faible amplitude d'oscillation, et est préférentiellement utilisé sous vide ou à l'air, sur des surfaces très planes. La résolution atomique a pu être atteinte à l'air en utilisant des leviers de type Tuning Fork [\[69\]](#page-204-12).

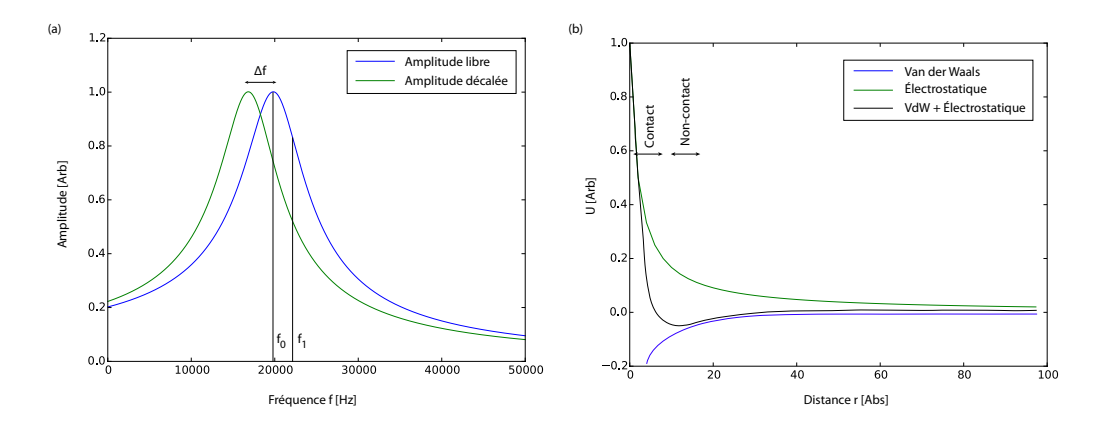

Figure 1.7: a) Décalage en fréquence de la courbe de résonance d'un levier lorsqu'il est approché d'une surface.  $f_0$  est la fréquence de résonance. La fréquence d'excitation  $f_1$  est utilisée lors de l'imagerie. b) Puits de potentiel (U) entre la pointe et la surface. En vert, potentiel électrostatique répulsif. En bleu, potentiel attractif de Van der Waals. En noir, somme des deux potentiels. Les courbes ne sont pas à l'échelle.

#### <span id="page-33-0"></span>1.2.5.3 Mode Tapping

En 1993, Zhong et coll. introduisent un nouveau mode d'imagerie, appelé mode Tapping, aussi appelé mode de contact intermittent [\[70\]](#page-204-13), ou [AM-AFM](#page-192-9) (Amplitude Modulation AFM ). L'idée est d'augmenter fortement l'amplitude d'oscillation du levier. Celui-ci entre en contact avec la surface à chaque cycle d'oscillation. Ce mode a connu un large succès car il est, en pratique, un bon intermédiaire entre le mode contact et non-contact. Il est plus simple de travailler dans la partie répulsive du puits de potentiel, car ceci ne nécessite pas d['AFM](#page-192-0) sophistiqué. La régulation se fait sur l'amplitude de la résonance. Quand la pointe s'approche de la surface, l'amplitude diminue. L'utilisateur définit donc un seuil d'amplitude pour laquelle l'électronique adapte la position verticale de l'élément piézoélectrique.

#### <span id="page-33-1"></span>1.2.5.4 Courbes de force

La technique de mesure par courbe de force consiste à déplacer le levier selon la direction perpendiculaire à la surface, pour entrer en contact avec celle-ci [\[47\]](#page-203-18). Il existe deux modes d'acquisition pour les courbes de forces. Dans le premier, le levier est approché pas à pas par l'élément piézoélectrique, et à chaque instant la position z de l'élément piézoélectrique et la déflexion sont enregistrées. Dans le deuxième, on fait osciller le levier par un deuxième élément piézoélectrique à une certaine fréquence, et dans ce cas-là c'est l'amplitude et la position z du premier élément piézoélectrique qui sont enregistrées. Ce deuxième mode est un mode non contact, et est plus rarement utilisé. En pratique, on fait donc l'acquisition d'une courbe de déflexion — extension, qui est représentée sur la Figure [1.8.](#page-34-0)

<span id="page-34-0"></span>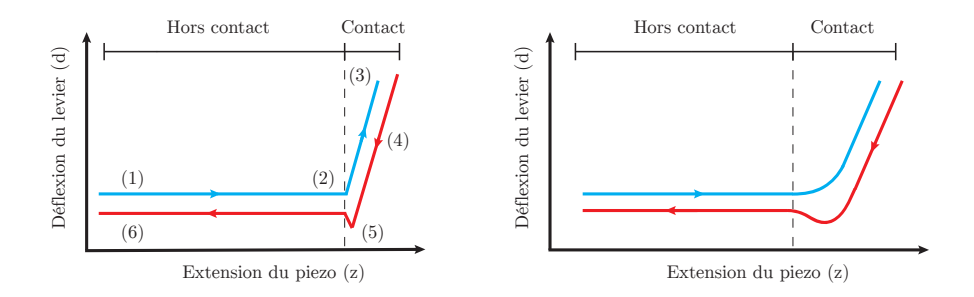

Figure 1.8: Deux courbes de déflexion — extension en milieu liquide, avec peu d'adhésion de la pointe au substrat. En bleu la courbe d'approche, en rouge la courbe de retrait. La courbe de gauche représente typiquement ce que l'on obtient sur un substrat dur, celle de droite sur un substrat plus mou.

Nous pouvons décomposer la courbe de déflexion — extension en six parties, comme l'indique la figure Figure [1.8.](#page-34-0) Lorsque le levier est éloigné de la surface de l'échantillon (à gauche sur la figure), celui-ci est au repos et la déflexion est nulle (1). La courbe d'approche montre que tant que la pointe ne touche pas la surface de l'échantillon il n'y a pas de déflexion (2). Une fois la pointe en contact avec la surface de l'échantillon (3), le levier appuie sur la surface et indente éventuellement l'échantillon. Lorsque le levier est rétracté (4), la déflexion diminue (ainsi que la force exercée sur la surface). À cause des forces d'attraction (capillaires, Van der Waals...) et/ou d'adhésion, il faut appliquer une force supplémentaire pour détacher la pointe de la surface, ce qui crée une déflexion du levier dans le sens opposé (5). Une fois la pointe détachée de la surface, la déflexion redevient nulle et le levier revient à sa position initiale (6). La limite entre les deux régions (contact et hors contact) est le point de contact. Celui-ci est facilement déterminable pour des matériaux durs et plus difficilement pour de la matière molle, car dans ce cas la transition entre les deux zones (contact et hors contact) est mal définie.

Les paramètres critiques ici sont la force appliquée, l'amplitude du mouvement en z de l'élément piézoélectrique (ramp size), la vitesse d'approche et de retrait, et

l'échantillonnage de la courbe de force<sup>[3](#page-35-0)</sup>. Les applications de cette technique sont nombreuses et seront discutées dans la section [1.3.](#page-39-0)

Il faut prendre en considération que l['AFM](#page-192-0) ne mesure pas directement la distance entre la pointe et la surface. La position de l'élément piézoélectrique et la déflexion sont mesurées [\[40\]](#page-203-12). Premièrement, nous pouvons considérer que la déflexion du levier est faible et linéaire [\[47\]](#page-203-18). La déflexion d est donc régie par la loi de Hooke et nous pouvons écrire l'expression de la force  $F$  appliquée par le levier, avec  $k_c$  la constante de raideur du levier :

$$
F = k_c d \tag{1.1}
$$

En connaissant la valeur de la constante de raideur  $k_c$  (déterminable par calibrage, voir partie [1.2.6\)](#page-38-0) nous pouvons donc transformer notre courbe de déflexion — extension en courbe de force — extension.

La deuxième étape consiste à trouver la distance entre la pointe et l'échantillon à tout moment de la courbe de force [\[46,](#page-203-17) [47\]](#page-203-18). Sur la Figure [1.9,](#page-35-1) on considère le mouvement z de l'élément piézoélectrique, d la déflexion du levier lors de ce mouvement, D la distance pointe surface, et  $\delta$  l'indentation de la surface.

<span id="page-35-1"></span>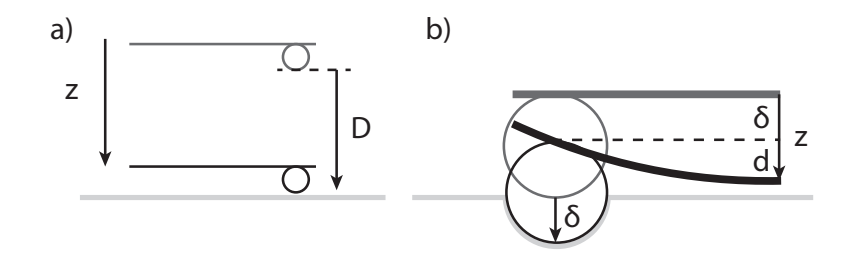

Figure 1.9: Schéma d'un levier à pointe sphérique lors de l'acquisition d'une courbe de force. a) Partie hors contact, b) indentation.

On peut alors écrire la relation suivante :

<span id="page-35-2"></span>
$$
D = z - d - \delta \tag{1.2}
$$

Dans la partie hors contact (Figure [1.9](#page-35-1) a)), la déflexion  $d$  est nulle car la force appliquée sur le levier est nulle. L'indentation  $\delta$  est aussi nulle pour cette partie. Une fois le contact atteint (Figure [1.9](#page-35-1) b)), la distance  $D$  est nulle, et il y a une indentation  $\delta$ . Le point de contact est donc défini comme le point ou  $D = 0$  et  $\delta = 0$ . La relation [1.2](#page-35-2) est valable même s'il y a une déflexion d dans la partie hors contact (due par exemple à des forces attractives ou répulsives au niveau de la surface de

<span id="page-35-0"></span><sup>3</sup>Ceci est important, car par exemple un mouvement de l'élément piézoélectrique de 5000 nm avec un échantillonnage de 512 points donne un point enregistré environ tous les 10 nm.
<span id="page-36-3"></span>l'échantillon). On peut ainsi utiliser cette relation pour obtenir finalement la courbe dite de force — distance.

#### 1.2.5.5 Mode Force Volume

<span id="page-36-0"></span>Très souvent les courbes de forces sont acquises selon une grille carrée ou rectangulaire (Figure [1.10\)](#page-36-0). Ce mode d'acquisition est appelé Force Volume ou Force Map. Il existe plusieurs variantes de déplacement de la pointe [\[47\]](#page-203-0), mais la plus utilisée est celle décrite sur la Figure [1.11.](#page-36-1)

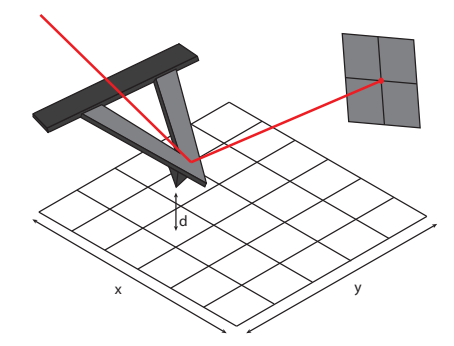

<span id="page-36-1"></span>Figure 1.10: Acquisition de courbes de forces en mode Force Volume. La pointe avance pixel par pixel, selon l'axe dit «rapide». Une fois une ligne terminée la ligne suivante est acquise, selon l'axe dit «lent».

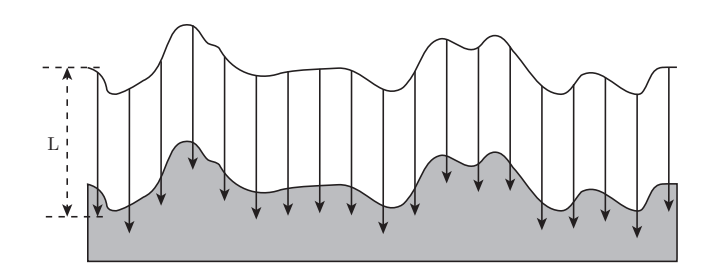

Figure 1.11: Acquisition de plusieurs courbes de forces (Mode Force Volume). L représente le déplacement réel de la pointe.

La méthode Force Volume est lente, car l'acquisition de chaque courbe de force prend un certain temps. Typiquement, on peut compter 5-6 minutes pour 64x64 pixels et plus de 30 minutes pour une acquisition de 128x128 pixels (dans le cas de mesures d'élasticité). Les résultats de l'analyse des courbes de force ne se font presque jamais à la volée, mais souvent a posteriori<sup>[4](#page-36-2)</sup>. Typiquement, les cartographies Force Volume font entre 32x32 et 128x128 pixels. Ceci a son importance, car la résolution latérale est vite affectée par ce paramètre: pour une zone de 10 µm x 10 µm, avec 128x128 pixels, on acquiert un point tous les 78 nm, ce qui est relativement mauvais pour un

<span id="page-36-2"></span><sup>4</sup>Le calcul se fait a posteriori, car la puissance de calcul nécessaire est importante.

[AFM.](#page-192-0) Sachant qu'une cellule épithéliale fait souvent plus de 40 µm x 40 µm, le temps d'acquisition peut rapidement exploser avec cette technique. Néanmoins, elle reste à ce jour la plus utilisée pour mesurer des propriétés mécaniques d'échantillons.

## 1.2.5.6 Quantitative Imaging  $(QI^{TM})$

Le mode Quantitative Imaging  $TM(QI)$  $TM(QI)$  a été développé par la compagnie JPK. Il est basé sur le mode Force Volume. Dans ce mode le trajet du levier est optimisé en lui faisant parcourir une trajectoire paraboloïde. Il permet un gain substantiel en vitesse (sans aller aussi vite qu'une acquisition en mode contact ou Tapping). Grâce à sa vitesse et l'utilisation de faibles forces, ce mode permet d'imager des échantillons difficiles, tels que des échantillons mous ou peu attachés au substrat [\[71\]](#page-204-0). L'avantage d'une acquisition plus rapide permet aussi d'acquérir plus de pixels, ce qui permet d'augmenter la résolution latérale des images obtenues.

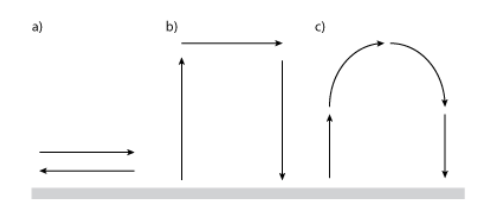

Figure 1.12: Modes d'imagerie : a) Contact, b) Force Volume, c) Quantitative Imaging.

#### 1.2.5.7 Peak Force

La force appliquée par le mode *Tapping* sur un échantillon va de 10 nN à 10  $\mu$ N [\[72\]](#page-204-1), ce qui est trop important pour des échantillons biologiques<sup>[5](#page-37-0)</sup>. De plus, obtenir des informations sur les propriétés mécaniques à partir de ce mode est compliqué, même en étudiant les amplitudes à différentes harmoniques [\[74,](#page-204-2) [75\]](#page-204-3).

C'est ainsi qu'est introduit en 1997 un nouveau mode, appelé le mode pulsé (Pulsed Mode) [\[72\]](#page-204-1). Ce mode a connu un succès récent lors de sa commercialisation par la compagnie Bruker, sous le nom de *Peak Force Tapping*<sup>TM</sup>, grâce à une gestion plus fine de la force appliquée, de l'ordre du piconewton [\[76,](#page-204-4) [77\]](#page-204-5).

Dans ce mode, on applique une oscillation sinusoïdale au tube piézoélectrique, à une fréquence entre 100 Hz et 5 kHz, donc complètement hors de la fréquence de résonance du levier. L'amplitude d'oscillation est de l'ordre de 10 nm à 1000 nm. À chaque cycle d'oscillation, la pointe entre en contact avec la surface, et une courbe

<span id="page-37-0"></span><sup>5</sup>Des estimations plus récentes en Tapping rapide (tapping-mode high-speed) prédisent des forces plus petites que 20 pN, car le temps de contact est pris en compte pour le calcul de la force [\[73\]](#page-204-6).

de force est enregistrée. L'électronique permet de calculer des valeurs d'élasticité, la distribution de charges de surface, et d'adhésion directement à partir des signaux analogiques. La régulation de la position du levier est faite sur la déflexion maximale de celui-ci.

Les leviers utilisés doivent être raides, car il faut qu'il n'y ait pas trop d'adhésion à la surface de l'échantillon. Ceci implique une moins bonne sensibilité en force [\[46\]](#page-203-1). En liquide, la déflexion maximale du levier peut être équivalente à la déflexion due à l'interaction pointe-surface, ce qui peut rendre l'interprétation des données compliquée [\[46\]](#page-203-1). De plus, les modèles de calcul de l'élasticité (cf. partie [1.3.2\)](#page-53-0) sont établis pour des mesures effectuées à l'équilibre pour chaque instant, donc dans le cas d'un régime quasi statique. Il se pose donc l'utilisation de ces modèles pour l'interprétation des propriétés mécaniques d'échantillons [\[78\]](#page-204-7).

## 1.2.6 Le calibrage du levier

Pour pouvoir interpréter les données [AFM,](#page-192-0) deux valeurs sont nécessaires. La première est la sensibilité, et la deuxième la constante de raideur du levier. La caractérisation de ces deux valeurs est actuellement un des points faibles de la mesure absolue de propriétés mécaniques d'un échantillon.

La déflexion du levier, mesurée par la photodiode, est enregistrée en volts par le microscope. Le facteur de conversion entre volts et nanomètres est appelé la sensibilité (deflection sensitivity). La technique habituelle pour déterminer cette constante est d'effectuer une courbe de force sur un substrat dur. La pente de la courbe de force dans la partie d'indentation est alors définie comme la sensibilité [\[46,](#page-203-1) [47\]](#page-203-0), donnée en m/V [\(InvOLS,](#page-193-0) Inverse Optical Lever Sensitivity). Il existe aussi de multiples corrections supplémentaires qui sont à prendre en compte pour le calibrage de la sensibilité, mais qui sont peu utilisées, en fonction de la position du spot laser sur le levier, ou dans le cas où la pointe est fonctionnalisée avec des molécules [\[79,](#page-204-8) [80\]](#page-204-9).

La technique la plus utilisée pour la détermination de la constante de raideur  $k_c$  est basée sur la mesure du bruit thermique. Il faut tout d'abord se placer loin de la surface avec le levier, pour ne pas être sujet à des forces à longue portée. Le levier est considéré comme un oscillateur harmonique soumis uniquement aux fluctuations thermiques. En mesurant les fluctuations du levier à une température donnée, donc en mesurant la densité spectrale de puissance [\(PSD,](#page-194-1) *Power Spectral Density*),  $k_c$  peut être déterminé en utilisant le théorème de l'équipartition de l'énergie [\[80,](#page-204-9) [81\]](#page-204-10).

De nombreuses autres techniques existent, que je ne détaillerai pas ici [\[40,](#page-203-2) [82,](#page-204-11) [83\]](#page-204-12). On peut par exemple utiliser l'équation théorique d'une poutre [\[47,](#page-203-0) [82\]](#page-204-11), ou une mesure Doppler  $|84|$ .

# 1.3 Applications de l'AFM à la biologie

Depuis les premières expériences d['AFM,](#page-192-0) le nombre d'applications a rapidement grandi. Certains auteurs ont déjà traité du sujet de manière extensive [\[1,](#page-202-0) [23,](#page-202-1) [60,](#page-204-13) [85–](#page-205-1) [91\]](#page-205-2), donc je discuterai ici uniquement des quelques expériences utilisées en routine et qui font que l['AFM](#page-192-0) se démocratise pour les études biologiques, et de quelques applications originales.

L['AFM](#page-192-0) sert tout d'abord à obtenir une image topographique d'un échantillon. Hansma et son équipe imagent des bactéries Halobacterium Halobium à l'air et des globules rouges et blancs fixés en milieu liquide, au début des années 90 [\[92\]](#page-205-3). L'imagerie à l'air libre est souvent la plus simple, mais implique une dégradation de la plupart des échantillons biologiques. Souvent elle est réservée à l'imagerie de virus [\[93,](#page-205-4) [94\]](#page-205-5), de l['ADN](#page-192-1) [\[95,](#page-205-6) [96\]](#page-205-7), ou dans certains cas sur des membranes lipidiques [\[41\]](#page-203-3). L'imagerie en milieu liquide est aussi possible, comme le montre la Figure [1.13.](#page-39-0)

<span id="page-39-0"></span>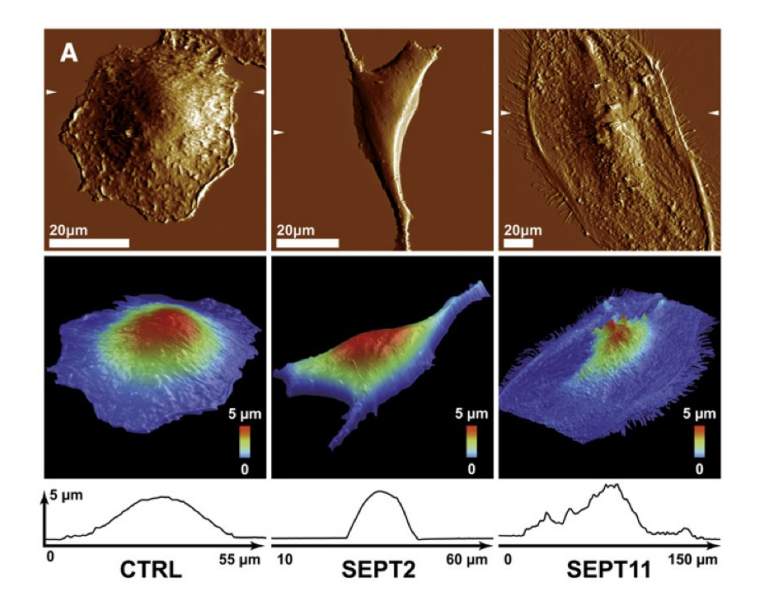

Figure 1.13: Exemple d'imagerie en mode contact sur des cellules HeLa, pour une étude de l'effet de la déplétion en septines [SEPT2](#page-195-0) et [SEPT11.](#page-194-2) La première rangée correspond à l'erreur de déflexion, la deuxième à une reconstruction tridimensionnelle. La dernière rangée affiche des profils de hauteur. [\[97\]](#page-205-8)

Avec l'avènement de nouveaux modes tels que le mode [QI](#page-194-0) et Peak Force, l'imagerie d'échantillons fragiles est maintenant grandement facilitée par rapport à l'imagerie

27

en mode contact ou Tapping [\[64,](#page-204-14) [71\]](#page-204-0), ce qui facilite l'utilisation de l['AFM](#page-192-0) pour des mesures de topographie. De plus, ces nouveaux modes sont multiparamétriques ; ils permettent d'obtenir des informations sur l'élasticité et sur l'adhésion en sus de la topographie [\[64,](#page-204-14) [71,](#page-204-0) [74,](#page-204-2) [77\]](#page-204-5).

La seconde application que l'on rencontre le plus est la mesure de l'élasticité. Par exemple, la détection de cellules cancéreuses se fait en comparant les histogrammes d'élasticité obtenus sur deux populations, l'une saine et l'autre malade, en prenant une quantité suffisante de courbes de force [\[22,](#page-202-2) [98–](#page-205-9)[101\]](#page-205-10). Ceci a ouvert une voie pour la tentative d'utilisation de l['AFM](#page-192-0) pour la détection de cellules malades, provenant de tissus prélevés sur des patients [\[99\]](#page-205-11).

Il est connu qu'il peut être difficile de diagnostiquer un cancer. Les marqueurs chimiques exprimés par les cellules font l'objet d'études poussées, mais ne suffisent pas toujours à déterminer si une cellule est cancéreuse ou non. Par exemple, McEwen et coll. utilisent l['AFM](#page-192-0) conjointement avec de la microscopie Raman pour leur étude [\[102\]](#page-205-12). Des expériences plus récentes montrent que dans certains cas il n'y a pas de changement d'élasticité pour des cellules cancéreuses, ou même qu'elles deviennent plus dures et non plus molles [\[103\]](#page-205-13). Ceci rend donc plus difficile la détection de cellules cancéreuses. Dernièrement, la viscosité de cellules cancéreuses a été étudiée, et semble être une autre façon de trouver des différences entre deux populations [\[104\]](#page-205-14).

D'autres expériences combinent un microscope optique confocal à l['AFM](#page-192-0) pour étudier la compressibilité des noyaux de cellules cancéreuses [\[105\]](#page-205-15). La contribution du cytosquelette à l'élasticité est aussi étudiée [\[106,](#page-205-16) [107\]](#page-205-17). Il semble a priori logique que la forme des cellules, et donc le cytosquelette, soit intrinsèquement liée à l'élasticité mesurée. L'expérience la plus classique est de traiter des cellules avec une drogue, la cytochalasine, qui dépolymérise les filaments d'actine, ce qui résulte en une élasticité moindre des cellules [\[108–](#page-205-18)[111\]](#page-205-19). D'autres facteurs comme la polarisation de la membrane cellulaire sont aussi à l'étude [\[111\]](#page-205-19). Radmacher et coll. montrent que l'on peut aussi suivre l'élasticité de cellules lors de la division cellulaire [\[112\]](#page-206-0). Cette technique de comparaison de l'élasticité ne se limite pas au cancer et peut être étendue à des cellules traitées par des drogues ou modifiées génétiquement [\[97,](#page-205-8) [108–](#page-205-18)[111\]](#page-205-19).

Récemment, S. Kasas, F. Lafont, C.Roduit et coll. ont introduit un nouveau modèle pour le calcul de l'élasticité, baptisé tomographie de dureté (stiffness tomography) [\[113\]](#page-206-1). À partir de l'acquisition de courbes de forces en mode Force Volume, on peut en théorie obtenir une information sur l'élasticité d'éléments intracellulaires. Je discuterai plus en détail du calcul de l'élasticité à partir de courbes de forces et de ce modèle dans la partie [II.](#page-46-0) Une illustration des résultats obtenus précédemment avec cette technique est donnée sur la Figure [1.14.](#page-41-0)

<span id="page-41-0"></span>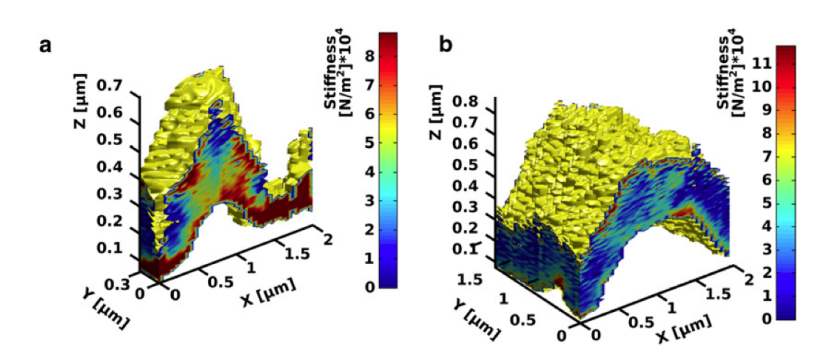

Figure 1.14: Tomographie de dureté sur un neurone vivant. La topographie est affichée en jaune. L'échelle de couleur donne les valeurs de l'élasticité, pour différentes profondeurs d'indentations. Il semblerait donc possible de détecter des éléments plus durs ou plus mous à l'intérieur du cytoplasme d'une cellule. Reproduit à partir de [\[113\]](#page-206-1)

Une troisième application est la caractérisation de l'adhésion à partir de la courbe de retrait. Les mesures les plus simples sont les mesures du travail (la surface sous la ligne de base, dans la partie d'adhésion) et de la force maximale de rupture [\[51,](#page-203-4) [86,](#page-205-20) [114\]](#page-206-2). Souvent, les leviers sont fonctionnalisés avec des protéines ou des molécules qui interagissent avec une protéine réceptrice ou une autre molécule. On peut ainsi étudier en détail l'interaction entre deux molécules [\[115–](#page-206-3)[117\]](#page-206-4), et par exemple calculer la constante de temps de la réaction chimique ou la taille du puits de potentiel. Cette technique est appelée la spectroscopie de force [\(DFS,](#page-192-2) Dynamic Force Spectroscopy).

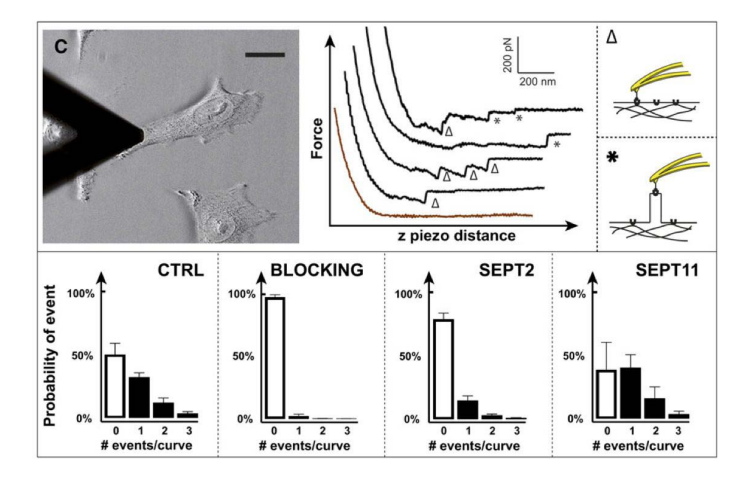

Figure 1.15: Détection d'événements sur la courbe de retrait. Le levier est fonctionnalisé avec la protéine [InlB](#page-193-1) (protéine invasive de Listeria monocytogenes), et balaye des cellules traitées avec différents petits [ARN](#page-192-3) interférents [\(siRNA,](#page-195-1) small interfering RNA). Ceci permet de quantifier le nombre d'interactions entre [InlB](#page-193-1) et son récepteur, [MET,](#page-194-3) sur la surface de la cellule. Reproduit à partir de [\[97\]](#page-205-8)

Une application plus récente, d'imagerie haute vitesse, est proposée par T. Ando et coll., qui a été pionnier dans le développement d'un [AFM](#page-192-0) ultra rapide en 2001 [\[90,](#page-205-21) [118\]](#page-206-5). Celui-ci lui permet de faire une première observation d'une protéine de myosine se déplaçant sur un filament d'actine, déposé sur un substrat plat. Une vraie révolution, avec une résolution temporelle de moins d'une seconde par image. Rapidement, d'autres groupes se sont équipées, et ont étudié la croissance et l'assemblage de protofibriles de lithostathine [\[119\]](#page-206-6), ou ont modifié le microscope original pour avoir un accès optique à l'échantillon [\[120\]](#page-206-7). L'imagerie de protéines avec un [AFM](#page-192-0) conventionnel est aussi possible, comme le montrent Liu et Scheuring [\[121\]](#page-206-8). Il est même possible d'obtenir des informations sur l'élasticité de certaines parties d'une protéine [\[77\]](#page-204-5) (Figure [1.16\)](#page-42-0). Toutes ces techniques d'imagerie rapides ou à haute résolution se font sur des surfaces souvent très petites et très planes, dans des conditions particulières. Imager une protéine sur une membrane de cellule épithéliale intacte et vivante est encore au stade du développement.

<span id="page-42-0"></span>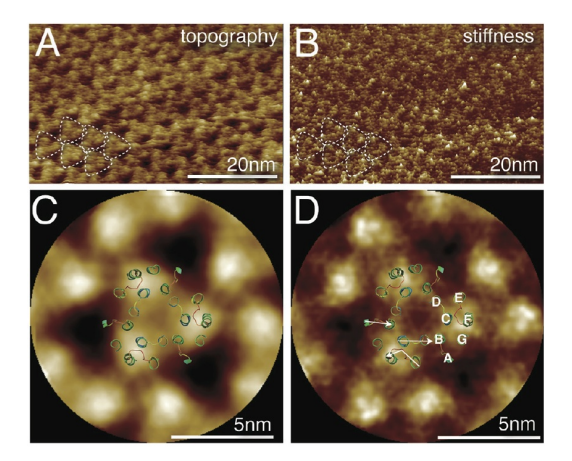

Figure 1.16: Imagerie de la Bactériorhodopsine sur membrane pourpre d'Halobacterium Salinarum. À gauche la topographie, et à droite l'élasticité. L'image a été obtenue en mode Peak Force. Reproduit à partir de [\[77\]](#page-204-5).

Il existe aussi quelques applications originales, qui détournent l['AFM](#page-192-0) de son but d'imagerie. On peut par exemple aspirer des nano-objets, ou injecter des fluides dans des cellules [\[58,](#page-204-15) [122–](#page-206-9)[125\]](#page-206-10), en utilisant des pointes creuses et des systèmes de pompes. On peut par exemple maintenant transfecter efficacement une cellule unique. La nano manipulation d'objets, et surtout de bactéries et de cellules semble prometteuse. Ceci permet l'étude de l'interaction bactérie-cellule, cellule-cellule, ou cellulesubstrat [\[126](#page-206-11)[–128\]](#page-206-12). Une dernière application plus récente est la détection de bactéries ou de protéines, qui peuvent se coller sur des leviers sans pointe. Les leviers oscillent d'une façon différente une fois que ces bactéries ou protéines ont adhéré au levier [\[129,](#page-206-13) [130\]](#page-206-14).

## 1.4 Problématique

Il existe actuellement différents axes de développement dans la communauté de la microscopie à force atomique pour l'étude du monde du vivant. Évidemment, des améliorations matérielles sont à l'étude [\[40,](#page-203-2) [90,](#page-205-21) [131\]](#page-206-15). De nouveaux types d['AFM](#page-192-0) permettent par exemple d'imager des cellules entières à haute vitesse, sur une zone de 100  $\mu$ m  $\times$  100  $\mu$ m [\[132\]](#page-206-16). Les résolutions spatiales et temporelles des acquisitions [AFM](#page-192-0) sont donc une préoccupation majeure. De nouvelles techniques d'imagerie telles que le mode [QI](#page-194-0) ou le Peak Force permettent d'obtenir les propriétés mécaniques et adhésives des échantillons à plus grande vitesse. Ceci crée donc l'opportunité d'obtenir de grandes quantités de données, ce qui permettra d'augmenter la précision statistique des mesures [\[133\]](#page-206-17). L['AFM](#page-192-0) est encore loin de concurrencer des techniques de criblage à haut débit utilisées actuellement en biologie et en pharmacologie [\[134\]](#page-206-18), mais on pourrait néanmoins s'en approcher avec ce que l'on pourrait appeler un criblage à moyen débit, ou de multiples drogues et composés chimiques pourraient être testés sur des cellules.

Le développement de leviers très courts est apparu avec l'avènement des [AFM](#page-192-0) rapides [\[61,](#page-204-16) [62\]](#page-204-17). Ceci s'accompagne donc d'une montée en fréquence de résonance de ces leviers, ce qui rejoint les développements actuellement effectués sur les sondes basées sur des résonateurs à quartz [\[135\]](#page-206-19). Ces sondes ne sont pas spécialement adaptées pour de l'imagerie rapide, mais sont surtout intéressantes car elles s'affranchissent de la détection optique.

Un deuxième axe de développement est la corrélation des données [AFM](#page-192-0) avec des données provenant d'autres types de microscopies. La microscopie corrélative est actuellement en plein essor en biologie. Le technique [CLEM](#page-192-4) (Correlative Light-Electron Microscopy) est la plus utilisée, et consiste à corréler spatialement des images de microscopie optique et électronique. Cette technique sert principalement à localiser des organites ou des protéines à l'intérieur de cellules [\[136,](#page-206-20) [137\]](#page-206-21). L'ajout de nouveaux types de microscopies, telles que la microscopie Raman [\[102\]](#page-205-12), l'analyse chimique de composants en microscopie électronique [\[138,](#page-206-22) [139\]](#page-206-23), l'imagerie calcique [\[18,](#page-202-3) [140\]](#page-206-24), semble aussi prometteur. Cette corrélation est donc envisageable avec les multiples données obtenues en microscopie à force atomique, telles que la topographie, l'élasticité, l'adhésion... De nouvelles techniques de microscopies optiques à haute résolution [\[39\]](#page-203-5), avec une résolution latérale de la dizaine de nanomètres, semblent encore plus adaptée pour la microscopie corrélative, car proche de la résolution de l['AFM](#page-192-0) sur cellule en liquide.

Plus marginalement, d'autres modes de microscopie à force atomique commencent à être utilisés en biologie, qui précédemment étaient réservés à l'étude de composants électroniques. On pense par exemple ici aux modes [EFM,](#page-193-2) [KFM,](#page-193-3) [MFM,](#page-194-4) et [SCM](#page-194-5) (Scanning Capacitance Microscopy). Ces modes sont utilisés pour la mesure de forces électrostatiques, magnétiques ou capacitives, ce qui semble prometteur pour l'étude des forces d'interaction en biologie, introduites dans la partie [1.1.5.](#page-24-0)

La suite de ce manuscrit se divise en deux parties. Dans la première, je m'intéresse au couplage entre l['AFM](#page-192-0) (mesures d'élasticité) et les microscopies optique (classique et haute résolution) et électronique. Ceci permettra d'étudier plus en détail la validité du modèle de tomographie de dureté pour la détection d'organites et de microorganismes intracellulaires. La seconde partie est plus prospective, et j'explore la possibilité d'effectuer des mesures de potentiels de surface sur des échantillons biologiques, à l'air et en liquide, à l'aide du mode [KFM.](#page-193-3)

# Partie II

# <span id="page-46-0"></span>Tomographie de dureté et microscopie corrélative

# 1. Mesures d'élasticité en microscopie à force atomique

Dans cette partie, je me suis intéressé à l'étude de l'élasticité intracellulaire de différents objets (organites et microorganismes) à l'aide de la microscopie corrélative. Nous avons baptisé cette approche [CLAFEM,](#page-192-5) pour Correlative Light Atomic Force Electron Microscopies. Cette approche ajoute la microscopie à force atomique à la technique appelée [CLEM](#page-192-4) (Correlative Light-Electron Microscopy) [\[136,](#page-206-20) [137\]](#page-206-21). Pour pouvoir étudier la validité de tomographie de dureté, il est indispensable de pouvoir corréler l'information d'élasticité avec d'autres types de microscopies. Des marquages fluorescents permettent de localiser précisément des objets à l'intérieur de cellules à l'aide du microscope optique, et la microscopie électronique permet d'avoir une confirmation supplémentaire sur la localisation et l'ultrastructure des objets visualisés.

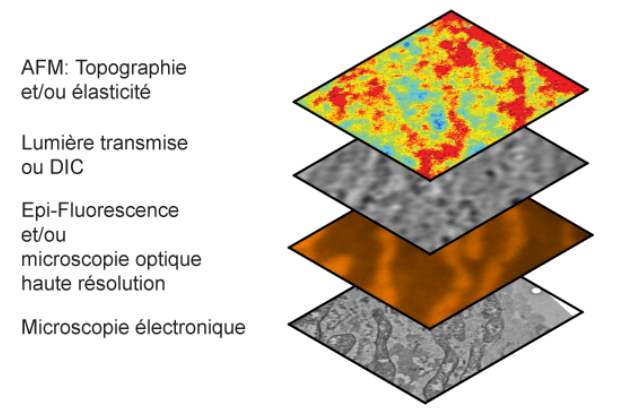

Figure 1.1: L'approche [CLAFEM](#page-192-5) permet d'étudier la même structure intracellulaire avec différents types de microscopies.

J'introduirai dans ce chapitre les différentes façons d'obtenir des valeurs d'élasticité à partir de courbes de force. Ensuite, je discuterai du modèle de tomographie de dureté pour la détection d'objets intracellulaires. Dans le chapitre suivant, je présenterai le logiciel d'analyse de courbes de force et de corrélation que j'ai écrit lors de cette thèse pour la mise en place de l'approche [CLAFEM.](#page-192-5) Finalement, je présenterai les résultats obtenus sur des cellules fixées et vivantes, et je discuterai des limitations de la technique de tomographie de dureté.

# 1.1 Définition de l'élasticité

L'élasticité est définie comme la propriété d'un matériau à reprendre sa forme initiale après une déformation. Si le matériau ne reprend pas sa forme initiale, la déformation est dite plastique [\[46\]](#page-203-1).

<span id="page-49-1"></span>Pour établir la loi de comportement<sup>[1](#page-49-0)</sup> de l'élasticité, prenons le cas d'un matériau solide, soumis à une force, tel qu'illustré dans la Figure [1.2.](#page-49-1)

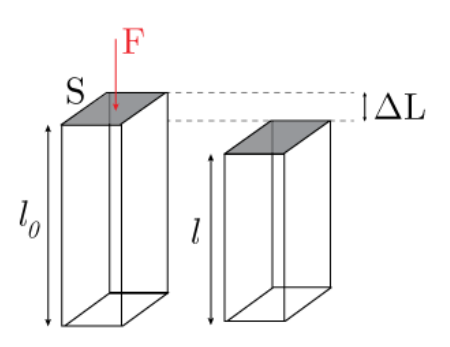

Figure 1.2: Déformation d'un matériau sous l'effet d'une force F.

On peut alors définir la déformation relative (strain) comme la grandeur suivante :

<span id="page-49-2"></span>
$$
\mathcal{E} = \frac{\Delta l}{l_0} = \frac{l - l_0}{l_0} \tag{1.1}
$$

On définit aussi la contrainte (stress) comme la grandeur suivante :

<span id="page-49-3"></span>
$$
\sigma = \frac{F}{S} \tag{1.2}
$$

La contrainte a comme unité la pression (pascal,  $N/m^2$ ). Les deux grandeurs F et  $\Delta l$ sont respectivement rapportées sur la surface  $S$  et la longueur d'échantillon initiale  $l_0$ , pour pouvoir comparer deux mesures entre elles. F et  $\Delta l$  sont relatifs à la structure,  $\sigma$  et  $\mathcal E$  sont relatifs au matériau.

Les relations [\(1.1\)](#page-49-2) et [\(1.2\)](#page-49-3) sont liées par un comportement linéaire dans le cas de l'élasticité. La Figure [1.3](#page-50-0) représente cette évolution. Les deux flèches indiquent la déformation due à la force appliquée, puis le retour à la position initiale [\[141\]](#page-207-0). L'élasticité est un phénomène réversible. À noter que l'on aurait pu obtenir exactement le même comportement en partant d'une situation où l'on étire d'abord le matériau et qu'on relâche la contrainte par la suite.

<span id="page-49-0"></span><sup>1</sup>Les lois de comportement en science des matériaux sont des lois empiriques.

<span id="page-50-0"></span>Pour de grandes déformations, il peut y avoir deux comportements différents. Si le matériau est fragile, il y a rupture (fracture). Si le matériau est ductile, le comportement devient non linéaire et irréversible. On parle alors de déformation plastique (Figure [1.3\)](#page-50-0).

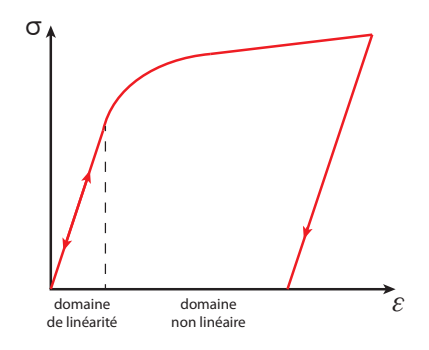

Figure 1.3: Évolution de la déformation relative en fonction de la contrainte. Pour des petites déformations, le comportement est linéaire. Pour des matériaux ductiles, le comportement pour de grandes déformations est non linéaire et irréversible.

La tangente en chaque point de la courbe (Figure [1.3\)](#page-50-0) est appelée le module tangent. Dans la partie initiale, qui est linéaire, on appelle ce module le module d'Young (Young modulus), noté E. On peut donc définir la relation suivante [\[142\]](#page-207-1) :

<span id="page-50-2"></span>
$$
\frac{F}{S} = E \cdot \frac{\Delta l}{l_0} \Longleftrightarrow \sigma = E \cdot \mathcal{E}
$$
\n(1.3)

<span id="page-50-1"></span>Cette relation correspond à loi de Hooke et n'est valable que pour des petites déformations. Souvent, on parle de module élastique pour le module d'Young, mais il existe d'autres modules élastiques tels que le module d'élasticité isostatique (bulk modulus) ou le module de cisaillement (shear modulus).

| Matériau          | Module d'Young $(E)$ |
|-------------------|----------------------|
| Acier             | $200 \text{ GPa}$    |
| Verre             | 70 GPa               |
| $\Omega$          | $10 \text{ GPa}$     |
| Caoutchouc        | $1.4 \text{ MPa}$    |
| Cellules vivantes | 1-100 kPa            |

Table 1.1: Ordres de grandeur de modules d'Young.

Les valeurs d'élasticité vont de la centaine de pascals (Pa) à la centaine de gigapascal (GPa) [\[143\]](#page-207-2), comme le montre la table [1.1.](#page-50-1)

Très souvent, l'élasticité est confondue avec la raideur k (stiffness). Le module d'Young est une propriété intensive, et dépend des constituants du matériau. La raideur est une propriété extensive, qui dépend simultanément des constituants du matériau, de sa forme et des conditions aux bords. Le module d'Young a comme unité le pascal  $(N/m^2)$ , la raideur le  $N/m$ . Dans le cas de l'exemple précédent (Figure [1.2\)](#page-49-1), pour un matériau sous tension ou compression axiale, la constante de raideur k est définie comme :  $\sim$   $-$ 

$$
k = \frac{SE}{L} \tag{1.4}
$$

S est la surface de l'élément, et L sa longueur. La confusion vient du fait que le mot raideur a été utilisé pour introduire des notions d'élasticité sans utiliser le concept de module. La raideur peut signifier module d'Young, module d'élasticité isostatique, module de cisaillement, ou une combinaison de ces 3 modules. Le module d'Young est donc une façon particulière de mesurer la raideur.

La constante de raideur est souvent introduite par la loi de Hooke, dans le cadre de la théorie des ressorts, décrite par la relation [1.5,](#page-51-0) avec X le déplacement :

<span id="page-51-0"></span>
$$
k = \frac{F}{X} \tag{1.5}
$$

La similarité de cette relation avec l'équation [1.3](#page-50-2) fait qu'elles portent le même nom. Il existe aussi une loi de Hooke plus générale, dans le cadre de la théorie de l'élasticité généralisée. L'écriture est équivalente à celle de la relation [1.3,](#page-50-2) mais utilise un coefficient de proportionnalité C, qui est un tenseur d'ordre 4, avec  $\sigma$  et  $\mathcal E$  des tenseurs d'ordre 2. Cette relation prend en compte les déformations dans toutes les directions de l'espace :

$$
\sigma = C \cdot \mathcal{E} \tag{1.6}
$$

## <span id="page-51-1"></span>1.2 Le coefficient de Poisson

Un autre paramètre important pour l'étude des matériaux est le coefficient de Poisson ν. Il représente la déformation transversale d'un matériau sous l'effet d'une contrainte. Dans le cas d'un matériau homogène et isotrope et pour une déformation latérale selon l'axe x, il est défini de la façon suivante :

$$
\frac{\Delta x}{x_0} = -\nu \frac{1}{E} \cdot \sigma \tag{1.7}
$$

Ceci peut aussi s'écrire comme la variation de volume suivante :

39

$$
\frac{\Delta V}{V_0} = \frac{\Delta x}{x_0} + \frac{\Delta y}{y_0} + \frac{\Delta z}{z_0} = \frac{1}{E}\sigma(1 - 2\nu)
$$
\n(1.8)

Le coefficient de Poisson peut prendre des valeurs entre -1 et 0,5. Si  $\nu$  vaut 0,5, le matériau est incompressible, comme dans le cas de certains liquides ( $\frac{\Delta V}{V_0} = 0$ ). En biologie, on utilise souvent un coefficient de Poisson de 0,5 [\[50,](#page-203-6) [144–](#page-207-3)[146\]](#page-207-4). Ceci peut se justifier par le fait que les cellules sont principalement remplies d'eau, et que les mesures d'élasticité grâce au microscope à force atomique sont faites sur une échelle de temps assez lente pour qu'on puisse considérer les cellules comme incompressibles. Cependant, certains auteurs ont rapporté des coefficients de Poisson plus faibles (0,25 à 0,3) ou s'interrogent sur l'utilisation de cette valeur de 0,5 de manière systématique [\[40,](#page-203-2) [147\]](#page-207-5) pour des cellules. Dokukin et coll., avec des mesures sur un polymère, estiment que faire varier le coefficient de Poisson de 0.4 à 0.5 résulte en une différence de module d'Young de 10 % [\[148\]](#page-207-6). Malgré cela, ce paramètre reste peu étudié, et l'apparition de nouvelles techniques d'imagerie haute vitesse [\[147\]](#page-207-5) semble incompatible avec cette valeur qui est définie pour un régime quasi statique.

# 1.3 Mesures d'élasticité par AFM

## 1.3.1 Micro et nanoindentation

Les premières mesures de duretés de matériaux reposent sur des techniques de microindentation, puis de nanoindentation. La microindentation est une mesure macroscopique, destructive pour l'échantillon. On utilise une pointe de géométrie connue, tels que les indenteurs de Berkovitch, Knoop ou de Vickers. La force appliquée est importante et laisse une empreinte dans le matériau (il y a déformation plastique), ce qui n'est pas le cas avec les mesures en microscopie à force atomique [\[149\]](#page-207-7). Une image optique ou profilométrique de l'empreinte est prise et différents paramètres peuvent être calculés [\[150\]](#page-207-8). Cette technique présente peu d'intérêt pour la mesure d'élasticité sur des cellules, mais a tout de même des applications dans les mesures sur des tissus osseux [\[151,](#page-207-9) [152\]](#page-207-10). Plus souvent, elle est utilisée pour l'étude de matériaux tels que des polymères ou des métaux [\[149,](#page-207-7) [150\]](#page-207-8). La nanoindentation est l'utilisation de la même technique à l'échelle nanométrique.

Le terme de nanoindentation est utilisé souvent indifféremment pour des mesures destructives pour l'échantillon, effectuées avec un nanoindenteur, et pour des mesures non destructives, effectuées avec un [AFM.](#page-192-0) Le terme de nanoindentation devrait donc être préférentiellement utilisé pour des mesures effectuées avec un nanoindenteur.

Pour les mesures d'élasticité avec l['AFM,](#page-192-0) l'échantillon est indenté en effectuant une ou plusieurs courbes de forces (cf. partie [1.2.5.4,](#page-33-0) [1.2.5.5\)](#page-36-3), ce qui n'est pas destructeur pour l'échantillon. Ces courbes de forces sont ensuite analysées pour en extraire le module d'Young. Les forces impliquées dans des mesures d'élasticité sur des cellules avec l['AFM](#page-192-0) sont de l'ordre du nanonewton et les profondeurs d'indentation vont du nanomètre à un ou deux micromètres [\[153\]](#page-207-11), ce qui n'est pas possible avec les expériences de micro et nanoindentation. Une première indication sur l'élasticité d'un échantillon est donnée par l'allure de la courbe de force. En première approximation, on peut donc ne considérer que la pente de celle-ci, car celle-ci décrit d'une manière qualitative les propriétés élastiques de l'échantillon [\[154\]](#page-207-12). Wiesinger et coll. étudient par exemple uniquement la pente (donc la raideur) et non le module d'Young lors de leurs mesures sur le glycocalix d'une paroi d'aorte de rat [\[155\]](#page-207-13).

Des modèles théoriques permettent de calculer l'élasticité à partir des courbes de forces. L'élasticité est souvent calculée à partir du modèle d'Oliver et Pharr dans le cas de la micro et nanoindentation [\[148,](#page-207-6) [156\]](#page-207-14), qui est un modèle qui considère la forme de la courbe de retrait. Dans mon cas, je me concentrerai uniquement sur les modèles utilisés en microscopie à force atomique, et qui sont appliqués sur les courbes d'approche.

### <span id="page-53-0"></span>1.3.2 Modèles pour la mesure de l'élasticité

D'une manière générale, on peut écrire la relation entre l'indentation  $\delta$  et la force F, pour un matériau ayant une élasticité linéaire, de la manière suivante [\[157,](#page-207-15) [158\]](#page-207-16) :

<span id="page-53-1"></span>
$$
F = \alpha \delta^m \tag{1.9}
$$

Cette équation est à comparer avec l'équation [1.3,](#page-50-2) qui définissait l'évolution de la déformation en fonction de la force appliquée. Ici, l'exposant m indique que la relation liant la force à la déformation n'est plus linaire. Ce coefficient dépend exclusivement de la forme géométrique de l'indenteur. Différentes géométries de pointes [AFM](#page-192-0) existent, telles que les cônes, les pyramides et plus récemment les cylindres (Figur[e1.4\)](#page-54-0).

La valeur de m vaut 1 pour le cylindre, 1,5 pour la sphère, et 2 pour le cône et la pyramide parfaite. On peut facilement tracer la relation [1.9](#page-53-1) dans un graphe logarithmique pour vérifier que les données expérimentales suivent la bonne loi.

<span id="page-54-0"></span>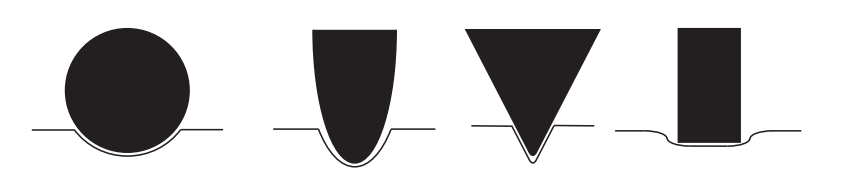

Figure 1.4: Géométries de pointes d'AFM. De gauche à droite: sphère, cône, pyramide, cylindre.

## 1.3.3 Modèle de Hertz

Heinrich Hertz fut le premier à avoir formalisé (en 1881) les équations régissant la déformation élastique de deux matériaux se touchant sous l'effet d'une contrainte [\[159\]](#page-207-17). C'est ainsi qu'est née la théorie de la mécanique des contacts. Le modèle de Hertz est actuellement l'un des plus utilisés pour le calcul de modules d'Young.

Le modèle de Hertz est valable avec de nombreuses conditions. Il décrit le cas simple d'une déformation purement élastique de deux matériaux parfaitement homogènes. L'indenteur doit avoir une forme parabolique et l'épaisseur du matériau doit être extrêmement grande par rapport à la profondeur d'indentation [\[1\]](#page-202-0). Ceci est valable pour une pointe sphérique avec un rayon de courbure R beaucoup plus grand que l'indentation  $\delta$  [\[160\]](#page-207-18). Souvent, en microscopie à force atomique, l'indentation dépasse la centaine de nanomètres, et donc en théorie le modèle de Hertz ne s'applique pas. Mais de nombreuses expériences ont montré que le modèle était tout de même valable pour des indentations importantes [\[1\]](#page-202-0).

Hertz [\[141,](#page-207-0) [159,](#page-207-17) [161\]](#page-207-19) montre qu'une sphère élastique (de module d'Young  $E_1$ ) d'un rayon R indentant une surface élastique (de module d'Young  $E_2$ ) d'une profondeur  $\delta$ créée une zone de contact d'aire égale à :

<span id="page-54-1"></span>
$$
A = \sqrt{R\delta} \tag{1.10}
$$

Les géométries sphériques présentent le désavantage d'avoir une faible résolution latérale, car la surface indentée devient rapidement grande, comme l'indique la relation [1.10.](#page-54-1) Elles sont néanmoins intéressantes pour obtenir une valeur d'élasticité moyennée et donc plus globale. En considérant que les surfaces de contact sont continues, qu'il n'y a pas de friction et que les déformations relatives dans la région de contact sont suffisamment faibles pour qu'on se place dans le cadre de la théorie élastique, Hertz trouve ainsi que la force appliquée peut s'écrire [\[141\]](#page-207-0) :

$$
F = E^* \frac{4}{3} \sqrt{R} \delta^{\frac{3}{2}} \tag{1.11}
$$

Le module d'Young réduit  $E^*$  est défini comme :

$$
\frac{1}{E^*} = \frac{1 - \nu_1^2}{E_1} + \frac{1 - \nu_2^2}{E_2}
$$
\n(1.12)

Dans le cas d'un échantillon biologique et d'une pointe [AFM,](#page-192-0) on peut considérer que  $E_1 >> E_2$  [\[141,](#page-207-0) [162\]](#page-207-20). Ainsi,  $(1 - \nu_1^2)/E_1$  est négligeable devant  $(1 - \nu_2^2)/E_2$  et on peut alors écrire :

$$
E_2 = E = \frac{3}{4} \cdot \frac{(1 - \nu_s^2)}{\sqrt{R}} \cdot \frac{F}{\delta^{\frac{3}{2}}} \tag{1.13}
$$

Connaissant la force appliquée et l'indentation à chaque instant sur la courbe de force, et en fixant la valeur du coefficient de Poisson (voir partie [1.2\)](#page-51-1) et du rayon de courbure de la pointe, on peut ainsi calculer le module d'Young E pour le matériau étudié. Les mesures du rayon de courbure de la sphère sont faisables expérimentalement<sup>[2](#page-55-0)</sup>, mais souvent la valeur donnée par le fabricant est utilisée.

### 1.3.4 Modèles de Sneddon

Sneddon trouve la solution analytique suivante pour la géométrie conique :

<span id="page-55-1"></span>
$$
E = \frac{1}{2} \cdot \frac{\pi (1 - \nu_s^2)}{\tan(\theta)} \cdot \frac{F}{\delta^2}
$$
 (1.14)

avec θ l'angle de demi-ouverture de la pointe.

Il est à noter que l'article le plus cité de Sneddon [\[163\]](#page-207-21), publié en 1965, n'est pas cohérent avec ses propres publications antérieures [\[157,](#page-207-15) [162\]](#page-207-20). Ceci est dû au fait que dans l'article de 1965, Sneddon définit différemment l'angle de demi-ouverture θ. Nombreux sont les articles ayant utilisé la formule de Sneddon correspondant au mauvais article, ce qui rend difficiles les comparaisons de valeurs d'élasticité. McKee et coll. [\[157\]](#page-207-15) conseillent donc de citer l'article original de Sneddon [\[164\]](#page-207-22), ou l'article de Love [\[165\]](#page-207-23), et d'utiliser la relation [1.14.](#page-55-1)

Il existe une autre confusion autour de ce modèle. Domke et Radmacher décident d'appeler ce modèle le modèle de Hertz (et non de Sneddon), pour ne pas le confondre avec des modèles prenant en compte l'adhésion ou la plasticité [\[154\]](#page-207-12). La résolution du problème de la géométrie conique découle de la théorie hertzienne [\[143,](#page-207-2) [166\]](#page-207-24), mais

<span id="page-55-0"></span><sup>2</sup>Par microscopie électronique à balayage ou en balayant une surface de référence.

43

Hertz n'a jamais résolu le problème pour cette géométrie [\[40\]](#page-203-2). Il est donc à mon avis préférable d'utiliser le nom de Sneddon en précisant la géométrie étudiée.

Sneddon [\[163\]](#page-207-21) établit aussi le modèle pour la géométrie cylindrique :

$$
E = a \cdot \frac{(1 - \nu_s^2)}{2} \cdot \frac{F}{\delta} \tag{1.15}
$$

avec a le rayon du cylindre. La géométrie cylindrique a l'avantage d'être linéaire, ce qui peut rendre l'interprétation des courbes de force plus simple [\[54\]](#page-203-7).

### 1.3.5 Modèle pour les pyramides

Bilodeau établit la relation pour la pyramide parfaite à quatre côtés [\[167\]](#page-207-25) :

<span id="page-56-0"></span>
$$
E = \frac{4}{3} \cdot \frac{(1 - \nu_s^2)}{\tan(\theta)} \cdot \frac{F}{\delta^2}
$$
\n(1.16)

Cette équation est par exemple utilisée telle quelle par Alcaraz et coll. [\[168\]](#page-207-26). A contrario, Shoham et coll. [\[169\]](#page-207-27), et Girasole et coll. [\[166\]](#page-207-24) indiquent utiliser la formule de Bilodeau, mais écrivent une relation différente. Il semble donc y avoir une confusion quant à l'écriture exacte de cette relation.

Souvent, les pointes pyramidales ont été modélisées comme des cônes pour de fortes indentations [\[170\]](#page-208-0). Expérimentalement, on a constaté que le modèle conique ne suit pas la forme de la courbe d'indentation, ce qui a été interprété comme des défauts de la pointe, qui présente souvent un bout arrondi ou émoussé. Briscoe et coll. développent un modèle pour les cônes émoussés [\[171\]](#page-208-1), puis Rico et coll. proposent un nouveau modèle pour les pyramides émoussées [\[170\]](#page-208-0), partant du constat que les pointes sont plus souvent des pyramides émoussées que des cônes émoussés.

Il est intéressant de noter que dans l'article de Rico et coll., à partir du modèle pour la pyramide émoussée, on peut retrouver la relation pour la pyramide idéale, qui apparaît sous cette forme, légèrement différente de celle présentée dans la relation [1.16](#page-56-0) :

$$
E = \sqrt{2} \cdot \frac{(1 - \nu_s^2)}{\tan(\theta)} \cdot \frac{F}{\delta^2}
$$
 (1.17)

La formule pour la pyramide émoussée est basée sur une approximation qui assume une aire de contact circulaire. Bilodeau utilise une autre approximation, qui prend

© 2014 Tous droits réservés. lilliad.univ-lille.fr

aussi en compte des singularités au niveau des bords de la pyramide dues à la distribution de la contrainte. L'approximation de Bilodeau est plus compliquée et ne permet pas de trouver une solution analytique pour le cas de la pyramide émoussée. Ceci explique donc la différence entre les deux formules.

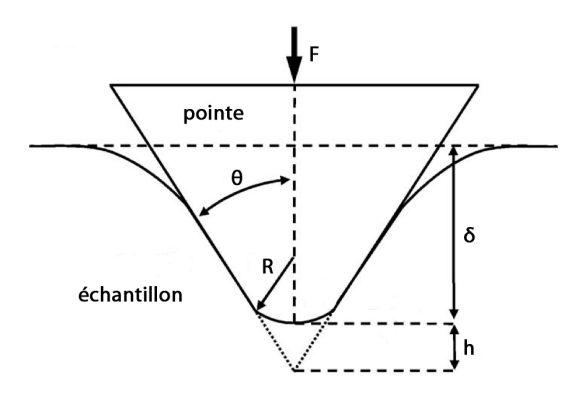

Figure 1.5: Indentation d'un échantillon avec une pyramide émoussée. Reproduit et simplifié à partir de [\[170\]](#page-208-0)

En conclusion, il existe de multiples solutions et variantes au modèle de Hertz, et les confusions entre les différents modèles sont nombreuses. Il est donc recommandé d'indiquer la formule utilisée lors de la présentation de résultats d'élasticité. Ceci est crucial pour pouvoir comparer des valeurs expérimentales.

## 1.4 Variantes et corrections du modèle de Hertz

Le modèle de Hertz souffre de nombreuses limitations, et différentes corrections ont vu le jour. J'en détaillerai quelques-unes ci-dessous.

## 1.4.1 Modèles de Bradley, DMT, JKR, Maugis

Certains modèles prennent en compte l'effet de l'énergie de surface et la déformation de l'échantillon due au contact. Ces modèles sont repris plus en détail dans différentes revues [\[47,](#page-203-0) [65,](#page-204-18) [153\]](#page-207-11). Je ne citerai donc que brièvement les modèles les plus connus.

Le modèle de Bradley est basé sur l'interaction de deux sphères rigides à travers un potentiel de Lennard-Jones. Ce modèle décrit les phénomènes dans la région juste avant le contact de la pointe et de la surface de l'échantillon, en prenant en compte les forces de Van der Waals entre les deux corps en contact.

La théorie de Derjaguin-Müller-Toporov [\(DMT\)](#page-192-6) prend elle aussi en compte les forces de Van der Waals, en partant du modèle de Bradley, et les ajoute au modèle de Hertz pour deux sphères en contact. La région sur laquelle les forces sont prises en compte est plus large. La théorie de [DMT](#page-192-6) est applicable pour des systèmes avec peu d'adhésion et une pointe ayant un faible rayon de courbure.

Les modèles de Bradley et de [DMT](#page-192-6) ont donc peu d'intérêt dans notre cas, car nous nous intéressons au contact d'une pointe avec une surface plane. La théorie de Johnson-Kendall-Roberts [\(JKR\)](#page-193-4) décrit ce cas de figure. Elle néglige les forces à longue portée en dehors de la surface de contact et considère des forces d'adhésion à courte portée dans la région de contact. La théorie de [JKR](#page-193-4) est utilisable pour des systèmes hautement adhésifs, mous, et avec une pointe ayant un grand rayon de courbure.

La théorie de Maugis s'applique à tous les matériaux et pour des pointes de toutes tailles. Cette théorie montre que la détermination exacte de la valeur du module d'Young et du travail dû aux forces d'adhésion à partir de la courbe d'indentation est impossible [\[46\]](#page-203-1). Cette détermination est néanmoins envisageable si les matériaux s'approchent des conditions données par Hertz et Sneddon (donc pour de fortes indentations, car la région proche du point de contact est sujette à l'influence des forces de surface [\[47\]](#page-203-0)). Maugis introduit un paramètre adimensionnel, λ, qui indique le type de modélisation à effectuer. Johnson et Greenwood construisent une carte pour le comportement élastique de deux corps en interaction, unifiant les différents modèles [\[172\]](#page-208-2) (Figure [1.6\)](#page-58-0).

<span id="page-58-0"></span>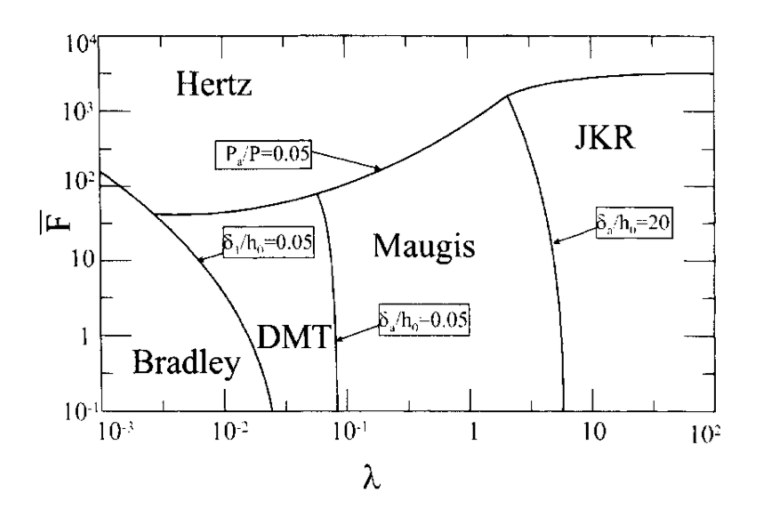

Figure 1.6: Carte de différents modèles pour le calcul de l'élasticité prenant en compte l'adhésion.  $\lambda$  est un paramètre adimensionnel décrivant les propriétés des matériaux,  $\bar{F}$  est un paramètre adimensionnel prenant en compte l'adhésion. Quand l'adhésion est négligeable, le modèle de Hertz doit être utilisé. Reproduit de [\[47\]](#page-203-0)

Les auteurs indiquent que la plupart des mesures en microscopie à force atomique suivent le modèle de Maugis et non le modèle de Hertz. Néanmoins, peu de personnes utilisent le modèle de Maugis, car les équations le définissant sont complexes [\[173\]](#page-208-3). De plus, il faut aussi extraire le travail (l'adhésion) de la courbe de retrait pour pouvoir calculer l'élasticité, compliquant ainsi la mise en place d'un calcul numérique automatisé.

#### <span id="page-59-0"></span>1.4.2 Autres corrections et modèles

Dokukin et Sokolov constatent que la valeur de l'élasticité mesurée avec l['AFM](#page-192-0) n'est pas constante en fonction de l'indentation [\[174\]](#page-208-4). Cet effet, appelé effet de peau (skin-effect) par les auteurs, n'est pas encore complètement compris. Les auteurs trouvent que les décalages de valeurs de module d'Young pour de faibles indentations (de l'ordre de la vingtaine de nanomètres) sont dus à la non-linéarité de la relation contrainte-déformation relative et à la non-prise en compte des forces d'adhésion. Ceci permet de corriger cet effet et de calculer une élasticité indépendante de l'indentation sur du polyuréthane.

Lors d'expériences sur des cellules, il se peut que celles-ci soit faiblement attachées au substrat [\[175\]](#page-208-5). Dokukin et coll. proposent un modèle prenant en compte cet effet. Si des mesures sont effectuées sur une population de cellules, les cellules peu adhérentes présentent une plus faible élasticité [\[174\]](#page-208-4). Ces cellules sont souvent moins étalées que les autres.

On peut aussi considérer le glycocalix lors de la mesure de l'élasticité. Si une cellule est un matériau purement élastique et homogène, l'élasticité mesurée à différentes indentations doit être constante. Ceci est rarement le cas, car les cellules ne sont pas des matériaux homogènes. En première approximation, on peut considérer deux matériaux : la cellule, et le glycocalix. Ceci permet à Guz et coll. d'établir un mode appelé le modèle de la brosse (brush model) [\[103\]](#page-205-13), qui permet d'obtenir une valeur d'élasticité indépendante de l'indentation.

Il existe un autre modèle, développé par A-Hassan et coll. [\[1,](#page-202-0) [176\]](#page-208-6). Cette théorie est appelée [FIEL](#page-193-5) (Force Integration To Equal Limits). Elle est indépendante du point de contact et de la constante de raideur du levier, et permet de mesurer une élasticité relative de pixel à pixel. Cette façon de calculer l'élasticité est néanmoins peu utilisée.

Des modèles spécifiques existent par exemple pour la mesure de l'élasticité de bactéries, qui prennent en compte la pression osmotique à l'intérieur de la bactérie, l'élasticité due à la courbure de la membrane, et la tension superficielle [\[46\]](#page-203-1).

## 1.4.3 Effet du substrat sur les mesures d'élasticité

L'influence du substrat sur les mesures d'élasticité est connue depuis longtemps [\[53,](#page-203-8) [154\]](#page-207-12). La théorie de Hertz est valable pour un matériau infiniment épais. En pratique, ceci n'est quasiment jamais le cas. Il existe donc des corrections élégantes de la valeur de l'élasticité, en fonction de la profondeur d'indentation et l'épaisseur du matériau. Les premiers à proposer une correction pour le modèle de Hertz sont Dimitriadis et coll. [\[175\]](#page-208-5). Il s'agit du modèle BEC (Bottom Effect Correction). Pour une géométrie sphérique, la valeur de la force à une certaine profondeur d'indentation  $\delta$  s'écrit :

$$
F = \frac{4E}{3(1 - \nu_s^2)} R^{\frac{1}{2}} \delta^{\frac{3}{2}} \left[ 1 - \frac{2\alpha_0}{\pi} X + \frac{4\alpha_0^2}{\pi^2} X^2 - \frac{8}{\pi^3} (\alpha_0^3 + \frac{4\pi^2}{15} \beta_0) X^3 + \frac{16\alpha_0}{\pi^4} (\alpha_0^3 + \frac{3\pi^2}{5} \beta_0) X^4 \right]
$$
(1.18)

Dans cette équation,  $X =$ √  $R\delta/h$ , avec h l'épaisseur du matériau. Les coefficients  $\alpha_0$  et  $\beta_0$  sont donnés pour un échantillon attaché au substrat :

<span id="page-60-0"></span>
$$
\alpha_0 = -\frac{1,2876 - 1,4678\nu_s + 1,3442\nu_s^2}{1 - \nu_s} \tag{1.19}
$$

$$
\beta_0 = -\frac{0,6387 - 1,0277\nu_s + 1,5164\nu_s^2}{1 - \nu_s} \tag{1.20}
$$

L'avantage de ce modèle est qu'il peut être facilement utilisé. Quand l'épaisseur du matériau devient infiniment grande, X tend vers zéro, et l'équation [1.18](#page-60-0) tend vers le modèle de Hertz classique. Dimitriadis et coll. donnent aussi les coefficients pour un matériau peu attaché à la surface [\[175\]](#page-208-5). Il existe aussi une relation pour la géométrie conique[3](#page-60-1) [\[133,](#page-206-17) [177\]](#page-208-7).

# <span id="page-60-2"></span>1.5 La viscoélasticité

Actuellement, beaucoup d'équipes de recherche s'intéressent à la viscoélasticité. Comme l'élasticité n'est pas toujours suffisante pour mesurer des différences entre deux populations de cellules, mesurer un paramètre physique supplémentaire, tel que la viscosité, semble donc prometteur. Par exemple, la viscosité est déjà un paramètre

<span id="page-60-1"></span><sup>3</sup>Celle-ci est aussi valable pour la géométrie de pyramide parfaite à quatre faces de Bilodeau.

étudié en cytométrie de flux<sup>[4](#page-61-0)</sup> [\[178\]](#page-208-8), et est considérée comme un marqueur pour la détection de maladies.

L'élasticité est une grandeur que l'on retrouve plutôt dans la matière solide ordonnée, la viscosité est due à la diffusion des atomes ou de molécules dans un matériau amorphe. La viscosité se caractérise par une dépendance temporelle de la déforma-tion relative. Pour de grandes vitesses d'acquisition avec l['AFM](#page-192-0) ( $> 25 \mu m/s$ ), des effets visqueux apparaissent, et devraient être pris en compte [\[1\]](#page-202-0). La présence d'un effet visqueux se traduit souvent par une hystérèse entre la courbe d'approche et de retrait [\[47,](#page-203-0) [157\]](#page-207-15)

De nouvelles études prenant en compte la viscoélasticité sont apparues dernièrement, par exemple pour l'étude de l'élasticité de prothèses de poumons [\[179\]](#page-208-9) ou pour l'étude de cellules cancéreuses [\[104,](#page-205-14) [180\]](#page-208-10). On parle ici de microrhéologie. Certains auteurs prennent en compte la viscoélasticité et utilisent la correction pour l'effet du substrat simultanément [\[180\]](#page-208-10), ce qui semble être la marche à suivre dans le futur pour des mesures de propriétés mécaniques sur des cellules.

## <span id="page-61-1"></span>1.6 Détermination du point de contact

Je détaillerai ici les algorithmes qui sont utilisés pour la détection du point de contact sur la courbe d'approche, plus particulièrement pour des matériaux mous. Ceci est important pour l'approche [CLAFEM,](#page-192-5) car la détermination des valeurs d'élasticité, et de la topographie, dépend grandement de la détection du point de contact.

Une mauvaise détermination du point de contact peut induire des erreurs d'au moins un ordre de grandeur sur les valeurs d'élasticité mesurées [\[53,](#page-203-8) [171,](#page-208-1) [175\]](#page-208-5). A-Hassan estime que les erreurs dues au point de contact sont très grandes [\[176\]](#page-208-6), ce qui le poussera à proposer un modèle indépendant du point de contact (théorie [FIEL,](#page-193-5) voir partie [1.4.2\)](#page-59-0). Pour des modèles prenant en compte l'adhésion, la détermination d'un point de contact est indispensable [\[181\]](#page-208-11).

Crick et coll. évaluent que si l'erreur de détermination est de moins de 50 nm, les valeurs d'élasticité pour de faibles indentations sont fausses, puis l'erreur décroît de manière asymptotique à partir de 200 nm d'indentation. Avec une erreur de détermination de plus de 100 nm, les valeurs de l'élasticité ne peuvent pas être correctement déterminées [\[53\]](#page-203-8). Dimitriadis et coll. montrent qu'une erreur d'estimation de 5 nm sur un fin film de polymère peut créer une erreur de 200 % sur la valeur de module d'Young calculée [\[175\]](#page-208-5). À noter que ceci peut par exemple poser problème en mode

<span id="page-61-0"></span><sup>4</sup>La cytométrie de flux permet de faire défiler des cellules ou des bactéries dans un fin capillaire, et de les imager avec une technique de microscopie à fluorescence.

Peak Force, où la distance entre deux points sur une courbe de force peut facilement être de 2 à 5 nm.

Pour un matériau dur, la transition entre la partie de non-interaction et la partie d'indentation sur la courbe de force est facilement visible. Pour un matériau plus mou, cette transition est plus lente. La forme de la courbe d'indentation dépend fortement de l'élasticité relative du levier et de l'échantillon, de manière non linéaire. De plus, le bruit thermique, électronique et mécanique ajoute une incertitude sur la détermination du point de contact. Les forces d'interaction entre la pointe et la surface sont à la fois attractives et répulsives avant le contact et lors du contact [\[46,](#page-203-1) [182\]](#page-208-12). Comme la géométrie de la pointe n'est souvent pas parfaite, il est possible que des aspérités créent plusieurs points de contact, rendant l'interprétation de certaines courbes de forces difficile [\[46\]](#page-203-1). Une fois que la pointe indente la surface, le bord de la pointe qui est resté hors contact est encore soumis à des forces [\[46\]](#page-203-1). La détermination du point de contact est facilitée par une position de départ du levier loin de la surface, pour avoir une grande ligne de base, et une forte indentation pour avoir un point d'inflexion mieux défini [\[46\]](#page-203-1).

À l'air, Burnham et coll. définissent le point de contact comme le moment où la force répulsive peut être détectée [\[63,](#page-204-19) [162\]](#page-207-20). Mais dans un environnement humide, une fine pellicule d'eau se trouve sur la surface, et attire le levier vers la surface [\[183\]](#page-208-13). Dans ce cas-là, il y a un saut au contact (jump to contact). En milieu liquide, on ne constate presque jamais de saut au contact.

Certains auteurs estiment que la détection manuelle du point de contact est suffisante [\[184,](#page-208-14) [185\]](#page-208-15). Idéalement, il faut automatiser le processus pour plus de courbes [\[186\]](#page-208-16). Chang et coll. montrent que laisser des utilisateurs différents détecter des points de contact manuellement produit des résultats différents pour chaque individu [\[187\]](#page-208-17). Une façon de valider la détection du point de contact est de faire varier la position du point de contact [\[105,](#page-205-15) [110,](#page-205-22) [175,](#page-208-5) [188,](#page-208-18) [189\]](#page-208-19), et de vérifier la valeur de l'élasticité à différentes profondeurs d'indentation. Si celles-ci divergent, le point de contact est décalé manuellement ou de manière automatique, jusqu'à ce que l'élasticité soit constante pour toute indentation. Cette vérification peut se faire visuellement [\[189\]](#page-208-19), ou de manière automatique [\[110\]](#page-205-22).

L'équipe de M. Radmacher propose un algorithme permettant de calculer simultanément le point de contact et l'élasticité, en utilisant un ajustement de courbe non linéaire et une analyse de type Monte-Carlo [\[154,](#page-207-12) [190\]](#page-208-20). Il est à noter que le papier initial ne parle pas de méthode Monte-Carlo, elle n'est introduite que plus tard [\[144\]](#page-207-3), ce qui pose la question de savoir s'il s'agit bien du même algorithme. Cette technique est aussi utilisée par d'autres auteurs avec succès [\[54,](#page-203-7) [168,](#page-207-26) [191,](#page-208-21) [192\]](#page-208-22). Une variante de cet algorithme est proposée par Chang et coll. [\[187\]](#page-208-17). L'analyse par ajustement de courbe non linéaire peut se faire par un algorithme du gradient (steepest descent), ou un algorithme Levenberg–Marquardt [\[99,](#page-205-11) [175,](#page-208-5) [193,](#page-208-23) [194\]](#page-208-24).

Yin et coll. proposent une méthode différente pour le calcul du point de contact [\[53,](#page-203-8) [110\]](#page-205-22). Elle repose sur un segment que l'on déplace sur la partie de non-interaction de la courbe d'approche, et qui est utilisé pour faire un ajustement de courbe linéaire. Un ajustement de courbe quadratique est quant à lui utilisé dans la partie d'indentation. L'algorithme utilise ces deux ajustements de courbe pour estimer simultanément la position du point de contact et une valeur de l'élasticité. Néanmoins, ils ne précisent pas la façon dont sont faits les ajustements de courbes. Rosenbluth et coll. utilisent par exemple une détection par moindres carrés non linéaire [\[195\]](#page-209-0). L'avantage de cette méthode sur celle de Radmacher est de fonctionner pour des matériaux avec des relations de contrainte — déformation relative linéaires et non linéaires. Elle est aussi utilisée par d'autres auteurs [\[196\]](#page-209-1).

La technique la plus originale est développée par Rudoy et coll., qui proposent une analyse bayesienne [\[197\]](#page-209-2). Cette méthode paraît prometteuse, mais est encore très peu utilisée.

Certains auteurs utilisent uniquement un ajustement de courbe linéaire dans la partie de non-interaction de la courbe d'approche (cette technique permet aussi de déterminer un pré point de contact pour ceux qui ensuite optimisent la position du point de contact avec un deuxième algorithme). L'idée est d'avoir une estimation du bruit de la courbe d'approche, et d'utiliser celui-ci comme seuil. Le point de contact est déterminé comme étant l'intersection de la courbe avec le seuil (Figure [1.7\)](#page-63-0).

<span id="page-63-0"></span>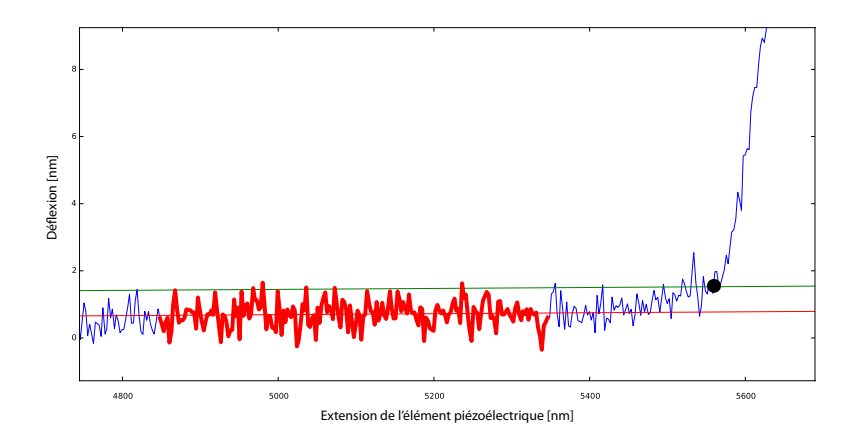

Figure 1.7: Exemple de détection du point de contact avec un seuil. Un ajustement de courbe linéaire est effectué sur les points définis par la zone en rouge, dans la partie de non-interaction. Une valeur de bruit définie par l'utilisateur est ici utilisée pour définir l'intersection entre la droite verte et la courbe. À noter que dans ce cas il est difficile de définir un point de contact visuellement.

Crick et coll. considèrent le seuil comme étant huit fois la déviation standard [\[53\]](#page-203-8). Yersin et coll. considèrent que le seuil se trouve à deux fois la déviation standard [\[50\]](#page-203-6). Roduit et coll. utilisent deux fois la moyenne quadratique [\(RMS,](#page-194-6) Root Mean Square) [\[198\]](#page-209-3). Chang et coll. utilisent cinq fois la déviation standard [\[187\]](#page-208-17), mais dans leur cas la position du point de contact est optimisée par un deuxième algorithme. D'autres équipes ont utilisé la même méthode, mais ne précisent pas toujours la valeur utilisée [\[49,](#page-203-9) [71,](#page-204-0) [97,](#page-205-8) [199,](#page-209-4) [200\]](#page-209-5). Il ne semble donc pas y avoir de consensus sur la façon de faire, probablement car ces seuils dépendent non seulement très fortement du niveau de bruit et de l'échantillonnage des courbes, mais aussi des forces d'interactions entre l'échantillon et la pointe. À mon avis, la valeur exacte du seuil doit être définie en fonction du type d'étude.

Une dernière technique est de faire un ajustement de courbe avec le modèle idoine dans une région de la courbe d'indentation, sans se préoccuper du point de contact. Par exemple, on peut faire un ajustement avec le modèle de Hertz entre 50% à 95% de la courbe d'indentation (les pourcentages sont donnés par rapport à la ligne de base et la valeur maximale d'indentation) [\[67,](#page-204-20) [201\]](#page-209-6). D'autres segments sont aussi utilisés, soit définis par l'indentation, soit par la force. Efremov et coll. analysent les 500 premiers nanomètres de la courbe d'indentation [\[98\]](#page-205-9), Matzke et coll. prennent un segment entre 250 et 650 pN [\[112\]](#page-206-0). Ces méthodes ne sont à mon avis pas valables, car les modèles d'élasticité utilisés (Hertz, Sneddon ...) nécessitent d'être ajustés sur l'entièreté de la courbe pour être valables.

La détermination du point de contact est une des tâches les plus complexes pour les mesures d'élasticité, ce qui explique la multitude d'algorithmes développés. Chaque laboratoire a actuellement plus ou moins son propre algorithme, écrit dans différents langages (Python, Java, Labview, Matlab, Igor) [\[99,](#page-205-11) [112,](#page-206-0) [175,](#page-208-5) [176,](#page-208-6) [187,](#page-208-17) [187,](#page-208-17) [190,](#page-208-20) [193–](#page-208-23) [195,](#page-209-0) [201–](#page-209-6)[204\]](#page-209-7). Il existe aussi des variantes des algorithmes cités dans cette partie, tous différents les uns des autres, dont je ne détaillerai pas le fonctionnement [\[46,](#page-203-1) [174,](#page-208-4) [182,](#page-208-12) [202,](#page-209-8) [205\]](#page-209-9)

Un certain nombre d'articles ne décrivent pas comment est déterminé le point de contact. Soit le code original n'est plus disponible, soit un logiciel commercial a été utilisé dont l'algorithme n'est pas détaillé, soit l'algorithme utilisé n'a pas été suffisamment décrit [\[22,](#page-202-2) [58,](#page-204-15) [98,](#page-205-9) [155,](#page-207-13) [166,](#page-207-24) [179,](#page-208-9) [204,](#page-209-7) [206](#page-209-10)[–210\]](#page-209-11). Pourtant, comme expliqué précédemment, la mauvaise détermination du point de contact peut créer de grandes erreurs sur les valeurs d'élasticité calculées.

## 1.7 Mesure d'élasticité absolue

Il existe diverses difficultés qui font que la mesure absolue de l'élasticité avec le microscope à force atomique est très complexe [\[53,](#page-203-8) [148\]](#page-207-6). Le premier point critique est le calibrage des leviers. Il semble y avoir un consensus dans la communauté que le calibrage produisant le moins d'erreurs est celui utilisant le bruit thermique [\[40,](#page-203-2) [46,](#page-203-1) [47,](#page-203-0) [80,](#page-204-9) [81\]](#page-204-10). L'erreur la plus grande provient de la mesure de la sensibilité, car expérimentalement il est facilement possible d'obtenir des différences d'un facteur deux sur cette valeur. Ceci se répercute directement sur la valeur de la force prétendument appliquée, et donc sur la valeur d'élasticité mesurée.

Ensuite viennent des problèmes dus à la géométrie de la pointe qui est mal connue. Idéalement, il faudrait vérifier celle-ci avant et après chaque mesure. Il peut aussi être difficile de connaître exactement la valeur de l'angle de demi-ouverture pour certaines pointes AFM pyramidales, qui peuvent posséder jusqu'à 3 angles différents en fonction de la face considérée. De plus, l'angle d'attaque peut avoir une influence qu'il n'est actuellement pas prise en compte dans les modèles.

Pour des mesures sur cellules, le type de substrat, le milieu de culture et la confluence des cellules peuvent avoir un rôle important [\[100,](#page-205-23) [157,](#page-207-15) [193,](#page-208-23) [193,](#page-208-23) [211,](#page-209-12) [212\]](#page-209-13). La profondeur d'indentation et la vitesse d'indentation ont aussi leur importance [\[100\]](#page-205-23).

Comme indiqué précédemment, la viscosité n'est souvent pas prise en compte (voir partie [1.5\)](#page-60-2), et les erreurs dues à une mauvaise détermination du point de contact peuvent être importantes (voir partie [1.6\)](#page-61-1). Les valeurs d'élasticité pour de faibles indentations divergent souvent énormément, et il est donc difficile d'obtenir de bonnes valeurs pour des indentations en dessous de 100 nm [\[154\]](#page-207-12). L'incertitude sur le coefficient de Poisson joue aussi (voir partie [1.2\)](#page-51-1).

De plus, les modèles de Hertz ou Sneddon ne sont valables que pour des matériaux homogènes, avec une élasticité unique et isotrope, ayant une surface parfaitement connue. Il est donc très difficile de calculer une élasticité absolue sur des cellules, et nous devrions plutôt parler d'élasticité effective. La plupart des expériences de mesures d'élasticité sont maintenant faites de manière comparative. On mesure donc d'abord l'élasticité de cellules contrôles, puis des cellules modifiées [\[40\]](#page-203-2). Il est important ici de conserver le même levier [AFM](#page-192-0) pour toutes les mesures, afin d'éliminer les probables erreurs de calibrage du levier. Des améliorations au niveau de la standardisation et de l'étalonnage devront aussi être apportées pour garantir des résultats reproductibles.

# 1.8 Courbe d'approche ou courbe de retrait ?

Une question qui se pose souvent est de savoir s'il faut calculer l'élasticité sur la courbe d'approche ou sur la courbe de retrait. En fait, si le matériau est purement élastique, qu'il n'y a ni adhésion ni viscosité, les deux courbes d'indentation se superposent parfaitement [\[157\]](#page-207-15). Ceci est rarement le cas en microscopie à force atomique.

Certaines équipes calculent l'élasticité à partir de la courbe de retrait, en s'inspirant des travaux d'Oliver et Pharr [\[158\]](#page-207-16). Il est à noter que ceci est souvent le cas pour des matériaux durs. Par exemple, Beard et coll. étudient des cornéocytes avec une pointe ayant une constante de raideur de 30 à 80 N/m. L'étude sur la courbe de retrait permet d'enlever la contribution de déformation plastique de la mesure de l'élasticité [\[58\]](#page-204-15). Dans le cas où il y a déformation plastique, il est donc justifié d'étudier la courbe de retrait.

Une autre équipe propose de faire la moyenne de la courbe d'approche et de retrait, puis de calculer l'élasticité sur cette nouvelle courbe [\[154\]](#page-207-12), mais cette façon de faire reste marginale.

Les cellules sont connues pour ne pas ou peu présenter de déformation plastique. C'est ainsi que l'élasticité est principalement calculée à partie de la courbe d'approche [\[181,](#page-208-11) [188,](#page-208-18) [197\]](#page-209-2). De plus, des événements d'adhésion sur la courbe de retrait, de différentes formes, peuvent venir décaler le point de décrochage de la pointe (jump of contact) [\[86,](#page-205-20) [97,](#page-205-8) [188\]](#page-208-18), ce qui peut rendre le calcul numérique plus difficile [\[181\]](#page-208-11).

## 1.9 La cartographie 3D de dureté

On peut extraire une valeur de module d'Young par courbe de force. Mais les cellules ne sont pas homogènes, ce sont des structures complexes, comportant de multiples couches de filaments et des compartiments. Ceci explique par exemple que les valeurs d'élasticité mesurées avec un [AFM](#page-192-0) sur des cellules fluctuent en fonction de l'indentation [\[175\]](#page-208-5) (Figure [1.8\)](#page-67-0). Quelques équipes prennent en compte deux ou trois couches avec des élasticités différentes [\[58,](#page-204-15) [103\]](#page-205-13). Expérimentalement, on peut facilement constater que les déformations des courbes de forces font qu'elles ne suivent pas les modèles d'élasticité connus. Des inclusions cellulaires provoquent un changement des courbes de force par rapport au cas idéal.

<span id="page-67-0"></span>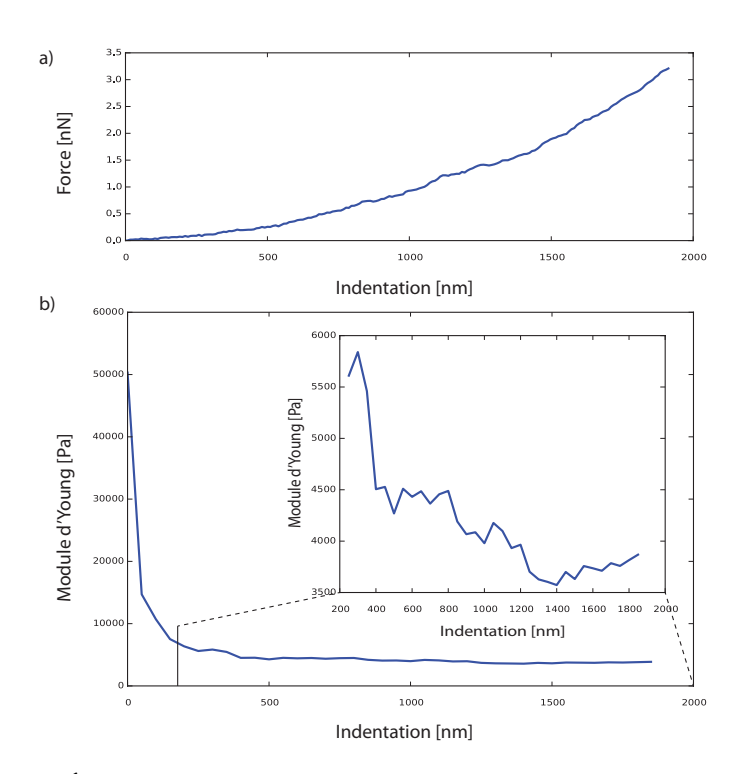

Figure 1.8: Évolution du module d'Young en fonction de l'indentation. a) Courbe d'indentation expérimentale acquise sur une cellule. b) Module d'Young en fonction de l'indentation. L'incrustation représente un agrandissement pour les indentations entre 200 nm et 2000 nm.

En 2009, C. Roduit, F. Lafont, S. Kasas et coll. introduisent un nouveau modèle, appelé tomographie de dureté (stiffness tompography) [\[113\]](#page-206-1). L'idée est de découper la courbe d'indentation en petits segments, et de calculer l'élasticité pour chacun de ces segments. Ceci permettrait d'obtenir une tomographie de l'élasticité, et de pouvoir détecter des zones plus dures ou plus molles à l'intérieur d'une cellule. La représentation de ces tomographies peut se faire en affichant des coupes transversales, mais plus souvent en projetant une couche d'indentation spécifique à deux dimensions (Figure [1.9\)](#page-67-1).

<span id="page-67-1"></span>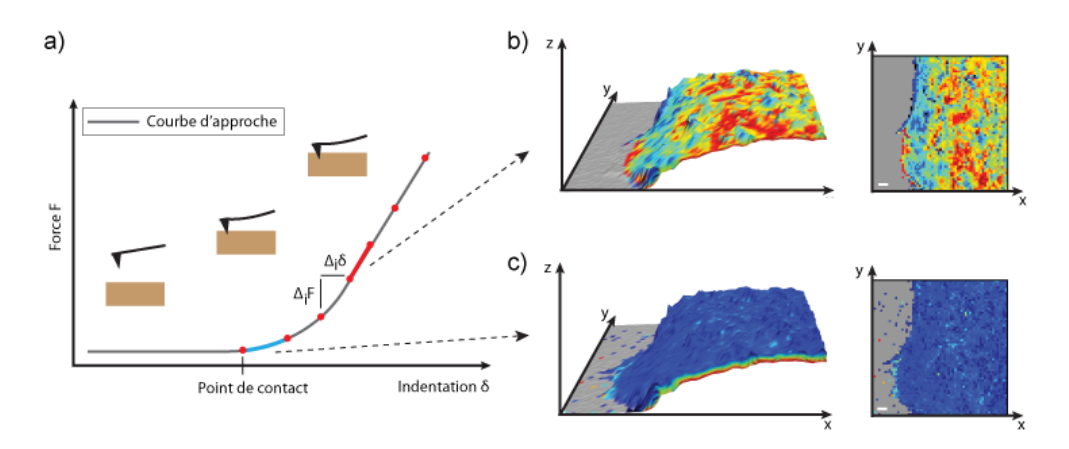

Figure 1.9: Tomographie de dureté. a) Courbe de force segmentée. b) Carte d'élasticité pour le premier segment. c) Carte d'élasticité pour le quatrième segment.

55

Le calcul de l'élasticité s'écrit pour la géométrie sphérique [1.21](#page-68-0) ou pour la géométrie conique [1.22](#page-68-1) de la façon suivante :

<span id="page-68-0"></span>
$$
E_i = \frac{3}{4} \cdot \frac{(1 - \nu_s^2)}{\sqrt{R}} \cdot \frac{F_i}{\delta_i^{\frac{3}{2}}} \tag{1.21}
$$

<span id="page-68-1"></span>
$$
E_i = \frac{1}{2} \cdot \frac{\pi (1 - \nu_s^2)}{\tan(\theta)} \cdot \frac{F_i}{\delta_i^2}
$$
 (1.22)

Ces relations donnent la valeur de l'élasticité pour le segment *i*. La valeur du  $\delta_i$  est la même pour chaque segment, et c'est la force  $F_i$  qui varie. J'appellerai par la suite ce modèle le modèle [RLK,](#page-194-7) et au lieu de tomographie de dureté on préférera utiliser cartographie 3D de dureté, car il ne s'agit pas d'une tomographie à proprement parler.

La validation du modèle fut d'abord effectuée par simulation par éléments finis [\[113\]](#page-206-1), et testée expérimentalement sur des neurones vivants. Depuis 2009, quelques études ont été effectuées avec le modèle [RLK.](#page-194-7) Tout d'abord, la même équipe a étudié la dynamique d'inclusions dures sous des membranes bactériennes. L['AFM](#page-192-0) a permis d'obtenir une image haute résolution de l'élasticité de bactéries et d'étudier des structures dures sous leur membrane [\[199\]](#page-209-4). La technique a ensuite été appliquée sur des macrophages vivants et fixés, ce qui a permis de mettre en évidence des structures dures en forme de colonnes à l'intérieur de ces macrophages [\[198\]](#page-209-3). Par la suite, une étude de cellules d'Arabidopsis thaliana vivantes a été effectuée [\[213\]](#page-209-14), démontrant la possibilité d'utiliser cette approche sur des cellules végétales. Une autre équipe a aussi pu détecter des mitochondries dans des cardiomyocytes vivants [\[71\]](#page-204-0), mais sans corréler directement les cartographies 3D d'élasticité à d'autres types de microscopies.

Il existe un autre modèle, plus ancien, mais un peu différent, développé par Costa et coll. [\[110\]](#page-205-22). Dans ce modèle est introduit le module d'Young point par point (pointwise modulus). La différence est que l'élasticité est calculée de manière plus conventionnelle, avec une indentation  $\delta_i$  et une force  $F_i$  calculée à partir du point de contact pour chaque segment. La différence est visible sur la Figure [1.10.](#page-69-0)

<span id="page-69-0"></span>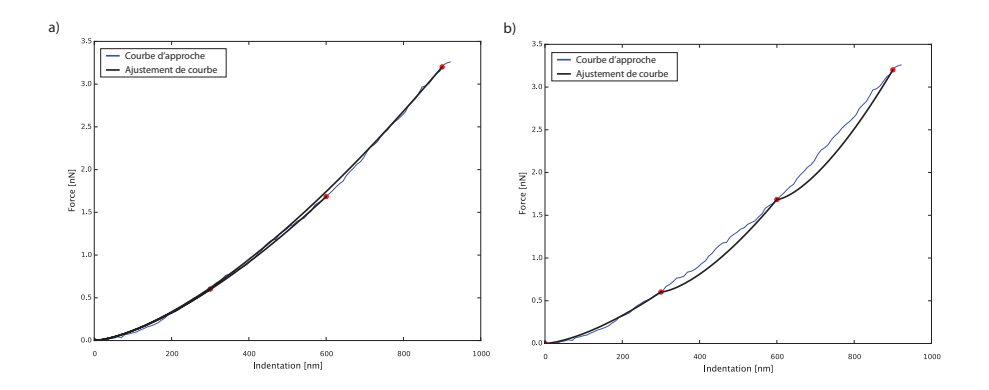

Figure 1.10: Courbe d'indentation sur une cellule. a) Modèle de Costa. L'élasticité est calculée du point de contact jusqu'à la fin de chaque segment. b) Modèle [RLK.](#page-194-7) L'élasticité est calculée pour chaque segment.

Quelques équipes ont depuis utilisé le modèle [RLK](#page-194-7) pour différentes études. Beard et coll. utilisent une nanoaiguille pour obtenir une meilleure résolution latérale lors de l'étude des aspects mécaniques de cornéocytes [\[58,](#page-204-15) [214\]](#page-209-15). La nanoaiguille pénètre progressivement dans l'enveloppe composée de lipides et de protéines du cornéocyte. Avec une force plus importante, la pointe traverse cette enveloppe, ce qui permet de mesurer les propriétés mécaniques à l'intérieur du cornéocyte. Les auteurs mettent en relation le saut observé sur la courbe d'approche lors de l'indentation, due à la pénétration de la membrane, avec d'autres travaux effectués sur des cellules épithéliales [\[200,](#page-209-5) [208,](#page-209-16) [215\]](#page-209-17). La différence est que la force appliquée sur les cornéocytes est d'environ 100 nN, alors que sur des cellules épithéliales 1 nN suffit à pénétrer la membrane avec une nanoaiguille. Par contre, il n'y a pas de pénétration de la membrane avec une pointe classique d['AFM](#page-192-0) pour de faibles forces [\[215\]](#page-209-17).

Une évolution du modèle [RLK](#page-194-7) est introduite par Fuhrmann et coll. [\[200\]](#page-209-5). Ici, l'indentation  $\delta_i$  n'est pas gardée constante. D'abord, un ajustement de courbe suivant la loi de Hertz est effectué sur un premier segment. Ce segment est agrandi jusqu'à ce que l'ajustement de courbe diverge de la loi élastique. Quand ce seuil est atteint, la valeur de l'élasticité pour le segment est calculée, puis un nouvel ajustement de courbe est fait sur le segment suivant, qui est extrapolé jusqu'à la divergence suivante. On obtient ainsi des segments de tailles différentes, mais chacun suivant une loi élastique. Dernièrement, Radmacher et coll. ont utilisé une segmentation des courbes de forces pour étudier la pente de chaque segment, ce qui leur a permis d'étudier les propriétés nanomécaniques de feuillets organiques de nacre de perles [\[192\]](#page-208-22).

La technique de tomographie de dureté présente l'avantage de pouvoir être utilisée sur des cellules sans préparation préalable. Il existe par exemple des approches utilisant un [FIB](#page-193-6) (Focused Ion Beam) pour couper des bouts de bactéries, pour ensuite les imager à l['AFM](#page-192-0) [\[216\]](#page-209-18). Une autre approche consiste à enlever la membrane des cellules par stimulation ultrasonique [\[217\]](#page-209-19). Dans cet article, les auteurs indiquent qu'il

n'existe à ce jour peu d'études des différentes structures cellulaires in situ, ce qui les pousse à proposer cette méthode appelée cell unroofing. L'approche [RLK](#page-194-7) semble donc une bonne alternative à ces techniques dégradantes pour les échantillons.

Le modèle [RLK](#page-194-7) permet le calcul d'une élasticité négative. Des discontinuités dans les courbes de forces ont été observées [\[200\]](#page-209-5), créant des pentes négatives localement, qui peuvent résulter en des valeurs de modules d'Young négatives. Ceci n'est pas interdit par la théorie : les différents modules peuvent être négatifs, tout comme le coefficient de Poisson [\[218\]](#page-209-20). Cet effet est souvent dû à des matériaux précontraints, qui subissent un grand relâchement de contrainte. Fuhrmann et coll. interprètent ceci comme les déformations relatives créées par la pointe sur les structures corticales. Ces déformations relatives sont transférées par les filaments intermédiaires vers les fibres de stress à l'intérieur du cytosquelette. Ces fibres cassent brutalement et permettent à la pointe de glisser avec de la matière le long des filaments. Les auteurs appellent ces discontinuités sur la courbe d'approche des «événements», et les quantifient pour certaines populations de cellules. Ceci permet d'avoir une mesure de l'intégrité structurelle des cellules. Cette mesure des événements semble donc intéressante pour l'étude de la stabilité du cytosquelette.

Certaines critiques peuvent être émises à propos du modèle [RLK.](#page-194-7) La première est que si l'on applique le modèle à une courbe de force parfaite (créée numériquement par exemple), pour un matériau élastique parfait, le modèle donne des valeurs d'élasticité qui augmentent avec l'indentation, ce qui ne devrait pas être le cas. L'analyse dimensionnelle de l'équation du modèle  $(1.21)$  donne bien une valeur de  $E_i$  en pascal pour chaque segment. Malgré le fait que la dimension (pascal) soit celle du module d'Young, on ne peut pas considérer qu'il s'agit ici d'une élasticité à proprement parler, si le modèle ne permet pas de décrire le cas le plus simple d'un matériau homogène et parfaitement élastique. La deuxième critique que l'on puisse faire est que le calcul de l'élasticité pour chaque segment peut être effectué de manière indépendante du segment précédent. En fait, pour chaque segment, il faudrait prendre en compte l'«historique» des segments précédents : la force mesurée pour chaque indentation est une superposition non linéaire des forces mesurées sur les segments précédents. La force au début de chaque nouveau segment n'est pas nulle. On pourrait par exemple se placer dans le cas d'un matériau précontraint pour un traitement mathématique plus rigoureux de chaque segment.

Je pense qu'il ne faut pas parler ici d'élasticité ou de module d'Young pour chaque segment, mais plutôt d'élasticité effective. L'idée de segmenter la courbe de force pour différentes indentations est tout à fait remarquable, et permet d'obtenir un contraste lors de l'imagerie de différentes structures à l'intérieur de cellules avec l['AFM,](#page-192-0) but que nous nous étions fixé au début de cette thèse. Il faut donc plutôt retenir l'idée de la segmentation des courbes de forces dans le modèle de [RLK,](#page-194-7) et non l'expression qui permet le calcul d'une élasticité, qui est plus difficile à interpréter. Dans l'article original, les auteurs avaient mentionné qu'étudier la pente de chaque segment suffisait pour voir des différences de contraste [\[113\]](#page-206-1), ce qui rejoint aussi le discours de Radmacher [\[154\]](#page-207-12).

# 1.10 Conclusion

L'obtention d'une valeur absolue de l'élasticité semble très difficile, à cause de nombreux problèmes, tels que le calibrage du levier, la détermination du point de contact, la géométrie exacte de la pointe qui n'est pas toujours connue et la viscosité de l'échantillon étudié. De plus, pour des mesures sur cellules, des facteurs tels que le milieu de culture, la confluence et le type de substrat choisi influencent les valeurs mesurées. Les modèles utilisent des approximations importantes. Ainsi, la plupart du temps, les études se font de manière comparative. Il faut aussi se poser la question de savoir si la mesure d'une élasticité globale et unique pour une cellule est pertinente, tout en sachant que celle-ci n'est pas homogène.

J'ai longuement discuté ci-dessus de la détermination du point de contact, qui est un problème loin d'être résolu dans la communauté. Le constat est qu'il n'existe pas de solution idéale. De nombreux algorithmes existent, mais sont souvent peu détaillés, et s'appliquent souvent à un jeu particulier de données, ce qui rend difficile la comparaison des valeurs d'élasticité mesurées d'un laboratoire à l'autre. Je discuterai de mon choix d'algorithme dans la partie [2.](#page-72-0)

Lors de cette thèse, je ne me suis pas intéressé aux problématiques de mesure d'élasticité absolue (mais elles font partie intégrante de la compréhension d'une mesure d'élasticité, donc méritent d'être discutées). Notre but était de savoir si la technique de tomographie de dureté pouvait apporter des informations au niveau d'une cellule unique. La technique de tomographie de dureté semble prometteuse pour deux aspects : elle permet en théorie d'obtenir un contraste à l'échelle du nanomètre pour la détection de structures intracellulaires, et elle permet d'obtenir les propriétés mécaniques de ces structures. Les études effectuées précédemment avec la technique de tomographie de dureté n'ont pas corrélé les images obtenues (ou seulement de manière indirecte) avec d'autres types de microscopies [\[71,](#page-204-0) [113,](#page-206-1) [198–](#page-209-3)[200,](#page-209-5) [213\]](#page-209-14). En 2013, Conneely et coll. indiquent que le futur de la tomographie de dureté passera par une corrélation avec de la microscopie optique, l'utilisation de matériaux modèles avec des inclusions de référence, et plus de modélisation numérique [\[214\]](#page-209-15). Lors du début de cette thèse (en 2011), je me suis concentré sur la résolution de la première problématique, qui est la corrélation avec d'autres types de microscopies.
# <span id="page-72-0"></span>2. pyAF — un logiciel pour l'analyse des courbes de force

Pour pouvoir calculer l'élasticité selon le modèle [RLK](#page-194-0) et pour pouvoir corréler les données [AFM](#page-192-0) (topographie, élasticité, potentiels de surface) avec des données provenant de différents types de microscopies (optique, électronique), j'ai développé un logiciel baptisé [pyAF](#page-194-1) (python Atomic Force). Ce projet a largement dépassé ce but et de nombreuses fonctionnalités ont été ajoutées. Dans ce chapitre, je détaillerai quelques fonctionnalités de [pyAF,](#page-194-1) les outils mis en place pour l'écriture du logiciel, et les points techniques qu'il a fallu maîtriser. L'annexe [A](#page-166-0) donne plus de détails sur les fonctionnalités de [pyAF](#page-194-1) et les outils que j'ai utilisés pour le développement.

# 2.1 Introduction

Il existe actuellement une dizaine de logiciels permettant l'analyse de données [AFM.](#page-192-0) Les plus répandus sont les logiciels traitant uniquement les images bidimensionnelles obtenues en imagerie [AFM](#page-192-0) (mode contact, Tapping et non-contact). Ces logiciels s'apparentent en fait à des logiciels de traitement d'image avec des fonctionnalités supplémentaires et spécifiques à l['AFM.](#page-192-0) Les besoins sont souvent de l'ordre de la mise à niveau des données, de la création de profils, de mesures de rugosité et de nettoyage de défauts sur les images. Des logiciels gratuits tels que les célèbres Gwyddion [\[219\]](#page-209-0) ou WSXM [\[220\]](#page-209-1), mais aussi plusieurs logiciels commerciaux sont disponibles.

Les logiciels permettant d'analyser des courbes de forces sont par contre moins communs. Il existe différentes raisons à cela. Premièrement, le nombre de laboratoires travaillant sur ces thématiques est beaucoup plus réduit que le nombre de laboratoires faisant de l'imagerie « pure ». Deuxièmement, les constructeurs d'AFM permettent souvent d'exporter les courbes de forces en fichier texte brut, que les scientifiques peuvent analyser par eux-mêmes (voir section [1.6\)](#page-61-0). Chaque laboratoire utilise donc ses propres outils d'analyse. Il existe actuellement deux logiciels gratuits, OpenFovea [\[203\]](#page-209-2) et AtomicJ [\[221\]](#page-209-3), et des logiciels commerciaux tels que SPIP [\[222\]](#page-209-4), Nanoscope Analysis [\[223\]](#page-209-5), JPK Data Processing [\[224\]](#page-210-0), Punias [\[225\]](#page-210-1)... Certains laboratoires proposent aussi des logiciels disponibles sur des sites web, tel que Force Curve Analysis [\[226\]](#page-210-2) ou le Hertz fit Applet [\[227\]](#page-210-3). Il existe aussi depuis 2014 une extension pour Gwyddion [\[228\]](#page-210-4). Malheureusement, ces outils atteignent leur limite lors de traitement en masse de données, ou ne proposent pas toutes les fonctionnalités nécessaires pour l'analyse des tomographies de dureté.

Il fallait donc créer un logiciel ayant les spécifications suivantes:

- fonctionne sous Mac, Linux et Windows,
- peut charger des fichiers JPK et Bruker (Force Map et Force Volume),
- utilise très peu de mémoire vive pour pouvoir ouvrir de gros fichiers,
- être multicœur pour minimiser le temps de calcul des tomographies d'élasticité,
- utilise un moteur 3D puissant et flexible pour pouvoir corréler des cartographies AFM tridimensionnelles avec d'autres images de microscopie.

#### 2.2 Implémentation du logiciel

[pyAF](#page-194-1) a été intégralement écrit en Python [\[229\]](#page-210-5). Python est un langage informatique développé vers la fin des années 80 par Guido van Rossum. Il est devenu un des langages les plus utilisés mondialement. Il a ainsi obtenu à deux reprises le prix TIOBE (Programming Language of the Year ) en 2007 et 2010 [\[230\]](#page-210-6). Python a une syntaxe simple, un système de typage dynamique, une gestion automatique de la mémoire (utilisant un puissant ramasse-miettes [garbage collector ]), et le support de l'Unicode<sup>[1](#page-73-0)</sup>. Il est connu pour être simple d'apprentissage pour les débutants, mais aussi de bien s'adapter à de gros projets.

[pyAF](#page-194-1) fonctionne sous Python 2.7. Le logiciel peut être utilisé sur les trois principaux systèmes d'exploitation, OS X (testé sous OS 10.7, 10.8, 10.9 et 10.10), Windows (testé sous XP et Windows 7), Linux (testé sous Ubuntu et Fedora). À ce jour, la version stable est la version 1.5.0

[pyAF](#page-194-1) est composé de plus de 65 000 lignes de code et utilise de nombreuses librairies externes, la principale étant PyQt4 [\[231\]](#page-210-7), qui permet de créer l'interface graphique. Les figures sont créées à l'aide de matplotlib [\[232,](#page-210-8) [233\]](#page-210-9), et l'affichage

<span id="page-73-0"></span><sup>&</sup>lt;sup>1</sup>L'Unicode est un standard international pour l'encodage des caractères dans différentes langues. Chaque lettre, chaque chiffre et chaque symbole correspond ainsi a une valeur numérique valable pour différentes plate-formes et logiciels.

tridimensionnel des données est obtenue avec la version Python de [VTK](#page-195-0) 6 (Visualization Toolkit) [\[234\]](#page-210-10). La liste des dépendances est bien sûr plus longue, ce qui implique que la distribution du logiciel sous forme d'exécutable précompilé pour le grand public nécessiterait de mettre en place une infrastructure de serveurs de distribution de paquets pour toutes les plate-formes.

## 2.3 L'onglet de visualisation de données

Une fois les fichiers chargés, ils apparaissent dans la fenêtre principale du logiciel (Figure [2.1\)](#page-74-0). On peut se déplacer d'un fichier à l'autre en cliquant sur chaque fichier dans le menu de gauche. L'image correspondant à la position en z de l'élément piézoélectrique au seuil de force est affichée pour chaque fichier. On peut se déplacer d'une courbe à l'autre en cliquant soit sur la grille centrale, soit en utilisant les champs à gauche du bouton aléatoire (random). Le bouton aléatoire quant à lui permet de choisir une courbe au hasard, et est devenu l'une des fonctions les plus utilisées par les utilisateurs du logiciel.

<span id="page-74-0"></span>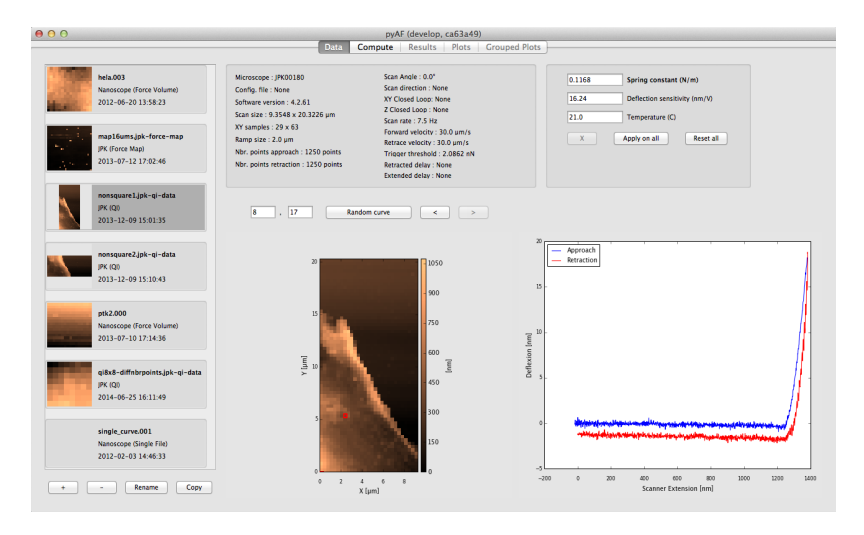

Figure 2.1: Onglet « données » dans [pyAF.](#page-194-1) Les différents fichiers chargés sont visibles à gauche. On peut cliquer sur les pixels de l'image pour changer de courbe AFM. Les différents paramètres d'acquisition sont affichés. On peut aussi modifier la valeur de la constante de raideur du levier ou de la sensibilité si l'on a effectué le calibrage du levier a posteriori.

# 2.4 L'onglet calcul

Dans l'onglet de calcul (Figure [2.2\)](#page-75-0), on peut se déplacer comme sous l'onglet de visualisation de données d'une courbe à l'autre. Un menu déroulant est disponible pour changer de fichier. De nombreux algorithmes sont disponibles. Une case à cocher (compute all) permet d'effectuer les calculs sur tous les fichiers. Une autre case à cocher (apply to all) permet d'appliquer les paramètres courants à tous les fichiers. À partir de cet onglet, on peut aussi atteindre les fenêtres pour l'algorithme de mise à niveau des données et de mise à plat des courbes de forces. Ces options seront décrites dans l'annexe [A.](#page-166-0)

<span id="page-75-0"></span>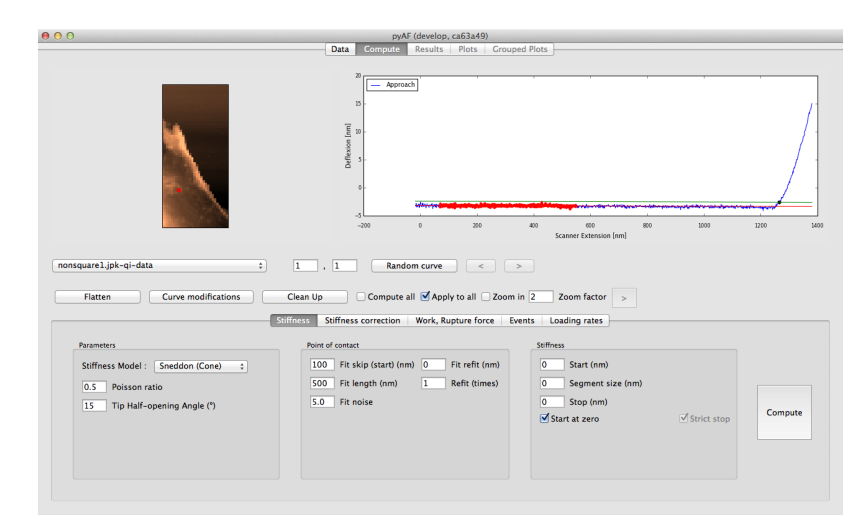

Figure 2.2: Onglet « données ». Exemple de calcul de détermination du point de contact pour le calcul de l'élasticité.

## 2.5 Calcul de l'élasticité

Le premier sous-onglet est dédié au calcul de l'élasticité sur la courbe d'approche (Figure [2.2\)](#page-75-0). La détection du point de contact se fait par un ajustement de courbe linéaire sur la partie de non-interaction (voir partie [1.6\)](#page-61-0). Comme déjà indiqué plus haut, il existe de nombreux algorithmes de calcul pour le point de contact. L'ajustement linéaire est le plus rapide au niveau du temps d'exécution, c'est pour cela qu'il a été choisi. De plus, je l'ai légèrement amélioré, ce qui donne de très bons résultats.

J'ai implémenté une nouvelle fonction, baptisée refit, pour améliorer la détection du point de contact. En mettant une distance  $X$  (en nm) dans le champ refit, l'algorithme cherche d'abord un premier point de contact par ajustement de courbe linéaire, de manière classique. Ensuite, il fait un deuxième ajustement de courbe linéaire, à une distance −X du point de contact trouvé. C'est ce second ajustement de courbe linéaire qui est utilisé pour trouver le point de contact final. Par défaut, cette opération est effectuée une unique fois, mais un champ permet de l'effectuer plusieurs fois si nécessaire. La taille du segment utilisé pour l'ajustement de courbe linéaire peut être modifiée, tout comme le seuil de bruit pour la détection du point de contact.

Une fois le point de contact déterminé, l'algorithme calcule l'élasticité en utilisant le modèle sélectionné. Sont disponibles, en fonction de la géométrie de la pointe : le modèle de Hertz pour une sphère, le modèle de Sneddon pour un cône, le modèle pour les pyramides parfaites, et un simple calcul de la pente. On peut définir le calcul de l'élasticité pour différentes profondeurs d'indentation, et utiliser le modèle [RLK](#page-194-0) (cf. [1.9\)](#page-66-0) en demandant de calculer l'élasticité pour chaque segment d'indentation (en décochant la case Start at zero).

# 2.6 L'onglet résultats

Une fois les calculs effectués, l'onglet résultats est disponible (Figure [2.3\)](#page-76-0). Il permet de naviguer à travers les fichiers et les courbes, et d'avoir un rendu visuel des valeurs calculées pour chaque pixel.

<span id="page-76-0"></span>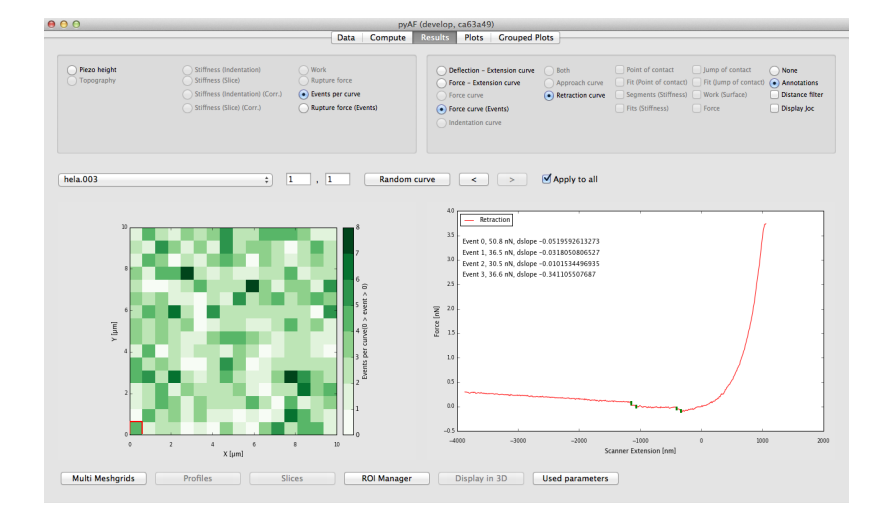

Figure 2.3: Onglet « résultats » dans [pyAF.](#page-194-1) La matrice de gauche affiche le nombre d'événements détectés par courbe. À droite, on peut observer les événements détectés pour un pixel en particulier sur la courbe de force, et les valeurs de différentes forces détectées.

Cette fenêtre est très utile pour détecter les quelques pixels où la détection du point de contact s'est mal effectuée (ces pixels affichent souvent des valeurs aberrantes). Malgré le fait que les méthodes de détection de point de contact soient automatisées, il faut toujours vérifier visuellement la position des points de contact détectés. Quand peu de courbes de forces sont analysées (p.ex. Crick et coll. n'analysent que 64 courbes [\[53\]](#page-203-0)), il est facile de les faire défiler une à une sur un écran pour les étudier. Mais pour pouvoir regarder des cartes entières avec plus de 1000 courbes, ceci n'est plus possible. La solution consiste donc à afficher la topographie sur une grille (ce qui équivaut à la position de tous les points de contact). Si un point de contact est mal détecté, cela se visualise directement sur la grille par un pixel ayant une hauteur complètement aberrante par rapport à ses voisins.

De nombreuses options permettent d'afficher les courbes de différentes façons: courbe de déflexion-extension, force-extension, force-distance, etc. Tous les graphiques peuvent être exportés en formats images vectoriels (pdf, svg, eps) ou matriciels (PNG, JPG).

À partir de l'onglet résultats, on peut lancer la fenêtre de gestion des régions d'intérêts  $(A.1.5)$ , l'affichage de multiples fichiers  $(A.1.6)$  et la visualisation en trois dimensions du fichier  $(2.7)$ .

#### <span id="page-77-0"></span>2.7 Représentation 3D

La représentation 3D des tomographies de dureté dans [pyAF,](#page-194-1) et la possibilité d'y superposer des images d'autres types de microscopies est la première raison pour laquelle [pyAF](#page-194-1) a été développé. Aucun autre logiciel ne propose actuellement cette fonctionnalité, qui était indispensable pour mener à bien l'étude de l'élasticité des organites et organelles dans des cellules (voir chapitre [1](#page-18-0) et [3\)](#page-86-0).

Une fois la fenêtre d'affichage ouverte (Figure [2.4\)](#page-78-0), de nombreuses options permettent de changer l'affichage des données. Chaque élément (cartographie AFM, images, etc.) est référencé dans une liste à gauche, et correspond à un calque (layer ). Il peut être affiché ou caché, translaté, tourné. La transparence de chaque calque peut être changée, ce qui est utile lorsqu'on veut superposer différents calques. On peut sélectionner un calque en cliquant dessus dans la liste, ou en passant la souris sur le calque dans la vue tridimensionnelle et en appuyant sur la touche P (Pick).

Actuellement, on peut charger des images au format .tiff (image seule ou piles d'images). Le logiciel est en train d'être adapté pour pouvoir ouvrir plus de types d'images, en utilisant la librairie SCIFIO [\[235,](#page-210-11) [236\]](#page-210-12). Ceci permettra par exemple d'ouvrir directement des fichiers au format .lsm ou .czi provenant des microscopes optiques, sans devoir les convertir au format .tiff. Si possible, pour chaque image, la dimension des pixels est déterminée par [pyAF,](#page-194-1) ce qui définit la taille de chaque image. Ceci évite de devoir faire des conversions fastidieuses à chaque chargement d'image.

65

<span id="page-78-0"></span>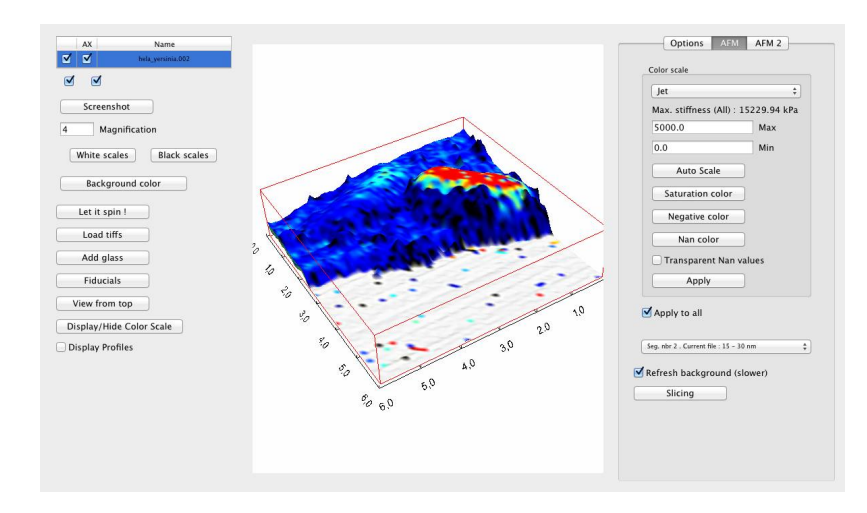

Figure 2.4: Fenêtre d'affichage pour les représentations tridimensionnelles. La reconstruction affichée est détaillée dans la partie [3.7.](#page-104-0)

On peut aussi recréer des isosurfaces à partir de piles d'images provenant d'un microscope confocal en utilisant les librairies [VTK](#page-195-0) et [ITK](#page-193-0) (Insight Segmentation and Registration Toolkit) [\[237\]](#page-210-13). Un exemple d'isosurface reconstruite est affiché dans la Figure [2.5.](#page-78-1) Ceci permet de superposer des objets tridimensionnels aux tomographies de dureté.

<span id="page-78-1"></span>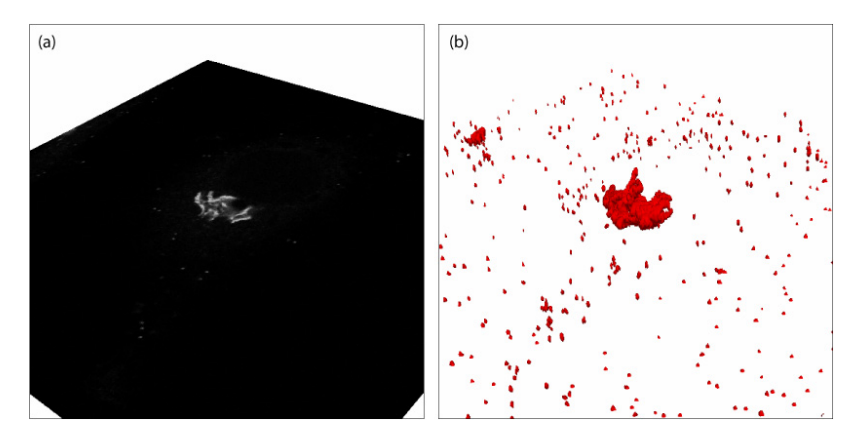

Figure 2.5: Reconstruction d'une isosurface à partir d'une pile d'images. Ici, un appareil de Golgi a été imagé (voir [3.5\)](#page-98-0). (a) Une des images de la pile. (b) Isosurface. Taille de la pile :  $90 \,\mathrm{\upmu m} \times 90 \,\mathrm{\upmu m} \times 10 \,\mathrm{\upmu m}$ .

Initialement, la représentation tridimensionnelle était écrite en OpenGL [\[238\]](#page-210-14), en utilisant la librairie PyOpenGL [\[239\]](#page-210-15). Ceci rend plus complexe l'ajout de nouvelles fonctionnalités, car il faut manuellement écrire tous les algorithmes de représentation des données. J'ai donc décidé d'utiliser la librairie [VTK](#page-195-0) (Visualization Toolkit) [\[234\]](#page-210-10). Cette librairie open source est écrite en C++, mais propose une interface en Python. L'intégration dans l'interface graphique PyQt n'est pas triviale, j'ai donc documenté ceci sur le wiki de [VTK](#page-195-0) [\[240\]](#page-210-16). L'avantage est que [VTK](#page-195-0) propose par défaut des centaines d'algorithmes. Ceci m'a par exemple permis d'ajouter un lissage pour les tomographies de dureté, en utilisant la classe vtkLoopSubdivisionFilter ou la classe

<span id="page-79-0"></span>vtkButterflySubdivisionFilter. Le lissage des tomographies a été adapté pour mes données avec l'aide des développeurs de [VTK,](#page-195-0) ce qui a aussi permis de mettre en place un exemple de code [\[241\]](#page-210-17), dont le résultat est présenté dans la Figure [2.6.](#page-79-0)

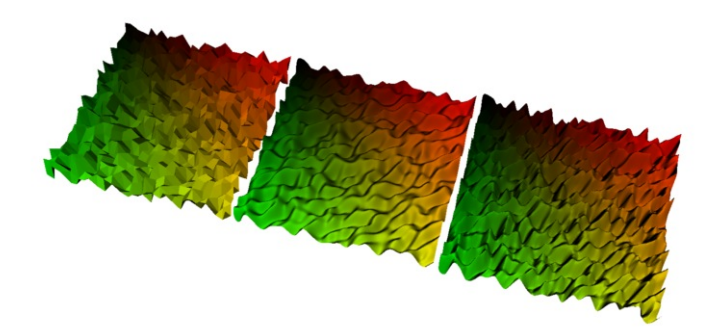

Figure 2.6: Lissage d'une surface avec VTK. À gauche, surface non lissée, générée aléatoirement. Au milieu, lissage avec le filtre vtkLoopSubdivisionFilter. À droite, utilisation du filtre vtkButterflySubdivisionFilter

#### 2.8 Le format de fichier HDF

Lors du développement de [pyAF,](#page-194-1) la nouveauté par rapport à d'autres logiciels est le support de l'ouverture d'un très grand nombre de fichiers. Actuellement, les logiciels disponibles chargent les données dans la mémoire vive de l'ordinateur. Ceci a l'avantage d'être rapide, mais ne fonctionne pas pour de grandes quantités de don-nées. En effet, en Python, une valeur à virgule flottante<sup>[2](#page-79-1)</sup> utilise 24 bytes de mémoire au lieu de 8 bytes en C. Ceci est dû au fait que chaque variable en Python est un objet, ce qui utilise un peu plus de mémoire qu'une variable en C. Pour un fichier de 128x128 pixels, avec 2 courbes de forces (approche et retrait) de 1024 points chacune, on utilise donc  $128x128x2x1024x24 = 805306368$  bytes, ce qui nous fait environ 805 Mi. Ouvrir 10 fichiers utiliserait donc plus de 8 Gi. Ceci peut poser problème sachant que la limite en mémoire vive d'un ordinateur de bureau est de quelques Gi. Par exemple, [pyAF](#page-194-1) a été développé sur un ordinateur ne possédant que 3 Gi de mémoire vive. Même avec de gros fichiers, la version actuelle de [pyAF](#page-194-1) utilise souvent moins de 500 Mi de mémoire vive.

Une solution alternative a donc été mise en place, basée sur la sauvegarde des données dans un fichier temporaire sur le disque dur. Le choix s'est porté sur le format de fichier HDF5 (Hierarchical Data Format) [\[242\]](#page-210-18). Ce format de fichier permet de stocker et d'organiser de grandes quantités de données. La Nasa l'utilise par exemple pour stocker plus de 15 Pi de données. Mais HDF5 n'est pas qu'un format de fichier, c'est aussi une interface de programmation (API, Application Programming Interface)

<span id="page-79-1"></span><sup>2</sup>Les chiffres à virgule flottante (type float) sont en fait des doubles en Python.

67

écrite en C qui permet de lire et d'écrire les fichiers. Il est possible d'utiliser cette API en C++, en Python, en Java et en bien d'autres langages. [pyAF](#page-194-1) utilise la librairie pytables [\[243\]](#page-210-19) pour accéder aux fichiers. Le fonctionnement de [pyAF](#page-194-1) avec la création et la sauvegarde d'un fichier HDF5 est décrit dans la Figure [2.7.](#page-80-0)

<span id="page-80-0"></span>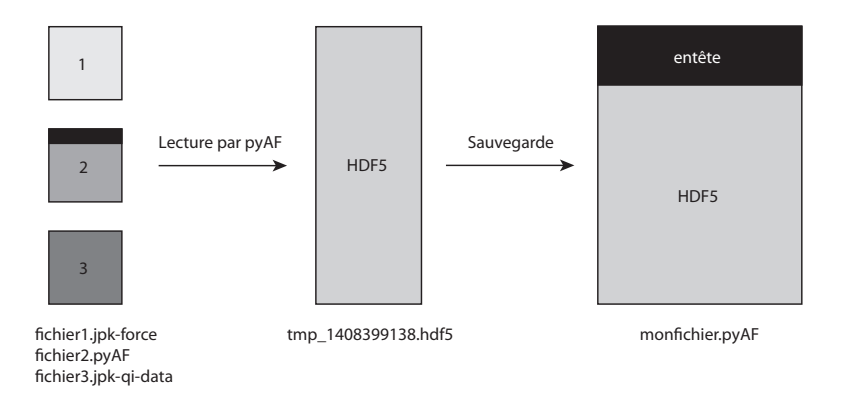

Figure 2.7: Schema de fonctionnement pour le chargement de fichiers dans [pyAF.](#page-194-1) Des fichiers uniques sont lus par [pyAF,](#page-194-1) et stockés dans un fichier temporaire sur le disque dur. On peut choisir la destination du fichier temporaire, ou laisser le système d'exploitation choisir la destination. Ensuite, lors de la sauvegarde, un fichier [.pyAF](#page-194-1) est créé, composé d'un entête et du fichier HDF5.

Par défaut, le fichier temporaire en HDF5 est stocké dans un dossier temporaire sur le disque dur, attribué par le système d'exploitation. Le chemin de fichier de destination sous OS X est par exemple:

#### $/private/var/folders/sw/3b32t8ktszqfqpl5w00qn/T/tmp_1408399138.hdf5.$

Il peut arriver que le disque dur courant soit plein, ce que détectera [pyAF.](#page-194-1) Dans ce cas, on peut par exemple travailler avec le fichier HDF5 stocké sur un disque externe (le changement de destination pour le fichier temporaire est faisable à partir de la fenêtre de chargement de fichiers (Figure [A.1\)](#page-166-1)). Ceci peut aussi être utile si on dispose d'un espace de stockage rapide de type [RAID](#page-194-2) 0<sup>[3](#page-80-1)</sup>.

Le format de fichier HDF a de nombreux avantages :

1. Le format est ouvert et gratuit. Il est utilisé par beaucoup d'équipes et d'entreprises, ce qui lui donne une bonne visibilité. Il est aussi mis à jour régulièrement.

2. Les données sont découpées en blocs (chunks [\[244\]](#page-210-20)), ce qui permet un accès d'une partie des données de manière rapide en lecture et en écriture.

3. En ajoutant une compression BLOSC [\[245\]](#page-210-21), on peut gagner en temps de transfert et créer des fichiers plus petits.

<span id="page-80-1"></span> $3A$  Case for Redundant Arrays of Inexpensive Disks, système de stockage utilisant plusieurs disques durs.

4. On peut aussi utiliser un algorithme Fletcher32 [\[246\]](#page-210-22), qui contrôle lors de l'écriture et la lecture l'intégrité des données. Ceci est critique, notamment lors de l'écriture dans le fichier où il faut s'assurer que les données ne sont pas corrompues. Un exemple typique est la copie sur clef USB des données acquises sur un [AFM,](#page-192-0) où les données peuvent être corrompues à l'écriture ou à la lecture. Ce cas de figure a eu lieu au moins une dizaine de fois lors du développement du logiciel. Fletcher32 n'est actuellement pas activé dans [pyAF,](#page-194-1) car il faudra d'abord repenser le transfert de fichiers en amont. [pyAF](#page-194-1) inclut néamoins quelques mécanismes de contrôle pour détecter des fichiers [AFM](#page-192-0) corrompus.

5. Une fois les données lues à partir des fichiers [AFM](#page-192-0) et stockées dans le fichier HDF5, la sauvegarde et la réouverture du fichier sont rapides, car il suffit de copier les données sur le disque. Il n'y a donc pas besoin de réorganiser les données ou de compresser les données une seconde fois.

La structure d'un fichier HDF5 est donnée dans le listage [2.1.](#page-81-0)

```
Object Tree:
/ (RootGroup) u''
/data (Group) 'Data'
/data/_0 (Group) 'Single Data'
/data/_0/curves (Group) 'Curves'
/data/_0/curves/approach (CArray(16, 16, 2, 512), shuffle, blosc(9)) ''
/data/_0/curves/retraction (CArray(16, 16, 2, 512), shuffle, blosc(9)) ''
/data/_0/piezo_image (Group) 'Piezo Image'
/data/_0/piezo_image/piezo_image (CArray(16, 16), shuffle, blosc(9)) ''
/data/_0/positions (Group) 'Positions'
/data/_0/positions/approach_positions (CArray(16, 16, 2), shuffle, blosc(9)) ''
/data/_0/positions/retraction_positions (CArray(16, 16, 2), shuffle, blosc(9)) ''
/data/_0/results (Group) 'Results'
/data/_0/results/events_forces (VLArray(0,), shuffle, blosc(9)) ''
/data/_0/results/events_forces_distance (VLArray(0,), shuffle, blosc(9)) ''
/data/_0/results/events_jocs2_indices (CArray(16, 16), shuffle, blosc(9)) ''
/data/_0/results/events_jocs2_real (CArray(16, 16, 2), shuffle, blosc(9)) ''
/data/_0/results/events_positions_middle (VLArray(0,), shuffle, blosc(9)) ''
/data/_0/results/events_positions_start (VLArray(0,), shuffle, blosc(9)) ''
/data/_0/results/events_positions_stop (VLArray(0,), shuffle, blosc(9)) ''
/data/_0/results/events_slopes (VLArray(0,), shuffle, blosc(9)) ''
/data/_0/results/fits_joc (CArray(16, 16, 3), shuffle, blosc(9)) ''
/data/_0/results/fits_poc (CArray(16, 16, 3), shuffle, blosc(9)) ''
/data/_0/results/jocs1_indices (CArray(16, 16), shuffle, blosc(9)) ''
/data/_0/results/jocs1_real (CArray(16, 16, 2), shuffle, blosc(9)) ''
/data/_0/results/jocs2_indices (CArray(16, 16), shuffle, blosc(9)) ''
/data/_0/results/jocs2_real (CArray(16, 16, 2), shuffle, blosc(9)) ''
/data/_0/results/loading_rates (VLArray(0,), shuffle, blosc(9)) ''
/data/_0/results/pocs_indices (CArray(16, 16), shuffle, blosc(9)) ''
/data/_0/results/pocs_real (CArray(16, 16, 2), shuffle, blosc(9)) ''
/data/_0/results/rupture_force1 (CArray(16, 16), shuffle, blosc(9)) ''
/data/_0/results/stiffness_array (VLArray(0,), shuffle, blosc(9)) ''
/data/_0/results/stiffness_corrected (VLArray(0,), shuffle, blosc(9)) ''
/data/_0/results/topography (CArray(16, 16), shuffle, blosc(9)) ''
/data/_0/results/work (CArray(16, 16), shuffle, blosc(9)) ''
```
Listage 2.1: Structure d'un fichier HDF5 dans [pyAF](#page-194-1) (Contient un unique fichier de 16x16 pixels, avec 512 points par courbe, qui a été chargé en position 0).

Lors de la sauvegarde, le fichier HDF5 est copié, et un en-tête est ajouté au début du fichier (voir Figure [2.8\)](#page-82-0). Cet en-tête a la structure suivante: la première ligne indique la version de [pyAF](#page-194-1) utilisée pour sauvegarder et analyser les données, la deuxième ligne indique le nombre de fichiers AFM stockés dans le fichier HDF5. Ensuite vient une liste de valeurs (une par ligne), représentant le nombre de bytes qu'utilise chaque entête supplémentaire. En fait, toutes les données ne sont pas stockées dans le fichier HDF5 temporaire (par exemple, les paramètres de calcul et d'affichage sont stockés dans un objet[4](#page-82-1) Python). Cet objet est sérialisé avec la librairie pickle [\[247\]](#page-210-23), c'est à dire qu'il est transformé en chaîne de caractères. Ce jeu de données sérialisé est écrit dans un fichier qui a l'extension .pyaf. Il faut donc savoir combien de bytes est utilisé par cet en-tête dans le fichier .pyaf pour pouvoir le lire. Tout ceci est automatisé dans [pyAF](#page-194-1) et est transparent pour l'utilisateur.

<span id="page-82-0"></span>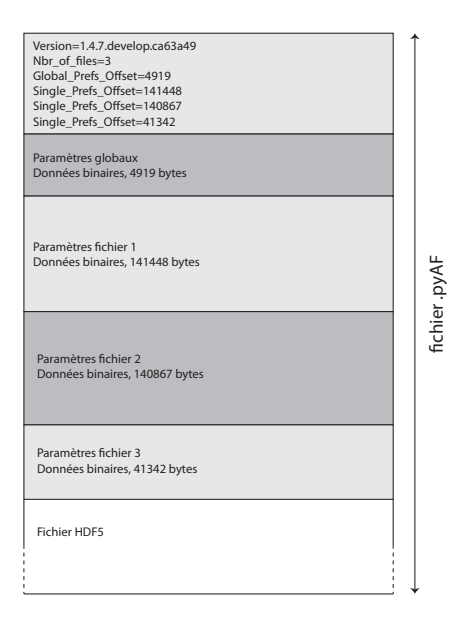

Figure 2.8: Structure d'un fichier [pyAF](#page-194-1) contenant 3 fichiers [AFM.](#page-192-0)

# 2.9 Calcul multicœur

Les ordinateurs actuels proposent au moins 2 cœurs, et une station de travail plus puissante au moins 8 cœurs. Les logiciels doivent être écrits d'une certaine manière pour tirer avantage de ces multiples cœurs, car le développeur doit indiquer au logiciel comment diviser une tâche donnée en multiples tâches plus petites que l'on peut alors distribuer sur différents cœurs.

Généralement, seules les tâches exécutées par le logiciel demandant des calculs intensifs sont parallélisées afin de réduire le temps global de calcul. Cependant, en Python, le GIL (Global Interpreter Lock ) [\[248\]](#page-210-24) empêche l'exécution du même processus sur plusieurs cœurs. Il faut donc utiliser des stratégies alternatives, telles que lancer plusieurs nouveaux sous-processus, en utilisant le module multiprocessing de

<span id="page-82-1"></span><sup>4</sup>Un objet est une structure de code abstraite, pouvant contenir des données et des fonctions.

Python [\[249\]](#page-210-25). Ceci est la solution la plus facile à mettre en place, et permet un gain de vitesse de 1,7 avec 2 cœurs. La mise en place d'une stratégie multicœur pour [pyAF](#page-194-1) a nécessité 2 ans de travail avant d'être stable. Il a fallu faire des compromis pour que celui-ci fonctionne sous OS X, Linux et Windows sans dégradation des performances.

Pour les calculs où il est nécessaire de lire et d'écrire dans le fichier HDF5, les données sont divisées en blocs (Figure [2.9\)](#page-83-0). La lecture et l'écriture dans le fichier HDF5 sont faites dans un processus séparé, avec des sécurités pour que les lectures et les écritures de blocs soient découplées. Ceci complique la mise en place d'une stratégie multicœur, mais est indispensable pour éviter par exemple la lecture d'un bloc en cours d'écriture, qui pourrait faire planter le logiciel. Un bloc est d'abord lu, et les données (les courbes de force) sont stockées dans la mémoire vive pour un accès rapide. Une fois le traitement exécuté sur la mémoire vive, les résultats sont écrits dans le fichier HDF5. Cette opération est répétée pour chaque bloc de données.

Quand deux processus de calcul sont utilisés, un processus supplémentaire est créé pour l'accès au fichier. Avec [pyAF](#page-194-1) lui-même utilisant un processus, ceci fait en tout 4 processus qui tournent simultanément sur 2 cœurs. Ici, c'est le système interne du système d'exploitation qui va répartir la charge sur les différents cœurs. Ceci implique aussi qu'utiliser deux cœurs par rapport à un unique cœur ne permet jamais d'obtenir un gain de deux en vitesse.

<span id="page-83-0"></span>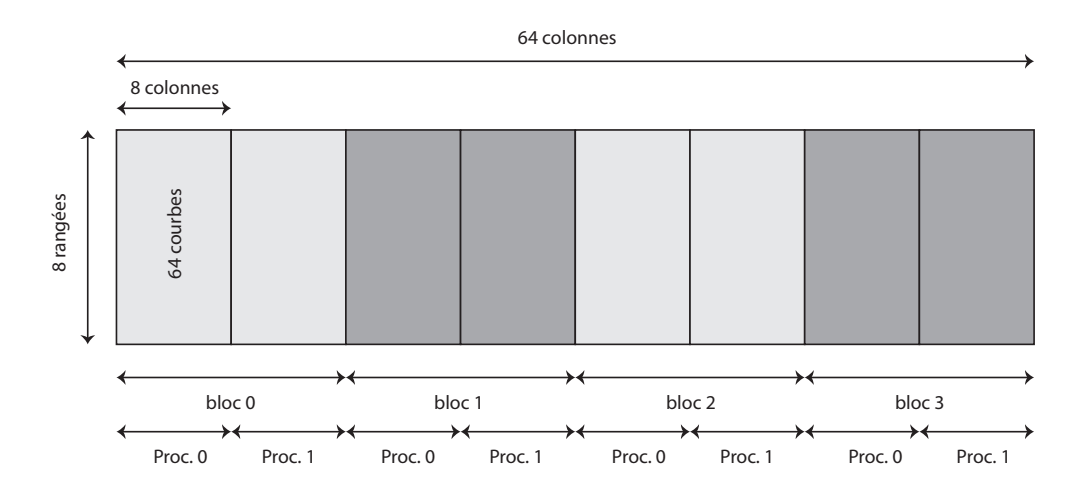

Figure 2.9: Division en blocs pour le calcul multicœur. Exemple d'un fichier de 8x64 pixels, divisés sur 2 cœurs. Un bloc de données et lu à partir du fichier HDF5, calculé, et les résultats du bloc sont écrits dans le fichier HDF5 avant la lecture du bloc suivant.

Pour tester les limites du système mis en place, j'ai calculé l'élasticité pour un fichier  $QI<sup>TM</sup>(JPK)$  de 512x512 pixels sur une station de travail avec un processeur Intel Xeon à 8 cœurs. Le calcul s'effectue en 6 minutes en utilisant les 8 cœurs, alors qu'un calcul sur un seul cœur prend environ 45 minutes sur le même ordinateur. Il est

70

rare d'avoir ce genre de fichier à analyser, mais souvent on peut vouloir analyser une dizaine de fichiers avec 128x128 pixels. Certains scripts écrits en Matlab pouvaient mettre jusqu'à une nuit entière de calcul pour un fichier de 128x128. Ceci démontre qu'il est maintenant possible de traiter de grandes quantités de données presque en temps réel, et permet donc d'explorer un plus grand nombre de paramètres d'analyse.

#### 2.10 Conclusion

Lors de l'écriture de [pyAF,](#page-194-1) le nombre de fonctionnalités a dépassé le but original. La facilité d'utilisation et l'ergonomie du logiciel font qu'il est maintenant un outil indispensable et très régulièrement utilisé par les chercheurs du laboratoire. De plus, l'existence de [pyAF](#page-194-1) permet d'être moins dépendant des logiciels payants ou des fabricants d['AFM,](#page-192-0) qui ne détaillent pas les algorithmes d'analyse utilisés. Il est aussi beaucoup plus flexible lorsqu'on veut ajouter de nouveaux algorithmes.

De nombreux challenges restent à relever. Le code doit être mis à jour pour la nouvelle version de Python (Python 3) et pour la nouvelle librairie d'interface graphique PyQt 5. L'utilisation de matplotlib pour l'affichage des données est quant à lui trop lent pour du rendu en temps réel, et une alternative devrait être trouvée.

La pérennisation du code nécessite une base de développeurs assidus qui peuvent mettre à jour le logiciel et corriger les bogues. Plus il y aura d'utilisateurs, plus il y aura de chances que le logiciel soit maintenu dans le futur. Ceci pose donc problème pour l'utilisation et le développement de logiciels pour le long terme, et affecte directement la reproductibilité des expériences.

Le code source de [pyAF](#page-194-1) appartient aux tutelles de l'Equipe CMPI. Ceci rend donc compliqué le développement d'un logiciel open source écrit par plusieurs personnes. Le choix de la licence de distribution du logiciel est donc très complexe. J'ai décidé de mettre [pyAF](#page-194-1) sous licence CeCILL [\[250\]](#page-210-26), promue par le CEA, le CNRS et l'INRIA (il s'agit d'une variante de la licence [GPL](#page-193-1) (General Public License)). Je tenais donc à rappeler cette problématique ici, qui me semble importante. À l'ère de l'Open Science et de l'Open Data, il faut penser à la façon de distribuer et de promouvoir des logiciels produits dans le cadre de la recherche publique. Le logiciel restera donc d'utilisation restreinte à l'équipe, qui continuera de le développer. Cependant, une version simplifiée robuste avec des fonctions limitées pourrait être en libre accès à l'avenir.

# <span id="page-86-0"></span>3. CLAFEM et tomographie de dureté

# 3.1 Introduction

Comme indiqué précédemment, la technique [CLEM](#page-192-1) (Correlative Light-Electron Microscopy) est la plus utilisée en biologie pour corréler des images de microscopie à fluorescence et de microscopie électronique [\[136,](#page-206-0) [137,](#page-206-1) [251,](#page-210-27) [252\]](#page-210-28). Nous avons ajouté la microscopie à force atomique pour créer une nouvelle approche, que nous avons nommée [CLAFEM](#page-192-2) (Correlative Light Atomic Force Electron Microscopy ). En utilisant le modèle [RLK,](#page-194-0) nous avons tiré parti du contraste sur les images d'élasticité pour détecter différents éléments dans des cellules.

J'ai travaillé avec des leviers pyramidaux, à cause de la finesse de leur pointe. Les pointes sphériques ont une mauvaise résolution latérale, ce qui ne semble donc pas adapté à la mesure de propriétés mécaniques à l'échelle du nanomètre. L'utilisation de nanoaiguilles a été exclue, premièrement à cause de la difficulté de la mise en place de l'expérience, et deuxièmement, car elles pénètrent facilement la membrane d'une cellule, ce que nous voulions éviter [\[58,](#page-204-0) [214\]](#page-209-6).

Il existe beaucoup de structures et d'objets que nous aurions pu observer dans des cellules en [CLAFEM.](#page-192-2) Fels et coll. indiquent que la contribution à l'élasticité d'une cellule provient de quatre parties : le noyau, le glycocalix, le cortex cellulaire<sup>[1](#page-86-1)</sup> et le cytoplasme [\[253\]](#page-210-29). Le noyau est très volumineux et il nous fallait des objets plus fins. Le glycocalix, tout comme le cortex cellulaire, est une couche relativement fine, en fonction du type cellulaire étudié. Il aurait été intéressant d'étudier son hétérogénéité ou épaisseur, mais ceci demeure complexe. Nous avons voulu explorer d'autres éléments, plus évidents à détecter. Deux structures cellulaires ont été étudiées dans le cadre de cette thèse : l'appareil de Golgi et les mitochondries. Comme notre groupe est spécialisé dans les phases précoces de l'infection par des bactéries, j'avais à ma disposition différents modèles biologiques. Je me suis donc aussi intéressé aux comètes d'actine créées par la bactérie Shigella flexneri, et au site d'entrée de la bactérie Yersinia pseudotuberculosis dans une cellule hôte.

<span id="page-86-1"></span><sup>1</sup>Le cortex cellulaire est une zone de cytoplasme sous la face interne de la membrane plasmique.

Dans certaines expériences, j'ai ce que l'on appelle classiquement «fixé» les cellules. La fixation est une méthode chimique qui réticule les protéines, ce qui permet de conserver des échantillons biologiques pendant plusieurs semaines. Ceci est par exemple avantageux pour les mesures d'élasticité avec l['AFM,](#page-192-0) qui peuvent être lentes dans certains cas. Les produits chimiques utilisés sont souvent le glutaraldéhyde ou le paraformaldéhyde [\(PFA,](#page-194-3) protocole en annexe [C.4\)](#page-183-0). Il a été constaté que la fixation pouvait augmenter la résolution en imagerie, et augmenter le contraste en différences d'élasticité [\[198\]](#page-209-7). Les modules d'Young mesurés sur cellules fixées sont de deux à cinquante fois plus grands que sur cellules vivantes [\[46\]](#page-203-1). Pour nos premières expériences, nous avons donc d'abord voulu valider le concept de [CLAFEM](#page-192-2) sur des cellules fixées. Ensuite, des expériences sur cellules vivantes ont été effectuées pour valider de la technique de tomographie de dureté sur échantillon vivant.

Le modèle utilisé pour les analyses est le modèle de la pyramide parfaite (voir équation [1.17\)](#page-56-0), adapté au modèle [RLK:](#page-194-0)

$$
E_i = \frac{1}{2} \cdot \frac{\pi (1 - \nu_s^2)}{\tan(\theta)} \cdot \frac{F_i}{\delta_i^2}
$$
\n(3.1)

#### 3.2 Microscopie optique haute résolution

Pour obtenir la localisation précise d'objets dans une cellule, la microscopie photonique est actuellement la technique de choix. Ernst Abbe (1873) et Lord Rayleigh (1896) découvrent et démontrent que la résolution maximale obtenue avec un microscope optique est de l'ordre de la moitié de la longueur d'onde de la lumière utilisée. Cette limitation est due à la diffraction de la lumière à travers le chemin optique du microscope et sur l'objet lui-même [\[39,](#page-203-2) [254\]](#page-210-30). En pratique, nous ne pouvons donc pas discerner deux objets proches de moins de 200 nm, comme l'illustre la Figure [3.1.](#page-87-0)

<span id="page-87-0"></span>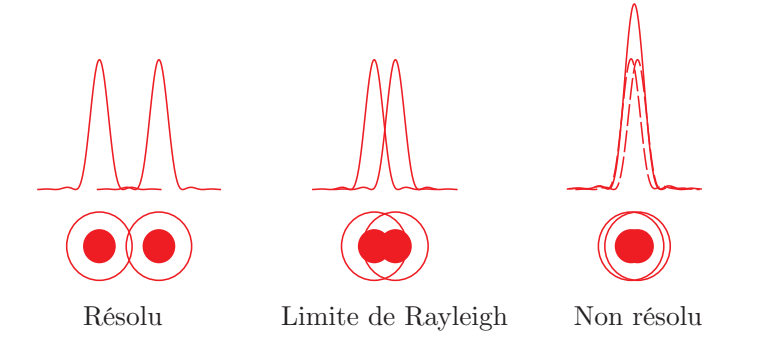

Figure 3.1: L'image de deux objets à travers un microscope est composée de deux tâches de diffraction. Le critère de Rayleigh dit que deux objets sont observables de manière distincte à partir du moment où le maximum du premier pic de diffraction coïncide avec le premier minimum nul du second pic de diffraction. (Échelle non respectée).

En biologie, nous voulons souvent observer des phénomènes à l'échelle de la dizaine de nanomètres. Ceci est aussi la résolution de l['AFM.](#page-192-0) Différentes techniques ont permis d'atteindre des résolutions inférieures à la limite de diffraction. Lors de cette thèse, j'ai utilisé l'une de ces techniques, le [dSTORM,](#page-193-2) que je vais rapidement introduire ici.

En 2006, Betzig et coll. introduisent le [PALM](#page-194-4) (Photo Activated Localization Microscopy) [\[255\]](#page-210-31). Le [PALM](#page-194-4) permet d'obtenir une résolution théorique de l'ordre de 10 nm dans une cellule. Par la suite sont développés le [STORM,](#page-195-1) puis le [dSTORM](#page-193-2) [\[256–](#page-210-32) [259\]](#page-211-0). Ces trois techniques sont sur le principe très similaires, la différence se trouve dans les sondes fluorescentes utilisées. Idéalement, les acquisitions haute résolution de type [PALM,](#page-194-4) [STORM](#page-195-1) ou [dSTORM](#page-193-2) se font en mode [TIRF](#page-195-2)<sup>[2](#page-88-0)</sup> (*Total Internal Reflection* Fluorescence), pour réduire le bruit de fond dû à l'épaisseur de la cellule.

Le [PALM](#page-194-4) utilise des sondes qui sont introduites dans la cellule par transfection. Un plasmide codant pour une protéine dimérique est introduit dans la cellule, permettant la production de la protéine d'intérêt par la cellule. Ces protéines sont souvent fusionnées à une protéine fluorescente par des techniques de biologie moléculaire. La protéine fluorescente la plus connue est la [GFP](#page-193-3) (Green Fluorescent Protein) [\[260\]](#page-211-1). Pour le [PALM,](#page-194-4) on utilise des molécules photoconvertibles et deux lasers [\[255,](#page-210-31) [261\]](#page-211-2). Le premier laser sert en général à casser une liaison chimique de la protéine fluorescente, avec une longueur d'onde de l'ordre de 400 nm : il y a photoconversion. Ensuite, le deuxième laser est utilisé pour exciter la protéine fluorescente à la longueur d'onde adéquate. Comme cette photoconversion est aléatoire, et assez lente, la technique consiste à acquérir le plus d'images possible (plus de 10 000), avec un temps d'exposition minimal. Sur chaque image apparaissent alors des spots de fluorescence, de manière aléatoire. Chaque spot est ajusté par rapport à un modèle gaussien, qui prend en compte le nombre de photons, le bruit de fond et la taille et le nombre de pixels sur la caméra. L'image finale est reconstruite à partir de tous les points détectés.

La technique [PALM](#page-194-4) repose sur la fabrication et le développement de plasmides pour chaque protéine que l'on veut marquer. Du taux de transfection dépend le nombre de protéines fluorescentes exprimées dans la cellule, et donc dans certains cas, peu de cellules sont finalement marquées. Ces protéines sont aussi moins stables et lumineuses que des fluorophores classiques [\[256\]](#page-210-32). Ceci limite l'utilisation du [PALM,](#page-194-4) ce qui a poussé le développement d'une technique équivalente, le [STORM](#page-195-1) [\[258\]](#page-210-33). En [STORM,](#page-195-1) les fluorophores sont des cyanines (Cy5 et Cy3). Ce couple de cyanines est lié à un anticorps, qui se fixe à la protéine d'intérêt. L'excitation laser sert à

<span id="page-88-0"></span><sup>2</sup>Le TIRF est mode de microscopie où le rayon laser arrive avec un angle sur la lamelle de verre, ce qui crée une onde évanescente. Dans ce cas, on ne sonde donc que les 200 premiers nanomètres de l'échantillon.

promouvoir des changements d'état entre le couple Cy5-Cy3, ce qui le fait clignoter. La reconstruction finale de l'image se fait comme pour le [PALM.](#page-194-4)

Le [STORM](#page-195-1) a un désavantage : les anticorps avec le couple Cy5-Cy3 sont peu nombreux commercialement. Le [dSTORM](#page-193-2) permet d'utiliser des anticorps avec un unique fluorophore, tels que par exemple l'Alexa® 488 [\[256\]](#page-210-32). Ces fluorophores sont disponibles couplés à de nombreux anticorps. Là où le [PALM](#page-194-4) permettait de travailler sur des cellules vivantes dans certaines conditions, le [STORM](#page-195-1) et le [dSTORM](#page-193-2) nécessitent de travailler avec des cellules fixées. Souvent, le [STORM](#page-195-1) et le [dSTORM](#page-193-2) nécessitent un milieu qui permet d'optimiser le ratio de clignotement des fluorophores. Ce milieu n'est pas compatible avec les leviers [AFM,](#page-192-0) car il contient des thiols, qui se fixent sur l'or des leviers (ce qui empêche la réflexion du laser de détection de l['AFM\)](#page-192-0). Il est néanmoins possible de travailler sans ce milieu (ce que j'ai fait ici), mais avec un rendement un peu plus faible.

Les techniques [PALM](#page-194-4) et [STORM](#page-195-1) sont regroupées sous le nom de [SMLM](#page-195-3) (Single Molecule Localization Microscopy). D'autres techniques existent, que je ne discuterai pas ici. Ces techniques de microscopie optique à haute résolution ont un mode de fonctionnement différent de la [SMLM.](#page-195-3) Quelques exemples connus sont le [STED,](#page-195-4) le [RESOLFT](#page-194-5) et le [SIM](#page-195-5) [\[39\]](#page-203-2).

#### 3.3 Microscopie corrélative : protocole expérimental

La corrélation entre différents types de microscopies est assez complexe à mettre en place. La technique [CLEM](#page-192-1) est à mon avis peu utilisée de manière routinière à cause de certaines difficultés. Ajouter une technique supplémentaire telle que l['AFM](#page-192-0) n'est sur le papier pas compliqué, mais en pratique rallonge le temps de préparation et d'imagerie des échantillons, et nécessite un certain savoir-faire, que nous avons acquis. En moyenne, l'obtention des images présentées ci-dessous a nécessité un mois entre le début de l'expérience et l'image finale en microscopie électronique (en prenant en compte la préparation des cellules, l'imagerie optique haute résolution, l'imagerie [AFM,](#page-192-0) la préparation de l'échantillon pour la microscopie électronique, l'imagerie en microscopie électronique, et l'analyse des données). Le point critique est le passage de la microscopie optique à la microscopie électronique. Sachant qu'il faut souvent analyser plusieurs échantillons pour obtenir une image finale, le [CLEM,](#page-192-1) et par extension le [CLAFEM](#page-192-2) est une approche bas-débit. Ceci est un paramètre à prendre en compte lors de la planification d'une expérience [CLAFEM.](#page-192-2)

L'approche [CLAFEM](#page-192-2) est la suivante : tout d'abord, les cellules sont imagées par microscopie optique à fluorescence<sup>[3](#page-90-0)</sup> et par [AFM](#page-192-0) (dans mon cas en mode *Force Volume* ou [QI\)](#page-194-6). Pour cela, un [AFM](#page-192-0) couplé à un microscope optique est utilisé (Figure [3.2\)](#page-90-1). Les cellules peuvent être vivantes ou fixées. Dans le cas où l'on voudrait travailler sur cellule vivante, et les observer en microscopie électronique par la suite, il est tout à fait possible, une fois l'imagerie finie, de remplacer le milieu de culture par du milieu fixateur (le délai de fixation est de quelques minutes). Les cellules peuvent être imagées vivantes par [AFM](#page-192-0) en utilisant une chambre d'incubation à 37 ◦C, ou un support chauffant. Le milieu de culture utilisé ne contient pas de rouge de phénol à cause de l'autofluorescence de celui-ci, et il est suppléé avec 25 mM d['HEPES](#page-193-4) (Acide  $4-(2-hydroxyéthyl)-1-pipérazine éthane sulfonique) pour palier le manque de CO<sub>2</sub>.$ 

<span id="page-90-1"></span>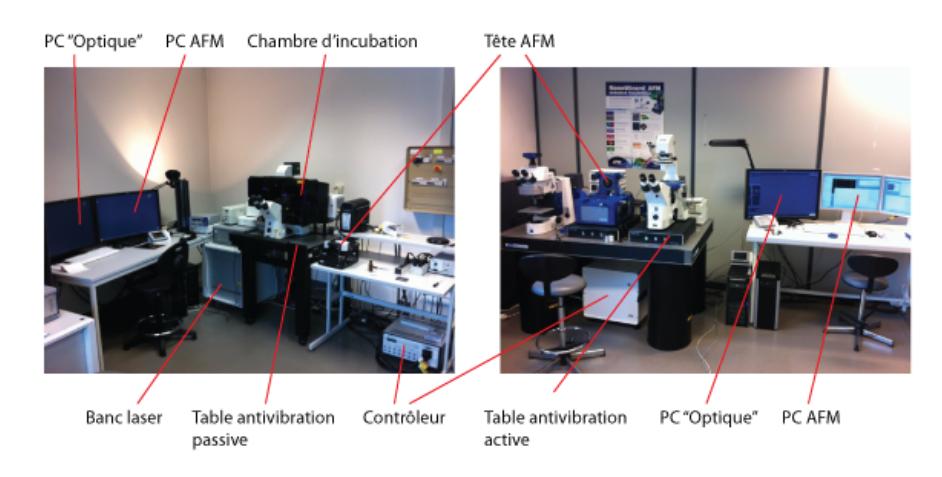

Figure 3.2: [AFMs](#page-192-0) et microscopes optiques utilisés pour le [CLAFEM.](#page-192-2) À gauche un Bioscope Catalyst (Bruker), à droite un Nanowizard III (JPK). La liste des microscopes à force atomique et optiques se trouve dans l'annexe [C.17](#page-189-0) et [C.16.](#page-189-1)

Une fois les images acquises, j'ai effectué l'analyse des données pour obtenir l'image de corrélation [AFM](#page-192-0) - microscopie optique. Ceci permet de sélectionner quel échantillon sera utilisé pour la microscopie électronique. Des billes fluorescentes (voir protocole [C.5\)](#page-183-1) de 100 nm sont utilisées pour corréler les images de microscopie à force atomique et optique. Les billes fluorescentes servent aussi pour corriger la dérive dans le cas d'une acquisition [dSTORM](#page-193-2)[4](#page-90-2) . J'ai constaté que les billes fluorescentes peuvent être difficilement visibles en [AFM.](#page-192-0) Les billes ont un cœur en latex, et sont donc molles. Quand elles se trouvent sur le fond de la boîte de pétri on les détecte facilement. Si elles se trouvent sur une cellule, il est quasiment impossible de les localiser, car leur élasticité est probablement trop proche de celle des cellules. De plus, il se peut qu'une bille ne soit visible que sur un ou deux pixels de l'image, ce qui peut la rendre

<span id="page-90-2"></span><span id="page-90-0"></span><sup>3</sup>Soit en épifluorescence, soit en microscopie optique haute résolution.

<sup>4</sup>Les logiciels d'analyse permettent de prendre en compte la dérive par rapport à des points fixes tels que des billes fluorescentes. Cette dérive peut être assez importante, de l'ordre de 200 nm latéralement pour une acquisition de 10 000 images.

difficilement détectable. Néanmoins il y a en général suffisamment de billes pour obtenir une corrélation.

Une fois les images [AFM](#page-192-0) et optiques faites, j'utilise un objectif à large champ (p.ex. 25x) pour obtenir une image en lumière transmise des alentours de la cellule choisie. Ensuite, une fine pointe de diamant est utilisée pour faire un cercle autour de la zone imagée. Avec l'aide de ce cercle, de l'image large champ et d'un microscope muni d'un objectif 5x, la cellule peut être facilement relocalisée. De nouvelles marques sont alors faites avec la pointe de diamant (Figure [3.3\)](#page-91-0). Il existe aussi des lamelles commerciales en verre avec des marques gravées par laser (en forme de grille, contenant des lettres et des chiffres pour se repérer). Mais dans ce cas la culture cellulaire doit être faite sur les lamelles en verre, ce qui est contraignant. Et ceci n'est pas compatible avec l['AFM,](#page-192-0) car ces lamelles en verre doivent être déposées sur les boîtes WillCo, et donc bougent lors de l'imagerie. De plus, le prix d'une pointe de diamant est d'environ le prix d'une lamelle prégravée, ce qui rend la technique avec la pointe de diamant beaucoup plus économe.

<span id="page-91-0"></span>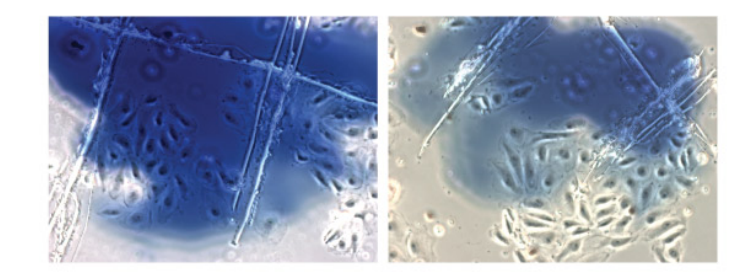

Figure 3.3: Marques faites à l'aide d'une pointe en diamant sur le fond en verre de la boîte de Pétri. Le point bleu est fait avec un marquer, de l'autre côté de la lamelle en verre, pour repérer facilement l'endroit où se trouvent les marques. ( $\approx 700 \,\mathrm{\upmu m} \times 550 \,\mathrm{\upmu m}$ ).

Les cellules sont ensuite incluses dans une résine. Une revue des différentes façons de faire est donnée par A. Mironov et coll. [\[252\]](#page-210-28). Dans notre cas, nous avons déshydraté les cellules, qui sont incubées avec des agents contrastants (voir annexe [C.13](#page-186-0) pour le protocole détaillé). La partie de microscopie électronique a été réalisée conjointement avec N. Barois de la plateforme BICeL (Bioimaging Center Lille). Puis une gélule de résine époxy est posée sur les cellules. La résine diffuse à travers les cellules. Une réticulation de 24 heures dans un four permet d'obtenir un bloc dur, qui est séparé de la lamelle de verre en utilisant de l'acide fluorhydrique (Figure [3.4\)](#page-92-0). Le bloc de résine est ensuite monté sur un microtome, et coupé en fines sections de 80 nm d'épaisseur, qui sont déposées sur des grilles revêtues de carbone et de formvar [\[262\]](#page-211-3). Ces grilles sont ensuite imagées sur un [TEM](#page-195-6)<sup>[5](#page-91-1)</sup>.

<span id="page-91-1"></span><sup>5</sup>Hitachi H7500 TEM (Elexience), avec caméra digitale (1 Mpixel AMT, Elexience)

<span id="page-92-0"></span>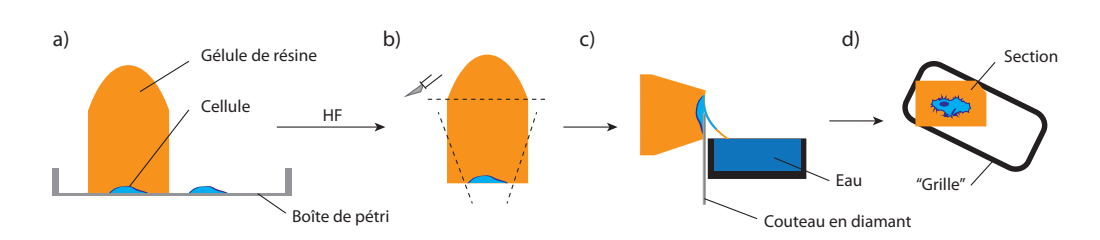

Figure 3.4: Coupes des sections pour la microscopie électronique. a) La gélule de résine est décollée du verre en utilisant de l'acide fluorhydrique. b) Le bloc de résine est coupé au plus près de la cellule d'intérêt. c) De fines sections de 80 nm sont coupées au microtome et récupérées sur un bain d'eau. d) Les sections sont déposées sur une «grille» à fente unique, pour l'observation en [TEM.](#page-195-6)

Finalement, les données sont analysées et la superposition de toutes les images se fait avec le logiciel développé lors de cette thèse [\(pyAF,](#page-194-1) voir partie [2\)](#page-72-0).

#### 3.4 Comètes d'actine

Les premiers objets biologiques que j'ai étudiés avec la méthode [CLAFEM](#page-192-2) furent des comètes d'actine, dues à l'infection de cellules  $PtK<sub>2</sub>$  par la bactérie Shigella flexneri. Les cellules  $PtK<sub>2</sub>$  sont des cellules de rein du rat kangourou (*Potorous tridactylis*), qui sont connues pour être très fines [\[263\]](#page-211-4) (de 1 µm au bord à 5 µm au niveau du noyau). Notre idée était que pour la première expérience, il fallait un modèle cellulaire fin, avec au bord de la cellule principalement du cytoplasme et des filaments d'actine, pour pouvoir facilement y discerner les bactéries et les comètes d'actine.

S. flexneri est responsable de la dysenterie humaine bactérienne, une maladie infectieuse du côlon chez l'homme. La dysenterie peut, en fonction de la souche, entraîner des troubles digestifs, des diarrhées, de la fièvre, des vomissements, du sang ou du pus dans les fécès avec une ulcération des muqueuses, des saignements rectaux et une déshydratation importante. Le taux de mortalité peut atteindre 10 à 15 % en fonction des souches et des conditions sanitaires. La transmission de la bactérie se fait à travers la nourriture, l'eau contaminée et de mauvaises conditions sanitaires. Il y a environ 165 millions de cas de dysenterie dus à S. flexneri par an, dont 99 % dans des pays en voie de développement [\[264\]](#page-211-5).

S. flexneri est un pathogène entéroinvasif [\[265,](#page-211-6) [266\]](#page-211-7), Gram négatif. Les bactéries pénètrent par différentes manières dans une cellule. Ces modes d'infection dépendent de la cellule et de la bactérie [\[265,](#page-211-6) [267\]](#page-211-8). Dans le cas de S. flexneri, la bactérie injecte tout d'abord des effecteurs dans le cytoplasme de la cellule hôte à l'aide

d'une structure de protéines appelée appareil de sécrétion de type III [\(TTSS III](#page-195-7)<sup>[6](#page-93-0)</sup>). Ces effecteurs vont déclencher des voies de signalisation à l'intérieur de la cellule amenant une déformation de la membrane plasmique de façon à capturer la bactérie. Ce mécanisme d'entrée est appelé mécanisme à gâchette (trigger mechanism) [\[265\]](#page-211-6). La cellule hôte va ensuite créer une poche macropinocytique en réorganisant l'actine au niveau de la zone d'adhésion. Cette poche va se refermer autour de la bactérie pour la phagocyter. Une fois la bactérie dans la cellule, celle-ci peut échapper aux voies de dégradation et autophagiques, et envahit le cytoplasme. Ces bactéries cytoplasmiques détournent ensuite l'actine intracellulaire. L'actine est polymérisée à l'un des pôles de la bactérie, par l'action de la protéine. Cette polymérisation crée une structure dendritique, appelée comète d'actine (actin tail) (Figure [3.5\)](#page-93-1). Cette comète sert de moyen de propulsion à S. flexneri, qui peut ainsi se déplacer à l'intérieur de la cellule, et envahir les cellules avoisinantes. La vitesse de déplacement peut être de l'ordre de quelques microns par seconde.

<span id="page-93-1"></span>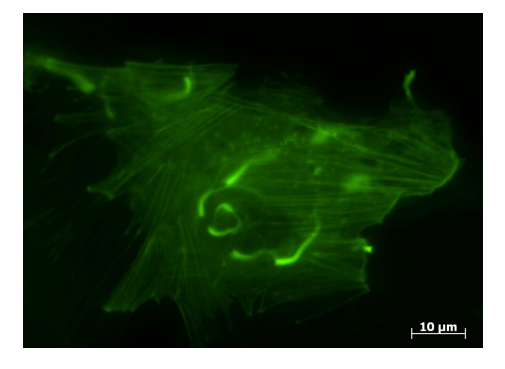

FIGURE 3.5: S. flexneri avec comètes d'actine dans cellule  $PtK_2$ , vue au microscope optique à fluorescence.

Pour cette expérience, j'ai utilisé la souche S. flexneri M90T AFAE. Les cellules  $PtK<sub>2</sub>$  sont cultivées sur des boîtes de pétri de types WillCo-dish $\mathbb R$ , adaptées pour l'imagerie optique haute résolution. La procédure d'infection, que j'ai améliorée pour un meilleur rendement d'infection pour les cellules  $PtK<sub>2</sub>$ , est détaillée dans l'annexe [C.2.](#page-182-0) Une fois les cellules infectées, les cellules sont fixées au [PFA](#page-194-3) et peuvent être conservées plusieurs semaines à  $4^{\circ}C^{7}$  $4^{\circ}C^{7}$  $4^{\circ}C^{7}$ . J'ai ensuite marqué l'actine par immuno-marquage, en utilisant de la phalloïdine<sup>[8](#page-93-3)</sup> (voir annexe [C.12\)](#page-186-1). La phalloïdine utilisée est couplée à une fluorophore Alexa®, est couplée à une fluorophore Alexa®, est est en la fluor

Une fois une comète d'actine sélectionnée, j'ai effectué l'acquisition [dSTORM](#page-193-2) (15 000 images de fluorescence, avec un temps d'exposition de 40 ms par image). Comme

<span id="page-93-0"></span><sup>6</sup>Le TTSS III est un regroupement de protéines, en forme de pointe, qui traverse la membrane plasmique de la cellule hôte.

<span id="page-93-2"></span><sup>7</sup>De préférence dans du [PBS](#page-194-7) avec 0.1 % d'azoture de sodium, pour éviter le développement de bactéries.

<span id="page-93-3"></span><sup>8</sup>La phalloïdine est une toxine provenant entre autres de l'amanite phalloïde. Cette toxine se fixe à l'actine dans les cellules.

les cellules  $PtK<sub>2</sub>$  sont très fines, j'ai travaillé en mode épifluorescence. Je n'ai donc pas utilisé le mode [TIRF](#page-195-2) ici, car il est difficile d'observer des comètes d'actine se trouvant uniquement dans les 200 premiers nanomètres de la cellule. Le niveau de bruit est souvent acceptable pour pouvoir effectuer l'acquisition de cette façon. Sur la Figure [3.6](#page-94-0) a), j'ai tout d'abord affiché une image [DIC](#page-192-3) (Differential Interference Contrast) des comètes d'actine et des bactéries. Sur l'image c), j'ai affiché l'image [dSTORM](#page-193-2) de la même zone, reconstruite avec une précision de localisation latérale de 10 à 50 nm.

L'imagerie [AFM](#page-192-0) a ensuite été effectuée sur la zone sélectionnée. La première acquisition en Force Volume a permis d'obtenir la tomographie de dureté donnée sur la Figure [3.6](#page-94-0) b). Deux autres acquisitions ont été utilisées pour la Figure [3.7,](#page-95-0) qui est un agrandissement de la zone imagée (voir rectangle sur la Figure [3.6\)](#page-94-0).

<span id="page-94-0"></span>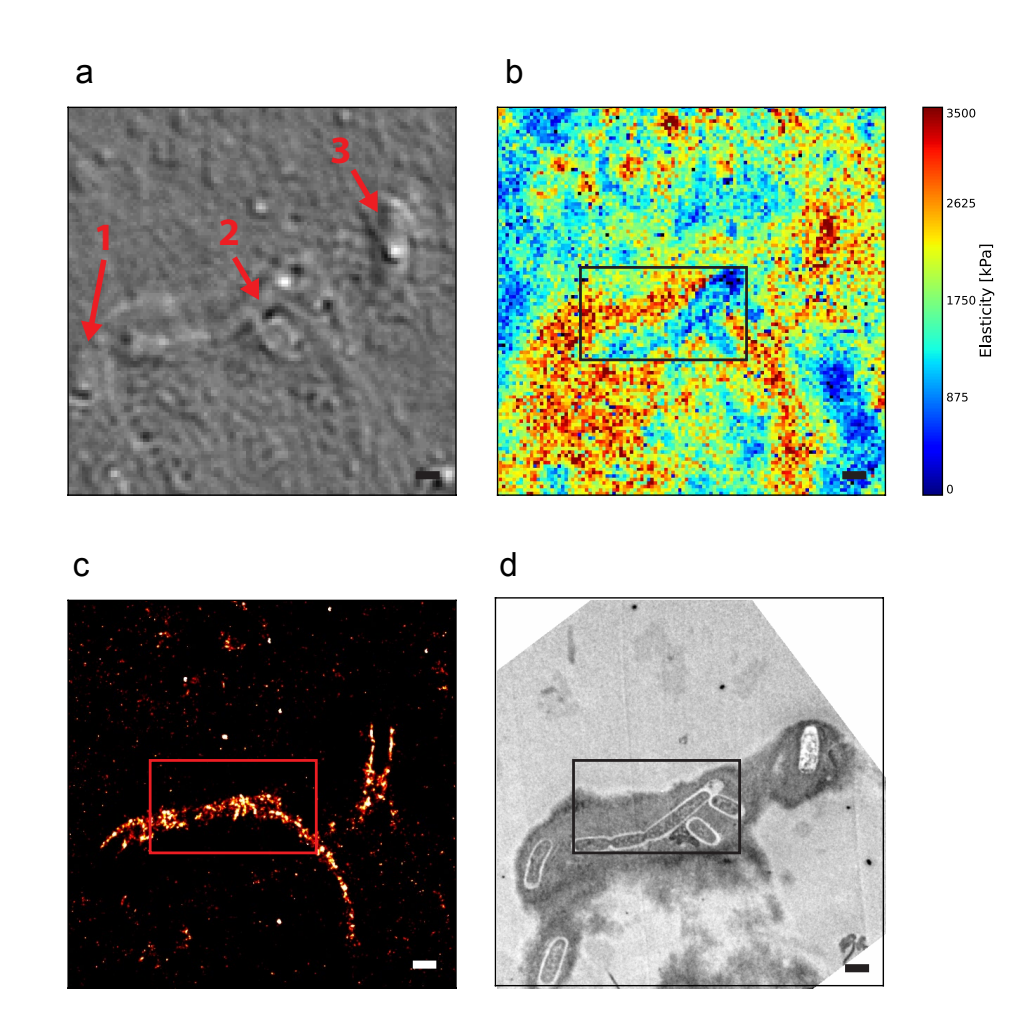

FIGURE 3.6: Comètes d'actine et S. flexneri dans des cellules  $PtK_2$  fixées. a) [DIC.](#page-192-3) b) Tomographie de dureté (30-45 nm d'indentation). c) [dSTORM.](#page-193-2) (10 à 50 nm de précision de localisation). d) [TEM.](#page-195-6) Barre d'échelle 1  $\mu$ m.

Sur la Figure [3.6](#page-94-0) on voit donc plusieurs bactéries (p.ex. 1, 2, 3), et deux comètes d'actine. Les comètes d'actine apparaissent comme des structures plus dures (en rouge) par rapport au cytoplasme (en bleu). L'image de microscopie électronique présente une grande zone plus claire, qui ne contient pas de matière cellulaire. En fait, cette zone ne comporte que de la résine (Figure [3.6](#page-94-0) d)). Ceci est dû au fait que la zone imagée est très plate, et que la bactérie est plus haute que la cellule, ce qui la fait «dépasser». De multiples sections [TEM](#page-195-6) nous auraient donné cette information, mais ici, l['AFM,](#page-192-0) grâce a sa bonne résolution verticale, peut nous donner directement la topographie (voir reconstruction en trois dimensions Figure [3.10\)](#page-97-0).

On constate aussi que les comètes d'actine ont une apparence floue en microscopie électronique. Ceci est un effet connu de l'inclusion en résine, qui rend difficile l'imagerie de l'actine en microscopie électronique [\[268\]](#page-211-9). Le [dSTORM](#page-193-2) et l['AFM](#page-192-0) donnent donc ici un meilleur contraste que la microscopie électronique.

<span id="page-95-0"></span>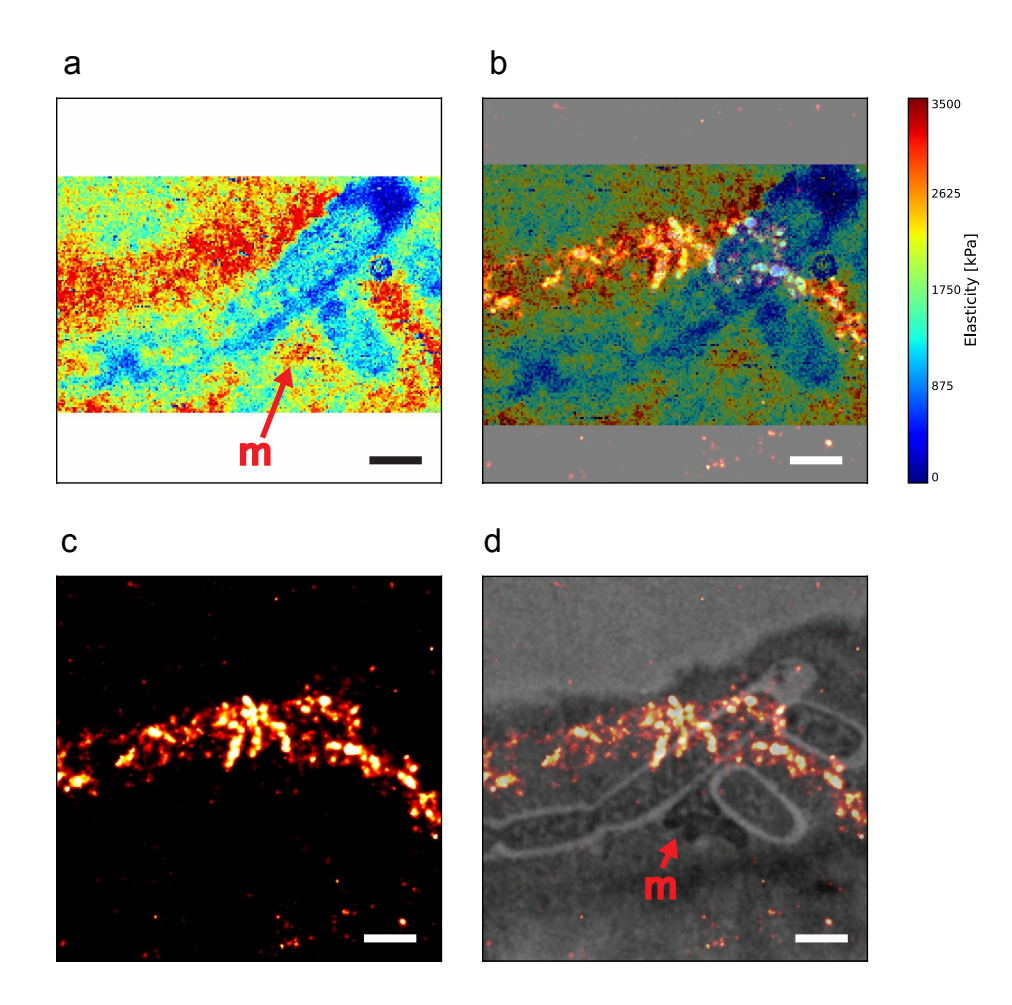

Figure 3.7: Agrandissement du rectangle de la Figure [3.6.](#page-94-0) a) Tomographie de dureté (30-45 nm d'indentation) b Superposition de la tomographie et de l'image [dSTORM](#page-193-2) c) [dSTORM.](#page-193-2) d) [dSTORM](#page-193-2) superposé sur l'image [TEM.](#page-195-6) Barre d'échelle 1 µm.

Sur la Figure [3.7](#page-95-0) d) on peut aussi voir une zone plus foncée (marquée par un m), qui correspond à une mitochondrie. Elle apparaît comme une région plus dure sur la tomographie.

On peut aussi regarder les projections de l'élasticité pour différentes profondeurs d'indentation (Figure [3.8\)](#page-96-0). Au début de cette thèse, j'avais observé plusieurs fois des bactéries «molles» à l'intérieur du cytoplasme. Ceci nous avait intrigué, car il est connu que les bactéries sont beaucoup plus dures que des cellules [\[199,](#page-209-8) [210\]](#page-209-9). L'observation de la tomographie à différentes indentations explique ceci : si on se place sur les projections pour les premiers segments d'indentation, la bactérie n'est pas plus dure que le cytoplasme avoisinant. Si l'on regarde des segments plus profonds (Figure [3.8](#page-96-0) d)), la bactérie apparaît bien comme plus dure. Ceci s'explique aussi en regardant une coupe à travers la tomographie (Figure [3.9\)](#page-97-1), où l'on constate que la bactérie 2 se trouve sous une grande quantité de cytoplasmes.

<span id="page-96-0"></span>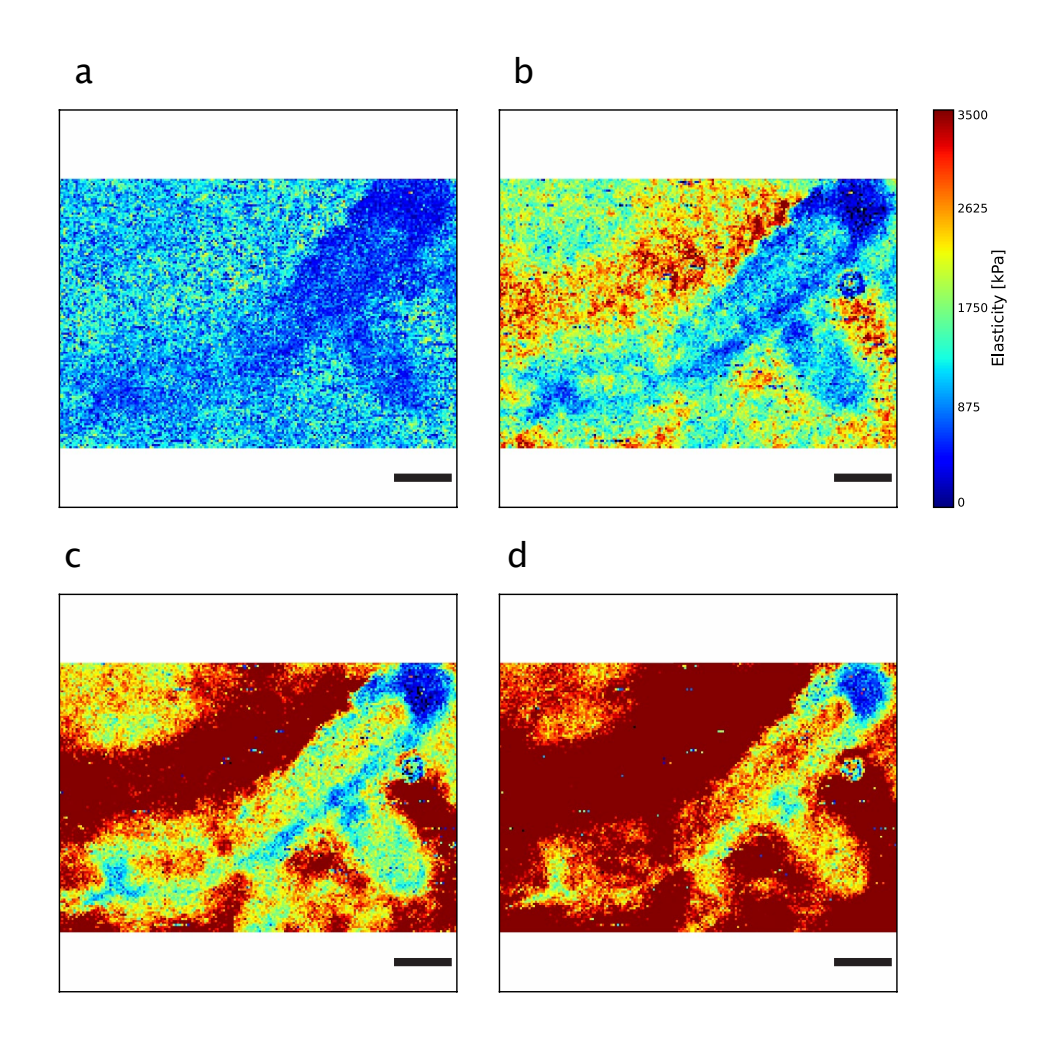

Figure 3.8: Comète d'actine et Shigella flexneri en tomographie de dureté, pour différentes indentations. a) 0-15 nm b) 30-45 nm c) 75-90 nm. d) 135- 150 nm. Barre d'échelle 1 µm.

<span id="page-97-1"></span>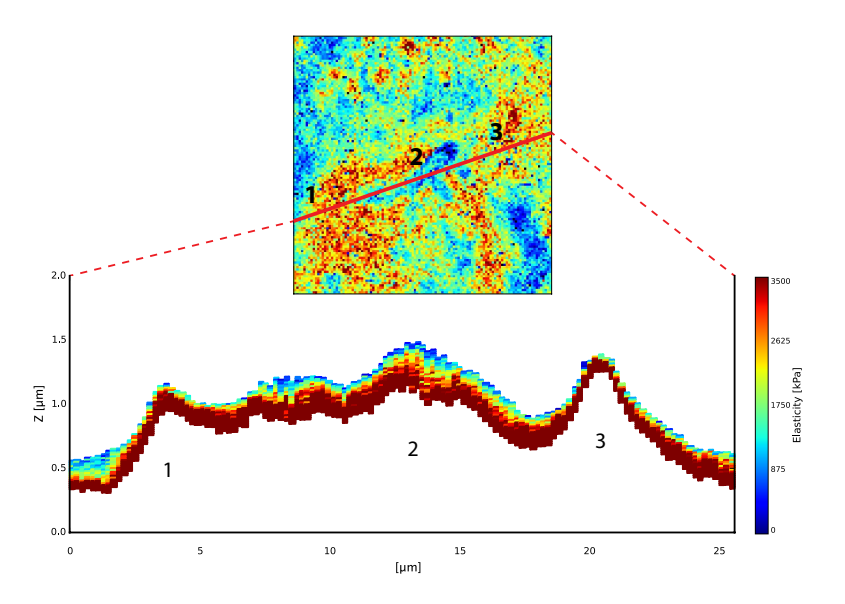

Figure 3.9: Coupe à travers les comètes d'actine et les bactéries.

Pour obtenir une image haute résolution de la comète d'actine, il faut acquérir plus de pixels. Malheureusement, le mode Force Volume ne permet de faire que 128x128 pixels par acquisition. Pour contourner ce problème, j'ai acquis deux images de 128x128 pixels (5 µmx5 µm). Ceci fait une courbe de force tous les 39 nm. Le logiciel que j'ai développé est à ma connaissance le seul qui permet de mettre côte à côte sur la même image deux acquisitions Force Volume. La superposition des deux images se fait avec les projections, ce qui permet d'obtenir la Figure [3.8.](#page-96-0) On peut aussi afficher les deux tomographies en trois dimensions (Figure [3.10\)](#page-97-0).

<span id="page-97-0"></span>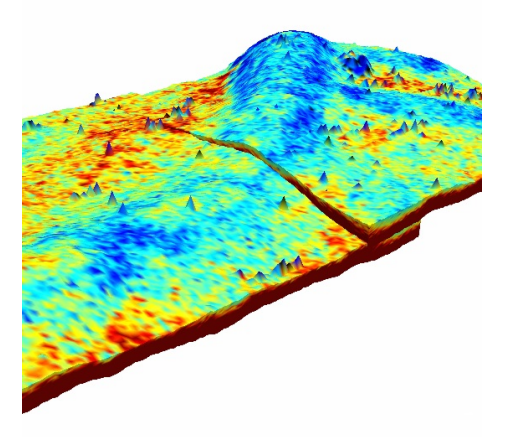

Figure 3.10: Représentation en trois dimensions des deux tomographies de dureté. Il y a un léger décalage entre les deux images, dues à la dérive de l['AFM](#page-192-0) lors de l'acquisition.

Sur cette image en trois dimensions, on constate un léger décalage entre les deux tomographies, dû à la dérive de l['AFM](#page-192-0) lors de l'acquisition. Pour corriger cela, on peut tout simplement effectuer une inclinaison d'une des tomographies, en supposant que la dérive est linéaire. Idéalement, une zone de substrat devrait être imagée pour chaque acquisition, pour pouvoir quantifier la dérive. Malheureusement, ceci n'est pas toujours possible, comme dans ce cas, où la zone que l'on veut observer se trouve loin du bord de la cellule.

# <span id="page-98-0"></span>3.5 Appareil de Golgi

La deuxième structure que j'ai imagée est l'appareil de Golgi. L'appareil de Golgi a déjà été étudié en [CLEM](#page-192-1) [\[136\]](#page-206-0), mais, à ma connaissance, jamais par [AFM.](#page-192-0) Sa taille importante en fait évidemment le premier organite que nous avons voulu étudier avec l'approche [CLAFEM.](#page-192-2) Pour rendre le Golgi plus dur, et pour obtenir un bon contraste en microscopie électronique, nous avons utilisé une lignée stable[9](#page-98-1) de cellules HeLa, qui expriment la construction ManII-HRP[10](#page-98-2). F. Jollivet et coll. ont montré qu'il était possible de chélater l'appareil de Golgi de ces cellules, avec la réaction chimique suivante :

$$
DAB + H2O2 + HRP \rightarrow H2 + DAB \text{ (chélaté)}
$$
\n(3.2)

Trois expériences ont été effectuées sur l'appareil de Golgi. J'ai tout d'abord observé des appareils de Golgi chélatés et non chélatés dans des cellules fixées, puis j'ai observé un appareil de Golgi chélaté dans une cellule vivante. Le protocole pour la chélation se trouve dans l'annexe [C.11.](#page-185-0)

#### 3.5.1 Appareil de Golgi fixé et chélaté

Sur la Figure [3.11](#page-98-3) on peut tout d'abord voir que la chélation du Golgi produit une zone sombre, visible en microscopie optique en champ clair. Les mesures d'élasticité montrent une région plus dure correspondant à l'appareil Golgi.

<span id="page-98-3"></span>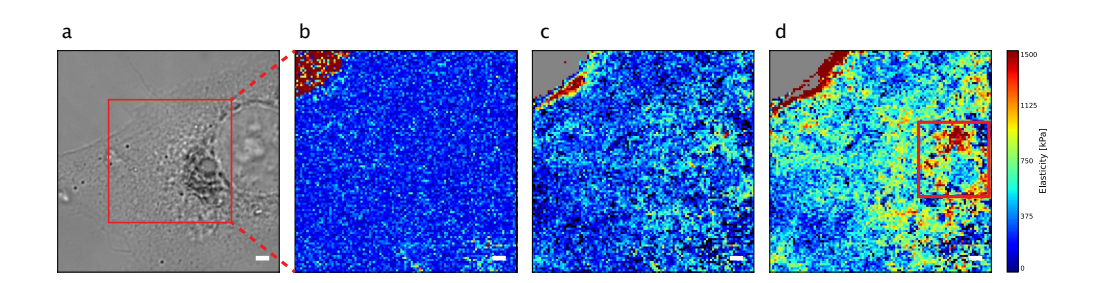

Figure 3.11: Appareil de Golgi chélaté dans cellule HeLa fixée a) [DIC.](#page-192-3) b) 0-20 nm. c) 360-380 nm. d) 900-920 nm. Barre d'échelle 1 µm.

<span id="page-98-1"></span><sup>9</sup>Une lignée stable est une lignée modifiée génétiquement, et qui conserve ses caractéristiques au cours du temps.

<span id="page-98-2"></span> $10$ La Mannosidase II (ManII) est une enzime résidente de l'appareil de Golgi, et la  $HRP$  est une enzyme (Horseradish Peroxidase)

Une deuxième acquisition [AFM](#page-192-0) est effectuée, pour obtenir une meilleure résolution latérale (Figure [3.12\)](#page-99-0). Ensuite, l'échantillon est déplacé sur un microscope confocal. Les marques faites avec la pointe de diamant sur la lamelle de verre permettent de retrouver la cellule sur le deuxième microscope. Le logiciel [pyAF](#page-194-1) permet de faire pivoter les images et de les corréler. Le microscope confocal permet d'obtenir plusieurs images de fluorescence de l'appareil de Golgi, à différentes hauteurs (on obtient ainsi une pile d'images). Une façon de représenter cette pile est de faire une projection de l'intensité moyenne à deux dimensions, ce qui a été fait ici (Figure [3.12](#page-99-0) b)). Une coupe de microscopie électronique est aussi montrée.

<span id="page-99-0"></span>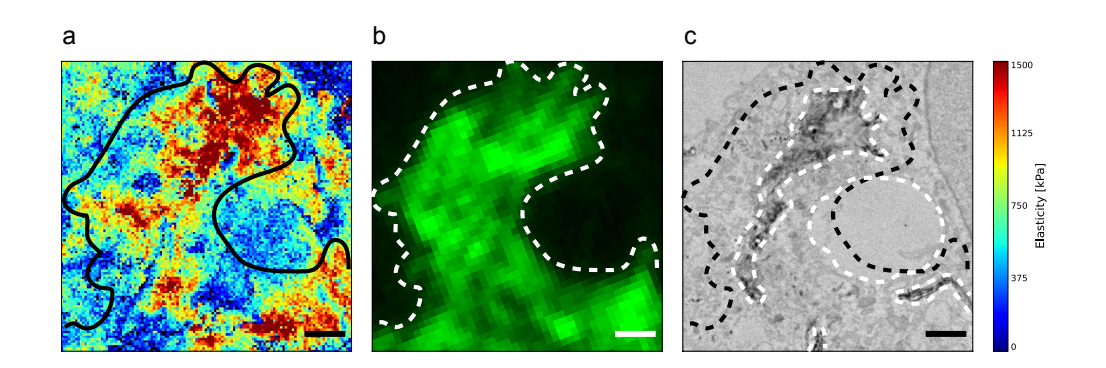

Figure 3.12: Appareil de Golgi chélaté, agrandissement du carré de la Figure [3.11](#page-98-3) d). a) Élasticité à 900-920 nm. b) Moyenne d'intensité d'une pile de microscopie confocale. c) Section de microscopie électronique. Barre d'échelle  $1 \mu m$ .

Il est intéressant de voir la bonne résolution latérale obtenue sur l'image de tomographie de dureté et le niveau de détail visible, qui montre ici tout le potentiel de cette technique. La microscopie électronique présente un élément plus petit de Golgi (en noir), car nous observons ici une coupe unique de 80 nm.

#### 3.5.2 Appareil de Golgi fixé sans chélation

Nous avons ensuite voulu savoir s'il était possible de détecter l'appareil de Golgi sans chélation. J'ai pour cela fixé la même lignée cellulaire que précédemment. Le résultat est donné sur la Figure [3.13.](#page-100-0) On ne voit plus le Golgi sur l'image [DIC](#page-192-3) car il n'y a pas de chélation. Les projections de la tomographie pour différentes indentations présentent des zones plus dures que le cytoplasme alentour.

<span id="page-100-0"></span>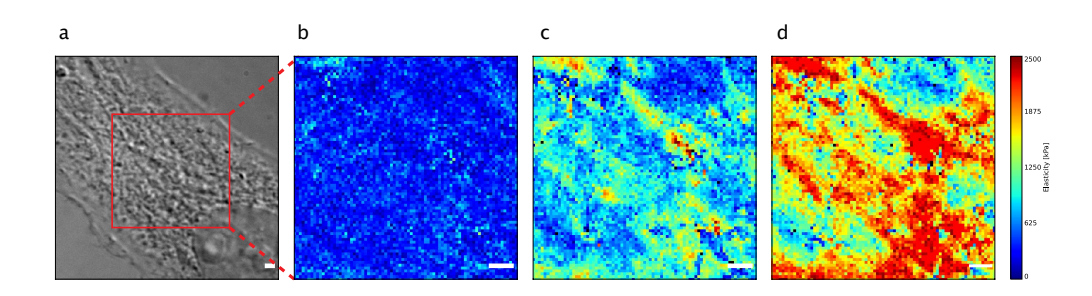

Figure 3.13: Appareil de Golgi non chélaté dans cellule HeLa fixée a) [DIC.](#page-192-3) b) 0-20 nm c) 200-220 nm. d) 360-380 nm. Barre d'échelle 1 µm.

La Figure [3.14](#page-100-1) donne la corrélation avec la microscopie confocale et la microscopie électronique, comme précédemment. Comme il n'y a pas de chélation, l'appareil de Golgi est moins visible sur l'image de microscopie électronique.

<span id="page-100-1"></span>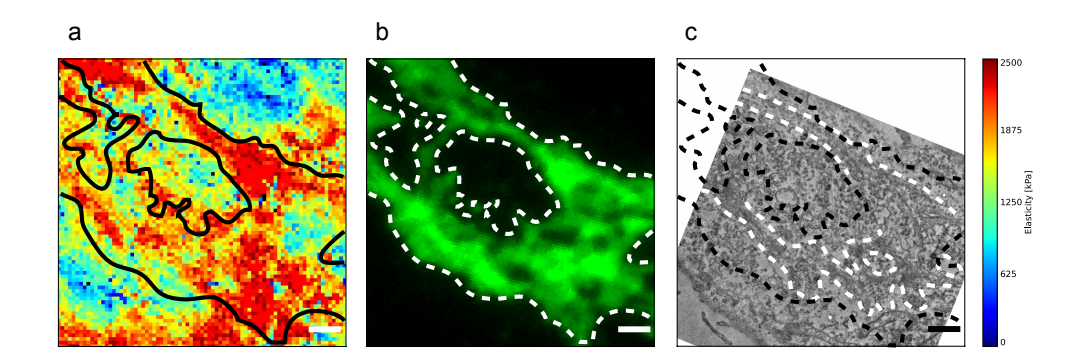

Figure 3.14: Appareil de Golgi non chélaté, correspondant à la région imagée sur la Figure [3.13.](#page-100-0) a) Élasticité à 360-380 nm. b) Moyenne d'intensité d'une pile de microscopie confocale. c) Section de microscopie électronique. Barre d'échelle 1 µm.

De légers problèmes d'alignement existent. La microscopie électronique n'est pas parfaitement corrélée, car elle ne comporte qu'une section de 80 nm. L'image confocale est la plus large, car c'est une projection moyennée de plusieurs images, acquises à différentes hauteurs. Néanmoins, je démontre ici qu'il est tout à fait possible de détecter un appareil de Golgi dans une cellule avec l['AFM.](#page-192-0) Le marquage fluorescent et la microscopie électronique permettent de confirmer sa présence. On pourrait dans le futur penser détecter des appareils de Golgi sans utiliser de marquage particulier, avec l['AFM](#page-192-0) uniquement, ce qui peut être avantageux pour l'imagerie d'une cellule sans préparation préalable.

#### 3.5.3 Appareil de Golgi vivant et chélaté

La dernière expérience effectuée sur des appareils de Golgi est de montrer que la tomographie de dureté permet de détecter un appareil de Golgi dans une cellule vivante. J'ai pour cela induit la chélation de l'enzyme ManII dans les appareils de Golgi, qui peuvent ensuite être imagés. Sur la Figure [3.15,](#page-101-0) on voit tout d'abord l'appareil de Golgi, avec des protéines ManII chélatées en champ clair. J'ai effectué une image [AFM](#page-192-0) sur une région de la cellule. Comme il s'agit ici d'une cellule vivante, j'ai réduit le nombre de pixels acquis à 64x64 (Force Volume) et augmenté la vitesse d'acquisition, ce qui permet d'obtenir une image en 4-5 minutes. Sur la Figure [3.15,](#page-101-0) j'ai ajouté des traits pour indiquer la position de l'appareil de Golgi en champ clair, et sur la tomographie de dureté. Les décalages proviennent du fait que la cellule, vivante, a certainement bougé pendant l'acquisition.

<span id="page-101-0"></span>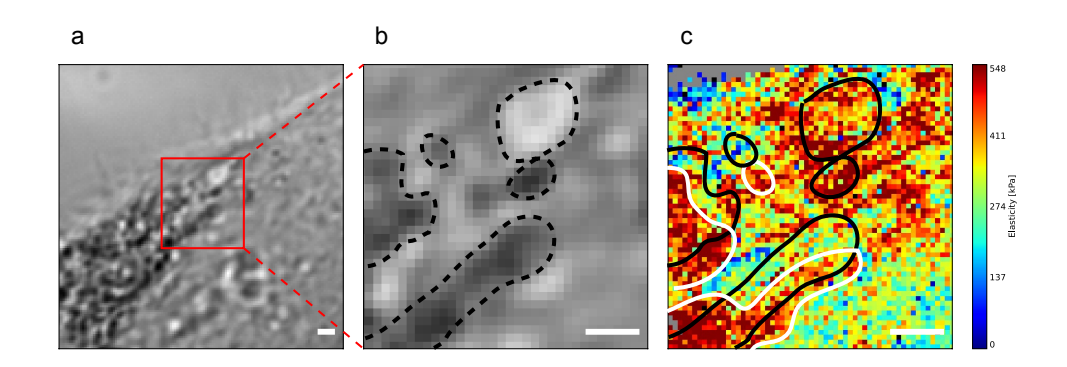

Figure 3.15: Appareil de Golgi chélaté et vivant. a) Champ clair b) Agrandissement du champ clair d) Tomographie pour une indentation de 585-600 nm. Barre d'échelle 1 µm.

Sur la Figure [3.16,](#page-101-1) je donne la carte d'élasticité pour différentes indentations. On voit ici qu'on ne peut pas observer l'appareil de Golgi pour des faibles indentations et qu'il faut atteindre des profondeurs de plus de 500 nm pour pouvoir le détecter.

<span id="page-101-1"></span>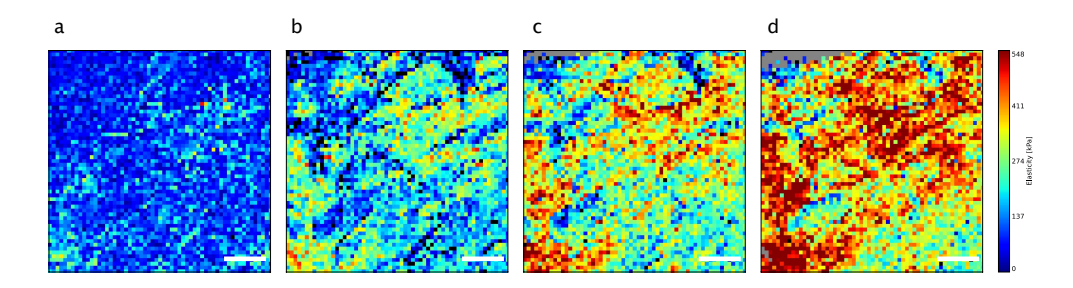

Figure 3.16: Appareil de Golgi chélaté et vivant. Tomographies pour différentes indentations. a)  $0-15$  nm. b)  $255-270$  nm. c)  $510-540$  nm. d) 585-600 nm. Barre d'échelle 1 µm.

#### <span id="page-101-2"></span>3.6 Mitochondries

Pour valider l'approche [CLAFEM](#page-192-2) sur un organite plus petit que l'appareil de Golgi, je me suis intéressé aux mitochondries. Les mitochondries sont tout de même assez grandes pour qu'on puisse les deviner au microscope optique en champ clair [\[6\]](#page-202-0), mais pour faciliter leur localisation, je les ai marquées avec une sonde fluorescente (voir annexe [C.9\)](#page-185-1), le Mitotracker®.

#### 3.6.1 Mitochondries fixées

Je me suis d'abord intéressé à des mitochondries fixées. Des mitochondries ont dernièrement été imagées sur des cardiomyocites en [AFM](#page-192-0) [\[269\]](#page-211-10). Sur des cellules  $PtK<sub>2</sub>$  comme dans notre cas, il est souvent plus facile de les détecter au bord de la cellule, où elles en sont en général entourées uniquement de cytoplasme. Sur la Figure [3.17,](#page-102-0) je donne d'abord une vue globale de la cellule imagée. L'acquisition [AFM](#page-192-0) est effectuée en mode [QI,](#page-194-6) ce qui permet d'obtenir une image de 256x256 pixels, affichée ici pour une indentation de 90 à 105 nm. L'agrandissement permet de voir les structures des mitochondries, qui sont plus dures que le cytoplasme avoisinant. Les images de microscopie à fluorescence et de microscopie électronique permettent de confirmer la présence des mitochondries.

<span id="page-102-0"></span>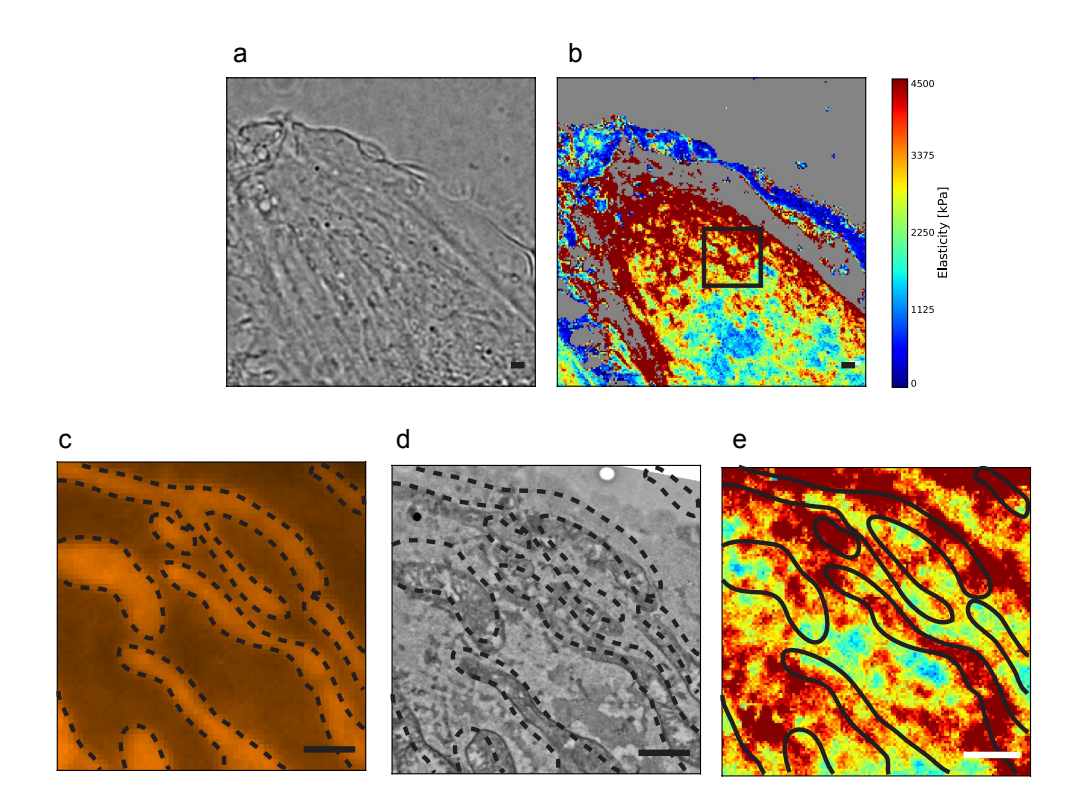

Figure 3.17: Mitochondries en [CLAFEM.](#page-192-2) Les images en c)d)e) sont un agrandissement de la région signalée par un carré sur la figure b). a) Champ clair. b) Tomographie de dureté pour une indentation de 90-105 nm. c) Épifluorescence. d) Microscopie électronique. e) Tomographie de dureté (90- 105 nm). Barre d'échelle 1 µm.

La déformation entre la microscopie à fluorescence et électronique est relativement importante ici, certainement à cause d'un angle de coupe trop important lors de la préparation des sections pour la microscopie électronique. De plus, la structure complexe et en trois dimensions de la cellule fait que des décalages sont aussi possibles. La tomographie de dureté est donnée pour différentes indentations (Figure [3.18\)](#page-103-0). Les mitochondries sont ici légèrement visibles pour des faibles indentations, ce qui peut s'expliquer par la finesse de la cellule  $PtK_2$  à cet endroit.

<span id="page-103-0"></span>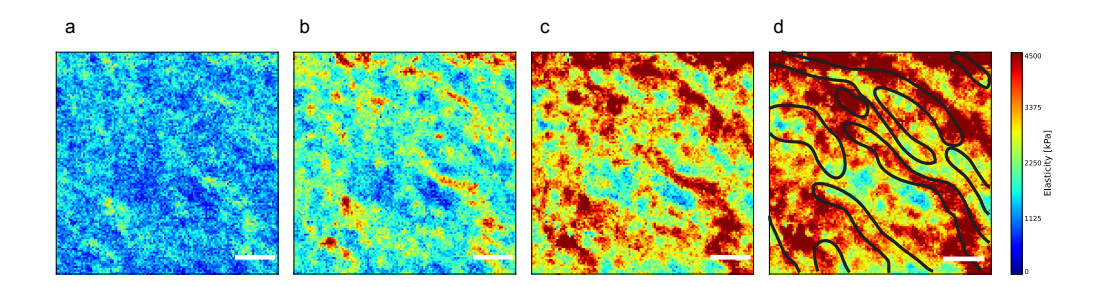

Figure 3.18: Mitochondries pour différentes indentations. a) 0-15 nm b) 30-45 nm c) 60-75 nm d) 90-105 nm. Barre d'échelle 1 µm.

#### 3.6.2 Mitochondries vivantes

Dans cette deuxième expérience sur des mitochondries, j'ai voulu valider la possibilité d'imager des mitochondries vivantes en [AFM.](#page-192-0) Les cellules, une fois marquées pour la fluorescence, sont imagées avec un levier très mou (MLCT 0,01 N/m), et avec des forces très faibles (entre 0,5 nN et 1 nN). Les mitochondries sont très dynamiques, fusionnent et fissionnent très souvent [\[9\]](#page-202-1). Certaines restent tout de même plus ou moins statiques plus d'une dizaine de minutes, ce qui permet de les imager. Sur la Figure [3.19,](#page-103-1) j'ai imagé une mitochondrie en mode [QI](#page-194-6) (4 minutes d'acquisition pour une image).

<span id="page-103-1"></span>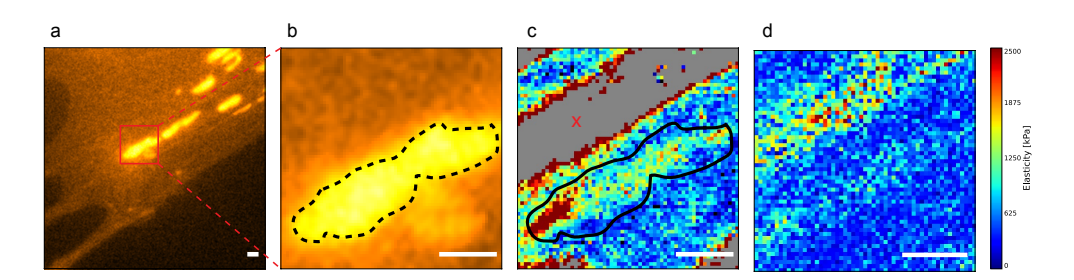

Figure 3.19: Mitochondries dans cellules vivantes. a) Épifluorescence. b) Agrandissement (épifluorescence). c) Tomographie de dureté (70-85 nm). d) Tomographie de dureté (0-15 nm). Barre d'échelle 1 µm.

On constante ici aussi qu'il est tout à fait possible de détecter une mitochondrie vivante avec l['AFM,](#page-192-0) ce qui rejoint les observations faites sur les cardyomiocytes [\[269\]](#page-211-10).

91

Sur la Figure [3.19](#page-103-1) on peut aussi constater une zone très dure (signe x sur c)), affichée ici en gris. Comme cette zone est très dure, l'indentation est faible. Quand on affiche la projection de la tomographie pour une certaine indentation, il n'y a pas d'information à afficher pour ces pixels à cette profondeur. Il s'agit ici probablement d'un filament du cytosquelette, car il est connu que les mitochondries suivent souvent ceux-ci.

Une autre étude a précédemment montré qu'appliquer une certaine force avec la pointe de l['AFM](#page-192-0) sur des mitochondries permettait de les couper en deux [\[270\]](#page-211-11). J'ai pu reproduire cette expérience sur des mitochondries plus petites, ou avec des forces plus importantes. Il semble y avoir un seuil de force au-dessus duquel la mitochondrie est altérée, mais qui est évidemment différent pour chaque mitochondrie, et qui dépend de la quantité de cytoplasme et de cytosquelette alentour, ce qui n'est pas connu a priori.

Lors de cette expérience, j'ai rencontré un problème avec les leviers recouverts d'une couche réfléchissante. Ils sont soumis à une forte oscillation lorsque certaines lampes fluorescentes sont utilisées [\[46,](#page-203-1) [271\]](#page-211-12). Ceci est dû au fait que certaines lampes fluorescentes utilisent un mode pulsé. L'intensité lumineuse fait chauffer la couche réfléchissante du levier, et à cause d'un effet bilame entre cette couche et le levier, le levier se tord. On peut alors utiliser des leviers sans couche réfléchissante, mais ceci n'est pas optimal pour l'imagerie en liquide. Dans mon cas j'ai échangé la source lumineuse du microscope optique pour une source non pulsée, le temps de l'expérience, car il est nécessaire d'avoir la fluorescence pour positionner la pointe au-dessus de la mitochondrie que l'on veut imager.

# <span id="page-104-0"></span>3.7 Site d'entrée de Yersinia pseudotuberculosis

Dans cette dernière expérience, j'ai voulu étudier le site d'entrée d'une bactérie Yersinia pseudotuberculosis dans une cellule hôte. Y. pseudotuberculosis, tout comme S. flexneri, est une bactérie enteroinvasive, Gram négative. Elle fait partie de la famille des Yersiniae. La plupart des Yersiniae ne sont pas associées à des maladies. Yersinia pseudotuberculosis est retrouvée principalement chez les rongeurs et les oiseaux, et la contamination humaine se fait soit par contact direct avec un animal infecté, soit par l'ingestion d'eau ou d'aliments contaminés. Y. pseudotuberculosis provoque des vomissements, des diarrhées, des douleurs abdominales et une fièvre importante.

Notre laboratoire a précédemment montré que les Y. pseudotuberculosis infectent les cellules HeLa in vitro, pour s'y répliquer. Elles sont peu mobiles à l'intérieur des cellules, car elles sont capturées dans une membrane à simple membrane, sans pouvoir s'en échapper [\[272\]](#page-211-13). Ceci fait donc de ce modèle un échantillon de choix pour de l'imagerie sur cellule et bactérie vivantes.

Là où *Shigella* entrait dans une cellule avec le système dit à gâchette, *Y. pseu*dotuberculosis pénètre les cellules par un mécanisme dit à fermeture éclair (zipper mechanism). Une fois que la bactérie a adhéré à la surface de la cellule, une «coupe» phagocytique (phagocytic cup) est créée atour de la bactérie, grâce à des signaux protéiques, et une polymérisation de l'actine. La «coupe» se rétracte et se referme autour de Y. pseudotuberculosis. Celle-ci reste ensuite dans sa vacuole, et peut même s'y répliquer, mais elle ne sera généralement pas dégradée par la cellule [\[265,](#page-211-6) [272\]](#page-211-13).

J'ai utilisé pour cette expérience une souche de Y. pseudotuberculosis fluorescente dans le vert (YP 2777 GFP). Ceci est une aide précieuse pour le positionnement du levier [AFM](#page-192-0) au-dessus de la bactérie. On dépose tout d'abord du milieu de culture contenant des Y. pseudotuberculosis sur les cellules, on centrifuge pour les aider à adhérer aux cellules, puis on rince le milieu pour ne garder que quelques bactéries par cellule. La boîte de Pétri est alors directement installée dans le microscope, qui possède une chambre d'incubation à 37 ◦C. Le protocole détaillé se trouve dans l'annexe [C.3.](#page-182-1)

Pour l'imagerie, j'ai utilisé le mode Force Volume. En réduisant le nombre de pixels à 64x64, l'acquisition dure environ 4 minutes. Ceci est suffisant pour imager le site d'entrée de Y. pseudotuberculosis, car l'entrée est un processus lent (de l'ordre de 5 à 10 minutes). Sur la Figure [3.20,](#page-105-0) j'affiche le bord d'une cellule, comportant deux bactéries (étoile et cercle sur la Figure [3.20](#page-105-0) b)). Les tomographies de dureté sont données pour deux indentations. Sur l'indentation la plus faible, on peut voir clairement la bactérie de gauche (étoile), et faiblement la bactérie de droite (cercle). Sur l'image d'indentation plus importante, la bactérie de droite est beaucoup plus visible. La Yersinia de gauche présente une zone grise en son centre, car pour cette indentation il n'y a plus de données pour ces pixels. Comme les bactéries sont très dures, on les indente peu par rapport au cytoplasme.

<span id="page-105-0"></span>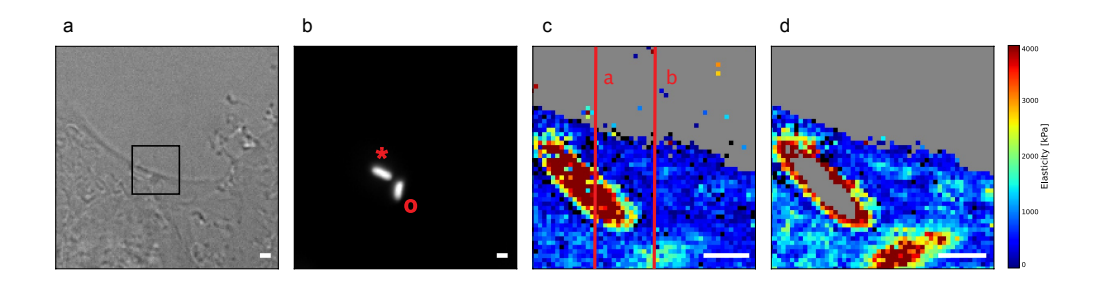

Figure 3.20: Deux Y. pseudotuberculosis dans cellule HeLa vivante a) Champ clair b) Épifluorescence (GFP) c) Tomographie (15-30 nm) d) Tomographie (60-75 nm). Barre d'échelle 1 µm.

La Figure [3.20](#page-105-0) montre qu'il est possible d'obtenir la localisation précise de deux bactéries, et d'imager leur site d'entrée sur la cellule hôte. De plus, l'une des bactéries se trouve à l'intérieur de la cellule, car recouverte de cytoplasme, alors que l'autre n'est pas encore complètement rentrée. Il est donc possible de discriminer deux étapes différentes de l'infection en une seule image.

<span id="page-106-0"></span>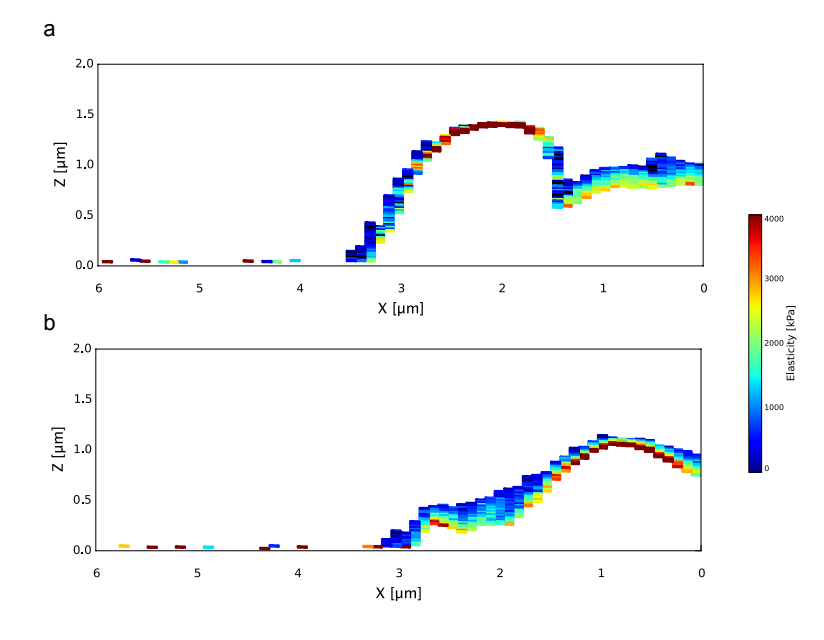

Figure 3.21: Coupe à travers deux Y. pseudotuberculosis. Voir lignes rouges sur la Figure [3.20](#page-105-0) c).

Sur la Figure [3.21,](#page-106-0) j'affiche deux coupes effectuées perpendiculairement au plan de la tomographie de dureté (voir les deux lignes rouges sur la Figure [3.20\)](#page-105-0). Dans le cas de la bactérie de gauche (Figure [3.21](#page-106-0) a)), on constate qu'il y a peu ou pas de cytoplasme au-dessus de la bactérie. Au contraire, la deuxième bactérie a bien été internalisée par la cellule, car elle est complètement entourée de cytoplasme. On voit ici aussi qu'il y a une région non explorée de la cellule, car l'indentation maximale utilisée ici ne suffit pas à indenter complètement la cellule. La force maximale appliquée est de 2 nN. Ceci est un compromis de la technique, surtout sur du vivant, où il ne faut pas appliquer de forces trop importantes pour ne pas dégrader la cellule, mais ce qui limite la région explorée par la tomographie.

Finalement, j'ai représenté l'image obtenue en trois dimensions sur la Figure [3.22.](#page-107-0) Ceci permet d'observer la topographie en plus de l'information sur l'élasticité et de confirmer l'état d'infection différent entre les deux bactéries.

<span id="page-107-0"></span>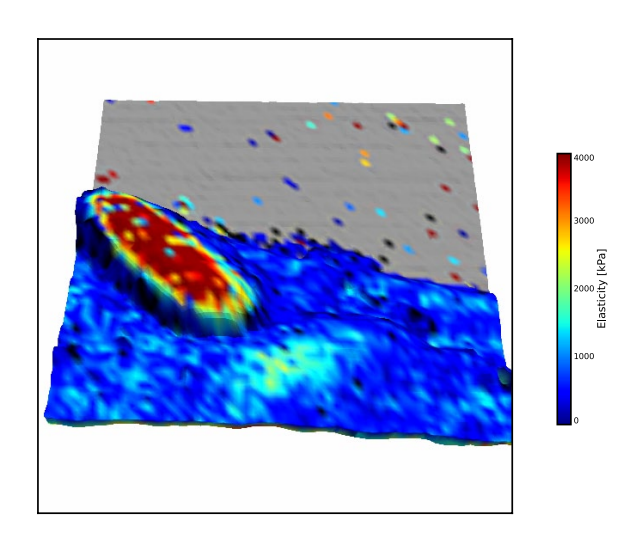

Figure 3.22: Représentation à trois dimensions du site d'entrée de Y. pseudotuberculosis dans une cellule HeLa.

#### 3.8 Discussion

Dans ce chapitre j'ai apporté la preuve que l'approche [CLAFEM](#page-192-2) mérite d'être utilisée et développée. J'ai montré qu'il était possible d'utiliser le modèle [RLK](#page-194-0) couplé à des images de fluorescence et de microscopie électronique pour obtenir la localisation nanométrique d'organites et de microorganismes intracellulaires. Le contraste obtenu par la méthode de tomographie de dureté est suffisant pour pouvoir effectuer cette localisation. J'ai donc répondu à la question que nous nous étions posée au début de cette thèse, c'est-à-dire si le contraste obtenu sur les images d'élasticité pouvait servir de méthode d'imagerie, et si nous étions capables de les corréler avec les microscopies à fluorescence et électronique.

La validation supplémentaire de notre approche est la démonstration de l'imagerie sur des objets vivants. Les propriétés mécaniques des différentes structures ont ainsi pu être extraites sur des cellules vivantes, ce qui ouvre de nouvelles opportunités pour les études de mécanobiologie. Nous avons maintenant un moyen efficace de caractériser les propriétés mécaniques de certaines structures intracellulaires.

Au niveau des difficultés expérimentales, j'ai constaté que certaines lampes fluorescentes ne sont pas compatibles avec de l'imagerie simultanée en [AFM,](#page-192-0) comme par exemple lors des expériences sur les mitochondries (voir partie [3.6\)](#page-101-2). Il faut donc prendre soin d'utiliser une source de lumière adaptée et continue pour ce genre d'expérience. Un autre problème optique peut se poser à cause du laser de l'AFM. Celui-ci émet dans l'infrarouge (∼ 800 nm), et est visible dans certaines conditions sur la caméra du microscope optique. Dans le cas de l'imagerie [dSTORM](#page-193-2) par exemple, il a fallu
couper le laser. Des filtres existent pour ces longueurs d'onde, mais ceci peut être incompatible avec la longueur d'onde d'émission de certains types de fluorophores.

Un autre problème est de connaître la position de la pointe lors de l'imagerie. Les leviers avec une couche réfléchissante ne sont pas ou peu transparents, et il est donc très difficile de déterminer la position de la pointe. Certains microscopes proposent des aides à l'alignement, couplés à la microscopie optique, mais ceux-ci ne sont pas compatibles avec nos systèmes hybrides. D'autres détails importants seront aussi à améliorer. Les bancs lasers et contrôleurs pour la microscopie optique ne sont pas optimisés pour être silencieux, ce qui ne facilite pas le travail avec un [AFM.](#page-192-0) Idéalement, il faudrait pouvoir déporter l'électronique dans une salle séparée pour limiter le bruit dans la salle d'acquisition [AFM.](#page-192-0) Je voulais aussi mentionner qu'il existe des systèmes d'autofocalisation optique pour limiter la dérive lors d'acquisition [dSTORM,](#page-193-0) mais qui ne sont pas compatibles avec l['AFM](#page-192-0) à cause de l'encombrement de certaines platines motorisées. Il y a donc à mon avis un travail d'intégration (au niveau du matériel, du logiciel et de l'électronique) à effectuer entre les microscopes optiques et les [AFM](#page-192-0) pour faciliter l'utilisation de la microscopie corrélative.

La mise en place de la corrélation entre trois techniques de microscopie a donné naissance au [CLAFEM.](#page-192-1) Il existe bien sûr d'autres types de microscopies et de corrélations possibles. Le but n'est pas d'utiliser toutes les techniques systématiquement, mais de choisir celles qui sont les plus adaptées pour répondre à une question biologique. On peut par exemple coupler l['AFM](#page-192-0) à la microscopie Raman [\[102\]](#page-205-0). Le [COIN](#page-192-2) (Correlated Optical and Isotopic Nanoscopy) permet de corréler des images [STED](#page-195-0) à des images [SIMS](#page-195-1) (Secondary Ion Mass Spectrometry) [\[273\]](#page-211-0).

Du côté des techniques optiques, le [STED,](#page-195-0) le [CALM](#page-192-3) (Complementation-Activated Light Microscopy) [\[274\]](#page-211-1), permettent de marquer des protéines et de suivre leur dynamique à l'échelle du nanomètre. La technique [SIM](#page-195-2) semble aussi prometteuse, malgré le fait qu'elle ne puisse pas descendre en dessous de la centaine de nanomètres en résolution. Le [SIM](#page-195-2) a par contre une bonne résolution verticale (d'environ 200 nm), ce qui est avantageux par rapport aux autres techniques optiques. On est par contre encore loin de la résolution verticale de l['AFM.](#page-192-0) Il existe aussi des variantes de techniques optiques haute résolution telles que le fPALM, le PALMIRA, le RESOLFT ou le LIMON [\[275,](#page-211-2) [276\]](#page-211-3), qui à elles seules mériteraient une thèse entière. Il existe aussi une technique pour obtenir des images [PALM](#page-194-0) ou [STORM/](#page-195-3)[dSTORM](#page-193-0) à trois dimensions, en utilisant une lentille cylindrique ou des miroirs qui se déforment sur le trajet optique [\[259,](#page-211-4) [277\]](#page-211-5).

Les images de microscopie électronique présentées ici ne corrèlent pas toujours parfaitement avec les autres techniques de microscopies. Ceci est connu de la technique [CLEM.](#page-192-4) L'inclusion en résine peut réduire la taille de l'objet observé, et des compressions dans le sens de la coupe peuvent aussi ajouter des petites déformations. Le point critique est aussi l'angle de coupe. Il est complexe d'obtenir une coupe parfaitement parallèle à la lamelle de verre avec la technique que nous avons utilisée ici. Deux solutions existent à ce problème. La première, matérielle, est d'utiliser des méthodes de coupes automatisées et installées dans un [SEM.](#page-194-1) Je discuterai de ceci ci-dessous. La deuxième approche serait d'utiliser des logiciels de traitement d'image pour calculer la déformation, par rapport à un système de repères, et de corriger les images.

En microscopie électronique, de nombreuses améliorations sont aussi en cours de développement. On peut par exemple mesurer les propriétés chimiques d'échantillons, ce qu'il serait intéressant de corréler avec nos images [\[138,](#page-206-0) [139\]](#page-206-1). Des techniques de tomographie existent aussi. L'une d'elles consiste à imager l'échantillon avec plusieurs angles [\[278\]](#page-211-6). Elle ne permet par contre pas d'explorer tout l'espace et donc d'avoir une image complète. Une technique plus prometteuse consiste à couper l'échantillon en fines tranches directement dans le microscope électronique. Ceci revient à effectuer ce que nous avons fait de manière manuelle, mais de manière automatisée. Deux méthodes de coupes existent: soit un ultramicrotome est installé dans le microscope électronique, soit un [FIB](#page-193-1) permet de faire les coupes (Serial Block-Face Scanning Electron Microscopy ou dual-beam/focused ion beam Scanning Electron Microscopy respectivement) [\[279\]](#page-211-7). Ces multiples sections peuvent ensuite être traitées de manière informatique pour en extraire des représentations à trois dimensions. Dans le cas des coupes avec l'utramicrotome, la résolution verticale est d'environ 25 nm, et avec le [FIB](#page-193-1) d'environ 7 nm.

Pour en finir avec la liste des améliorations technologiques possibles, la microscopie à force atomique est elle aussi en plein essor. Les améliorations en vitesse d'imagerie [\[64,](#page-204-0) [90\]](#page-205-1) et l'introduction de nouveaux modes tels que le mode [QI](#page-194-2) ou le mode Peak Force semblent très prometteuses [\[71,](#page-204-1) [147\]](#page-207-0). Des [AFM](#page-192-0) très stables sont aussi en développement [\[131\]](#page-206-2).

Mon apport dans cette thèse a été multiple. J'ai tout d'abord exploré expérimentalement la possibilité de détecter des organites et des microorganismes intracellulaires avec l['AFM.](#page-192-0) Nous avons acquis au niveau du laboratoire le savoir-faire pour la mise en place de l'approche [CLAFEM.](#page-192-1) De plus, j'ai développé un logiciel, [pyAF,](#page-194-3) qui permet d'analyser de grandes quantités de courbes de force et d'effectuer la corrélation avec d'autres types de microscopies. Au niveau des performances, l'implémentation multicœur de [pyAF](#page-194-3) permet d'analyser des fichiers de 512x512 pixels en 6 minutes environ (sur un ordinateur à 8 cœurs), ce qui est à ma connaissance actuellement le logiciel le plus rapide qui existe pour ce genre de calcul.

Le modèle [RLK](#page-194-4) mérite aussi d'être discuté. Maintenant que j'ai démontré son intérêt pour obtenir un contraste lors de l'imagerie [AFM,](#page-192-0) il faudra s'intéresser à sa compréhension. Je n'ai ici pas cherché à répondre aux critiques mentionnées dans la partie [1.9.](#page-66-0) Pour cela, il faudra revenir à des modèles bien connus, tels que des matrices élastiques, avec des inclusions à des profondeurs connues [\[214\]](#page-209-0). De plus, de nouvelles simulations en éléments finis, sur des modèles plus complexes comme par exemple une cellule entière, pourraient nous permettre de mieux comprendre la forme des courbes de forces que nous obtenons.

Une autre perspective est la corrélation automatisée des différentes images de microscopies. Il existe des algorithmes très puissants, actuellement déjà utilisés dans le monde de la médecine, qui permettent de corréler différents types d'images (rayons X, IRM, ...). La librairie [ITK](#page-193-2) que j'ai utilisée pour le chargement et le traitement des images de fluorescence et de microscopie électronique possède un large choix de ces algorithmes. La corrélation peut se faire soit en définissant une liste de coordonnées qui doivent se superposer sur les deux images, ou par des méthodes de reconnaissance de formes sophistiquées. Ceci pourra aussi aider à mieux comprendre les déformations qu'il pourrait y avoir entre deux types de microscopies. De plus, ceci sera nécessaire si nous voulons automatiser le processus pour pouvoir traiter de plus grandes quantités d'échantillons.

Les expériences présentées dans cette partie sont uniques, et sont à ma connaissance le premier essai de typologie sur des structures intracellulaires avec l['AFM.](#page-192-0) Le développement de cette technique pourrait être étendu à d'autres types d'objets ou de situations. On pourrait étudier l'entrée d'autres bactéries, de virus ou même de nanoparticules dans des cellules. Les cellules pourraient aussi être systématiquement imagées dans leur entièreté en [AFM,](#page-192-0) et des algorithmes pourraient tenter d'extraire la position des différents éléments en les triant selon leur élasticité, ce qui serait un bon moyen de caractériser des cellules.

Ces expériences pourront servir pour la comparaison de cellules normales par rapport à des cellules malades. Il est connu que certaines maladies altèrent uniquement un organite précis. Par exemple, la dérégulation de l'appareil de Golgi peut résulter en des maladies telles que la maladie de Pelizaeus-Merzbacher ou la dyschromatose universelle héréditaire [\[280\]](#page-211-8). Ces maladies sont dues à des mutations de protéines, et sont accompagnées par un changement de forme de l'appareil de Golgi. Il serait intéressant de voir si ceci a un effet sur les propriétés mécaniques de celui-ci. Il existe aussi de nombreuses maladies mitochondriales, telles que des maladies dégénératives, des cancers, ou des phénomènes liés au vieillissement [\[281\]](#page-211-9). D'autres troubles affectant les lipides dans le cas du diabète ou du stockage lysosomal pourraient aussi être étudiés. Il est par exemple connu que l'élasticité des adipocytes change en fonction de l'accumulation de gouttelettes de lipides [\[169\]](#page-207-1).

# Partie III

# Mesures de potentiels électrostatiques

# 1. KFM

### 1.1 Introduction

La mesure des propriétés électriques d'échantillons biologiques est importante pour la compréhension de nombreux processus. Des cellules, des bactéries, des virus, des biomoélucules, de l['ADN,](#page-192-5) de bicouches lipidiques ou d'autres objets biologiques pourraient être imagés [\[60,](#page-204-2) [282\]](#page-211-10). Nous aimerions avoir accès à deux types d'informations, qui sont liées : le potentiel de surface et la distribution de charges, à l'échelle du nanomètre. Il ne semble actuellement pas exister de technique «rapide» pour ce type de mesures en milieu liquide. Il est important de pouvoir travailler en milieu liquide ionique pour pouvoir observer des objets biologiques vivants. De plus, pouvoir effectuer ce type de mesures en milieu liquide aura probablement des applications futures dans d'autres domaines, tels que la microfluidique, la conversion d'énergie et de stockage d'énergie au niveau des interfaces de batteries, ou pour les piles à combustible [\[283\]](#page-211-11). Le [KFM](#page-193-3) est une technique plutôt utilisée à l'air ou sous vide pour l'étude des dopants dans le silicium, de la micro et nanoélectronique, de dispositifs émettant de la lumière, de charges piégées dans un isolant ou l'identification de différentes espèces chimiques, et pour l'étude de matérieaux photovoltaiques [\[284\]](#page-211-12). Depuis quelque temps, il y a un intérêt nouveau pour l'utilisation des techniques de type [KFM](#page-193-3) ou équivalentes, pour les mesures des propriétés électriques en milieu liquide.

Dans cette partie, j'introduirai brièvement le fonctionnement du [KFM,](#page-193-3) les problématiques de double couche électrique en liquide, et le modèle [DLVO.](#page-192-6) Je ferai ensuite une revue bibliographique des mesures des propriétés électriques d'objets biologiques à l'air et en liquide.

Dans le cadre de ce travail, j'ai tout d'abord utilisé le mode [KFM](#page-193-3) à l'air, en particulier sur les biais expérimentaux qui peuvent affecter les mesures [KFM.](#page-193-3) J'ai caractérisé ces artefacts observés lors de l'imagerie [KFM.](#page-193-3) Nous avons choisi comme sujet d'étude des virus de la mosaïque du tabac [TMV,](#page-195-4) que j'ai imagés à l'air. Ceci me permettra d'introduire dans le chapitre suivant le fonctionnement d'une mesure [KFM.](#page-193-3)

Ensuite, j'ai exploré la possibilité d'effectuer des mesures [KFM](#page-193-3) en liquide avec des leviers typiquement utilisés pour ce genre de mesures à l'air. Les difficultés que nous avons rencontrées lors de ces expériences nous ont poussé vers des mesures avec des sondes très raides, les sondes Kolibri, de type Length Extensional Resonators [\(LER\)](#page-194-5), afin de travailler à faibles amplitudes d'oscillation. Je discuterai donc des premières expériences effectuées sur des surfaces de référence, à l'air et en liquide.

### 1.2 Le KFM

En 1898, Lord Kelvin développe le concept de sonde Kelvin [\[285\]](#page-211-13) pour la mesure de différence de travaux de sortie entre plaques métalliques macroscopiques. Ce concept sera adapté à l['AFM](#page-192-0) en 1991 [\[286\]](#page-211-14), sous le nom de [KFM](#page-193-3) (Kelvin Force Microscopy) ou de [KPFM](#page-193-4) (Kelvin Probe Force Microscopy).

Le fonctionnement du [KFM](#page-193-3) est décrit dans de nombreux ouvrages [\[286,](#page-211-14) [287\]](#page-211-15). Je ne détaillerai ici que les notions les plus importantes pour la compréhension de ce mode d'imagerie. On considère tout d'abord que la pointe et la surface forment une capacité faite de deux plaques métalliques parallèles, séparées d'un petit espace. La force qui s'applique sur la pointe s'écrit en fonction de la différence de potentiel  $\Delta V$ :

<span id="page-115-1"></span>
$$
F(z) = \frac{1}{2} \frac{\partial C}{\partial z} \Delta V^2
$$
\n(1.1)

On applique une tension  $V$  de la forme suivante sur la pointe ou sur l'échantillon :

<span id="page-115-3"></span>
$$
V = V_{dc} + V_{ac} \cos(\omega t) \tag{1.2}
$$

La différence de potentiel ∆V s'écrit, en prenant en compte le potentiel de surface  $V<sub>S</sub>$  (relié à la différence des travaux de sortie entre la pointe et l'échantillon) et la présence de charges ou de dipôles au voisinage de la surface, pris en compte sous la forme d'une contribution  $V_Q$  au potentiel de surface :

<span id="page-115-0"></span>
$$
\Delta V = V_{dc} + V_{ac} \cos(\omega t) - V_S - V_Q \tag{1.3}
$$

En injectant l'équation [1.3](#page-115-0) dans l'équation [1.1,](#page-115-1) on peut alors écrire l'expression de la force électrostatique  $F(z)$  qui s'applique sur la pointe, à une distance  $z$  de la surface :

<span id="page-115-2"></span>
$$
F(z) = \frac{1}{2} \frac{\partial C}{\partial z} [V_{dc} + V_{ac} \cos(\omega t) - V_S - V_Q)]^2
$$
\n(1.4)

Si on développe l'équation [1.4](#page-115-2) pour trois fréquences  $0\omega$ ,  $1\omega$ ,  $2\omega$ , on trouve :

<span id="page-116-1"></span>
$$
\begin{cases}\nF(z)|_{0\omega} = \frac{1}{2} \frac{\partial C}{\partial z} [V_{dc}^2 + \frac{V_{ac}^2}{2}] \\
F(z)|_{1\omega} = \frac{\partial C}{\partial z} [V_{dc} - V_S] \cdot V_{ac} \cos(\omega t) - \frac{\partial C}{\partial z} V_Q \cdot V_{ac} \cos(\omega t) \\
F(z)|_{2\omega} = \frac{1}{4} \frac{\partial C}{\partial z} [V_{ac}^2 \cos(2\omega t)]\n\end{cases} \tag{1.5}
$$

En utilisant une fréquence d'excitation proche de la fréquence de résonance du levier, les forces  $F(z)|_{0\omega}$  et  $F(z)|_{2\omega}$  se trouvent hors de la résonance, et peuvent donc être négligées. La force  $F(z)|_{1\omega}$  est amplifiée par le facteur de qualité du levier Q [\[286\]](#page-211-14). En utilisant une boucle de rétroaction électronique, on essaye alors de nullifier l'amplitude d'oscillation du levier à la fréquence 1ω, tout simplement en modifiant la valeur de  $V_{dc}$ . On a donc la relation suivante, pour  $F(z)|_{1\omega} = 0$ :

<span id="page-116-0"></span>
$$
V_{dc} = V_S + V_Q \tag{1.6}
$$

La valeur de  $V_{dc}$  correspond donc directement au potentiel de surface local. Cette valeur peut être due à des charges en surface (une charge positive donne une valeur positive de  $V_Q$  ou à cause d'une différence de travail de sortie (*work function*) entre la pointe et la surface (une différence de travail de sortie plus grande diminue  $V_s$ ) [\[288\]](#page-212-0).

Le [KFM](#page-193-3) est basé sur une mesure de la force  $F(z)$  entre la pointe et la surface. Le mode décrit ci-dessus est appelé [KFM](#page-193-3) à modulation d'amplitude [\(AM-KFM\)](#page-192-7). Il existe une autre technique, appelée [EFM,](#page-193-5) qui est basée quant à elle sur la mesure du gradient de force [\[287,](#page-211-15) [289\]](#page-212-1). Dans le mode [EFM,](#page-193-5) le levier est excité mécaniquement et non de manière électrostatique, et soit les décalages en fréquence du levier, soit le déphasage entre le signal d'excitation et d'oscillation du levier sont étudiés. Il existe aussi un autre mode [KFM,](#page-193-3) basé sur la mesure de gradients de force électrostatique, où le levier est excité mécaniquement, et où est introduit une modulation supplémentaire de la tension V appliquée à la pointe selon l'équation [1.2,](#page-115-3) mais à basse fréquence. Ce mode est appelé [KFM](#page-193-3) à modulation de fréquence [\(FM-KFM\)](#page-193-6), car il est basé sur la mesure du gradient de force.

Il existe deux possibilités pour les mesures en [KFM.](#page-193-3) La première est d'utiliser une fréquence différente de celle de la résonance pour faire une image de topographie, ce qui permet d'obtenir la topographie et l'image de potentiel de surface simultanément (mode single pass). La deuxième est de faire une première image topographique (en mode non-contact ou en Tapping), puis d'éloigner la pointe de la surface (mode lift ou mode linear ), et de reproduire la topographie tout en mesurant de potentiel de surface par [KFM.](#page-193-3) Ceci permet de s'affranchir des forces de surface à courte portée telles que les forces attractives de Van der Waals ou les forces capillaires. Néamoins ceci réduit la résolution latérale de la mesure [KFM.](#page-193-3)

L'implémentantion pratique de l['AM-KFM](#page-192-7) et du [FM-KFM](#page-193-6) sera détaillée dans le chapitre [2.](#page-128-0)

### 1.3 La double couche électrique

Les mesures de potentiels à l'air et sous vide sont couramment utilisées. En liquide, et plus particulièrement dans l'eau, la situation est plus complexe. Le comportement de l'interface entre une surface solide et un liquide est décrit par le modèle de la double couche électrique [\(EDL,](#page-193-7) Electric Double Layer ) [\[290,](#page-212-2) [291\]](#page-212-3). L'eau a une permittivité diélectrique importante ( $\epsilon = 80$ , ou  $\epsilon = 60$  avec des ions [\[4,](#page-202-0) [291\]](#page-212-3)), et est un bon solvant pour les ions. Ceux-ci peuvent se dissocier de la surface solide et sont relargués dans l'eau [\[292\]](#page-212-4). Des molécules dans l'eau peuvent aussi perdre un ou plusieurs électrons, ou en capturer. Pour cela, il est donc quasiment impossible d'obtenir de l'eau ne contenant pas d'ions.

Les charges sur la surface solide créent un champ électrique, qui attire les contre-ions présents dans l'eau. La couche d'ions qui se forme à la surface du solide est appelée la double couche électrique [\[290\]](#page-212-2). Dans sa forme la plus simple, on peut considérer que les ions s'attachent directement à la surface et créent ainsi une capacité plane. En l'honneur du travail de Ludwig Helmoltz, cette couche est appelée la couche de Helmoltz. Dans les années 1910-1917, Gouy et Chapman proposent un modèle prenant en compte le mouvement des ions, dû à l'excitation thermique [\[290\]](#page-212-2). Les fluctuations thermiques éloignent les ions de la surface, ce qui crée une couche diffuse, d'une certaine épaisseur, appelée couche de Gouy-Chapman.

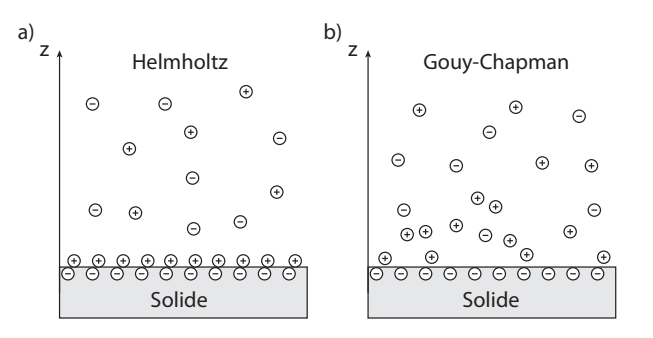

Figure 1.1: a) Modèle de Helmoltz b) Modèle de Gouy-Chapman.

### 1.3.1 Équation de Poisson-Boltzmann et longueur de Debye

Si on veut calculer le potentiel électrique  $\psi$  à une certaine distance de la surface, on considère tout d'abord une surface plane solide, avec une densité de charge électrique  $\sigma$  distribuée de manière homogène sur la surface. La distribution du potentiel  $\psi(x, y, z)$  s'écrit selon l'équation de Poisson :

$$
\nabla^2 \psi = \frac{\partial^2 \psi}{\partial x^2} + \frac{\partial^2 \psi}{\partial y^2} + \frac{\partial^2 \psi}{\partial z^2} = -\frac{\rho_e}{\epsilon \epsilon_0}
$$
 (1.7)

Ici,  $\rho_e$  est la densité de charge locale (en  $C/m^3$ ), et  $\epsilon_0$  la permittivité du vide. La densité locale des ions est donnée par l'équation de Boltzmann, car les ions sont libres de bouger dans la solution. La concentration du  $i^e$  type d'ions s'écrit alors :

$$
c_i = c_i^0 \cdot e^{-W_i/k_B T} \tag{1.8}
$$

 $W_i$  est le travail nécessaire pour rapprocher une solution d'ions de la surface, en partant de l'infini. Pour un sel unique, avec un cation pour un anion, on trouve l'équation suivante :

$$
\nabla^2 \psi(x, y, z) = \frac{c_0 e}{\epsilon \epsilon_0} \cdot (e^{\frac{e\psi(x, y, z)}{k_B T}} - e^{-\frac{e\psi(x, y, z)}{k_B T}})
$$
(1.9)

Cette équation est appelée l'équation de Poisson-Boltzmann. Elle peut être résolue numériquement, ou analytiquement pour des géométries simples. Suivant certaines approximations [\[290\]](#page-212-2) et en ne considérant plus qu'une seule direction, z, on peut établir l'équation de Boltzmann-Poisson linéarisée :

$$
\frac{\partial^2 \psi(z)}{\partial z^2} \approx \frac{2c_0 e^2}{\epsilon \epsilon_0 k_B T} \cdot \psi(z)
$$
\n(1.10)

La solution générale de cette équation s'écrit, en prenant en compte les conditions aux bords (le potentiel à la surface est égal au potentiel de surface  $\psi(z=0) = \psi_0$  et le potentiel est nul à l'infini  $\psi(z \to \infty) = 0)$ :

$$
\psi(z) = \psi_0 \cdot e^{-Kz} \tag{1.11}
$$

avec :

$$
\lambda_D = K^{-1} = \sqrt{\frac{\epsilon \epsilon_0 k_B T}{2c_0 e^2}}\tag{1.12}
$$

Le potentiel décroît exponentiellement. On définit la longueur de Debye comme  $\lambda_D = K^{-1}$ . La longueur de Debye augmente avec des concentrations de sels plus grandes. Ceci explique que plus il y a d'ions en solution, plus il y a un écrantage important du potentiel de surface. La concentration la plus petite en ions pour de l'eau pure est de 10<sup>-7</sup>M, à cause de la dissociation  $H_2O \to H^+ + OH^-$  [\[291\]](#page-212-3).

| Solution et concentration | Longeur de Debye (nm) |
|---------------------------|-----------------------|
| $H_2O$ , $10^{-7}$ M      | 970                   |
| $H_2O$ , $10^{-3}$ M      | 9,7                   |
| $H_2O$ , $10^{-2}$ M      | 3,06                  |
| Hexadécane, $10^{-7}$ M   | 153                   |
| Hexadécane, $10^{-3}$ M   | 1,53                  |

TABLE 1.1: Valeurs de longueurs de Debye pour de l'eau  $(\epsilon = 80)$  et pour de l'hexadécane ( $\epsilon = 2$ ), à 25 °C.

Ces valeurs de longueur de Debye sont données pour des ions monovalents, mais il est important de ne pas oublier que souvent des ions divalents sont présents et leur effet n'est pas négligeable [\[291\]](#page-212-3). Par exemple, l'ion  $Ca^{2+}$  a une grande importance en biologie [\[140,](#page-206-3) [291\]](#page-212-3). De plus, les solutions utilisées lors de l'imagerie de cellules vivantes sont composées de plusieurs types d'ions. Le [PBS](#page-194-6) est par exemple composé de 137 mmol/L de NaCl, 2,7 mmol/L de KCl, 10 mmol/L de Na<sub>2</sub>HP $O_4 \cdot 2H_2O$ , 2 mmol de  $KH_2PO_4$ . Ceci augmentera donc encore plus l'écrantage.

Selon les valeurs de longueurs de Debye, il semble donc a priori tout à fait possible de faire des mesures de potentiel de surface dans de l'eau distillée, en approchant suffisamment la pointe de la surface. Il sera par la suite souhaitable de pouvoir travailler à des concentrations de 100 à 150 mM, pour se placer dans des conditions physiologiques.

#### 1.3.2 La couche de Stern et le potentiel Zeta

Stern combine l'idée d'une couche diffuse avec la couche d'Helmoltz. La double couche électrique est alors divisée en deux parties. La couche interne, proche du solide, est appelée couche de Stern. La couche extérieure est la couche diffuse de Gouy-Chapman. La couche de Stern est une couche d'ions immobiles adsorbés sur la surface, alors que la couche diffuse suit la loi de Poisson-Boltzmann, décrite précédemment. Le potentiel entre les deux couches est appelé potentiel Zeta  $(\zeta)$ , qui est souvent étudié pour des colloïdes. Ce modèle de Stern peut bien sûr être décrit de manière plus sophistiquée, mais je n'entrerai pas dans les détails ici.

107

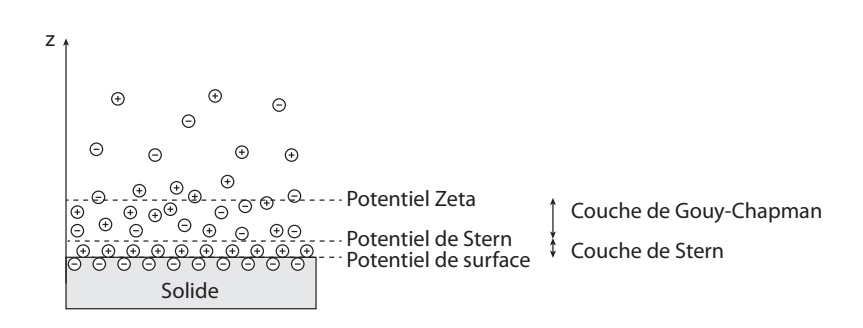

Figure 1.2: Le modèle de la couche de Stern présente trois potentiels différents : le potentiel de surface, le potentiel de Stern, et le potentiel Zeta.

On définit donc trois types de potentiels : le potentiel de surface, le potentiel de Stern, et le potentiel Zeta [\[293\]](#page-212-5). Il sera donc important de comprendre quel potentiel peut-être mesuré avec une pointe [AFM,](#page-192-0) et comment ces différentes couches pourront être caractérisées.

### 1.3.3 Le modèle DLVO

Derjaguin et Landau (en 1941), puis Verwey et Overbeek (en 1948) développent indépendamment un modèle qui prend en compte les forces de Van der Waals, en plus du potentiel électrostatique [\[46,](#page-203-0) [290\]](#page-212-2). Le modèle [DLVO](#page-192-6) permet ainsi d'expliquer la coagulation de particules colloïdales, car la force de Van der Waals attractive promeut l'agrégation de ces particules dans certaines conditions. La partie électrostatique du modèle [DLVO](#page-192-6) est décrite par le modèle de Gouy-Chapman.

La théorie [DLVO](#page-192-6) prévoit que pour des distances de 2 à 3 nm entre la pointe et la surface, les forces de Van der Waals vont dépasser la force de la double couche électrique, mais expérimentalement ceci n'est quasiment jamais le cas. Cet effet a été attribué aux forces d'hydratation ou à la rugosité de l'échantillon [\[56\]](#page-203-1). Les forces de Van der Waals dépendent de la géométrie de la pointe et de la surface [\[294\]](#page-212-6), ce qui complique l'interprétation des mesures pour de petites distances. Pour des distances suffisamment importantes (quelques nanomètres), les forces d'hydratation et de Van der Waals deviennent suffisamment petites pour être négligeables par rapport à la force électrostatique [\[295\]](#page-212-7).

## 1.4 Mesures des propriétés électriques d'échantillons biologiques

Il existe différentes techniques pour mesurer les propriétés électriques d'échantillons biologiques. On peut mesurer la mobilité électrophorétique d'organismes individuels par microélectrophorèse [\[296\]](#page-212-8). Le potentiel Zeta peut être déterminé par titration colloïdale [\[297\]](#page-212-9). Des populations de bactéries peuvent être séparées par focalisation isoélectrique [\[298\]](#page-212-10), ou par chromatographie à échange d'ions [\[299\]](#page-212-11). La résistance ou la conductance d'une surface peuvent aussi être mesurées en milieu liquide [\[300\]](#page-212-12). Le moment dipolaire électrique de bactéries a été étudié par [ELS](#page-193-8) et par [ET](#page-193-9) (Electric Light Scattering, Electric Turbidimetry) [\[301\]](#page-212-13). Toutes ces techniques sont malheureusement des techniques macroscopiques, et ne permettent pas de remonter à la distribution de charges à l'échelle du nanomètre [\[302\]](#page-212-14).

On peut aussi utiliser de la ferritine cationique pour marquer les charges négatives sur des membranes, et observer celles-ci au microscope électronique [\[303\]](#page-212-15). Ceci ne permet pas de travailler sur des objets biologiques vivants. Des mesures locales peuvent être effectuées avec le microscope à conductance d'ions [\(SICM,](#page-195-5) Scanning Ion-Conductance Microscopy) [\[304\]](#page-212-16), qui a connu une récente amélioration [\[305\]](#page-212-17). Cette technique nécessite l'utilisation d'une micro ou nanopipette en verre contenant une électrode, ce qui n'est pas très facile d'utilisation. Cette technique mesure un flux d'ions, et non le potentiel de surface ou les charges à la surface.

L['AFM](#page-192-0) semble donc être à notre connaissance le seul moyen pour la mesure de potentiels électrostatiques en milieu liquide, ce qui a été réalisé dès les années 90, par exemple par Butt [\[306\]](#page-212-18) et Radmacher et coll. [\[294\]](#page-212-6). L'idée consiste à effectuer des courbes de forces sur un échantillon, et de faire le lien entre les variations de la forme de la courbe de force avec les différentes forces qui s'appliquent sur la pointe. L'idée avait été initialement proposée par Ducker et coll. [\[56\]](#page-203-1), qui a utilisé le modèle [DLVO](#page-192-6) pour étudier les courbes de forces. Le problème constaté par les différents auteurs est la convolution des différentes forces, surtout pour de faibles distances pointe-surface, ce qui rend difficile la discrimination de chaque force. Un exemple d'application est donné sur la Figure [1.3.](#page-121-0)

<span id="page-121-0"></span>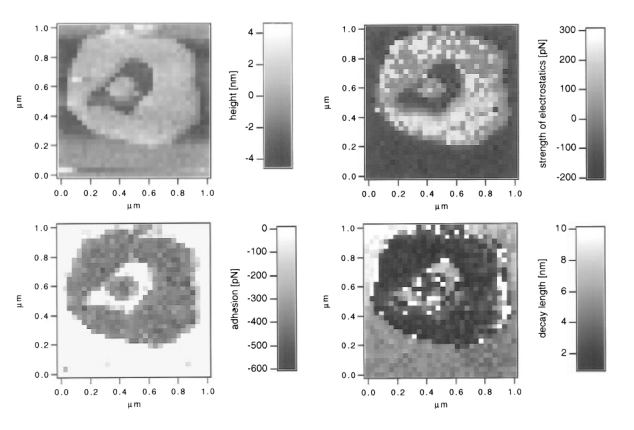

Figure 1.3: Force volume sur un patch de DODAB sur mica en milieu liquide, dans 5 mM de  $LiNO<sub>3</sub>$ . Chaque courbe de force a été analysée avec un ajustement de courbe de type exponentiel décroissant, pour mesurer la force du potentiel électrostatique, et la constante de décroissance (reproduit à partir de [\[294\]](#page-212-6)).

Il existe plusieurs limites à l'utilisation de cette technique. Tout d'abord, elle est fortement dépendante du modèle [DLVO,](#page-192-6) et de toutes les approximations utilisées pour l'établir. De plus, la pointe entre en contact avec la surface, ce qui peut la contaminer ou altérer la surface. La technique Force Volume souffre du même problème que lors des mesures d'élasticité décrites dans la partie [II](#page-46-0) : c'est une technique lente, donc peu adaptée pour des mesures dynamiques, et sujette à des dérives temporelles. De plus, la mesure des valeurs caractéristiques des forces se fait par un ajustement de courbe suivant différents modèles, qui prennent en compte certaines approximations, ce qui peut ajouter une difficulté supplémentaire pour la compréhension des différences de contraste lors de ce genre d'expériences. La connaissance de la géométrie de la pointe pose aussi problème, ce qui pousse Heinz et coll. à proposer un modèle indépendant de ces paramètres. Ils utilisent une technique de calcul relative, et deux liquides avec des concentrations d'ions différentes [\[295\]](#page-212-7). Cette variante est difficile à mettre en place à cause de la nécessité de changer de milieu et de devoir effectuer deux mesures, ce qui exclut des mesures sur des échantillons vivants.

Une autre technique consiste à attacher des molécules sur la pointe, par exemple en utilisant des phospholipides [\[307\]](#page-212-19). Les auteurs appellent ceci le microscope à force électrostatique (qu'il ne faut pas confondre avec l['EFM](#page-193-5) ...). Dufrêne et coll. utilisent une technique similaire pour cartographier les propriétés physico-chimiques de la paroi des levures, et nomment la technique microscopie à force chimique [\(CMF\)](#page-192-8). Cette technique consiste à utiliser des groupements hydroxyles ou méthyles sur des pointes [AFM](#page-192-0) [\[51,](#page-203-2) [308\]](#page-212-20). Dans les deux cas, la technique est toujours basée sur l'acquisition de courbes de forces, donc lente, et fortement dépendante des molécules sur la pointe. Il n'est pas à exclure que la pointe se contamine rapidement, ce qui demande l'ajout d'étapes de contrôle contraignantes.

S.J.T. van Noort et coll. utilisent la forme des harmoniques d'oscillation du levier en mode Tapping, ce qui permet par exemple de mesurer la distribution de charges sur de l'ADN [\[302\]](#page-212-14). Le calibrage des forces mesurées se fait préalablement en faisant une acquisition de courbes de forces sur l'ADN et sur le substrat, ce qui est simple pour le cas où il n'y a que deux zones distinctes et connues à imager, mais qui est vite limité pour l'utilisation sur des membranes complexes de bactéries ou de cellules. De plus, l'utilisation du Tapping n'est pas idéale pour de la matière biologique, à cause des grandes forces appliquées.

De nombreux auteurs ont imagé des membranes pourpres avec l['AFM](#page-192-0) pour en extraire les propriétés électrostatiques [\[31,](#page-203-3) [306,](#page-212-18) [309,](#page-212-21) [310\]](#page-212-22) (voir partie [1.3\)](#page-39-0). La membrane pourpre provient d'une bactérie, Halobacterium salinarum, et est connue pour rester fonctionnelle dans de nombreux environnements (même à l'air). Elle est extraite de la bactérie et déposée sur un substrat plat, et souvent imagée dans une atmosphère humide.

Knapp et coll. étudient cette membrane à l'air en utilisant le [KFM.](#page-193-3) L'atmosphère est gardée à une humidité relative de 63 %. Les différences de potentiel détectées sont de l'ordre du millivolt. Le [KFM](#page-193-3) est aussi utilisé par Leung et coll. pour étudier des biomolécules à l'air, telles que de l'avidine, ou de l['ADN](#page-192-5) [\[311\]](#page-212-23). Y.J. Oh et coll. utilisent l['EFM](#page-193-5) pour étudier des biofilms à l'air [\[13\]](#page-202-1).

Müller et coll. trouvent que la hauteur de la membrane pourpre mesurée à l['AFM](#page-192-0) dépend de la concentration d'ions dans le milieu [\[312\]](#page-212-24). L'effet des forces ressenties par la pointe peut ici aussi être interprété par le modèle [DLVO.](#page-192-6) La compréhension des potentiels électrostatiques est donc importante pour la mesure de la hauteur précise de structures avec l['AFM](#page-192-0) en milieu liquide [\[312,](#page-212-24) [313\]](#page-212-25), et permet d'optimiser l'imagerie haute résolution pour des échantillons fragiles, en utilisant le milieu et la concentration ionique adéquats [\[292,](#page-212-4) [313,](#page-212-25) [314\]](#page-212-26).

Le mode Peak Force a aussi été utilisé récemment pour obtenir plus de courbes de forces, avec comme résultat une meilleure résolution latérale [\[31\]](#page-203-3). Miyatani et coll. avaient utilisé le mode pulsé, ancêtre du mode Peak Force, et ont analysé électroniquement le signal de déflexion avant contact pour en extraire des valeurs de potentiel de surface [\[315\]](#page-212-27).

Gomila et coll. étudient la permittivité relative de différents objets biologiques avec l['AFM,](#page-192-0) et entre autres les membranes pourpres à l'air [\[316\]](#page-213-0). Par la suite, ils étudieront des bactéries entières [\[282\]](#page-211-10), mais toujours à l'air. La permittivité relative d'un objet biologique est importante, car elle détermine sa réponse à des champs électriques extérieurs. La technique consiste à faire une première image de topographie, qui donne la hauteur de l'échantillon par rapport au substrat. Ensuite, un deuxième passage (mode lift) est effectué avec le levier pour mesurer la différence de capacité. Ces deux images sont ensuite utilisées pour reconstruire une image de constante diélectrique en utilisant un modèle théorique. Pour les bactéries, c'est le gradient de capacité qui est utilisé, en faisant une mesure [EFM](#page-193-5) [\[282\]](#page-211-10), et en utilisant un modèle prenant en compte la géométrie de la pointe et de la bactérie. Une autre façon de mesurer la constante diélectrique est d'utiliser une modulation haute fréquence (80 MHz) [\[317,](#page-213-1) [318\]](#page-213-2), ce qui a permis d'étudier des bicouches lipidiques en milieu liquide. La haute fréquence d'excitation défléchit le levier de manière statique, car elle est loin de la fréquence de résonance mécanique du levier. Une fréquence de modulation de l'ordre de quelques kilohertz est alors utilisée pour la détection. La modélisation pour cette technique est faite par rapport à un modèle de plaques parallèles [\[318\]](#page-213-2).

Une autre technique qui peut être utilisée est la microscopie à force piézoélectrique [\(PFM,](#page-194-7) Piezoresponse Force Microscopy). Certains matériaux (et même des matériaux biologiques) ont une réponse piézoélectrique : ils présentent un couplage linéaire entre le champ électrique appliqué et leur déformation relative [\[310\]](#page-212-22). La pointe est mise en contact avec la surface et une tension oscillante est appliquée sur la pointe. L['AFM](#page-192-0) mesure alors la réponse de l'échantillon. Ceci permet de caractériser des fibres d'amyloïde[1](#page-124-0) , des fibres d'insuline, des cellules cancéreuses MCF7 et de la Bactériorhodopsine en milieu liquide [\[310,](#page-212-22) [319\]](#page-213-3), et des [TMV](#page-195-4) à l'air [\[320\]](#page-213-4). Malheureusement, le [PFM](#page-194-7) souffre de nombreux problèmes dus au contact de la pointe avec la surface : le contraste et la résolution latérale sont grandement influencés par la topographie, l'élasticité de l'échantillon, les courants de fuite, et les forces électrostatiques [\[310\]](#page-212-22). Il existe aussi une variante de la technique, basée sur le mode Tapping, qui a été utilisée pour étudier de la dentine (ivoire) [\[321\]](#page-213-5).

Il semble aussi possible de caractériser la double couche électrique en utilisant une méthode appelée [FEFM](#page-193-10) (Fluid Electric Force Microscopy) [\[322–](#page-213-6)[324\]](#page-213-7). Les auteurs parlent d'un détournement du mode [EFM,](#page-193-5) mais en fait le mode lift est utilisé sans excitation du levier pour enregistrer la déflexion statique du levier (il faut utiliser pour cela un levier très mou). Le contraste du [FEFM](#page-193-10) permet d'obtenir une image qualitative des distributions de charges sur des doubles couches lipidiques de DOTAP/DOPC dans 3 mM de NaCl et de l['ADN](#page-192-5) dans un tampon Tris à 3 mM.

En 2010, Kobayashi et coll. proposent une nouvelle technique, basée sur le calcul du potentiel de surface à partir de la première et de la seconde harmonique de la résonance, induites par l'application d'une tension oscillante sur la pointe [\[325\]](#page-213-8). Cette technique n'utilise pas de tension continue, et est basée sur l'approche proposée par Takeuchi et coll. [\[326\]](#page-213-9). Kobayashi et coll. nomment cette technique [OL-EPM](#page-194-8) (Open-Loop Electric Potential Microscopy). Par la suite, les auteurs corrigent leur modèle pour pouvoir obtenir des mesures quantitatives sur des billes décorées avec des groupements  $COOH$  et  $NH_2$  [\[327\]](#page-213-10). Ces études ont été effectuées dans des solutions ayant de faibles concentrations d'ions (< 1 mM). Les auteurs arrivent à améliorer la situation en proposant d'utiliser deux fréquences d'excitation différentes, et peuvent ainsi imager dans des solutions avec des concentrations de 10 mM [\[328\]](#page-213-11).

Collins et coll. utilisent plus récemment cette technique d['OL-EPM,](#page-194-8) en la nommant [DH-KPFM](#page-192-9) (Dual Harmonic Kelvin Probe Froce Microscopy) [\[329\]](#page-213-12). Ils étudient ainsi l'interface graphène – liquide. Les auteurs notent que pour se trouver dans un régime électrostatique, il faut travailler à une échelle de temps dans laquelle la double couche électrique n'a pas le temps de se former (temps de Debye), et que les ions n'ont pas le temps de diffuser de la masse d'eau vers la couche diffuse d'ions. Dans le cas de l'eau Milli-Q, toute la pointe se trouve sous la longueur de Debye, et n'est donc pas sujette au processus de diffusion. Dans le cas d'une solution à une concentration de 100 mM, les temps de diffusion et le temps de Debye deviennent très courts, ce

<span id="page-124-0"></span><sup>1</sup>L'amyloïde est une protéine fibreuse, composée d'au moins 18 versions de protéines et de polypeptides mal formées provenant du corps humain. Leur présence a été associée à de nombreuses maladies.

qui implique qu'il faudrait travailler à des fréquences d'excitations de l'ordre de 1.1 GHz pour pouvoir effectuer des mesures de potentiel électrostatique dans un régime quasi statique. Les fréquences d'utilisation de l['AFM](#page-192-0) sont de l'ordre d'un ou deux mégahertz, ce qui explique la limite d'imagerie de potentiel électrostatique à partir de concentrations d'ions d'environ 10 mM.

Partant de ce constat, les auteurs ont développé une nouvelle technique, appelée [ecFM](#page-193-11) [\[283\]](#page-211-11). Une tension continue est appliquée de manière pulsée, avec différents temps de pulses. Ainsi, les auteurs peuvent étudier la réponse pour différents temps de relaxation, et mesurer localement des propriétés électrochimiques différentes en fonction de l'échantillon.

Quand on travaille à des fréquences au-dessus du temps de relaxation diélectrique, les effets capacitifs dus à la double couche peuvent être ignorés. Pour des tensions basses fréquences, la solution ne peut pas être considérée comme ayant une constante diélectrique homogène. Kumar et coll. développent un modèle analytique basé sur la deuxième résonance en mode [KFM,](#page-193-3) qui permet d'obtenir la valeur du potentiel de Stern, dans la limite de l'approximation de Debye–Hückel (c < 100 mM) [\[293\]](#page-212-5).

Récemment, Umeda et coll. développent un modèle qui prend en compte l'influence de deux doubles couches électriques (celle du levier et celle de la surface), l'influence de la géométrie de la pointe, et l'influence de la surface du levier [\[330\]](#page-213-13).

### <span id="page-125-0"></span>1.5 Le KolibriSensor

Lors de cette thèse, j'ai pu expérimenter l'utilisation de pointes de nouvelle génération. La société SPECS commercialise des sondes très raides ( $k \approx 10^6 N/m$ ), appelées KolibriSensor [\[331\]](#page-213-14). Ces sondes sont des résonateurs à quartz longitudinaux, appelés [LER,](#page-194-5) ayant leur pointe connectée électriquement de manière séparée. D'autres versions existent depuis quelques années, sous différentes formes [\[135,](#page-206-4) [332–](#page-213-15)[334\]](#page-213-16). En particulier, Giessibl et coll. utilisent un résonateur basé sur un quartz de montre, avec une bras fixe et un bras oscillant (Figure [1.4\)](#page-126-0) [\[135\]](#page-206-4). La pointe en tungstène est montée sur le bras libre.

La justification de l'utilisation de ce type de technologie vient du fait qu'elle ne nécessite pas de détection optique, ce qui enlève une source de bruit et la nécessité d'aligner le laser sur la pointe. L'amplitude d'oscillation des pointes est très petite, de 20 pm à quelques nanomètres, et elles ont un haut facteur de qualité. Elles permettent aussi de travailler à basse température, car il n'y a pas d'échauffement de la pointe en l'absence de laser, utilisé dans les systèmes à déflection optique. Ceci permet d'avoir une meilleure sensibilité aux champs de forces, car pour de grandes

amplitudes d'oscillations, la pointe traverse un gradient de différentes forces, en fonction de la distance entre la pointe et la surface, alors que pour des petites amplitudes d'oscillation on ne sonde que le champ de force à une distance précise de la surface. Ceci semble donc particulièrement intéressant pour des études en milieu liquide, car on peut en théorie gérer plus finement la position de la pointe.

<span id="page-126-0"></span>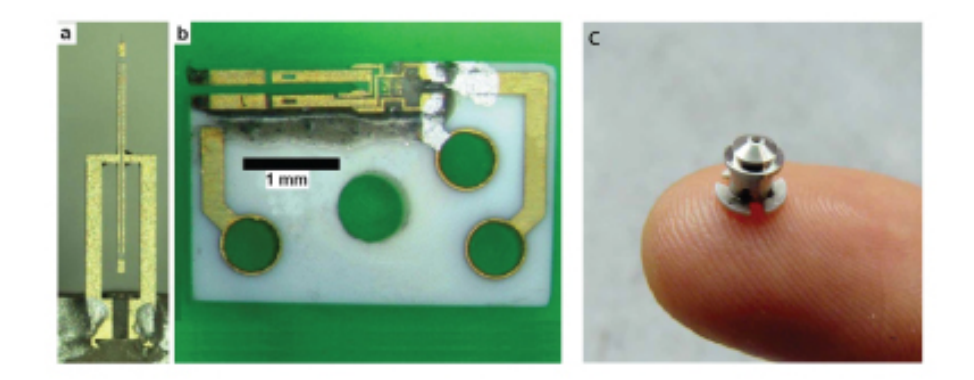

Figure 1.4: a) [LER](#page-194-5) b) qPlus (reproduit à partir de [\[135\]](#page-206-4)) c) La pointe du Kolibri est montée dans une enceinte en  $Al_2O_3$ , avec un couvercle en acier. Le tout pèse 11 g. La pointe est en tungstène et dépasse d'une centaine de nanomètres. (reproduit à partir de [\[331\]](#page-213-14))

Quand la pointe interagit avec la surface, la fréquence de résonance de celle-ci est modifiée, ce qui peut être mesuré à l'aide du quartz. Le quartz est nativement piézoélectrique, ce qui lui permet de générer un courant proportionnel à la déformation du quartz. La solution Kolibri est avantageuse, car elle ne nécessite pas de fabriquer soi-même ce type de résonateur. De plus, le résonateur est entouré d'un boîtier métallique, qui peut être trempé dans un liquide. Selon SPECS, le facteur de qualité du levier en milieu liquide ne baisse que légèrement par rapport à l'air, et reste au-dessus de 10 000, ce que je vérifierai dans la partie [2.5.](#page-156-0) Le facteur de qualité d'un levier [AFM](#page-192-0) classique vaut en général 2 ou 3 en milieu liquide [\[335\]](#page-213-17). La constante de raideur nominale de la pointe est de 540 kN/m, et la fréquence de résonance est d'environ 1 MHz.

Le schéma électrique du montage Kolibri est donné sur la Figure [1.5.](#page-127-0) Un contrôleur de la marque Nanonis est utilisé pour exciter le quartz avec une tension  $V(excitation)$ . Le courant  $I(osc)$  est récupéré et envoyé sur un convertisseur courant-tension. Ce composant est un amplificateur spécialement optimisé pour les petits courants créés par le quartz, et les fréquences utilisées. Il introduit particulièrement peu de bruit par par ic quartz, et les riequences utilisées. Il introduit particulierment peu de bruit par<br>rapport à des amplificateurs classiques (moins de 1  $fm/\sqrt{Hz}$ ). La tension  $V(osc)$  est ensuite envoyée sur l'entrée du contrôleur Nanonis. Une [PLL](#page-194-9) (boucle à phase asservie, Phase-Locked Loop) est utilisée comme rétroaction. Celle-ci conserve l'amplitude de la pointe, et le déphasage entre  $V(excitation)$  et  $V(osc)$  constants lors de toute la mesure.

<span id="page-127-0"></span>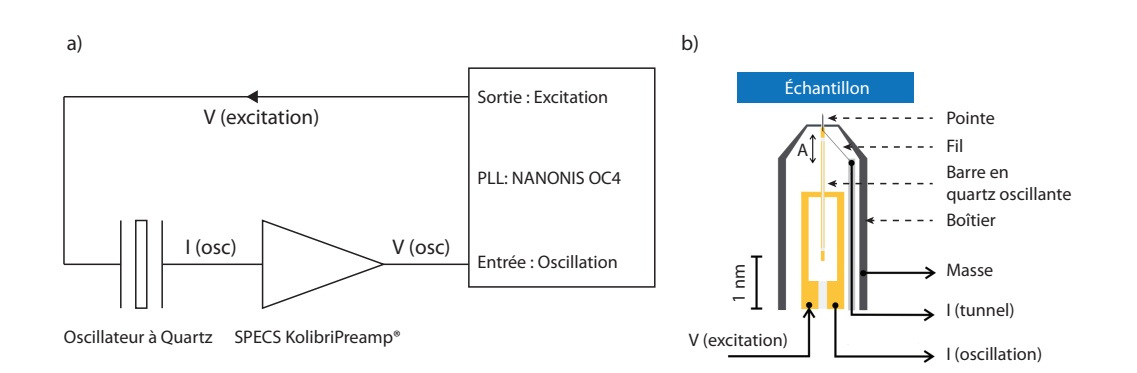

Figure 1.5: a) Circuit électrique pour l'excitation du Kolibri et la détection de l'oscillation de la pointe. b) Coupe transverse du boîtier Kolibri (reproduit à partir de [\[331\]](#page-213-14)).

La topographie est acquise en mode non-contact. Comme l'amplitude et le déphasage sont constants, on régule la position z de l'élément piézoélectrique grâce à une boucle asservie sur le décalage en fréquence de la pointe. Typiquement, des décalages en fréquences d'une centaine de millihertz sont utilisés (je discuterai de ceci plus en détail dans la partie [2.3.1\)](#page-142-0).

### 1.6 Conclusion

Dans cette partie, j'ai décrit l'effet de double couche électrique à l'interface entre un liquide et un solide. La théorie décrite ici est une théorie continue, alors que la nature discrète des molécules en jeu a été ignorée. Ceci exclut le calcul des forces d'hydratation, qui peuvent avoir une grande importance pour de faibles épaisseurs entre la pointe et la surface [\[306\]](#page-212-18). De plus, l'équation de Poisson-Boltzmann linéarisée n'est pas valide pour de grandes valeurs de potentiels de surface (à température ambiante, plus grands que 25 mV) [\[295,](#page-212-7) [306\]](#page-212-18).

La revue bibliographique montre que la plupart des expériences ont été effectuées à l'air, soit sur des virus, des biofilms, et sur de la membrane pourpre. Les mesures de potentiel en milieu liquide à l'aide de l['AFM](#page-192-0) ont d'abord été faites avec des acquisitions de courbes de forces, qui peuvent être analysées avec le modèle [DLVO.](#page-192-6) Des mesures telles que la réponse piézoélectrique à l'aide du [PFM](#page-194-7) se font depuis plus longtemps. La mesure de la permittivité électrique est en plein développement depuis quelques années.

Finalement, les mesures de potentiel en milieu liquide ont connu de nouveaux développements ces trois dernières années [\[325,](#page-213-8) [327–](#page-213-10)[329\]](#page-213-12), parallèlement aux travaux que je présenterai dans la partie suivante.

# <span id="page-128-0"></span>2. Résultats

Dans cette partie, je présenterai d'abord des résultats obtenus lors de l'imagerie des virus de la mosaïque du tabac [\(TMV\)](#page-195-4) à l'air. Notre équipe (à l'IEMN) a montré précédemment que les mesures en [KFM](#page-193-3) peuvent être altérées par certains problèmes instrumentaux [\[336\]](#page-213-18). La première étude n'avait été effectuée que sur un pixel unique, et la démonstration de l'influence de ces problèmes sur l'imagerie n'avait pas encore été montrée. Les explications sur les artefacts en [KFM](#page-193-3) sont volontairement simplifiées, pour plus de détails les lecteurs peuvent se référer à l'article que nous avons publié sur le sujet [\[288\]](#page-212-0). Je profiterai aussi de cette partie pour exposer la mise en place d'une expérience de [AM-KFM](#page-192-7) dans la pratique, et pour introduire des notions expérimentales qui seront utiles pour les expériences de [AM-KFM](#page-192-7) en milieu liquide.

Je présenterai ensuite les premières observations en milieu liquide, tout d'abord dans de l'eau distillée, puis dans un solvant non polaire, l'hexadécane. Finalement, je décrirai les premiers résultats obtenus avec des sondes Kolibri, principalement à l'air. Cette partie est particulièrement exploratoire, car l'utilisation de ces nouvelles sondes est particulièrement complexe.

# <span id="page-128-1"></span>2.1 Imagerie KFM sur TMV à l'air et effets diaphoniques

Lors de mesures [KFM](#page-193-3) à l'air, des variations de l'ordre d'un volt sur les valeurs absolues de potentiel de surface mesurées ont été observées, et l'empreinte de la topographie était souvent visible sur l'image de potentiel. L'étude de ces artefacts et leur résolution a eu deux buts dans le cadre de cette thèse : elle a permis de prendre en main l'imagerie [KFM](#page-193-3) sur un échantillon biologique à l'air, et de mieux comprendre l'effet de ces artefacts [\[288\]](#page-212-0). Si ces artefacts sont aussi présents en liquide, il faudra les maîtriser, donc ce travail pourra aussi être utile par la suite.

Notre équipe a précédemment découvert que deux paramètres peuvent avoir une influence sur les mesures de potentiel : premièrement la valeur de la fréquence d'excitation

© 2014 Tous droits réservés. lilliad.univ-lille.fr

du levier, et deuxièmement la valeur de la phase de projection  $\varphi$  utilisée dans la boucle de rétroaction Kelvin [\[336\]](#page-213-18). Ceci est dû à des diaphonies (cross-talks) entre les différents signaux électroniques de l['AFM.](#page-192-0) Deux raisons ont été expérimentalement trouvées : il y a un couplage entre l'excitation  $V_{ac}cos(\omega t)$  et la sortie de la photodiode, et un couplage entre l'excitation  $V_{ac}cos(\omega t)$  et l'élément piézoélectrique responsable de l'excitation mécanique du levier.

Pour comprendre les effets diaphoniques en [KFM,](#page-193-3) il faut tout d'abord considérer le fonctionnement de la boucle de rétroaction Kelvin. Le signal mesuré sur la photodiode est envoyé sur un amplificateur à détection synchrone (Lock-In Amplifier), que je nommerai par la suite [ADS.](#page-192-10) L['ADS](#page-192-10) extrait l'amplitude et la phase par rapport à un signal de référence. Schématiquement, on peut considérer le diagramme de Fresnel de la Figure [2.1.](#page-129-0) Le vecteur correspondant à l'oscillation du levier  $(A_{\omega}, \varphi_{\omega})$  à la fréquence  $\omega$  est projeté sur un axe défini par une phase  $\varphi$ , appelée «drive phase», définie par rapport au signal d'excitation qui sert de référence (axe X). Le signal  $A_{\omega}cos(\varphi - \varphi_{\omega})$  est régulé sur zéro par la boucle Kelvin, en ajustant la tension  $V_{dc}$ .

Pour améliorer le rapport signal sur bruit, la phase  $\varphi$  peut être ajustée sur 180°. Le paramètre  $\varphi$  et la fréquence d'excitation  $\omega$  sont des paramètres internes à la mesure [KFM](#page-193-3) : ils ne doivent donc à priori pas avoir d'influence sur la valeur de potentiel mesuré (voir équation [1.6\)](#page-116-0).

<span id="page-129-0"></span>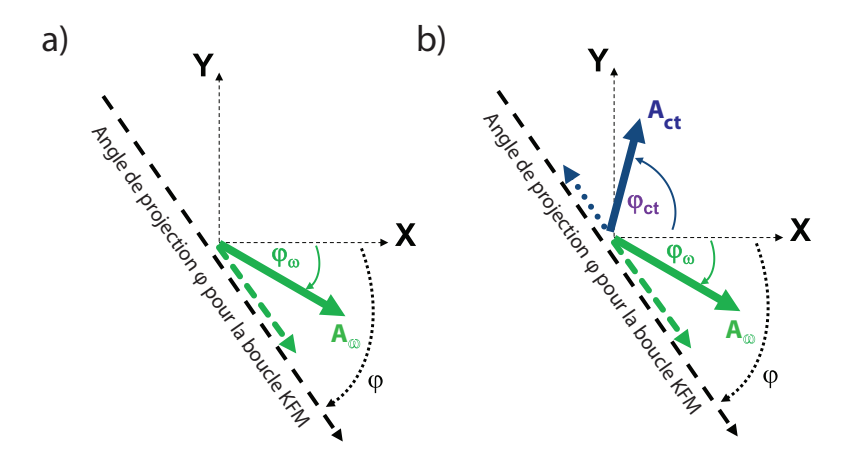

FIGURE 2.1: Diagramme de Fresnel avec vecteur d'oscillation du levier  $(A_{\omega},$  $\varphi_{\omega}$ ), par rapport à l'excitation (axe X). Les flèches en pointillées sont les pro-jections sur l'axe de la boucle de rétroaction [KFM](#page-193-3) défini par l'angle  $\varphi$ . a) Cas sans diaphonie b) Cas avec un unique vecteur de diaphonie  $A_{ct}$  quelconque.

La première diaphonie constatée expérimentalement est due à une excitation de l'élément piézoélectrique responsable de l'excitation mécanique du levier. En effet,

nous avons observé ce problème sur deux types de microscopes<sup>[1](#page-130-0)</sup>. La connexion utilisée pour exciter l'élément piézoélectrique en mode Tapping n'est pas déconnectée lors de l'imagerie [KFM.](#page-193-3) Cette première diaphonie introduit une amplitude d'oscillation supplémentaire,  $A_m$ , avec une phase  $\varphi_m$ . La deuxième diaphonie constatée expérimentalement est un couplage dans le câblage du microscope à force atomique, et qui introduit un couplage entre le signal d'excitation et le signal lu sur la photodiode. Nous introduisons donc une deuxième diaphonie,  $A_p$ , avec une phase  $\varphi_p$ . Sur la Fig-ure [2.1,](#page-129-0) on constate que l'introduction d'une diaphonie quelconque  $(A_{ct}, \varphi_{ct})$  ajoute un vecteur supplémentaire qui vient perturber la projection de  $A_{\omega}$  par l['ADS.](#page-192-10)

On peut écrire l'équation qui annule les projections de  $A_{\omega}$  et des amplitudes dues aux diaphonies sur l'axe défini par  $\varphi$ :

<span id="page-130-1"></span>
$$
A_{\omega} \cos(\varphi - \varphi_{\omega}) + A_{p} \cos(\varphi - \varphi_{p}) + A_{m} \cos(\varphi - \varphi_{m}) = 0 \tag{2.1}
$$

Dans cette équation,  $A_{\omega}$  s'écrit de la façon suivante (il s'agit du terme en  $1\omega$  de l'équation [1.5\)](#page-116-1), sans charge entre la pointe et la surface :

$$
A_{\omega} = a_{\omega} \frac{dC}{dz} V_{ac} [V_{dc} - V_s]
$$
\n(2.2)

 $a_{\omega}$  représente le spectre de résonance du levier. On définit  $A_p = a_p \cdot V_{ac}$  et  $A_m =$  $a_m \cdot V_{ac}$ , à cause de la proportionnalité des diaphonies avec la tension  $V_{ac}$  appliquée.  $a_m$  suit le spectre de résonance du levier pour  $\omega \approx 2\pi f_0$ .  $a_p$  est, en première approximation, un terme constant et proportionnel à la fréquence d'excitation. En développant l'équation [2.1,](#page-130-1) on trouve alors :

<span id="page-130-2"></span>
$$
V_{dc} = V_s(z) - \frac{a_p}{a_\omega \cdot dC/dz} \left[ \frac{\cos(\varphi - \varphi_p)}{\cos(\varphi - \varphi_\omega)} \right] - \frac{a_m}{a_\omega \cdot dC/dz} \left[ \frac{\cos(\varphi - \varphi_m)}{\cos(\varphi - \varphi_\omega)} \right] \tag{2.3}
$$

Cette équation montre que le signal [KFM](#page-193-3) mesuré est constitué de la valeur  $V<sub>S</sub>$  que l'on veut obtenir, et de deux termes supplémentaires correspondants aux deux diaphonies identifiées. L'équation montre que les valeurs de potentiel mesurées sont dépendantes en  $z$ , car  $V_s(z)$  dépend de  $z$ , mais une nouvelle dépendance est ajoutée par le terme en dC/dz. Ceci peut avoir un impact sur l'imagerie en présence d'une topographie de surface.

Une manière classique de vérifier le comportement du système de mesure [KFM,](#page-193-3) et d'obtenir une valeur de potentiel  $V_s$  pour une position unique, est d'éloigner la pointe

<span id="page-130-0"></span> $^1\rm{Multimode}$  avec un contrôleur Nanoscope IIIA/Quadrex, et Dimension avec un contrôleur Nanoscope IV (Bruker)

de la surface, d'activer l'excitation  $V_{ac}$ , et de faire varier la tension  $V_{dc}$ . Typiquement, le signal obtenu en sortie de l['ADS](#page-192-10) est représenté sur la Figure [2.2.](#page-131-0) Cette courbe en forme de «V» représente la projection du signal sur un axe, en valeur absolue. L'intersection du creux de la courbe en «V», donne directement la valeur de  $V<sub>S</sub>$ : c'est la valeur pour laquelle l'amplitude d'oscillation est nullifiée.

Sur la Figure [2.2](#page-131-0) de gauche, deux fréquences d'excitation ont été utilisées. On constate que le zéro ne se trouve pas au même endroit, ce qui donne deux valeurs de potentiel de surface  $V_s$  différentes. De plus, le creux de la courbe en «V» est arrondi. Ces effets sont dus aux diaphonies décrites ci-dessus, qui modifient l'amplitude et la phase du signal projeté par l['ADS.](#page-192-10) La correction des diaphonies, que je décrirai par la suite, permet de trouver deux courbes en «V» avec une intersection identique pour deux fréquences d'excitation différentes.

<span id="page-131-0"></span>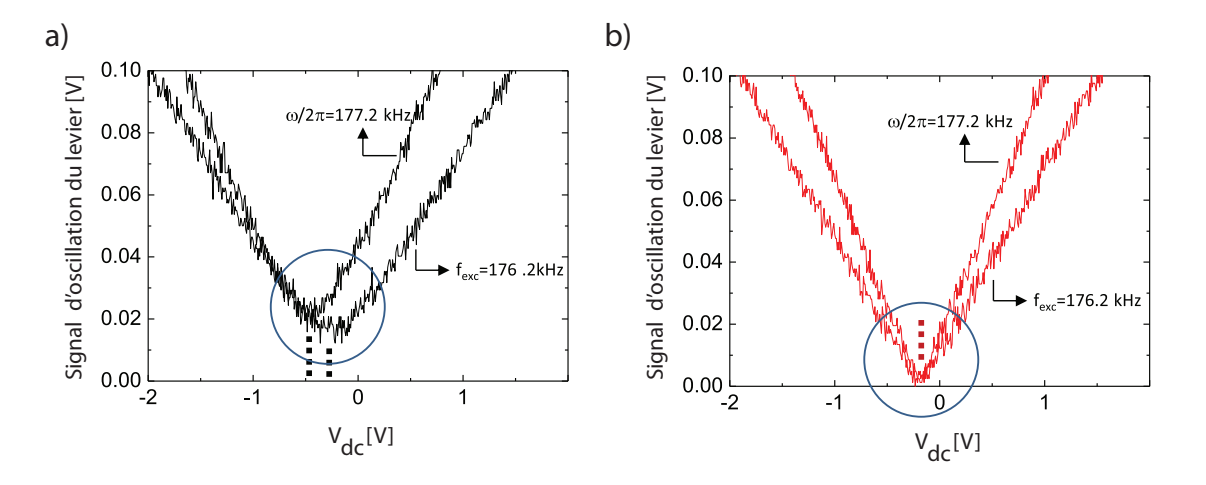

FIGURE 2.2: Balayage de  $V_{dc}$  et effet sur l'amplitude d'oscillation du levier, avec la régulation [KFM](#page-193-3) éteinte. Deux fréquences d'excitation sont utilisées. a) Effet des diaphonies : deux potentiels de surface différents sont trouvés, en fonction de la fréquence utilisée (voir pointillés). b) Sans diaphonie, on ne trouve qu'un unique potentiel de surface (voir pointillés).

La correction de la diaphonie mécanique est la plus simple à mettre en place. Il faut utiliser un module d'accès des signaux (de type [SAM-Box,](#page-194-10) ou fabriqué soi-même). Le signal d'excitation mécanique envoyé sur l'élément piézoélectrique est intercepté entre le contrôleur et le microscope, et l'élément piézoélectrique est mis à la masse lorsque le levier est en mode d'acquisition [KFM.](#page-193-3) Je ne parlerai donc plus de cette diaphonie mécanique, que j'ai systématiquement supprimée (son effet a été plus extensivement décrit dans notre article [\[288\]](#page-212-0)).

Je me place donc ici dans le cas ou  $A_m = 0$  et  $A_p \neq 0$ . La diaphonie due au couplage du signal d'excitation et de sortie de photodiode peut se corriger en utilisant une combinaison d'un amplificateur, d'un décaleur de phase et d'un additionneur. Cette technique a été détaillée précédemment [\[336\]](#page-213-18). Je n'ai pas utilisé cette approche

ici, car il existe un autre moyen pour supprimer les diaphonies. Notre équipe a montré avec une étude du paramètre  $\varphi$ , qu'il existe deux positions particulières sans diaphonie [\[288,](#page-212-0) [336\]](#page-213-18), qui sont  $\varphi = \varphi_p \pm 90$  (vecteur de diaphonie perpendiculaire à la direction de projection de la boucle Kelvin).

### 2.1.1 Effet sur l'imagerie en KFM

La nouveauté que j'ai apportée est l'étude de la diaphonie sur l'imagerie d'échantillons biologiques. Ceci a permis de quantifier et d'illustrer expérimentalement les artefacts que l'on peut obtenir en [KFM.](#page-193-3) J'ai précédemment introduit le virus de la mosaïque du tabac [\(TMV,](#page-195-4) voir partie [1.1.3\)](#page-22-0), qui peut facilement s'imager à l'air et être déposé sur de nombreux substrats [\[93\]](#page-205-2). Des [TMV](#page-195-4) ont précédemment été imagés en microscopie à réponse piézoélectrique [PFM](#page-194-7) [\[320\]](#page-213-4). Le [TMV](#page-195-4) a aussi été proposé comme un outil de calibrage pour les pointes [AFM,](#page-192-0) car leur géométrie et leur taille sont parfaitement connues [\[94\]](#page-205-3).

J'ai déposé les virus sur deux types de substrats : sur une couche de 300 nm d'oxyde de silicium, et sur une couche d'or. Dans les deux cas les couches se trouvent sur un substrat de silicium dopé n. Le protocole de dépôt des [TMV](#page-195-4) est décrit dans l'annexe [C.14.](#page-187-0)

Deux options d'imagerie existent pour le [KFM.](#page-193-3) Soit la pointe reproduit la topographie à une certaine distance de la surface (la distance pointe-surface est toujours constante), soit la pointe reste à hauteur z constante (la distance pointe-surface varie). Le premier mode est appelé mode *lift*, le deuxième mode linéaire (linear). J'ai donc voulu comparer l'effet de ces deux modes d'imagerie en présence et en absence de diaphonies.

### 2.1.2 Imagerie KFM de TMV sur oxyde de silicium

Sur la Figure [2.3,](#page-133-0) j'ai acquis quatre images sur une même zone, avec différents paramètres, sur substrat d'oxyde de silicium. Chaque image est composée d'un couple de données : la topographie et l'image de potentiel. La rangée du haut (Figure [2.3](#page-133-0) a), b)) est faite en présence de diaphonie, la rangée du bas sans diaphonie (Figure [2.3](#page-133-0) c), d)). La partie gauche de l'image (Figure [2.3](#page-133-0) a), c)) est faite en mode lift, la partie droite en mode linear (Figure [2.3](#page-133-0) b), d)).

On constate que la première image en mode lift avec diaphonies présente un fort contraste de potentiel de surface au niveau des virus. La topographie est visible sur l'image de potentiel, car elle semble avoir la même résolution latérale que celle de topographie, alors qu'on ne devrait voir ici que des interactions à longue portée de type électrostatique. Ceci est donc typiquement l'artefact d'imagerie [KFM](#page-193-3) auxquels on pouvait s'attendre, et qui est dû à la dépendance artificielle en z des signaux [KFM](#page-193-3) du fait de l'artfeact variant en  $1/(dC/dz)$ , comme décrit dans l'équation [2.3.](#page-130-2) Le mode *lift* introduit artificiellement une décroissance du terme  $dC/dz$ , qui crée le contraste observé. En mode linear (Figure [2.3](#page-133-0) b)) avec diaphonie, on constate qu'il y a toujours un contraste. Dans ce cas, la dépendance en  $dC/dz$  est plus douce, car on n'a pas éloigné la pointe de la surface.

<span id="page-133-0"></span>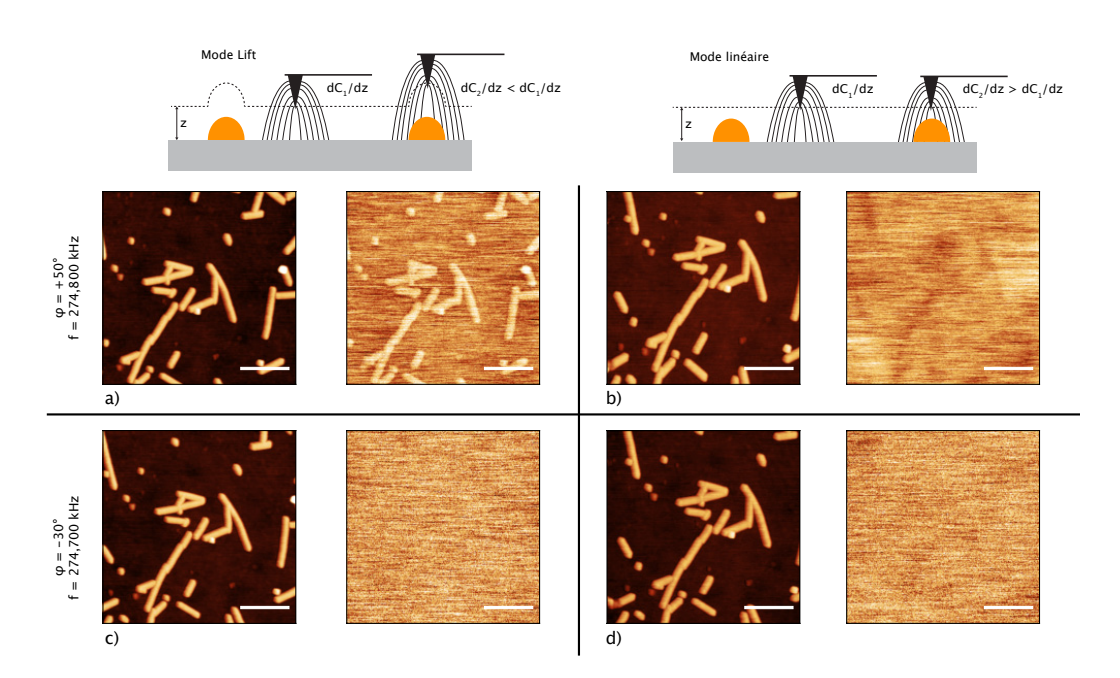

Figure 2.3: Effet des diaphonies sur l'imagerie (TMV sur oxyde de silicium). Échelle de couleur pour la topographie : 25 nm. Échelle de couleur pour le potentiel : 3 mV. Barre d'échelle 500 nm. Voir le texte pour plus de détails.

Avec la correction de la diaphonie, on constate que l'on n'a plus de contraste sur les images de potentiel. Les images en mode lift et linear sont similaires. Il n'y a donc pas de charges à la surface des [TMV](#page-195-4) sur la couche d'oxyde de silicium, ce qui est cohérent, car ce substrat est isolant et qu'il n'y a pas de charges qui passent du substrat au virus.

#### 2.1.3 Imagerie KFM de TMV sur or

Avec le substrat en or, j'ai effectué une expérience légèrement différente. Je voulais savoir si les deux positions  $\varphi = \varphi_p \pm 90$  étaient équivalentes. La ligne de haut de la Figure [2.4](#page-134-0) a été imagée pour  $\varphi = \varphi_p + 90$ , la ligne du bas pour  $\varphi = \varphi_p - 90$ . Comme précédemment, les images de gauche sont enregistrées en mode lift, les images de droite en mode linear. Pour les quatre images, il n'y a donc plus de diaphonies. Les images sont quasiment identiques, à part un rapport signal sur bruit différent, du à des fréquences d'excitation différentes. On constate qu'il reste encore un contraste du à la topographie sur les images en mode *lift*, à cause de la dépendance en  $z$  explicite du potentiel de surface  $(V_s(z))$ . Cet artefact de mesure est réduit en utilisant le mode linear. Les [TMV](#page-195-4) présentent des zones foncées sur les images, ce qui indique un transfert de charges négatives du substrat vers les virus. De plus, ce transfert de charge n'est pas homogène le long des virus, ce qui nous conforte dans le fait que nous n'observons plus d'artefacts de mesures.

<span id="page-134-0"></span>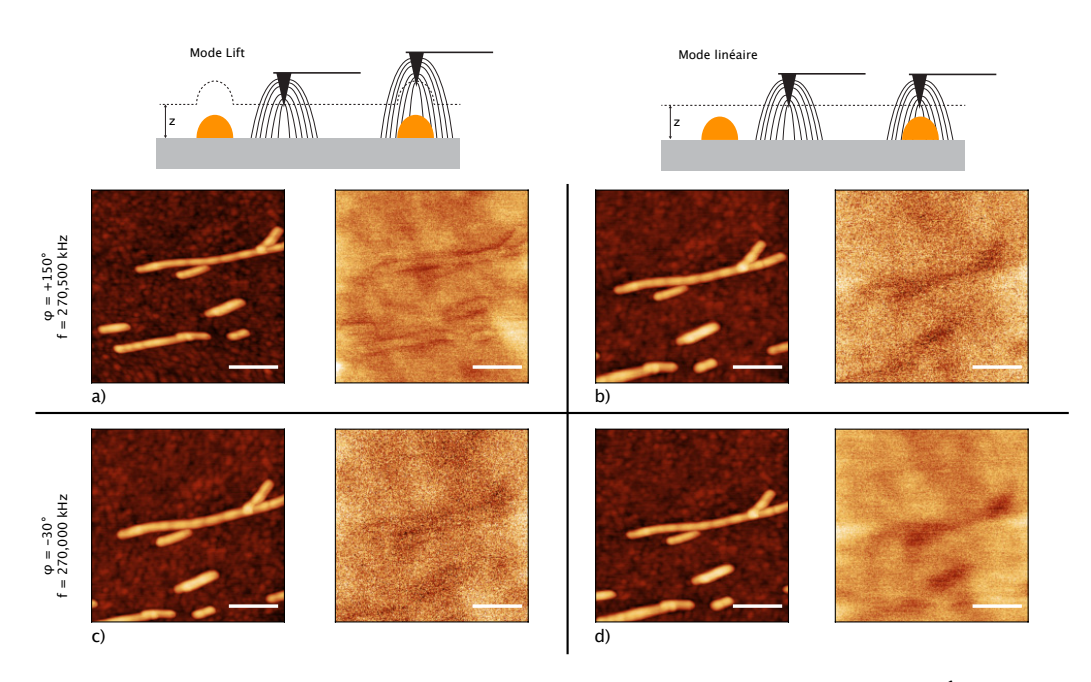

Figure 2.4: Effet des diaphonies sur l'imagerie [\(TMV](#page-195-4) sur or). Échelle de couleur pour la topographie : 25 nm. Échelle de couleur pour le potentiel : 30 mV. Barre d'échelle 500 nm. Voir le texte pour plus de détails.

### 2.2 Premières observations en milieu liquide

### 2.2.1 Montage expérimental

Pour nos premiers essais de [KFM](#page-193-3) en liquide, nous avons utilisé un levier [EFM](#page-193-5) utilisé habituellement pour l'imagerie à l'air. Il s'agit d'un levier MESP (Bruker AFM Probes), en silicium dopé, enrobé de CoCr. Sa fréquence de résonance nominale à l'air est de 70 kHz. Ces mesures ont été effectuées sur un [AFM](#page-192-0) de type Multimode, avec le support pour levier en liquide. Celui-ci est en verre, et l'excitation piézoélectrique est déportée pour que l'élément piézoélectrique ne soit pas en contact avec l'eau.

Pour pouvoir polariser la pointe, nous avons modifié le support, en ajoutant un fil que nous avons enroulé autour de la patte qui maintient le support de levier (Figure [2.5\)](#page-135-0). Cette patte est conductrice, et nous avons vérifié préalablement qu'il était possible de faire des mesures [KFM](#page-193-3) à l'air avec ce montage. Ensuite, nous avons ajouté de l'eau entre le support et l'échantillon, ce qui forme un ménisque, comme montré sur la Figure [2.5.](#page-135-0)

<span id="page-135-0"></span>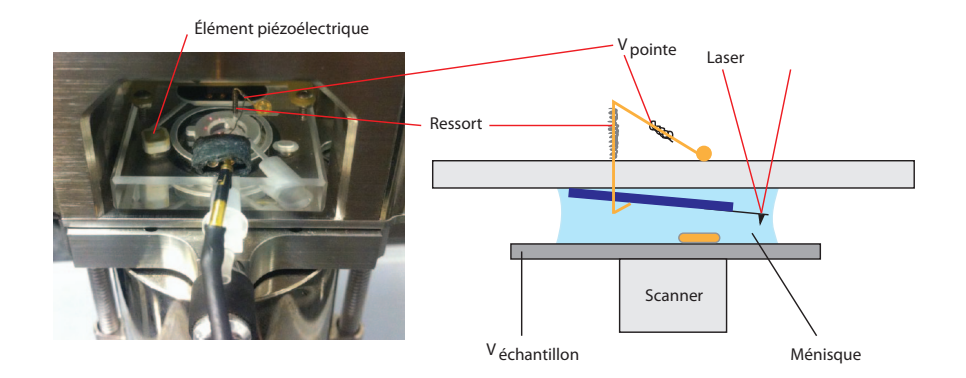

Figure 2.5: Montage pour la polarisation de la pointe en liquide avec un Multimode. Un fil conducteur est enroulé autour du mécanisme qui maintient le levier en place. L'eau forme un ménisque entre le support et l'échantillon.

### 2.2.2 Résonance en liquide

Lors de l'utilisation du montage dans de l'eau, on constate que la fréquence de résonance du levier est diminuée. Ceci est un phénomène connu. Si l'on considère le levier comme un oscillateur harmonique, l'eau agit comme une masse supplémentaire qui amortit le mouvement du levier. En considérant une masse effective m<sup>∗</sup> , la fréquence de résonance  $f_0$  s'écrit alors :

$$
f_0 = \frac{1}{2\pi} \sqrt{\frac{k}{m^*}}\tag{2.4}
$$

Sur la Figure [2.6,](#page-136-0) on constate aussi que la résonance ne suit pas parfaitement le modèle de l'oscillateur harmonique. On voit plutôt une forêt de pics, ce qui rend difficile la détermination de la fréquence de résonance du levier en liquide. Ceci est dû au fait que l'excitation mécanique du levier se fait par un élément piézoélectrique déporté, et que donc tout le support en Plexiglas@ vibre, ce qui crée des résonances pour d'autres fréquences [\[302\]](#page-212-14). Il semblerait aussi que le mouvement du liquide créé par le levier pourrait expliquer ces pics [\[335\]](#page-213-17). Pour connaître la fréquence de résonance du levier, celui-ci a été monté sur un [AFM](#page-192-0) de type Bioscope Catalyst (voir annexe [C.17\)](#page-189-0), et la fréquence de résonance a été trouvée à l'aide du bruit thermique du levier (voir partie [1.2.6\)](#page-38-0). Ainsi, pour le levier MESP, la fréquence de résonance nominale en liquide se trouve autour de 29 kHz. Une autre technique aurait été d'utiliser une excitation magnétique [\[337\]](#page-213-19), électrostatique [\[338\]](#page-213-20) ou optique du levier [\[339\]](#page-213-21), qui ne posent pas ce genre de problème.

<span id="page-136-0"></span>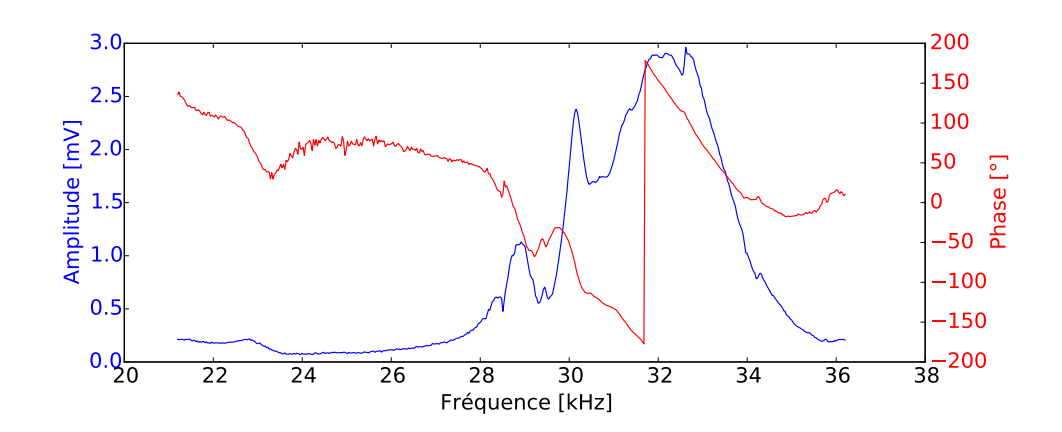

Figure 2.6: Amplitude et phase d'un levier EFM en liquide. La fréquence nominale de ce levier est de 70 kHz à l'air, et de 29 kHz en liquide.

La diminution de la fréquence de résonance est importante, car ceci limite l'utilisation de hautes fréquences d'oscillation en liquide. Des leviers plus courts permettent de monter à des fréquences de 300 à 400 kHz en liquide. Ceci pourrait avoir son importance dans les mesures de potentiels de surface en liquide si une technique repose sur l'utilisation de hautes fréquences.

### 2.2.3 Excitation électrostatique dans  $H_2$ 0

Nous avons ensuite polarisé la pointe dans de l'eau Milli-Q, au-dessus d'un échantillon de  $SiO<sub>2</sub>$ . Il est important de vérifier qu'aucune polarisation n'est apportée sur la pointe au début de l'expérience. Une tension  $V_{dc}$  de plus de 400 mV suffit à hydrolyser l'eau<sup>[2](#page-136-1)</sup>, ce qui crée des bulles sur le levier (ce qui dévie le rayon laser, et empêche l['AFM](#page-192-0) de fonctionner).

J'ai constaté que dans le cas de l['AFM](#page-192-0) Multimode utilisé, lorsque l'on commence l'approche de la pointe avec la surface, une courte impulsion de  $+10$  V/ $-10$  V (de l'ordre d'une seconde) est envoyée sur la sortie utilisée pour polariser la pointe, et sur l'échantillon. Ceci est un artefact au niveau de l'implémentation électronique du contrôleur Nanoscope. Il faut donc mettre ces signaux manuellement à la masse chaque fois que l'on approche la pointe de la surface, pour éviter d'hydrolyser l'eau.

Sur la Figure [2.7,](#page-137-0) on voit l'évolution de l'amplitude en fonction de la fréquence, pour différentes valeurs de potentiel  $V_{ac}$ , à une distance de 10 nm de la surface (on retrouve plus ou moins le même comportement pour d'autres distances). Aux basses fréquences apparaissent des forces «fantômes» (spurious forces) comme décrites par [\[325\]](#page-213-8). Ces forces sont encore peu comprises [\[327\]](#page-213-10), mais il ne faut pas oublier que les tensions

<span id="page-136-1"></span><sup>2</sup>Cette valeur de 400 mV a été constatée empiriquement lors de nos expériences, mais elle peut être différente, et dépend fortement du temps d'application.

 $V_{ac}$  à de faibles fréquences se rapprochent d'un comportement statique, et donc on peut avoir une hydrolyse de l'eau ou des réactions électrochimiques (les tensions  $V_{ac}$ appliquées vont ici jusqu'à 5V). Ensuite vient la résonance électrostatique, autour de la fréquence de résonance de 29 kHz. Le creux dans les courbes vers 48 kHz n'est pas expliqué. Ensuite apparaît une deuxième résonance vers 220 kHz, attribuable à la seconde harmonique du levier.

<span id="page-137-0"></span>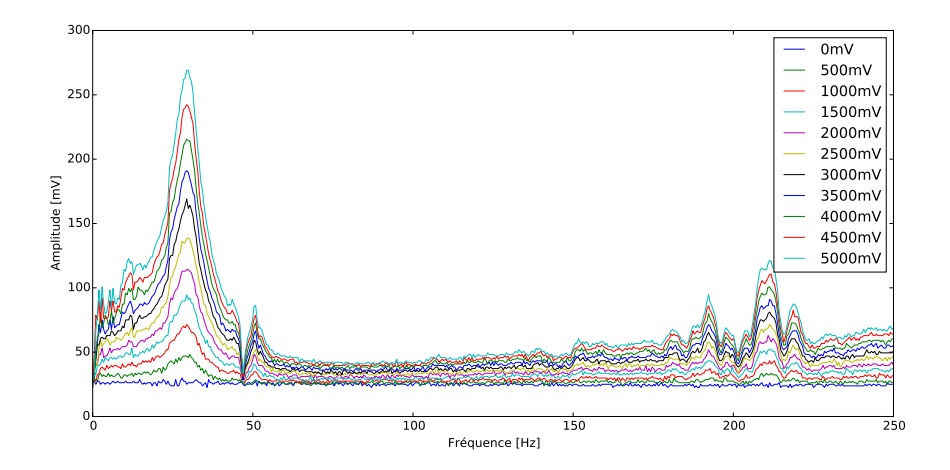

Figure 2.7: Amplitude de la résonance électrostatique dans de l'eau, pour différentes valeurs de potentiel  $V_{ac}$  (de 0 à 5000 mV).

L'augmentation linéaire de la ligne de base en fonction de la fréquence, dont la pente augmente avec  $V_{ac}$ , est due aux diaphonies de photodiode, qui n'ont pas été supprimées ici. Ceci prouve qu'il faudra corriger ce phénomène en cas de mesures quantitatives. On constate aussi qu'il y a un autre effet : un fond continu décale les amplitudes d'environ +25 mV, ce qui est aussi dû aux diaphonies.

<span id="page-137-1"></span>L'évolution de l'amplitude de la résonance peut être tracée en fonction de la tension Vac appliquée et est représentée sur la Figure [2.8.](#page-137-1) Celle-ci est linéaire, et suit donc bien le comportement décrit dans l'équation [1.5.](#page-116-1)

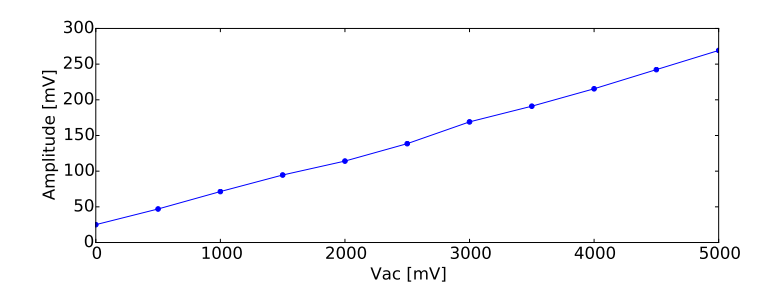

Figure 2.8: Amplitude de la résonance électrostatique dans de l'eau, pour différentes valeurs de potentiel  $V_{ac}$  (de 0 à 5000 mV), à 29 kHz.

Ensuite, la façon classique pour vérifier s'il est possible de trouver le potentiel de surface en [KFM](#page-193-3) est de changer la valeur du potentiel  $V_{dc}$  appliqué (voir partie [2.1\)](#page-128-1),

en boucle Kelvin ouverte. Le changement de la valeur  $V_{dc}$  appliquée ne semble avoir aucun effet sur la résonance, car on n'observe pas de courbe en «V», comme le montre la Figure [2.9.](#page-138-0) Les valeurs de  $V_{dc}$  que l'on peut appliquer sont de l'ordre de  $\pm$  400 mV, pour ne pas hydrolyser l'eau. Les mesures ont été effectuées à 10 nm de la surface, et l'on retrouve le même comportement pour d'autres distances.

<span id="page-138-0"></span>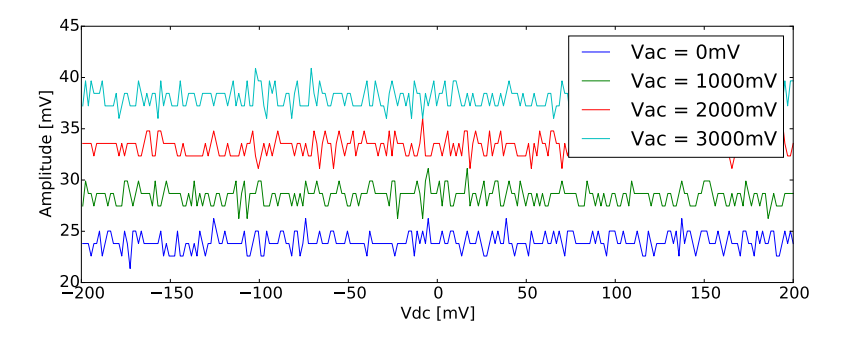

Figure 2.9: Amplitude de la résonance électrostatique dans de l'eau, pour différentes valeurs de potentiel  $V_{ac}$  (de 0 à 3000 mV), en fonction de la tension  $V_{dc}$  appliquée.

On retrouve bien l'augmentation de l'amplitude de la résonance avec l'application de plus grandes valeurs de  $V_{ac}$ , comme indiqué précédemment. Par contre il n'y a aucune dépendance en fonction du potentiel  $V_{dc}$  appliqué, ce qui implique qu'il ne semble pas possible de faire du [KFM](#page-193-3) dans l'eau sans utiliser une approche différente.

### 2.2.4 Imagerie KFM dans de l'hexadécane

Pour voir s'il était tout de même possible d'utiliser le [KFM](#page-193-3) en milieu liquide, j'ai effectué un essai dans de l'hexadécane  $(C_{16}H_{34})$ . La constante diélectrique de l'hexadécane vaut 2, donc proche de celle de l'air, qui vaut 1. L'avantage de l'hexadécane est de ne pas s'évaporer trop rapidement, ce qui permet de l'utiliser plusieurs heures sans problème (d'autres solvants tels que le toluène s'évaporent beaucoup plus rapidement).

Dans la Figure [2.10,](#page-139-0) j'ai affiché comme pour la Figure [2.9,](#page-138-0) la valeur de l'amplitude de la résonance en fonction du potentiel  $V_{dc}$  appliqué. On retrouve ici bien le même comportement qu'à l'air. Le signal est beaucoup plus bruité, car le signal renvoyé sur la photodiode en liquide est plus faible qu'à l'air, et le facteur de qualité Q de ce type de levier est très faible en liquide (de l'ordre de 2 ou 3).

<span id="page-139-0"></span>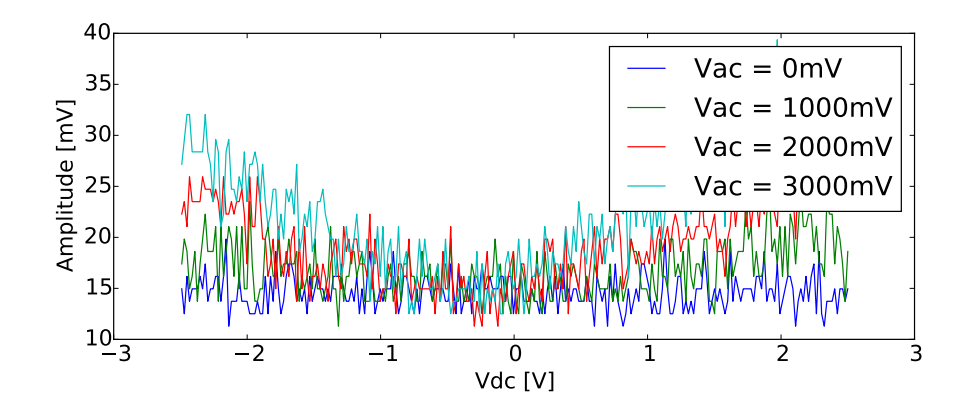

Figure 2.10: Amplitude de la résonance électrostatique dans de l'hexadécane, pour différentes valeurs de potentiel  $V_{ac}$  (de 0 à 3000 mV), en fonction de la tension  $V_{dc}$  appliquée.

Il est donc tout à fait possible de réguler la valeur du potentiel  $V_{dc}$  et d'effectuer une mesure [KFM](#page-193-3) dans un solvant non polaire, ce qui rejoint les conclusions d'autres groupes [\[327,](#page-213-10) [329\]](#page-213-12). Je démontre cette possibilité sur la Figure [2.11,](#page-139-1) où j'ai balayé un échantillon comportant des plots de  $SiO<sub>2</sub>$ . Il est donc possible d'obtenir un contraste dans la mesure de potentiel, malgré le fait que celle-ci soit assez bruitée.

<span id="page-139-1"></span>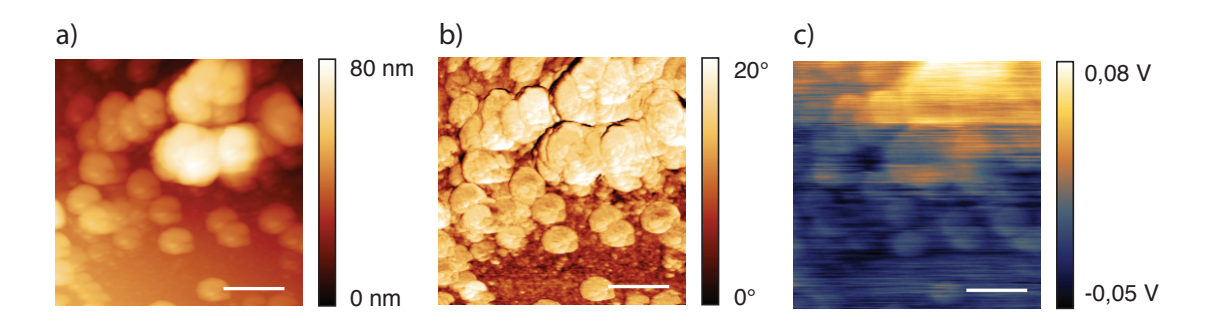

FIGURE 2.11: Mesure [KFM](#page-193-3) sur plots de  $SiO<sub>2</sub>$ , en mode lift à 10 nm de la surface. a) Hauteur. b) Phase. c) Potentiel. Barres d'échelle : 250 nm

L'imagerie de systèmes biologiques dans des solvants est peu courante. Les rares applications sont par exemple l'étude de bactéries résistantes à certains solvants. Cette résistance aux solvants pose des problèmes d'ordre sanitaire [\[340\]](#page-213-22). Dans du solvant, les bactéries changent de forme et leur membrane est altérée, ce qui n'est certainement pas représentatif de leur état naturel. Des études pour des applications différentes, non biologiques, semblent par contre avoir un intérêt [\[341\]](#page-213-23).

## 2.3 Pointe Kolibri à l'air

Pour l'imagerie à l'air nous avons utilisé le Kolibri sur un Multimode. Pour cela, un support est disponible, qui positionne la pointe au-dessus de l'échantillon. Malheureusement, ceci implique que la caméra du Multimode n'est plus utilisable, ce qui pose problème si l'on veut trouver une zone spécifique d'un échantillon. Actuellement, nous avons travaillé uniquement avec des échantillons qui ne nécessitaient pas un positionnement spécifique. Le montage expérimental est décrit sur la Figure [2.12](#page-140-0) et sur la Figure [2.13.](#page-141-0) Un contrôleur Nanonis est utilisé pour piloter l['AFM.](#page-192-0) Le Multimode est installé dans une enceinte antivibrations, le contrôleur est installé en dehors de l'enceinte. Nous avons installé l'amplificateur (Kolibri PreAmp) au plus près du microscope, pour réduire la longueur des câbles entre la pointe et l'amplificateur. Les effets capacitifs dans ces câbles doivent être réduits le plus possible, et donc l'amplificateur doit nécessairement être proche de la sonde pour réduire le bruit [\[135\]](#page-206-4).

<span id="page-140-0"></span>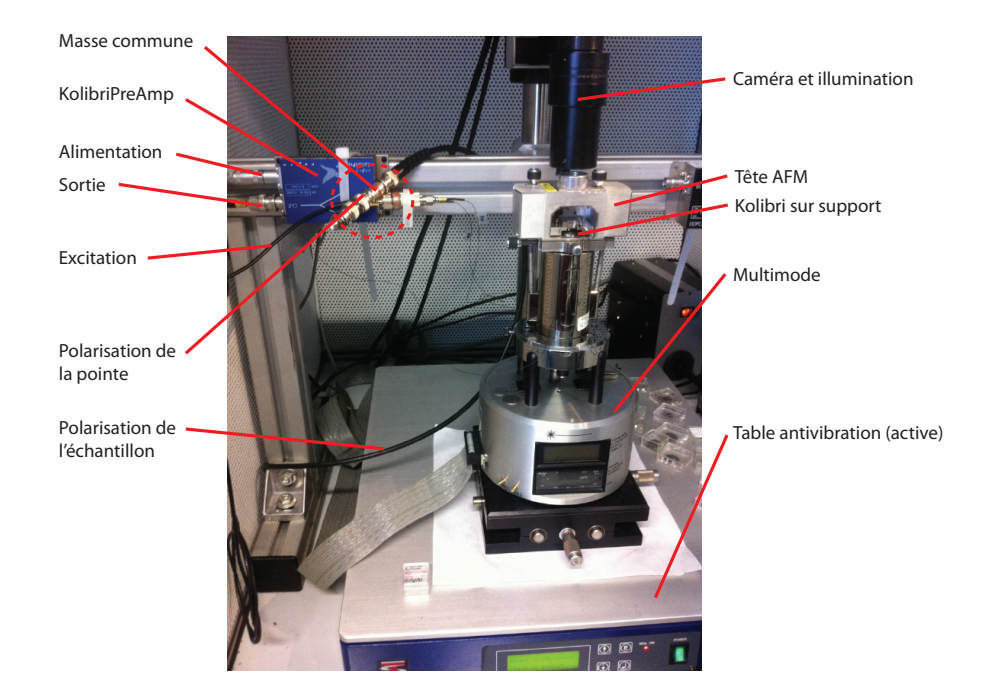

Figure 2.12: Montage expérimental. Le Kolibri s'adapte sur le Multimode avec un support spécifique. Le tout est installé dans une enceinte antivibrations, qui isole aussi thermiquement le montage par rapport aux fluctuations de température de la salle.

<span id="page-141-0"></span>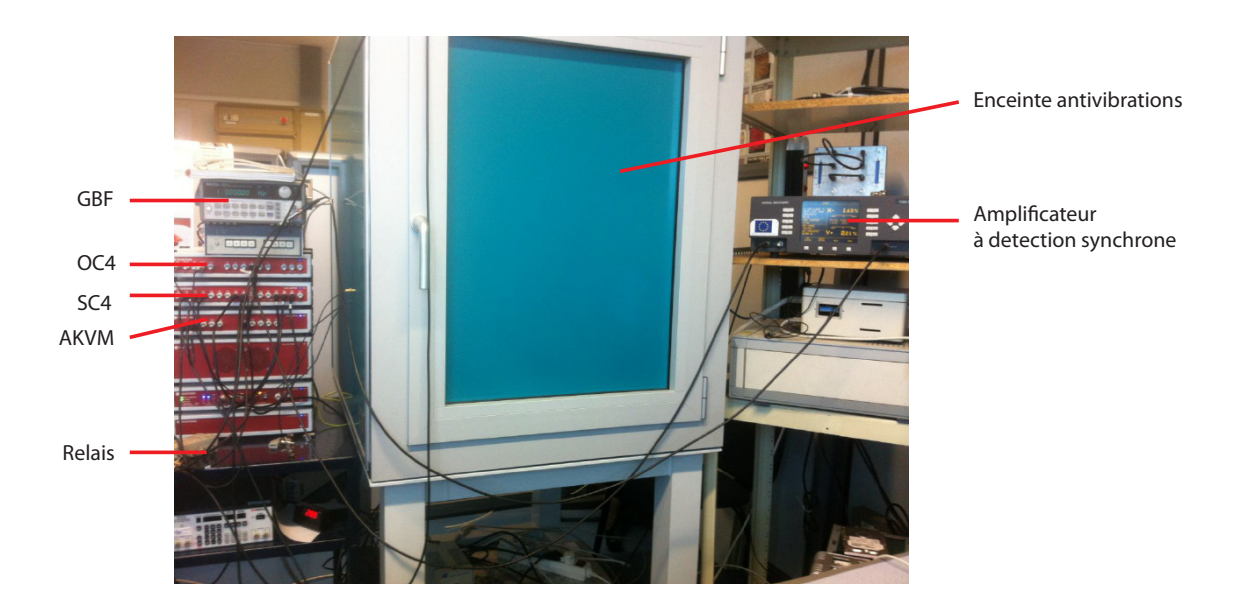

Figure 2.13: Montage expérimental, contrôleur Nanonis (à gauche), avec enceinte antivibrations, et [ADS](#page-192-10) externe.

Le spectre de résonance de la pointe Kolibri est donné sur la Figure [2.14.](#page-141-1) La conversion de la tension lue en sortie de l'amplificateur est donnée par le constructeur (0,7 V par nanomètre). Ceci permet de mesurer la densité spectrale de puissance [\(PSD,](#page-194-11) *Power Spectral Density*) en  $fm/\sqrt{Hz}$ . Le niveau de bruit dans des conditions optimales est en dessous de 1  $fm/\sqrt{Hz}$ , ce qui est obtenu grâce à l'amplificateur Kolibri PreAmp. Dans certains cas, du bruit apparaît sur le spectre, à cause d'effets capacitifs dans les câbles. La résolution de ceci se fait en rassemblant les masses des trois câbles (masse commune sur la Figure [2.12\)](#page-140-0). La connexion de la pointe au contrôleur ajoute un peu de bruit.

<span id="page-141-1"></span>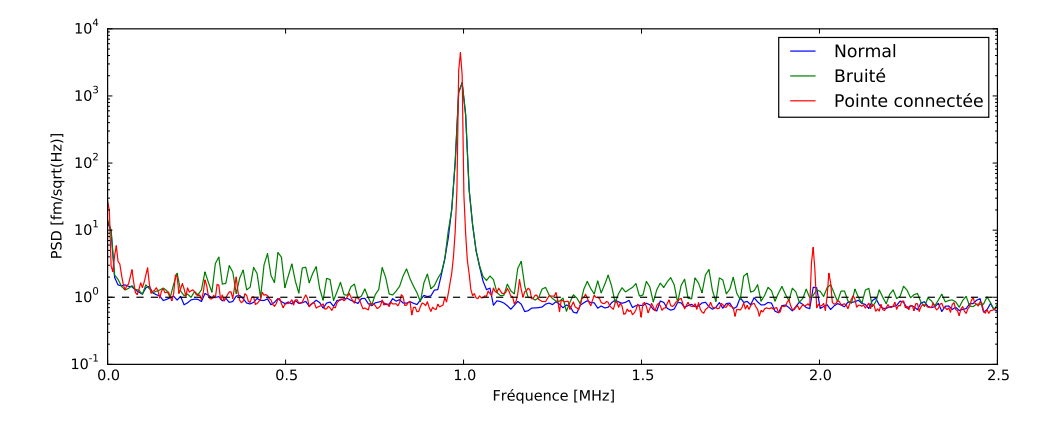

Figure 2.14: Spectre de résonance du Kolibri à l'air pour différentes conditions d'utilisation. Le trait noir en pointillé indique un niveau de bruit de antions a ut<br>1 $fm/\sqrt{Hz}$ .

Malgré la raideur de la sonde Kolibri, on peut toutefois, du fait du faible niveau de bruit de l'amplification, observer son spectre d'oscillation thermique (Figure [2.15\)](#page-142-1).

Pour cela j'ai connecté la sortie de l'amplificateur du Kolibri sur un oscilloscope et mesuré le spectre. Le câble d'excitation n'est pas connecté au contrôleur Nanonis, car ceci introduit du bruit supplémentaire. On constate que l'on peut détecter l'oscillation de la pointe due au bruit thermique, qui dépasse du bruit de fond électronique. La valeur de ce bruit de fond se trouve ici à 3  $fm/\sqrt{Hz}$ , alors que sur la Figure [2.14](#page-141-1) il était de 1  $fm/\sqrt{Hz}$ . Il est fort probable que ceci soit dû à la configuration du montage qui est différent dans le cas de cette mesure.

<span id="page-142-1"></span>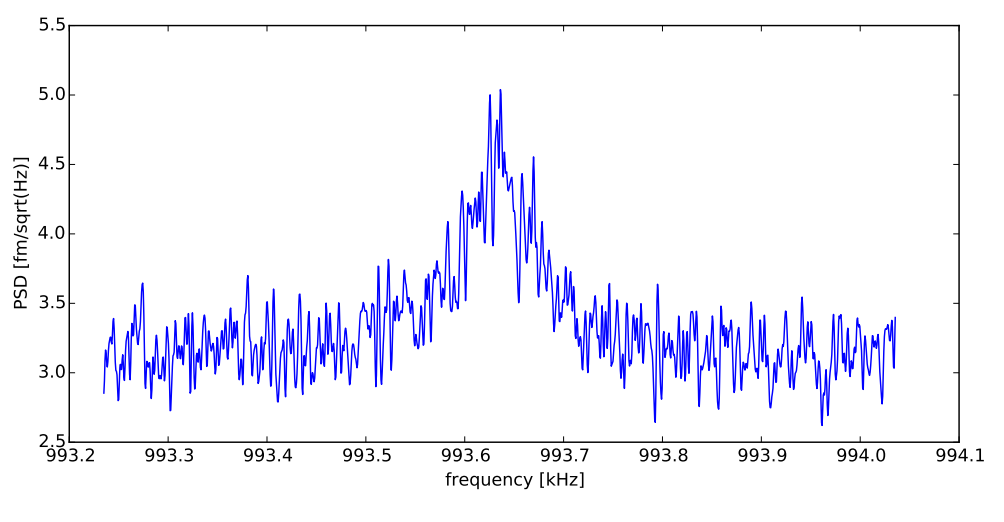

Figure 2.15: Excitation thermique de la pointe Kolibri.

### <span id="page-142-0"></span>2.3.1 Approche de la surface avec le Kolibri

Le Kolibri est utilisé en mode [FM-AFM](#page-193-12) pour l'acquisition de la topographie. Tout d'abord, la pointe est excitée comme décrit dans la partie [1.5,](#page-125-0) à sa fréquence de résonance (1 MHz). Un contrôleur [PID](#page-194-12) est utilisé pour garder l'amplitude d'oscillation constante, en jouant sur la valeur de la tension d'excitation. Une [PLL](#page-194-9) (Phase-Locked Loop) est utilisée pour garder le déphasage entre le signal d'excitation et le signal d'oscillation constant. La régulation lors de l'approche de la surface et de l'imagerie se fait sur le décalage en fréquence ∆f de la pointe, qui est de l'ordre de la centaine de millihertz.

Quand la pointe est approchée de la surface, la fréquence de résonance de la pointe change. L'utilisateur définit un seuil de décalage en fréquence  $(\Delta f_{seuil})$  qu'il ne faut pas dépasser. Lors de l'approche, l'élément piézoélectrique est étendu jusqu'à son maximum, rapprochant ainsi la pointe de la surface. Si pendant ce mouvement le seuil de décalage en fréquence est atteint, le contrôleur arrête le mouvement de la pointe et régule autour de la valeur de seuil. Si jamais le seuil n'est pas atteint, l'élément piézoélectrique est rétracté, et le moteur pas à pas avance d'une certaine distance, rapprochant l'ensemble de la surface.

Sur la Figure [2.16,](#page-143-0) j'ai affiché le mouvement de l'élément piézoélectrique z, et le décalage en fréquence, lors de l'approche. On constate deux choses. Il y a tout d'abord un mouvement rapide du décalage en fréquence, qui suit le mouvement de l'élément piézoélectrique. Ceci s'explique par les fortes impulsions en tensions appliquées sur l'élément piézoélectrique (de l'ordre de la centaine de Volts). Il est fort probable que les câbles très fins du module Kolibri, ou la pointe elle-même captent ces impulsions, et comme le quartz est piézoélectrique, ceci explique ce décalage en fréquence rapide. ∆f reste de l'ordre de 50 mHz, donc ceci n'est pas gênant, car en général le seuil utilisé pour l'approche est de plus de 200 mHz. Il existe par contre un deuxième effet de dérive à long terme : ∆f varie lentement, par exemple ici de 320 mHz à 450 mHz. On voit que ceci à l'effet de ralentir le mouvement de l'élément piézoélectrique. Il est normal que la vitesse de mouvement en z soit ralentie quand on est proche du seuil, pour s'approcher lentement de la surface. Mais ici la dérive peut ralentir l'approche considérablement. Il faut donc remettre à zéro ∆f régulièrement lors de l'approche de la surface.

<span id="page-143-0"></span>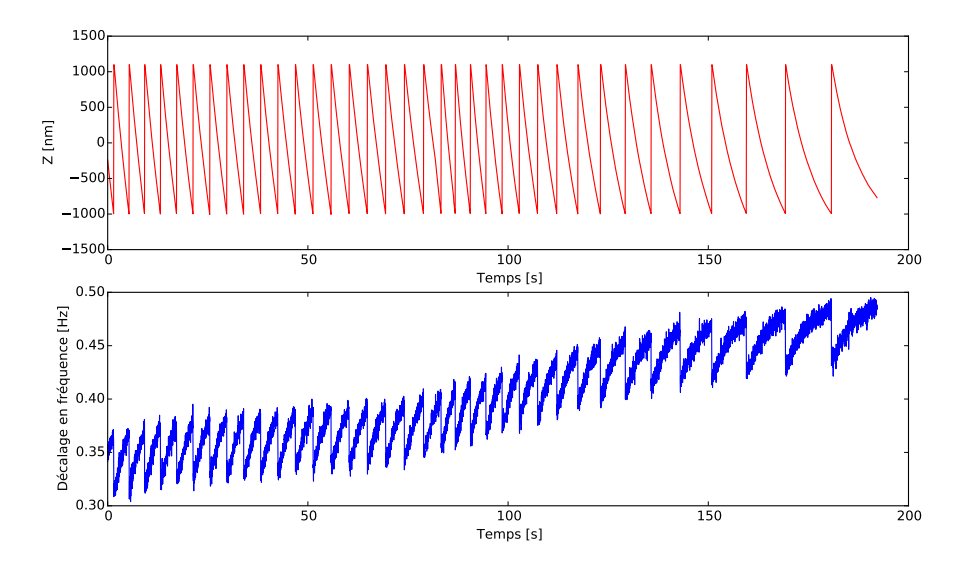

Figure 2.16: Décalage en fréquence lors de l'approche de la surface avec le Kolibri.

Nous n'avons pas d'explication pour ce phénomène de décalage en fréquence lent. L'importance de cette dérive varie d'un jour à l'autre, ce qui rend difficile sa caractérisation. L'hypothèse d'une grande sensibilité à des petites variations de température est la plus probable. Il existe des phénomènes de vieillissement des quartz, mais qui suivent une dérive beaucoup plus lente [\[334\]](#page-213-16). Les Kolibri, les leviers de type [LER](#page-194-5) et qPlus sont actuellement principalement utilisés sous vide, dans des microscopes cryogéniques, ce qui peut expliquer pourquoi ces effets n'ont peut-être pas ou peu été détectés.

Le logiciel Nanonis permet de choisir une valeur de ∆f qui est prise en valeur absolue. Si l'on choisit une consigne d'interaction de 100 mHz, le système va réguler
tout d'abord autour d'une position de décalage en fréquence négative, de -100 mHz (Figure [2.17,](#page-144-0) de la zone 1 à la zone 2). Dans ce cas, on est dans la partie attractive du champ de force, et il est tout à fait possible d'imager la surface dans ces conditions. Si on change la valeur du seuil à 150 mHz, une valeur de -150 mHz est atteinte (zone 3). Dans la zone 4, la valeur des gains de la régulation sur le seuil de fréquence a été réduite pour diminuer le bruit. Ceci sera important pour l'imagerie : des gains trop forts introduisent du bruit sur l'image de hauteur. Pour rappel, si l'on considère un puits de potentiel, on se trouve ici au fond de ce puits, dans la partie attractive.

<span id="page-144-0"></span>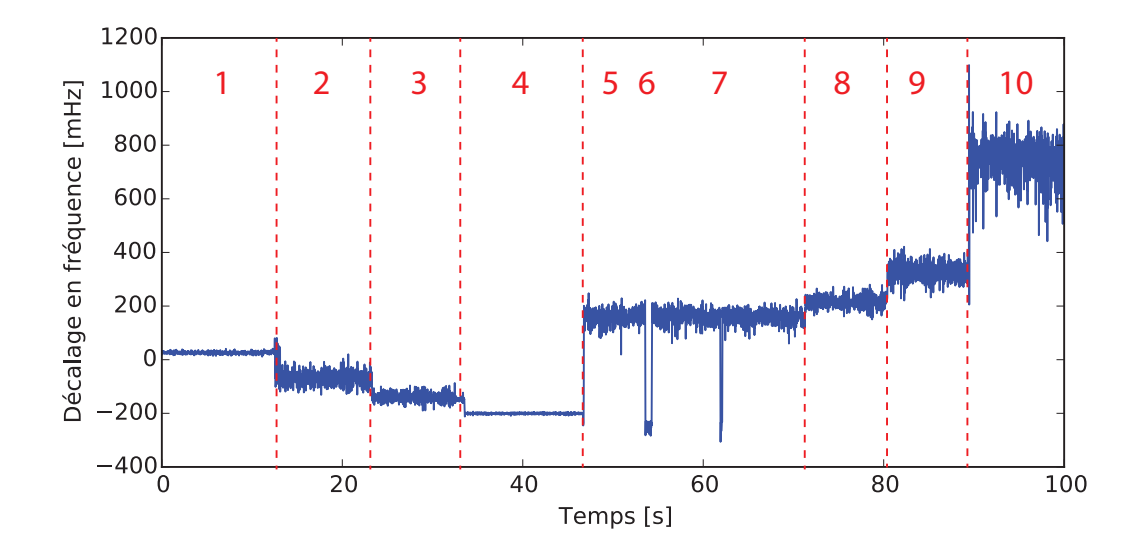

Figure 2.17: Effet du seuil et des gains sur le décalage en fréquence. La description des différentes zones est donnée dans le texte.

Ensuite, j'ai changé la valeur du seuil à 200 mHz. On passe alors dans la partie répulsive du champ de force, avec un décalage en fréquence positif. Le puits de potentiel a une certaine profondeur  $\Delta f_{min}$ . Quand  $\Delta f > |\Delta f_{min}|$ , le régime change brusquement pour passer dans la partie répulsive du puits de potentiel. On peut ensuite changer les gains (sauts en 6 et 7), ce qui permet de repasser dans la partie attractive. Ensuite, j'ai augmenté progressivement la valeur du seuil, ce qui «approche» encore plus la pointe de la surface (zone 8, 9, 10). On constate que le décalage en fréquence pour des valeurs de 800 mHz est très bruité, car le contact est ici très important entre la pointe et l'échantillon.

La zone attractive est une zone très instable, mais il est possible de balayer la surface dans ces conditions, ce qui donne une image plus floue de la surface qu'en mode répulsif.

## 2.3.2 Courbes d'approche - retrait avec le Kolibri

On peut aussi effectuer des courbes d'approche - retrait avec la sonde Kolibri. Pour cela, la pointe est tout d'abord éloignée de la surface, puis rapprochée jusqu'à atteindre un seuil maximal ( $\Delta f_{max} = 1$  Hz). Sur la Figure [2.18,](#page-145-0) j'affiche deux courbes de forces, effectuées sur des substrats différents. Précédemment, j'ai indiqué que ce qui est communément appelé courbe de force était en fait souvent la déflexion du levier en fonction de l'extension de l'élément piézoélectrique z (partie [1\)](#page-18-0). En mode dynamique, il existe deux façons d'afficher une courbe de force. En [AM-AFM,](#page-192-0) on trace l'évolution de l'amplitude d'oscillation en fonction de z. Lorsque la pointe s'approche de la surface, l'amplitude diminue. En [FM-AFM,](#page-193-0) on affiche le décalage en fréquence en fonction de z. Près de la surface, ∆f augmente à cause de l'interaction pointe surface.

<span id="page-145-0"></span>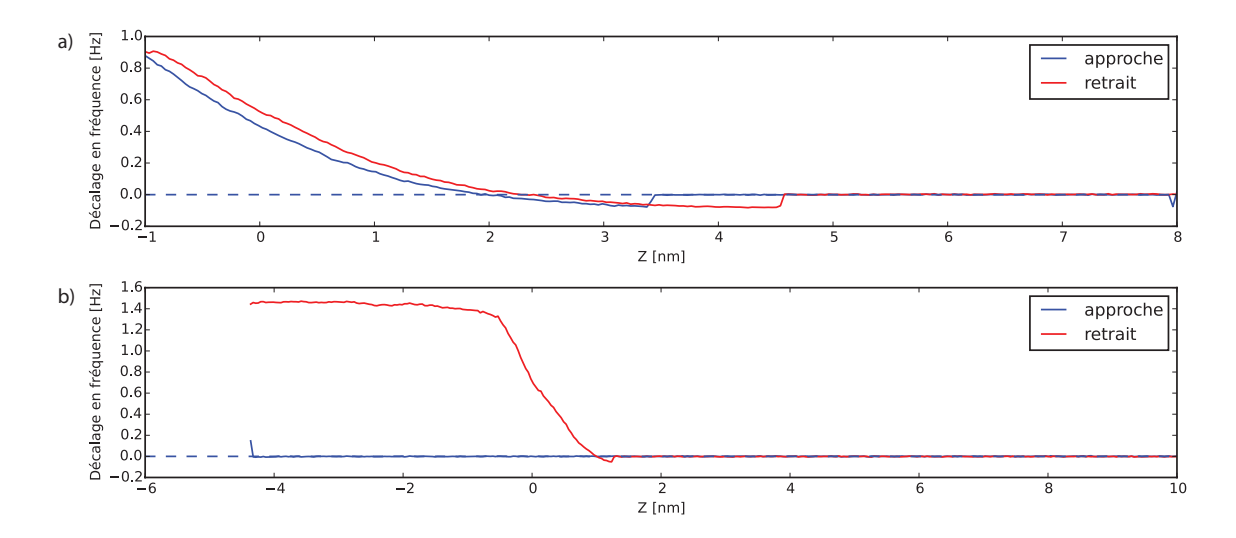

Figure 2.18: Évolution du décalage en fréquence en fonction de la position z de l'élément piézoélectrique. a) Courbe d'approche et de retrait sur un échantillon de SiC. b) Courbe d'approche et de retrait sur un échantillon d'or.

<span id="page-145-1"></span>Sur la Figure [2.18,](#page-145-0) la première courbe de force a été acquise sur un échantillon de SiC (cet échantillon est décrit dans la partie [2.3.3\)](#page-145-1). On constate que le Kolibri permet de résoudre de manière précise le «puits de potentiel» à l'approche de la surface. On comprend aussi que les changements de fréquence observés sur la Figure [2.17](#page-144-0) permettent de se placer dans la partie attractive ou répulsive du puits de potentiel. La deuxième courbe a été acquise sur un substrat en or. Ici, on constate le comportement erratique de la pointe. Il est effectivement très difficile d'imager une surface en or, car l'or est très mou par rapport à la pointe de tungstène. Le réglage des gains et des paramètres d'imagerie est faisable, mais devra être étudié avec soin pour ce type de surfaces.

## 2.3.3 Topographie sur SiC à l'air avec la pointe Kolibri

L'échantillon de SiC observé ici a été choisi, car il présente des marches de hauteur connue (les échantillons de SiC peuvent être utilisés comme méthode de calibrage pour l['AFM\)](#page-192-1), et, car il fallait un échantillon très plat, avec peu de changements topographiques. L'échantillon est de polytype 4H (4H-SiC), avec des marches de hauteur d'environ 1 nm. Sur la Figure [2.19](#page-146-0) est affichée la topographie obtenue à l'air avec une pointe Kolibri. L'image de hauteur (a) et le profil (e) présentent bien des marches, d'une hauteur d'environ 1 nm. Le décalage en fréquence présente une discontinuité au niveau des marches, qui sont dues à la modification de la fréquence de résonance à cause du changement de distance entre la pointe et la surface, et donc du champ de force. La régulation essaie ensuite de maintenir ce décalage en fréquence à une certaine valeur, et donc va approcher ou éloigner la pointe de la surface. L'image c) présente l'amplitude d'oscillation de la pointe, d'environ 1 nm dans le cas de cette image. En théorie, la [PLL](#page-194-0) devrait garder l'amplitude constante, mais de légères variations sont visibles au niveau des marches, ce qui est normal, car la [PLL](#page-194-0) met aussi un certain temps pour réagir. On constate aussi que l'excitation (en d)), donc la tension envoyée sur le quartz est modifiée au niveau des marches, car il faut apporter plus ou moins d'énergie pour garder l'amplitude constante. Sur le profil de hauteur, on retrouve bien une hauteur de marche d'environ 0,5 nm.

<span id="page-146-0"></span>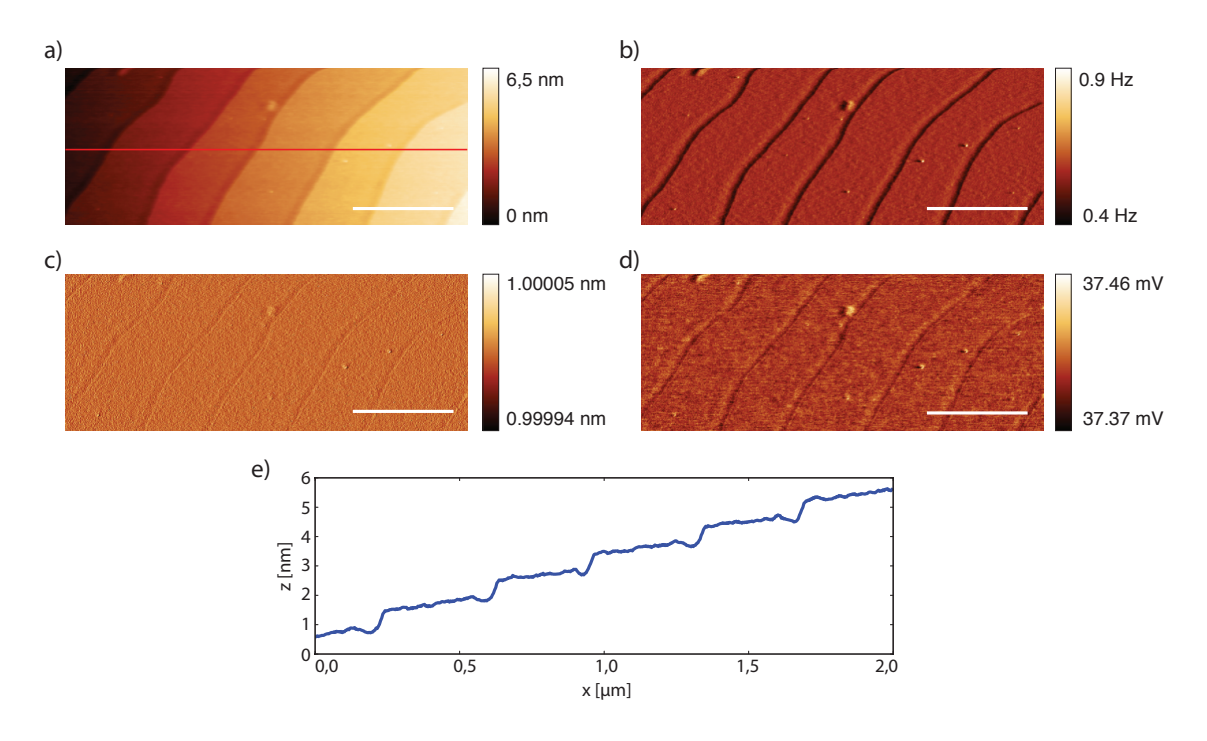

Figure 2.19: SiC imagé avec le Kolibri à l'air. a) Image de hauteur. b) Décalage en fréquence. c) Amplitude. d) Excitation. e) Profil de hauteur (voir trait rouge sur a)). Barres d'échelle : 500 nm

Cette première expérience d'imagerie a permis de prendre en main le Kolibri. De fortes dérives de décalage de fréquence rendent par contre l'imagerie difficile. Après quelques lignes, le décalage en fréquence peut être assez important pour que le seuil soit atteint, et que l['AFM](#page-192-1) éloigne la pointe de la surface. Ceci n'est pas toujours le cas : en fonction de la pointe, de l'échantillon, et des variations plus ou moins importantes de température dans la salle, il est parfois possible d'imager pendant une heure sans difficulté, et d'autres fois la dérive est tellement importante qu'après 5 minutes l'imagerie doit être arrêtée. Le seul moyen pour une imagerie stable est de recentrer la fréquence de résonance pour chaque ligne : j'ai donc ajouté un retrait de la pointe de la surface à chaque fin de ligne, avec une remise à zéro du décalage en fréquence. Ceci permet d'avoir une imagerie stable sur plusieurs heures, ce qui a été indispensable pour les vitesses d'imageries lentes utilisées.

# 2.4 Imagerie KFM sur SiC avec Kolibri à l'air

En [FM-KFM,](#page-193-1) le décalage en fréquence est directement proportionnel au gradient de force [\[284\]](#page-211-0). On peut alors écrire le gradient de force à partir de l'équation [1.4,](#page-115-0) (avec  $V_{ac} = 0$  et  $V_Q = 0$ ) :

<span id="page-147-0"></span>
$$
\Delta f \propto \frac{\partial F}{\partial z} = \frac{1}{2} \frac{\partial^2 C}{\partial z^2} (V_{dc} - V_s)^2
$$
\n(2.5)

Pour vérifier cette relation, on éloigne la pointe de la surface, et on fait varier  $V_{dc}$ . Sur la Figure [2.20](#page-148-0) est affichée la parabole obtenue pour différentes distances. Quand  $V_{dc} = V_s$ , on se trouve au sommet de la parabole ( $\Delta f = 0$ ). Sur la Figure [2.20,](#page-148-0) il y a bien un sommet, mais avec  $\Delta f \neq 0$ , à cause de la dérive en fréquence décrite précédemment. Les paraboles s'aplatissent pour de plus grandes distances, à cause de la dépendance en  $\partial^2 C/\partial z^2$ . On constate que les décalages en fréquence sont très faibles, et que les paraboles sont relativement «plates», ce qui rend la détermination du potentiel de surface plus compliquée. Les paraboles obtenues pour des distances inférieures à 5 nm (3 et 4 nm) ont un comportement bruité et sont complètement décalées. Ceci est à mettre en relation avec la Figure [2.18](#page-145-0) a), où l'on constate que la pointe se trouve alors dans la zone attractive, qui est une zone très instable (la position à 0 nm correspond à la position  $\Delta f_{seuil}$ .

<span id="page-148-0"></span>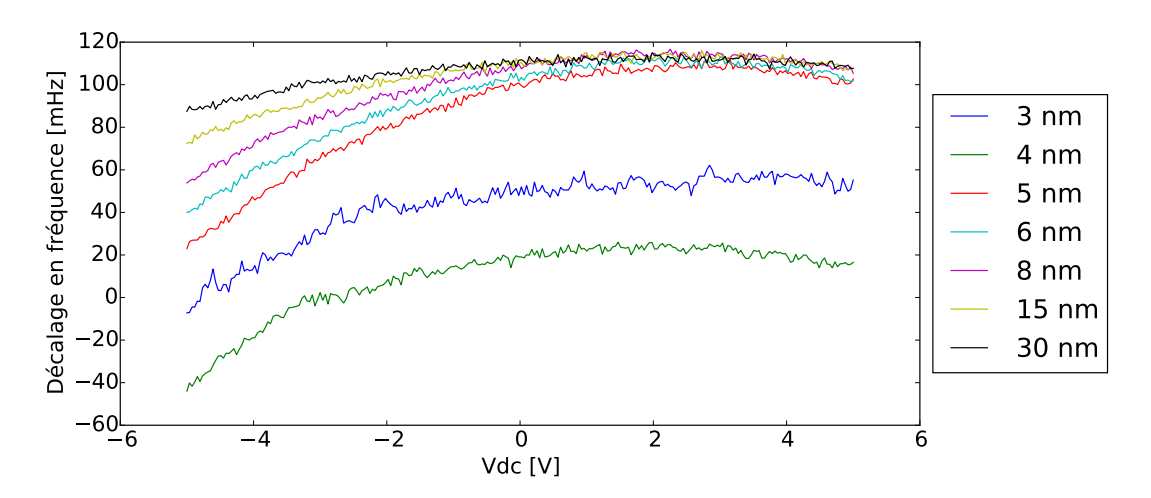

Figure 2.20: Comportement parabolique du décalage en fréquence en fonction de la tension  $V_{dc}$ , pour différentes distances pointe-surface. La dérive thermique résulte en des sommets de paraboles avec  $\Delta f \neq 0$ .

L'autre façon de vérifier que l'on observe bien un signal électrostatique est de regarder les courbes en forme de «V», comme nous l'avons déjà fait dans la section [2.1\)](#page-128-0). Le signal d'oscillation est envoyé sur une [ADS](#page-192-2) externe, qui projette le vecteur d'oscillation sur un axe de référence. La valeur absolue de cette projection est récupérée en sor-tie de l['ADS,](#page-192-2) et la valeur du potentiel  $V_{dc}$  est variée. Le résultat obtenu sur un échantillon de SiC (polytype 6H) est donné sur la Figure [2.21.](#page-148-1) Ici le potentiel de surface se trouve autour de -200 mV ( $V_{dc} = V_s =$  -200 mV).

<span id="page-148-1"></span>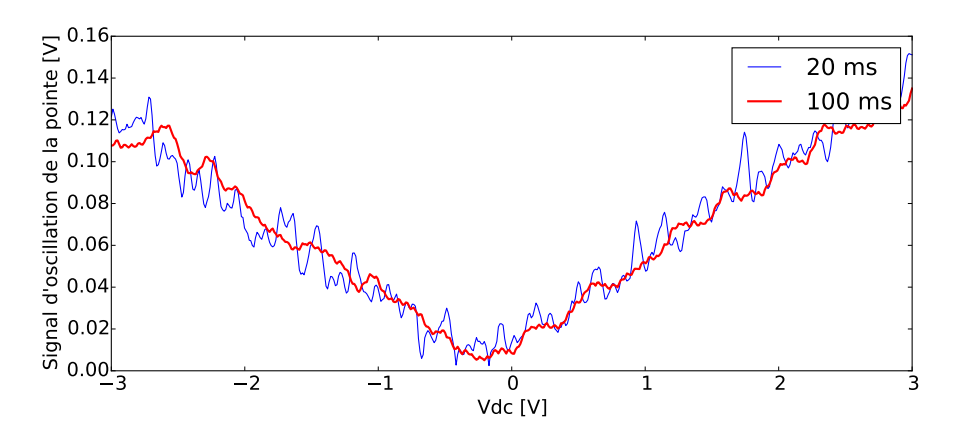

FIGURE 2.21: Balayage de  $V_{dc}$  et effet sur l'oscillation du Kolibri. Expérience effectuée sur un échantillon de 6H-SiC. Deux constantes de temps différentes sur l['ADS](#page-192-2) ont été utilisées pour l'enregistrement. La distance pointe-surface est ici de 10 nm.

### <span id="page-148-2"></span>2.4.1 Différence de potentiel minimale détectable

On peut estimer la différence de potentiel minimale qui peut être détectée  $(\delta V_{min})$ , ce qui correspond aussi au niveau de bruit minimal que l'on peut obtenir. Le gradient de force s'écrit à partir de l'amplitude de la force à  $1\omega$ , donnée par l'équation [1.5,](#page-116-0) en considèrant maintenant que  $V_S$  inclut  $V_Q$ , et en présence d'une excitation  $V_{ac}$ :

$$
F(z)|_{1\omega} = \frac{\partial C}{\partial z}(V_{dc} - V_S) \cdot V_{ac} \Rightarrow \frac{\partial F}{\partial z} = \frac{\partial^2 C}{\partial z^2}(V_{dc} - V_s) \cdot V_{ac}
$$
 (2.6)

On peut alors calculer  $\delta V_{min}$ , en posant  $\delta V_{min} = (V_{dc} - V_s)$ :

$$
F'_{min} = \frac{\partial^2 C}{\partial z^2} \delta V_{min} V_{ac}
$$
\n(2.7)

Ceci nous donne l'expression de  $\delta V_{min}$ :

<span id="page-149-0"></span>
$$
\delta V_{min} = \frac{F'_{min}}{V_{ac}\partial^2 C/\partial z^2}
$$
\n(2.8)

Albrecht et coll. donnent le gradient de force le plus petit qui peut être détecté par une pointe [AFM](#page-192-1) [\[342\]](#page-213-0) :

$$
F'_{min} = \sqrt{\frac{4kk_BTB}{\pi Qf_0A^2}}
$$
\n(2.9)

 $k_B$  est la constante de Boltzmann, T la température (300 K), B est la bande passante (0,1 Hz), Q le facteur de qualité (13000), A l'amplitude d'oscillation de la pointe (1 nm), k la constante de raideur (540 000 N/m), et  $f_0$  la fréquence de résonance du Kolibri (1 MHz). On trouve alors un gradient de force minimal de 0.00148 N/m.

Nous avons aussi besoin de la valeur de  $\partial^2 C/\partial z^2$ . On pourrait estimer celle-ci en utilisant un modèle analytique ou numérique, prenant en compte la géométrie de la pointe et de la surface, mais il est ici plus simple d'estimer cette valeur à partir des mesures expérimentales présentées sur la Figure [2.20.](#page-148-0) Pour cela, il faut tout d'abord considérer la relation entre le décalage de fréquence et le gradient de force [\[287\]](#page-211-1) :

$$
\frac{\Delta F}{f_0} = -\frac{1}{2k} \frac{\partial F}{\partial z} \tag{2.10}
$$

En utilisant le gradient de force calculé précédemment (équation [2.5\)](#page-147-0) on peut écrire :

$$
\frac{\Delta F}{f_0} = -\frac{1}{4k} \frac{\partial^2 C}{\partial z^2} (V_{dc} - V_s)^2
$$
\n(2.11)

Nous cherchons ici à calculer la valeur de  $\partial^2 C/\partial z^2$ , qui peut donc s'écrire :

137

$$
\frac{\partial^2 C}{\partial z^2} = -4k \frac{\Delta F}{f_0} \frac{1}{(V_{dc} - V_s)^2}
$$
(2.12)

Si l'on considère qu'à une distance de 4 nm de la surface, un balayage de  $\Delta V =$  $(V_{dc}-V_s) = 7$  V correspond à environ -60 mHz de décalage en fréquence (Figure [2.20\)](#page-148-0). On trouve alors une valeur de  $\partial^2 C/\partial z^2$  qui vaut 2,64 mF/m<sup>2</sup>.

En utilisant l'équation [2.8](#page-149-0) on trouve alors un  $\delta V_{min}$  d'environ 22 mV. Il ne faut pas oublier que cette estimation n'est valable que pour l'échantillon de SiC utilisé, car la valeur de  $\partial^2 C/\partial z^2$  est déterminée expérimentalement. Par la suite cette estimation pourra être comparée avec les résultats obtenus lors de l'imagerie de cet échantillon. L'ordre de grandeur trouvé correspond aussi au niveau de bruit observé sur la Figure [2.21.](#page-148-1)

# <span id="page-150-0"></span>2.4.2 Montage expérimental et première imagerie KFM sur SiC

Les mesures [KFM](#page-193-2) avec le Kolibri se font de la même manière que lors des mesures [KFM](#page-193-2) effectuées précédemment, sauf qu'ici la gestion du mode lift se fait à travers une macro LabView. La macro utilisée comporte à la base deux étapes : un balayage aller-retour de topographie, puis un balayage aller-retour en mode lift. Le levier parcourt la surface de l'échantillon de gauche à droite à l'aller, et de droite à gauche pour le retour. Lors du mode lift, la macro active la modulation  $V_{ac}$ , le signal  $V_{dc}$ , l['ADS](#page-192-2) et le contrôleur Kelvin (contrôleur Nanonis). L['ADS](#page-192-2) démodule le signal V(osc) et envoie la projection de son amplitude au contrôleur Kelvin, qui adapte le potentiel  $V_{dc}$  pour annuler l'amplitude du signal démodulé.

En général, on enregistre l'image de potentiel sur le balayage de retour du mode lift, car sur le balayage aller le levier s'élève pendant l'acquisition, ce qui perturbe la partie gauche de l'image. L'image de topographie aller souffre aussi de ce problème, car le levier redescend du mode lift ; on enregistre alors l'image de retour de la topographie. C'est pour cela qu'en général on observe uniquement les images du mouvement de retour du levier.

Lors des premiers essais de mesures [KFM](#page-193-2) avec le Kolibri à l'air, les signaux  $V_{ac}$ et  $V_{dc}$  étaient appliqués à la pointe par la sortie A01 du contrôleur Nanonis. La démodulation du signal se faisait avec l['ADS](#page-192-2) interne du contrôleur Nanonis, mais comme les signaux sortant de l'amplificateur du Kolibri sont très faibles et bruités, et que nous voulions avoir plus de contrôle sur la démodulation, nous avons utilisé un [ADS](#page-192-2) externe, plus performant.

Un [ADS](#page-192-2) doit être synchronisé sur une fréquence de référence. Ainsi, le signal  $V_{ac}$  était simultanément envoyé sur l'entrée de référence de l['ADS](#page-192-2) et sur la pointe. Le signal  $V_{dc}$  était envoyé sur l'échantillon. Nous avons constaté qu'envoyer la modulation  $V_{ac}$ sur la pointe introduit du bruit sur la mesure. De plus, les variations de  $V_{dc}$ , dues au contrôleur Kelvin, faisaient que l['ADS](#page-192-2) externe ne restait pas synchronisée. Quand l['ADS](#page-192-2) n'est plus synchronisée, la régulation [KFM](#page-193-2) ne pouvait plus fonctionner, et certaines lignes du balayage comportaient alors des zones avec des marques horizontales, comme montrées Figure [2.22.](#page-151-0) De plus, sur la gauche de la Figure [2.22,](#page-151-0) on voit une zone qui a un fort potentiel de surface positif. Cette «bosse» se trouve à l'endroit où l['ADS](#page-192-2) se met en route lors du balayage aller. Il semble donc y avoir une modification de l'état de surface à cet endroit. Si on ajoute un délai à la mise en route de l['ADS](#page-192-2) lors du balayage aller, cette bosse se décale vers la droite, confirmant que c'est bien un effet dû au montage et à l['ADS.](#page-192-2)

<span id="page-151-0"></span>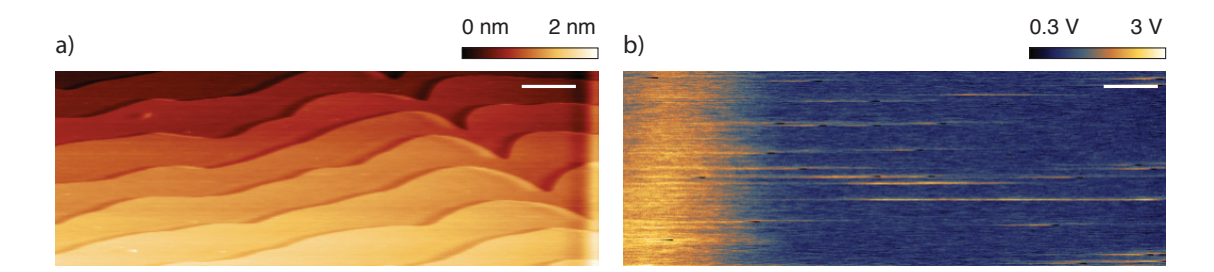

Figure 2.22: Premier essai de [KFM](#page-193-2) sur du SiC à l'air. L'image de potentiel affiche de nombreuses marques horizontales, dues à une perte de synchronisation de l['ADS.](#page-192-2) De plus, une large zone à gauche de l'image affiche un fort potentiel de surface, à l'endroit où sur le balayage aller l['ADS](#page-192-2) se met en route. Barre d'échelle 500 nm.

La solution est d'utiliser une référence externe pour l['ADS,](#page-192-2) pour que celle-ci reste toujours synchronisée. Le montage expérimental final est repris dans la Figure [2.23.](#page-152-0) Le montage a été modifié pour utiliser un générateur basse fréquence [\(GBF\)](#page-193-3) externe pour créer la modulation  $V_{ac}$ . Celle-ci peut donc servir de référence stable pour l['ADS.](#page-192-2) La modulation  $V_{ac}$  ne peut maintenant plus être injectée sur la même voie que le signal  $V_{dc}$ : il faudrait un sommateur pour cela. Pour ne pas ajouter un composant électronique susceptible d'ajouter du bruit au circuit, il est préférable d'envoyer le signal  $V_{ac}$  sur l'échantillon, et le signal  $V_{dc}$  sur la pointe (ou inversement).

139

<span id="page-152-0"></span>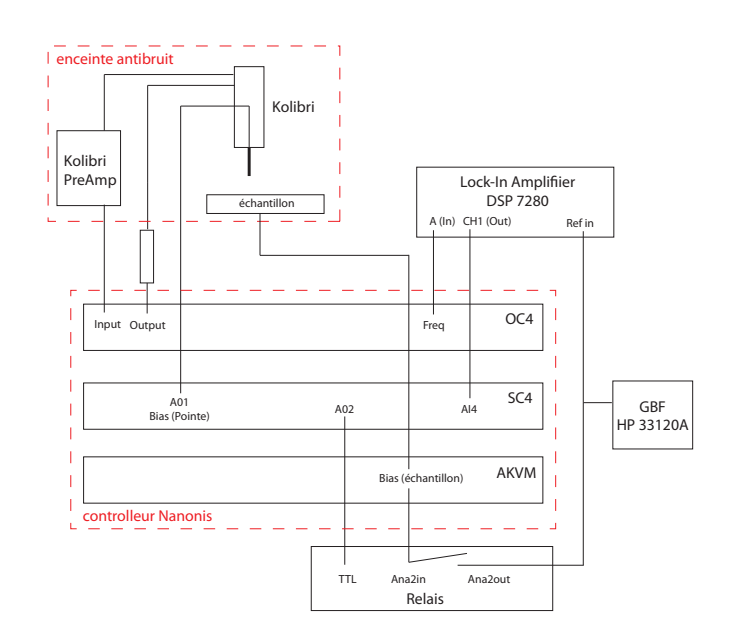

Figure 2.23: Montage expérimental pour mesures [KFM](#page-193-2) avec sonde Kolibri. Un [GBF](#page-193-3) et un amplificateur à détection synchrone externes sont utilisés au lieu de ceux fournis par le contrôleur Nanonis.

Il faut aussi que la modulation  $V_{ac}$  ne soit pas appliquée à l'échantillon ou la pointe lors du balayage de topographie. J'ai donc modifié la macro LabView pour gérer ce problème (Figure [2.24\)](#page-152-1). Tout d'abord, lors du balayage aller en mode lift, j'active un signal continu de 3V sur la sortie A02 du contrôleur Nanonis. Celui-ci est utilisé pour piloter un relais mécanique qui active ou désactive l'application du signal  $V_{ac}$ . Ensuite, comme on ne peut pas faire d'action en fin de ligne de balayage dans LabView, il a fallu ajouter une troisième étape de balayage, donc un aller-retour supplémentaire, après le balayage en mode lift. Cet aller-retour est un deuxième passage en mode lift, et est accéléré pour ne perdre en général que quelques secondes. Pendant l'aller de ce balayage, je peux ainsi couper le signal sur la sortie A02 pour ne plus appliquer de tension  $V_{ac}$  sur la pointe ou l'échantillon. J'en ai aussi profité pour ajouter une remise à zéro du décalage en fréquence, ce qui évite que des dérives thermiques ne viennent perturber l'imagerie.

<span id="page-152-1"></span>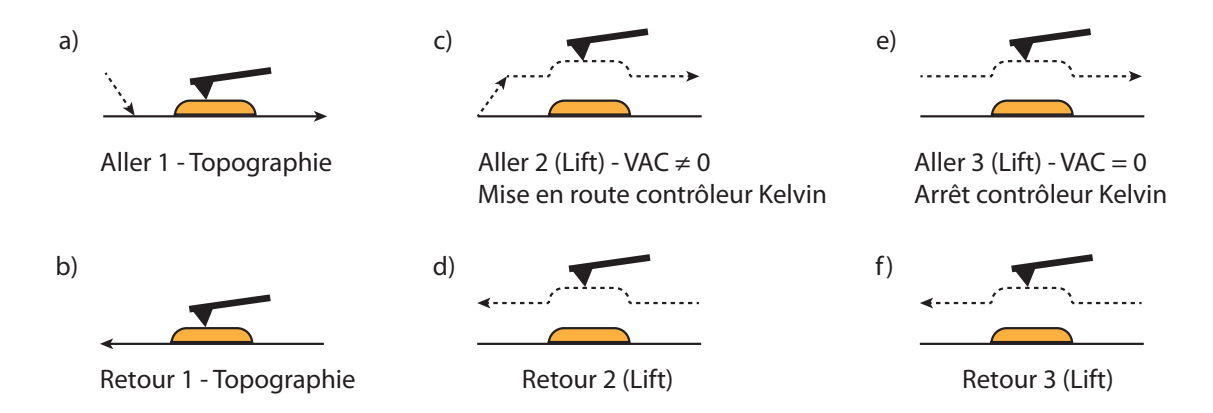

Figure 2.24: Parcours du levier lors de l'acquisition d'une image [KFM](#page-193-2) avec le Kolibri.

### 2.4.3 Paramètres d'imagerie KFM

Une fois le nouveau montage mis en place, des premières mesures [KFM](#page-193-2) sur l'échantillon de SiC ont été effectuées. De nombreux paramètres peuvent influencer l'imagerie en [KFM,](#page-193-2) et lors des premières expériences, le niveau de bruit sur la mesure [KFM](#page-193-2) était d'environ 100 mV à 200 mV [\(RMS\)](#page-194-1), alors qu'avec un levier classique le niveau de bruit se trouve autour de la dizaine de millivolts [RMS.](#page-194-1) Ainsi, j'ai effectué une étude approfondie des différents paramètres qui influencent l'imagerie, pour voir s'il était possible de trouver un réglage satisfaisant au niveau du bruit. Au lieu de regarder directement le niveau de bruit en un point, cette étude comparative a été faite en balayant l'échantillon de SiC, pour voir l'effet de la vitesse de balayage, mais aussi la différence entre le balayage aller et le balayage retour dans certains cas. De plus, ceci me permet d'obtenir une valeur moyenne du niveau de bruit sur une zone. L'étude complète se trouve dans l'annexe [B.](#page-178-0)

Dans cette annexe, je montre qu'il n'est apparemment pas possible d'obtenir un niveau de bruit en dessous de 75 mV. Ceci est à comparer avec la valeur que nous avons estimée dans la partie [2.4.1,](#page-148-2) et qui était de 22 mV. L'ordre de grandeur est le même, mais la valeur théorique est plus faible. Des solutions existent pour expérimentalement diminuer le bruit, par exemple en augmentant encore l'amplitude d'oscillation (le constructeur indique des amplitudes de 7 nm peuvent être atteintes, alors qu'ici je me suis limité à 1 nm). De plus, il faudra aussi étudier les problématiques de bande passante pour le calcul théorique du niveau de bruit, pour mieux pouvoir estimer sa valeur réelle dans le cadre de notre expérience [\[343\]](#page-213-1).

### 2.4.4 Introduction d'un contraste sur HOPG

Pour mieux caractériser les mesures de potentiel avec le système Kolibri, nous voulions avoir le moyen d'obtenir un contraste important en potentiel de surface. J'ai introduit un contraste artificiel en ajoutant un potentiel statique en forme de créneaux carrés sur l'échantillon (j'appellerai ce signal  $V_{dc2}$  par la suite). Pour cela, un deuxième [GBF](#page-193-3) est utilisé. Le signal  $V_{dc2}$  est additionné au signal  $V_{ac}$  qui est envoyé sur l'échantillon avec un système additionneur. La taille du balayage fait  $4 \,\mathrm{\upmu m} \times 4 \,\mathrm{\upmu m}$  (512x512 pixels), et les 40 premières lignes ont été enregistrées. Sur la Figure [2.25,](#page-154-0) les 20 premières lignes ont été enregistrées avec un signal  $V_{dc2}$  de 200 mV d'amplitude, et les 20 dernières avec 600 mV d'amplitude. On constate un fort contraste dans les deux cas sur l'image de potentiel, dû à la variation lente du potentiel  $V_{dc2}$  (à 0,1 Hz ici).

<span id="page-154-0"></span>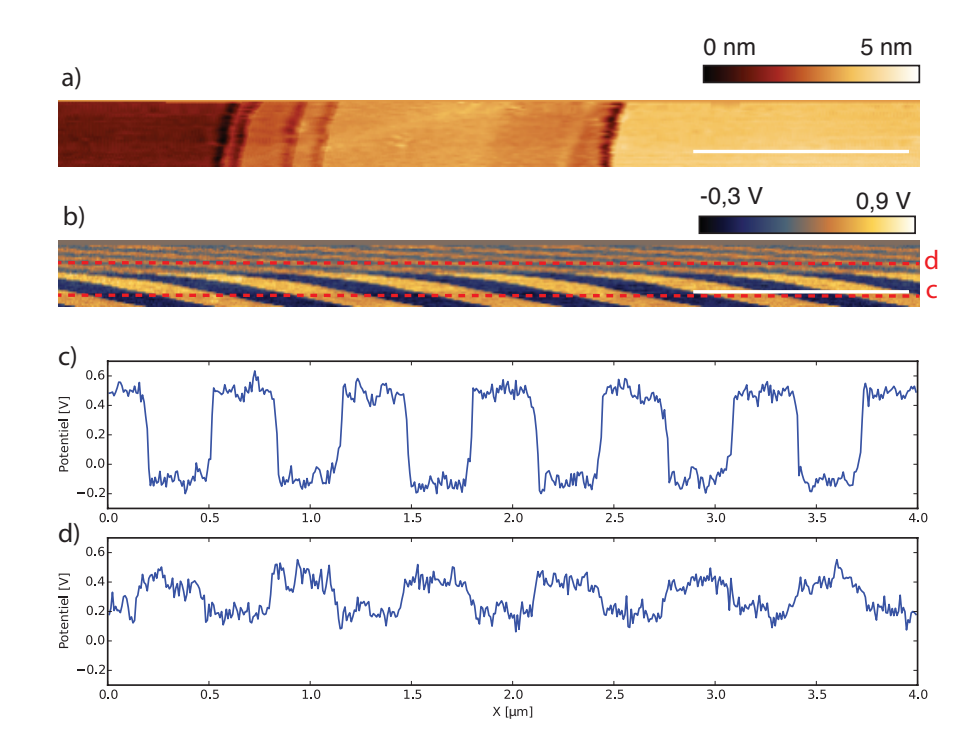

Figure 2.25: Contraste artificiel par modulation lente du potentiel. a) Topographie b) Potentiel (600 mV et 200 mV de modulation) c) Profils de potentiel. Barres d'échelle 1 µm.

## 2.4.5 Imagerie Kolibri sur SiC 6H

J'ai eu à ma disposition un autre échantillon de SiC, de polytype 6H (6H-SiC). Cette expérience d'imagerie a été effectuée avant les expériences sur l'échantillon de 4H-SiC présentées ci-dessus. Sur la Figure [2.26](#page-154-1) je donne l'image de potentiel obtenue. On observe ici un contraste sur l'image de potentiel, qui n'est pas uniquement corrélé à la topographie. Ceci valide donc le fonctionnement de notre montage. Nous avons changé d'échantillon pour l'échantillon de 4H-SiC à cause d'une contamination de cet échantillon, mais nous espérons pouvoir effectuer de nouvelles mesures sur ce type de surface par la suite.

<span id="page-154-1"></span>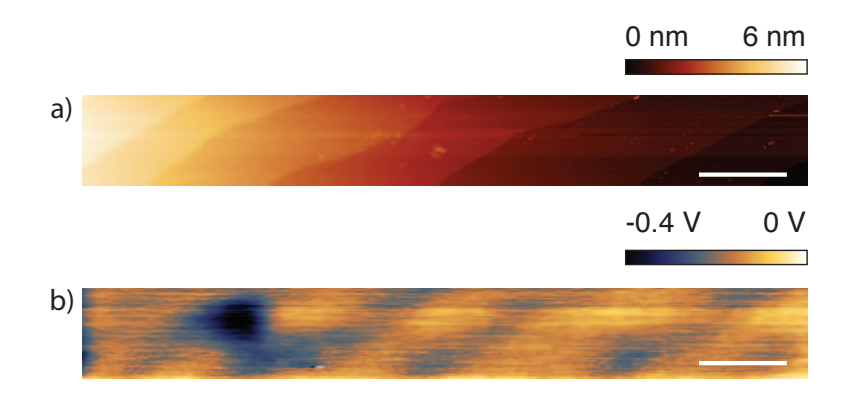

Figure 2.26: Mesure KFM avec Kolibri sur 6H-SiC. a) Topographie b) Image de potentiel. Barres d'échelle 1 µm.

Il est à noter qu'ici la valeur du bruit est d'environ 30 mV [RMS,](#page-194-1) ce qui est mieux que sur l'échantillon de 4H-SiC. Les propriétés électriques du SiC sont dues à son dopage. Les valeurs de conductivité spécifiées par le fournisseur sont de  $0,02-0,2 \Omega \cdot m$  pour le 6H-SiC, qui est dopé n, et de  $10^5 \Omega \cdot m$  pour le 4H-SiC. En première approximation, le 4H-SiC peut donc être considéré comme un diélectrique (isolant), et l'échantillon 6H-SiC comme conducteur. Dans le cas du 6H-SiC,  $\partial^2 C/\partial z^2$  est donc plus grand, ce qui implique que  $\delta V_{min}$  devienne plus petit.

## 2.4.6 Comparaison avec imagerie KFM classique sur SiC

Nous avons voulu comparer les mesures effectuées avec le Kolibri sur l'échantillon de 4H-SiC avec une mesure [KFM](#page-193-2) avec un levier classique. Pour cela le même échantillon a été imagé à l'air, avec le système utilisé précédemment pour l'imagerie des [TMV](#page-195-0) (en [AM-KFM\)](#page-192-3). Un levier MESP (Bruker AFM Probes) a été utilisé pour cela. Il est impossible de balayer la même zone avec les deux types de microscopies, car la position des deux types de pointes n'est pas exactement la même. De plus, comme avec le Kolibri le système optique ne peut pas être utilisé, on ne peut pas se repérer sur la surface, ce qui aurait permis de travailler sur la même zone.

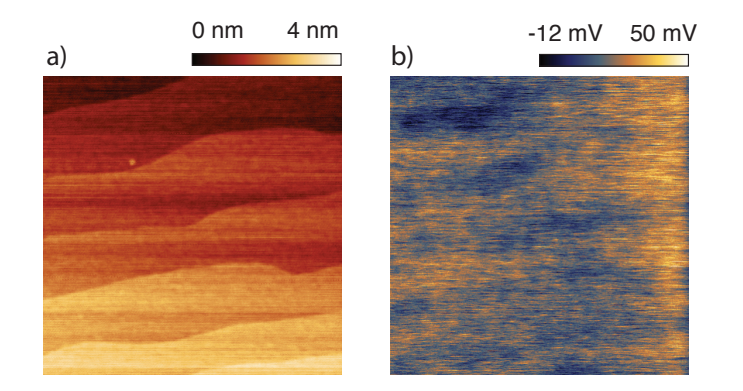

Figure 2.27: Mesure de potentiel classique en KFM sur SiC. a) Topographie b) Image de potentiel.

Le niveau de bruit sur l'image de potentiel est de 8,5 mV [RMS,](#page-194-1) donc meilleur que celui obtenu avec le Kolibri. On constate un léger contraste au bord des marches sur l'image de potentiel, qui est peut-être dû à un effet de la topographie. Je me suis mis ici en mode lift, avec une distance de 4 nm, ce qui est peu conventionnel (habituellement, on mesure le potentiel à des distances de 10 à 100 nm à l'air). De plus, le levier (en plus de la pointe) est sensible au potentiel moyen en [AM-KFM,](#page-192-3) ce qui réduit l'amplitude des contrastes locaux observés. Sur les images acquises avec le Kolibri on peut observer des contrastes plus nets, malgré l'échelle de potentiel plus grande (voir par exemple la Figure [B.1](#page-178-1) et la Figure [B.5](#page-181-0) en annexe).

La valeur moyenne du potentiel est de -88 mV sur cette image, alors que les valeurs moyennes obtenues avec le Kolibri tournaient autour de 910 mV. Ceci s'explique par le fait que les différences de travail de sortie entre le tungstène du Kolibri et le silicium du levier MESP ne sont pas indentiques, et donc le potentiel de surface mesuré est différent<sup>[3](#page-156-0)</sup>.

## 2.4.7 Images SEM des pointes Kolibri après utilisation

Nous avons imagé les pointes Kolibri après utilisation à l'air avec un [SEM](#page-194-2) (Figure [2.28\)](#page-156-1). Les pointes ont tendance à se contaminer rapidement. De plus, lors de nos premières utilisations nous avons dû appliquer des forces trop importantes sur l'une des pointes, ce qui peut la déformer complètement. Heureusement, il est possible de nettoyer les pointes avec un [FIB,](#page-193-4) et de retailler les pointes déformées. Il semble donc nécessaire dans le futur de vérifier régulièrement l'état des pointes et de veiller à leur nettoyage, ce qui complique la mise en place de mesures avec ces sondes Kolibri.

<span id="page-156-1"></span>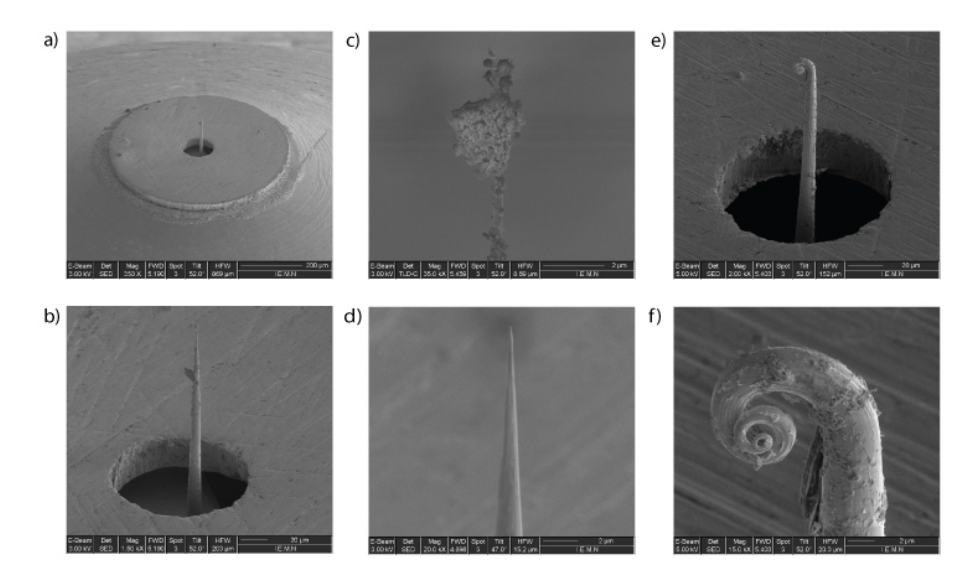

Figure 2.28: État de la pointe Kolibri après utilisation à l'air. a) Support et pointe. b) Pointe avec contamination. c) Extrémité de la pointe, avec contamination d) Extrémité de la pointe, après nettoyage au [FIB.](#page-193-4) e) et f) Pointe après 1 mois d'utilisation. Ce phénomène est bien connu des personnes utilisant un [STM.](#page-195-1) Malgré le fait que la pointe soit en tungstène, sa faible section et sa longueur la rendent molle dans le cas où on applique de trop grandes forces sur la pointe, ce qui permet de la déformer.

<span id="page-156-0"></span><sup>&</sup>lt;sup>3</sup>Il faudrait utiliser un deuxième échantillon de référence pour pouvoir comparer ces valeurs, néanmoins j'ai constaté expérimentalement une semaine après les mesures sur le SiC, et sur une autre zone de SiC, que la valeur moyenne du potentiel mesuré est de l'ordre de 1360 mV. Nous n'avons actuellement pas encore déterminé pourquoi il y a une telle différence entre deux mesures sur du SiC.

## 2.5 Pointe Kolibri en liquide

L'avantage de la pointe Kolibri est de pouvoir être trempée dans l'eau. Le boîtier entourant le [LER](#page-194-3) protège le quartz : le trou par lequel passe la pointe est tellement petit que l'eau ne peut y pénétrer, à cause de la tension superficielle. J'ai donc tout d'abord travaillé dans une goutte d'eau Milli-Q. Les spectres de résonance à l'air et dans l'eau sont donnés sur la Figure [2.29.](#page-157-0) L'amplitude d'oscillation diminue en liquide, pour la même tension d'excitation, ce qui est dû à l'amortissement plus important en liquide. Il y a aussi un léger décalage en fréquence. Le facteur de qualité passe de 13 777 à 10 397 dans le cas de cette pointe.

<span id="page-157-0"></span>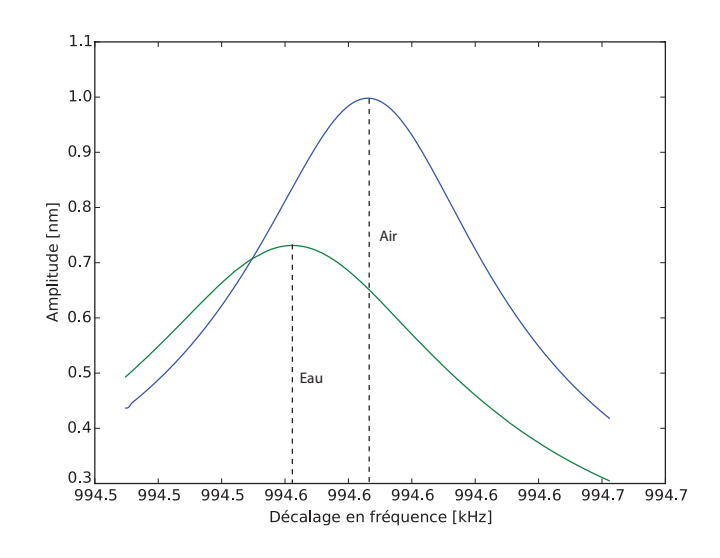

Figure 2.29: Courbe de résonance du Kolibri à l'air et dans de l'eau. Fréquence de résonance à l'air : 994 585.931 Hz, facteur de qualité 13777. Fréquence de résonance dans l'eau : 994 561.994 Hz, facteur de qualité 10397.

À l'air, nous avions déjà constaté d'importants décalages en fréquence en fonction du temps. Dans de l'eau, ceci est encore plus prononcé. La Figure [2.30](#page-157-1) montre que le décalage en fréquence peut atteindre environ 0,5 Hz par minute, ce qui est très important. Il y a une stabilisation lente après une vingtaine de minutes, mais les variations restent de l'ordre de 0,1 Hz par minute, même après 45 minutes de stabilisation.

<span id="page-157-1"></span>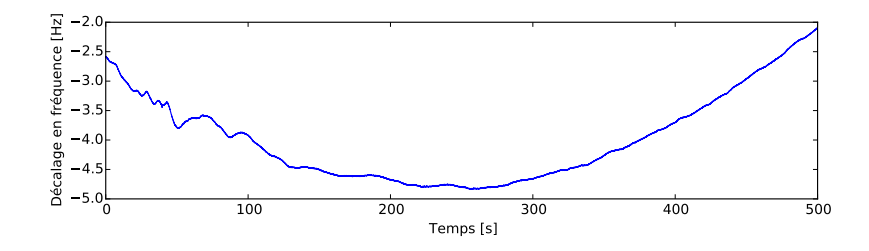

Figure 2.30: Décalage en fréquence dans de l'eau. Le Kolibri a été immergé pendant environ 2 minutes dans l'eau, puis le décalage en fréquence a été enregistré pendant environ 8 minutes.

À cause des variations de décalage en fréquence permanente, il est donc indispensable d'utiliser la remise à zéro du décalage en fréquence que j'ai décrite dans la partie [2.3.3](#page-145-1) et [2.4.2.](#page-150-0) Sans elle, il n'est pas possible d'imager plus de quelques lignes. La Figure [2.31](#page-158-0) montre une image de hauteur obtenue sur de l['HOPG.](#page-193-5) Les paramètres d'imagerie sont quasiment équivalents à ceux utilisés à l'air (à part les gains). On constate sur le profil de hauteur qu'il y a des sauts aux bords des marches : ceci est probablement dû à une vitesse d'imagerie trop importante. Il faudrait donc balayer moins vite, avec le risque de voir le décalage en fréquence faire décrocher la pointe de la surface trop rapidement pour ne pas pouvoir terminer une ligne entière.

<span id="page-158-0"></span>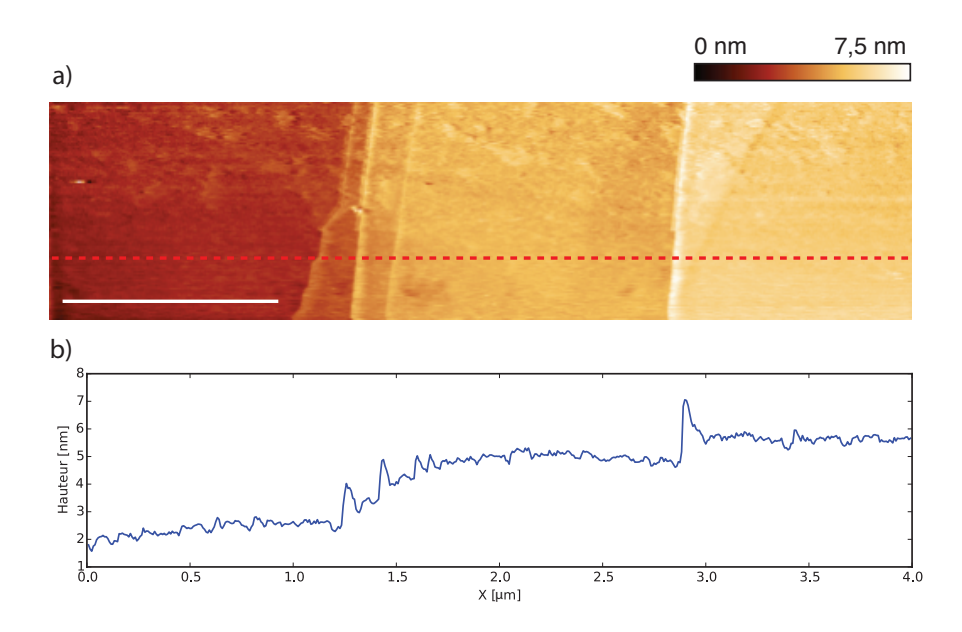

Figure 2.31: Topographie d['HOPG](#page-193-5) dans de l'eau, imagée avec une sonde Kolibri. a) Image de hauteur. b) Profil, voir trait rouge en pointillé. Barre d'échelle : 1 µm

Il a donc été possible d'imager du [HOPG](#page-193-5) dans de l'eau avec la sonde Kolibri pendant environ 45 minutes. Il n'est actuellement pas possible d'imager plus longtemps, car après 45 minutes, la goutte d'eau s'évapore complètement (il fait en moyenne 28 ◦C dans l'enceinte antibruit, à cause de l'échauffement dû à l'électronique). L'idéal serait donc de pouvoir utiliser un joint en plastique, qui devra être adapté au support du Kolibri, pour empêcher l'évaporation du liquide.

Finalement, j'ai essayé de détecter des décalages en fréquence lors de l'application d'un champ électrique continu  $V_{dc}$ . Tout comme pour des leviers classiques (partie [2.2.3\)](#page-136-0), il ne semble pas y avoir d'influence de la polarisation  $V_{dc}$ . Sur la Figure [2.32,](#page-159-0) je donne deux courbes, enregistrées à une minute d'intervalle. Dans les deux cas, la pointe se trouve à 1 nm de la surface, et la tension  $V_{dc}$  est modifiée de manière linéaire.

<span id="page-159-0"></span>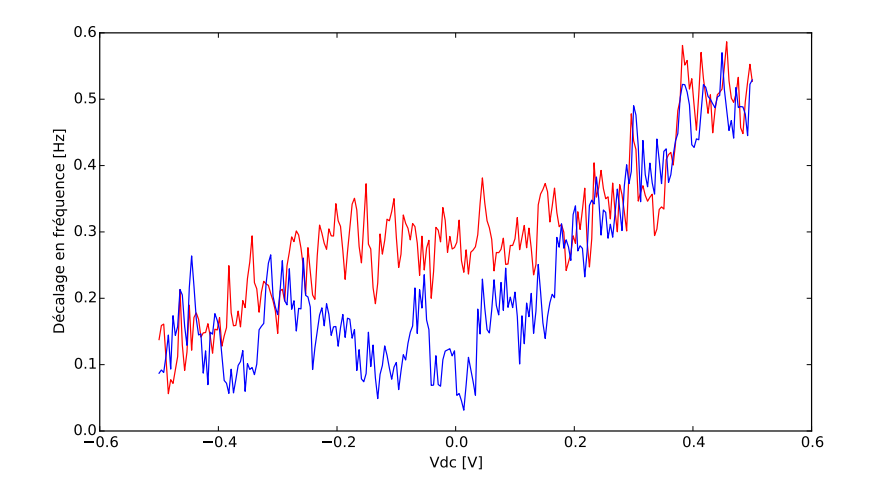

Figure 2.32: Effet d'une tension continue sur le décalage en fréquence dans de l'eau Milli-Q, à 1 nm de la surface. Les deux courbes ont été enregistrées à 1 minute d'intervalle.

Il ne semble pas y avoir de décalage en fréquence suivant une loi particulière. La dérive thermique de la Figure [2.30](#page-157-1) se retrouve probablement dans les mesures effectuées ici. La durée d'acquisition est d'environ 15 secondes. Des mesures à des distances plus ou moins grandes (entre 1 et 50 nm), et sans appliquer la tension  $V_{dc}$ , donnent des résultats équivalents. Il y a donc clairement un effet de la dérive en fréquence qui empêche toute mesure. Des expériences complémentaires seront nécessaires pour mieux comprendre le comportement de la pointe Kolibri en liquide, et l'effet (s'il existe) de la tension  $V_{dc}$ .

## 2.6 Discussion

Dans cette partie, j'ai tout d'abord étudié des artefacts d'imagerie obtenus en mode [AM-KFM,](#page-192-3) sur un échantillon biologique, le [TMV,](#page-195-0) à l'air. J'ai montré que l'utilisation du mode lift ou du mode linear pouvait avoir une grande influence sur l'imagerie, et plus particulièrement en présence de diaphonies, mais que la maîtrise de ces effets permet de mettre en évidence des effets de transfert de charge associés à des objets biologiques.

Ensuite, j'ai essayé d'utiliser le mode [KFM](#page-193-2) en liquide, avec un support de levier pour [AFM](#page-192-1) Multimode modifié pour pouvoir polariser la pointe. Malheureusement, il ne semble pas possible d'utiliser le mode [KFM](#page-193-2) directement, tout du moins avec le levier utilisé. L'écrantage dû aux ions, et la dynamique de ceux-ci semblent empêcher toute mesure de potentiel statique. Lors du début de cette thèse, il n'y avait pas encore les dernières avancées sur la compréhension de la dynamique des ions pour différentes fréquences [\[283\]](#page-211-2). Nous voulions acquérir une première expérience d'imagerie en liquide avec une polarisation de la pointe, ce qui a été possible dans cette thèse. L'imagerie en solvant non polaire a été vérifiée avec notre montage.

Finalement, je me suis intéressé aux nouvelles sondes de type Kolibri. Nous avions très peu de recul sur l'imagerie [AFM](#page-192-1) avec ces sondes, que ce soit sous vide, à l'air ou en liquide. Le montage expérimental est très sensible au bruit et aux dérives thermiques, ce qui rejoint le constat fait par d'autres auteurs [\[69\]](#page-204-0). Le niveau de bruit sur l'imagerie [KFM](#page-193-2) à l'air semble être de l'ordre de 70 mV, ce qui est beaucoup moins bien que l'imagerie [KFM](#page-193-2) avec un levier classique, mais est lié à la raideur importante des sondes utilisées. Nous avons effectué une estimation du niveau de bruit de manière analytique qui donne le même ordre de grandeur de niveau de bruit. Il semblerait en théorie possible de diminuer ce niveau de bruit, et de nouvelles pistes sont à l'étude telle qu'augmenter l'amplitude d'oscillation du levier ou de travailler un peu plus loin de la surface.

J'ai pu imager deux échantillons de SiC à l'air avec la pointe Kolibri : un échantillon de 4H-SiC où l'on ne détecte apparemment pas de contraste, et un échantillon de 6H-SiC avec un contraste sur l'image de potentiel. Il faudra répéter ces expériences sur des surfaces comportant deux matérieaux pour pouvoir les discriminer par [KFM,](#page-193-2) ou imager des objets déposés sur des surfaces pour obtenir un contraste facilement expliquable.

L'imagerie en liquide avec la pointe Kolibri sur de l['HOPG](#page-193-5) a été démontrée, mais l'évaporation du liquide pose problème. Les dérives en fréquence sont très importantes et il faudra donc réfléchir à un moyen d'isoler la goutte de liquide avec un joint en plastique, et de mieux stabiliser la température. Il est à mon avis intéressant de persévérer dans la mise en place de l'utilisation de la sonde Kolibri en liquide, qui permet de travailler à des fréquences non accessibles avec des leviers classiques, et qui permet de finement gérer la position de la pointe par rapport à la surface.

# Conclusion

La microscopie à force atomique est un outil puissant pour l'étude à l'échelle du nanomètre de systèmes biologiques. L['AFM](#page-192-1) permet d'obtenir des images multiparamétriques, en liquide, sans préparation préalable des échantillons. Dans ce travail, je me suis intéressé à deux types d'analyses : tout d'abord des mesures d'élasticité, puis à des mesures de propriétés électriques. Le but final que nous nous étions fixé était de pouvoir corréler les cartographies d'élasticité avec des images de potentiel de surface. L'idée est d'extraire les informations physiques d'un même échantillon pour par exemple pouvoir effectuer des diagnostics ou détecter de nouveaux processus biologiques.

Tout d'abord, j'ai validé l'intérêt d'utiliser des mesures d'élasticité pour détecter des organites et des microorganismes intracellulaires. La corrélation des images d'élasticité avec de la microscopie optique (classique ou à haute résolution), et de la microscopie électronique, ont permis de confirmer la présence des objets imagés. Cette approche, que nous avons nommée [CLAFEM,](#page-192-4) a un fort potentiel, car elle apporte des informations multiples. J'ai pu ainsi détecter des comètes d'actines et des bactéries Shigella flexneri dans des cellules. Ensuite, j'ai montré que notre approche pouvait détecter l'appareil de Golgi et des mitochondries, ce qui est à ma connaissance la première fois que ce type de structures est imagé en microscopie à force atomique de manière précise. Finalement, j'ai aussi montré que notre approche pouvait être utilisée pour imager le site d'entrée de la bactérie Yersinia pseudotuberculosis dans une cellule.

De manière classique, les mesures d'élasticité s'effectuent sur un tissu entier ou sur des populations de cellules. Il est connu qu'il existe une grande variabilité entre types de cellules [\[1\]](#page-202-0) ou même à l'intérieur d'une même population de cellules [\[212\]](#page-209-0). Dans le cadre de ce travail, je me suis concentré sur des différences d'élasticité à l'intérieur d'une cellule unique. Cette approche de mesure, maintenant maîtrisée, pourra être automatisée pour plusieurs cellules pour obtenir une caractérisation plus macroscopique d'une population. Les applications pour l'analyse de cellules dont la physiologie est altérée, provenant par exemple de patients, sont nombreuses.

J'ai aussi montré qu'il était possible d'effectuer ces mesures d'élasticité sur des cellules vivantes, et de détecter des mitochondries et des bactéries vivantes. Avec l'avènement d['AFM](#page-192-1) plus rapides, il sera possible d'utiliser notre technique de détection de manière dynamique. On pourrait par exemple suivre le mouvement d'une structure intracellulaire, ou la modification de ses propriétés mécaniques (par exemple sous l'effet d'une drogue) en temps réel. L'avantage est de pouvoir faire ceci sans marquage fluorescent, ce qui résout la question de savoir si le marquage a un effet potentiel sur la cellule.

Le développement du logiciel [pyAF](#page-194-4) pour la corrélation des images provenant de différents types de microscopies permet d'envisager l'analyse de données de manière sereine pour la suite. L'infrastructure informatique est maintenant fonctionnelle et permet d'obtenir des résultats rapides. Il faudra apporter quelques améliorations, telles que la corrélation automatique des différentes images avec des algorithmes adaptés. Je pense que ceci sera indispensable, car si l'acquisition [AFM](#page-192-1) est automatisée, la production de données expérimentales augmentera. [pyAF](#page-194-4) a été développé en ce sens, car il a été pensé dès le départ pour l'analyse de grandes quantités de données avec une gestion efficace de la mémoire vive et du calcul multicoeur.

J'ai aussi exploré la possibilité d'obtenir des cartographies de propriétés électriques, à l'air et en liquide. L'étude sur des virus [TMV](#page-195-0) a montré qu'il pouvait y avoir des artefacts de mesure en mode [KFM,](#page-193-2) qu'il faut maîtriser pour pouvoir interpréter les images obtenues. Nous avons pu résoudre ces artefacts et obtenir une image des propriétés électriques des virus sur un substrat d'or. La mesure en [KFM](#page-193-2) dans de l'eau Milli-Q n'a pas pu être effectuée avec un levier d['AFM](#page-192-1) classique. Nous avons fait le choix de nous tourner vers des sondes raides, de type Kolibri. La mise en place de l'imagerie avec ces sondes était exploratoire, et ouvre la voie pour de futures expériences. Nous sommes, à ma connaissance, les seuls à avoir utilisé le Kolibri de manière systématique sur différents échantillons à l'air. Nous avons maintenant un peu plus de recul sur les possibilités d'imagerie de ces sondes, à l'air et en liquide.

De récents développements dans la thématique de [KFM](#page-193-2) en milieu liquide semblent prometteurs et apportent une nouvelle vision du type de mesures qui peuvent être effectuées en milieu liquide [\[283,](#page-211-2) [330\]](#page-213-2). Ces développements ont été faits vers la fin de la rédaction de ce manuscrit, ce qui explique pourquoi nous n'avons pas pu les prendre en compte lors de cette thèse. Il est à noter que l'étude d'Umeda et coll. [\[330\]](#page-213-2) prend en compte l'influence de deux doubles couches électriques (celle du levier et celle de la surface), l'influence de la géométrie de la pointe, et l'influence de la surface du levier. Ces modélisations pourraient par exemple être adaptées pour la géométrie particulière de la pointe Kolibri. La technique [ecFM](#page-193-6) présentée par Collins et coll. devra aussi être étudiée de manière plus approfondie pour voir si elle peut être adaptée à des échantillons biologiques [\[283\]](#page-211-2).

# Annexes

# A. pyAF - Fonctionnalités et boîte à outils du développeur

Dans cette annexe, je détaille les fonctionnalités supplémentaires que j'ai créées pour le logiciel d'analyse de courbes de forces, [pyAF.](#page-194-4) En utilisant la version 1.3.0 de [pyAF,](#page-194-4) Sandra C Bernard et coll., en collaboration avec notre laboratoire, a pu analyser l'interaction de pilines de Neisseria meningitidis avec des surfaces fonctionnalisées avec des récepteurs CD147 [\[48\]](#page-203-0) (voir partie [A.1.4\)](#page-168-0). Je donne aussi dans cette annexe une liste d'outils que j'ai utilisés lors du développement du logiciel.

## A.1 Fonctionnalités

#### A.1.1 Chargement des fichiers

<span id="page-166-0"></span>Lors de l'ouverture de [pyAF,](#page-194-4) une fenêtre s'ouvre, demandant à l'utilisateur de sélectionner des fichiers à charger (Figure [A.1\)](#page-166-0).

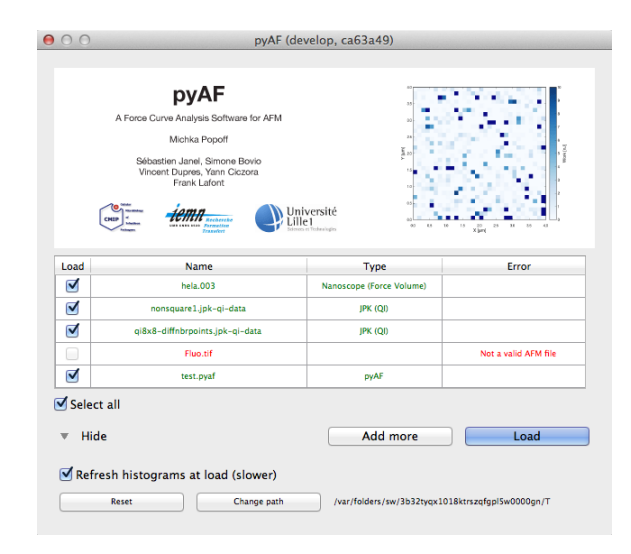

Figure A.1: Une fois les fichiers sélectionnés, [pyAF](#page-194-4) indique en vert les fichiers qu'il peut charger. En rouge, un fichier au format .tiff, qui ne peut pas être chargé.

L'utilisateur peut charger des fichiers de la compagnie JPK, du type courbe de force unique, Force Map, [QI,](#page-194-5) et des fichiers de la compagnie Bruker, du type courbe de force unique, Force Volume et Peak Force. Si l'utilisateur choisit un format non reconnu, [pyAF](#page-194-4) le lui indique (voir la ligne en rouge sur la Figure [A.1\)](#page-166-0). L'interface graphique permet à l'utilisateur d'ajouter des fichiers supplémentaires à la liste des fichiers à charger.

#### A.1.2 Options

154

#### A.1.2.1 Correction de l'inclinaison et lissage

<span id="page-167-0"></span>L'inclinaison des courbes de forces n'est pas toujours comprise et parfois difficilement maîtrisable expérimentalement. De grandes inclinaisons sont souvent dues à un mauvais montage du levier AFM sur son support, et à un mauvais alignement du laser sur le levier [\[344\]](#page-214-0). On peut voir l'effet de cette inclinaison dans la Figure [A.2.](#page-167-0)

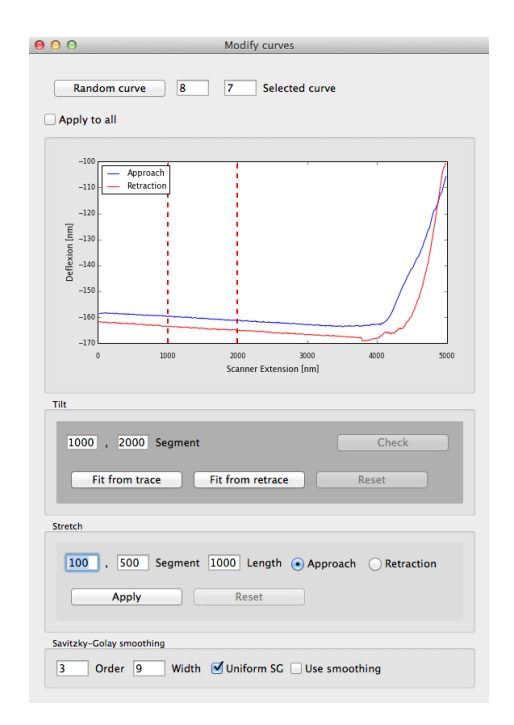

Figure A.2: Correction de l'inclinaison des courbes dans [pyAF.](#page-194-4) L'utilisateur peut définir les deux extrémités pour le calcul d'un ajustement de courbe linéaire sur la partie de noninteraction de la courbe. Celui-ci sera soustrait aux deux courbes de forces. Une option de lissage des courbes est aussi disponible à partir de cette fenêtre.

La correction de l'inclinaison se fait par soustraction d'un ajustement de courbe linéaire dans la partie de non-interaction [\[114\]](#page-206-0). Celle-ci est toujours soustraite aux deux courbes (il faut appliquer la même correction sur les deux courbes). On peut choisir si l'ajustement de courbe linéaire est effectué sur la courbe d'approche ou de retrait (la courbe d'approche est utilisée préférentiellement, car la courbe de retrait présente souvent des déformations dues à l'adhésion, même loin de la surface).

Une option de lissage des courbes est aussi disponible à partir de cette fenêtre. Le lissage est fait à l'aide de l'algorithme de Savitzky-Golay et est complètement paramétrable [\[345\]](#page-214-1).

#### A.1.2.2 Mise à niveau des données

Lors de certaines expériences, il peut y avoir une forte dérive thermique qui décale l'image piezo mesurée, ligne par ligne. Ceci est souvent visible quand on scanne une partie du substrat, qui a l'air de s'élever du bas vers le haut (ou du haut vers le bas) (cf. Figure [A.3,](#page-168-1) image de gauche). La correction se fait tout simplement en soustrayant la moyenne de toutes les pentes pour chaque colonne de pixels (cf. Figure [A.3,](#page-168-1) image de droite). Différents ordres d'interpolation sont disponibles

<span id="page-168-1"></span>(1, 2, 3). La déformation de l'image est presque toujours dans cette direction. En laissant thermaliser l'AFM et le levier 2 à 3 heures avant l'expérience, ceci est actuellement moins un problème avec des AFM plus récents.

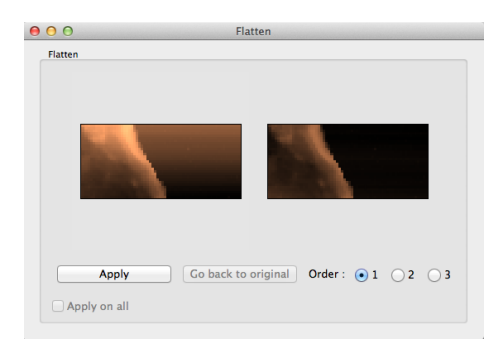

Figure A.3: Mise à niveau de la hauteur. À gauche, image piezo non corrigée. À droite, image piezo corrigée.

#### A.1.3 Calcul du travail

À partir de cet onglet (Figure [A.4\)](#page-168-2), on peut calculer les deux grandeurs que sont le travail et la force de rupture maximale (cf. [1.3\)](#page-39-0). Ceci s'effectue sur la courbe de retrait. L'algorithme utilise un ajustement de courbe linéaire sur la partie plate de la ligne de base, dans la zone de non-interaction. Une option de refit permet d'affiner la détection, comme pour l'élasticité.

<span id="page-168-2"></span>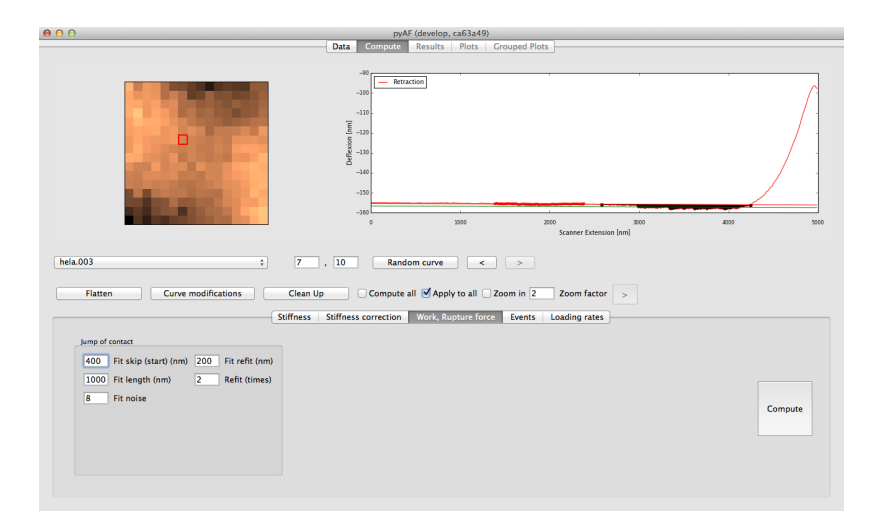

Figure A.4: Calcul du travail et de la force de rupture dans [pyAF.](#page-194-4) La zone en noir correspond à l'aire prise en compte pour le calcul du travail.

#### <span id="page-168-0"></span>A.1.4 Calcul des événements

La détection des événements de rupture sur une courbe de rétraction est un problème très complexe. La définition d'événement est assez large, allant d'une interaction protéine-protéine à une adhésion de la membrane d'une cellule à la pointe. Les formes et positions de ces événements sur la courbe de retrait sont multiples. Initialement, [pyAF](#page-194-4) utilisait une détection basée sur la logique floue, proposée par Kasas et coll. [\[346\]](#page-214-2), que j'ai adaptée et améliorée. L'algorithme, très complexe, de par son utilisation et de son implémentation, a évolué vers une version plus légère et plus flexible (version 1.5.0 de [pyAF\)](#page-194-4).

La détection des événements peut maintenant se faire de deux façons. La première utilise une convolution de la courbe de retrait avec une forme d'événement unique, comme dans la méthode décrite par Kasas et coll. [\[346\]](#page-214-2). Une deuxième méthode de détection est basée sur l'algorithme MSF (Moving Step Fit) [\[347\]](#page-214-3). Celui-ci est beaucoup plus lent et est nécessaire uniquement dans le cas où la courbe de retrait présente un fort niveau de bruit. Ces deux algorithmes détectent le centre de chaque événement.

Une fois le centre déterminé, des ajustements de courbe linéaire sont faits à gauche et à droite de l'événement pour déterminer la force et la forme de l'événement (Figure [A.5\)](#page-169-0).

<span id="page-169-0"></span>On peut aussi effectuer des analyses DFS (Dynamic Force Spectroscopy) une fois les événements détectés [\[115\]](#page-206-1).

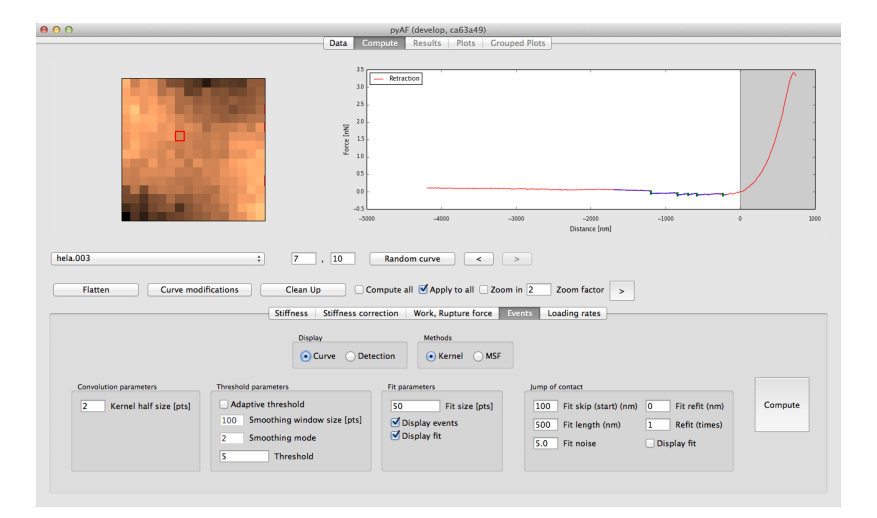

Figure A.5: Calcul des événements d'adhésion dans [pyAF.](#page-194-4)

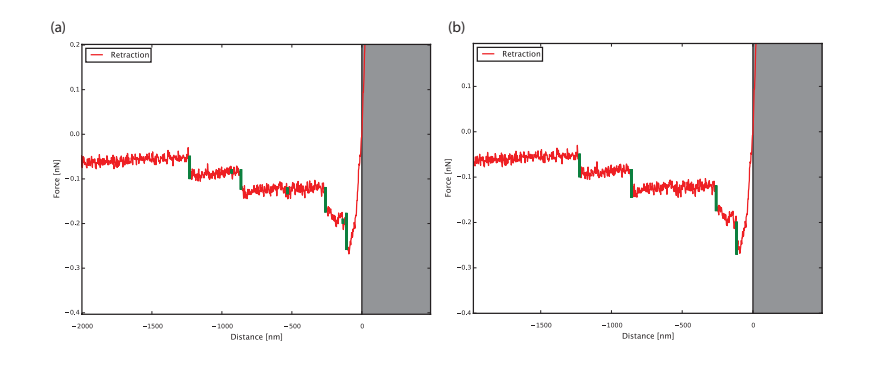

Figure A.6: Comparaison de la détection d'événements avec (a) la méthode de convolution et (b) la méthode MSF. Pour cette courbe, la méthode MSF est moins sensible au bruit et détecte correctement les événements, alors que la méthode de convolution détecte des événements supplémentaires. La zone en gris sur les deux images indique à l'utilisateur qu'aucun événement n'est recherché dans la partie de droite.

#### A.1.5 Régions d'intérêt

Il est indispensable de pouvoir utiliser des régions d'intérêt pour pouvoir définir des zones de données à comparer. [pyAF](#page-194-4) permet de créer plusieurs régions d'intérêt par fichier. Ceci permet par exemple de filtrer les pixels correspondant au substrat, et de ne garder que la cellule scannée. Un plug-in (voir section [A.2.4\)](#page-174-0) permet par exemple de filtrer automatiquement tous les pixels ayant une élasticité

157

trop importante, en définissant un seuil. Ceci permet de traiter des centaines de fichiers de manière très rapide, sans devoir manuellement dessiner les régions d'intérêt.

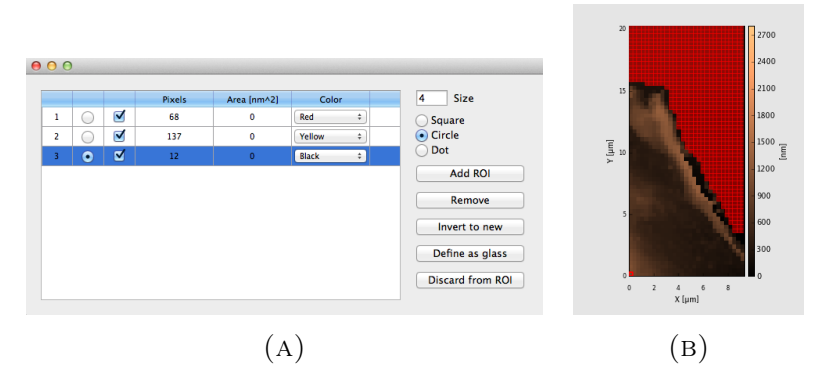

Figure A.7: (A) Liste de régions d'intérêts. (B) Région d'intérêt (en rouge) affichée sur la topographie. La région a été dessinée sur le substrat pour le séparer de la cellule.

#### A.1.6 Comparaison de multiples images

La fenêtre multi meshgrid est très utile pour afficher tous les fichiers dans une même fenêtre afin de pouvoir les comparer. Une option est disponible pour changer le type de données à afficher. On peut aussi afficher ou cacher les régions d'intérêt. En cliquant sur un pixel d'un des fichiers, [pyAF](#page-194-4) change de fichier et charge la courbe demandée. Ceci permet de rapidement accéder à une courbe en particulier.

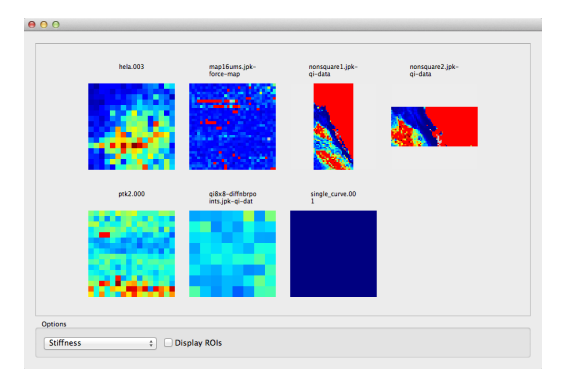

Figure A.8: Affichage de multiples fichiers. Le menu déroulant permet de choisir le type de données à afficher : topographie, élasticité, nombre d'événements par courbe, etc.

#### A.1.7 L'onglet Plots

Dans cet onglet apparaît la liste de tous les fichiers qui ont été analysés (Figure [A.9\)](#page-171-0). On peut construire à partir de cette liste des histogrammes, représentant les jeux de données obtenus pour chaque fichier. Cet onglet permet de visualiser l'histogramme des valeurs détectées pour chaque fichier. Le dernier onglet de [pyAF](#page-194-4) (onglet Grouped Plots<sup>[1](#page-170-0)</sup>) permet de construire des histogrammes en groupant les données de plusieurs fichiers uniques. On peut donc définir dans quel groupe se trouve chaque fichier. Ceci permet souvent de comparer différents jeux de données, acquis avec des paramètres différents. De nombreuses données sont aussi affichées pour chaque fichier : valeur

<span id="page-170-0"></span> $^{1}$  Je ne l'affiche pas ici, car il est similaire à l'onglet  $plots$ 

<span id="page-171-0"></span>moyenne, médiane, déviation standard et mode. Il est aussi possible de calculer la fonction de probabilité de densité pour chaque histogramme.

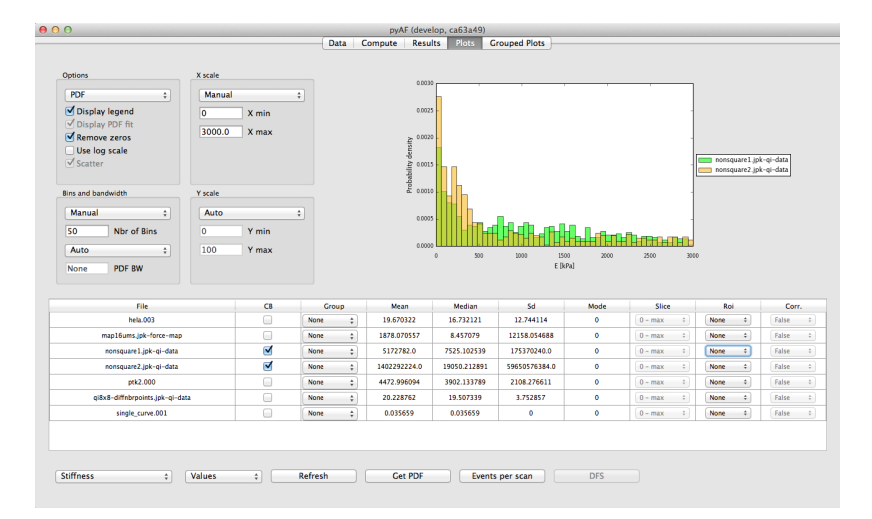

Figure A.9: Onglet plots dans [pyAF.](#page-194-4) Chaque fichier est affiché dans une liste, avec un résumé des valeurs caractéristiques telles que la moyenne, la médiane ou la déviation standard.

### A.2 Boîte à outils du développeur

#### A.2.1 Suivi de version avec git

Pour pouvoir garantir la reproductibilité des analyses de données, il faut aussi avoir un moyen de suivre les modifications effectuées dans le code source [\[348\]](#page-214-4). Pour cela j'ai utilisé git [\[349\]](#page-214-5), qui est un logiciel de la famille des logiciels de suivi de version [\[350\]](#page-214-6). Il a été développé en 2005 par Linus Torvalds pour le noyau Linux. Il est devenu de facto l'un des standards dans le suivi de version et remplace avantageusement depuis plusieurs années des outils de suivi de version tels que mercurial, bazaar ou SVN (Apache Subversion). En chiffres, 42,9 % des développeurs professionnels utilisent git [\[351\]](#page-214-7). À noter que j'ai également utilisé git pendant la rédaction de cette thèse et qu'il est donc possible de l'utiliser en dehors d'un projet de programmation.

Pour le développement de [pyAF,](#page-194-4) un logiciel de suivi de version a été nécessaire et le choix s'est naturellement porté sur git. Un logiciel de suivi de version tel que git a plusieurs avantages, même pour un développeur unique. Git permet de sauvegarder ses données dans ce qu'on appelle un dépôt (repository). Toute modification du code est archivée, ce qui évite des modifications impromptues du code et de permettre de savoir quel est le développeur qui a fait la modification. Git favorise le travail collaboratif et peut s'adapter à différents flux de travail [\(pyAF](#page-194-4) utilise le flux défini sur la Figure [A.10\)](#page-172-0). Une version stable du logiciel (1.0, 2.0, etc.) peut être définie. Pour [pyAF,](#page-194-4) les versions stables sont définies après un cycle de préversions. Dans ce cycle, aucune nouvelle fonctionnalité n'est ajoutée, les seules modifications permises sont des corrections de bogues. Les versions avec un troisième chiffre (p.ex 1.1.1) sont des versions correctives qui n'apportent souvent qu'un ou deux correctifs d'urgence à la version stable. La version de développement est la plus récente, mais considérée comme instable. Ce schéma de travail est utilisé par de nombreux projets open source [\[352\]](#page-214-8).

#### 159

<span id="page-172-0"></span>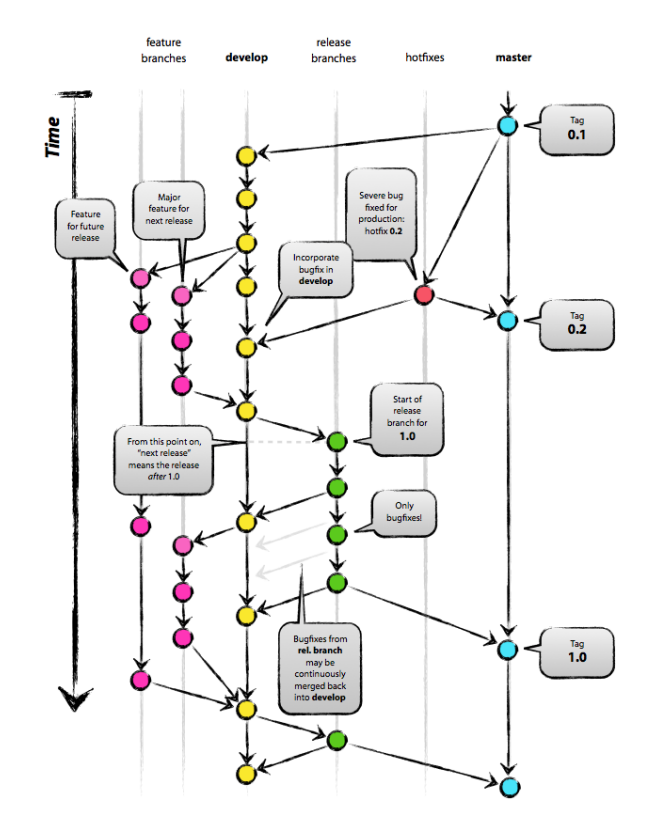

Figure A.10: Flux de versions utilisé pour le développement de [pyAF.](#page-194-4) La branche master correspond à la version stable du logiciel. La version develop est la version la plus récente, mais est considérée comme expérimentale. Elle est fusionnée avec la branche master à chaque évolution du logiciel. Figure reproduite à partir de [\[352\]](#page-214-8).

#### A.2.2 Maintenance et tests unitaires

#### <span id="page-172-1"></span>A.2.2.1 Outils de vérification de code statiques

Lorsque la quantité de code a commencé à dépasser 20 000 lignes, et que d'autres chercheurs ont commencé à faire des modifications dans le code, il a fallu mettre en place quelques règles strictes pour conserver un style constant à travers tout le projet. Ceci revient souvent à décider combien de lignes vides mettre entre 2 fonctions ou limiter les lignes de code à 80 caractères. Ceci n'est stricto sensu pas nécessaire pour le fonctionnement du code.

J'ai pour cela suivi la recommandation pep8 [\[353\]](#page-214-9), qui donne tous les détails sur la façon d'écrire du code Python. Il existe un outil qui vérifie la conformité du code, s'appelant pep8 [\[354\]](#page-214-10). Celui-ci s'intègre facilement dans certains éditeurs de code et permet de vérifier la syntaxe utilisée lors du développement. Pep8 est un outil de vérification du code dit statique, car il n'exécute pas le code pour faire sa vérification.

Un deuxième outil utilisé est pyflakes [\[355\]](#page-214-11). Celui-ci vérifie si des variables ne sont pas utilisées ou manquantes, et vérifie si les libraires externes sont correctement importées. Cet outil a le double avantage de garder le code propre, mais aussi de détecter d'éventuelles erreurs lors de l'écriture du code.

Le troisième outil utilisé est pylint [\[356\]](#page-214-12), qui effectue globalement le même travail que pyflakes, mais de manière plus fine. Il vérifie plus de critères, tel que la présence de *docstrings*<sup>[2](#page-173-0)</sup>. Actuellement, pylint ne vérifie que quelques critères de base, mais pourra être étendu avec des règles plus strictes pour l'écriture du code.

#### <span id="page-173-1"></span>A.2.2.2 Tests

Il existe une technique appelée développement piloté par les tests (Test Driven Development [TDD]). Avant d'écrire une nouvelle fonctionnalité, on écrit d'abord un test, qui échoue volontairement (il reproduit un bogue ou teste une fonction encore non implémentée). Ensuite seulement on écrit la fonctionnalité en question, qui est censée faire passer le test. J'ai opté pour une technique similaire, mais plus légère. L'avantage d'écrire des tests est de contrôler à tout moment que chaque partie du code fonctionne. En théorie, ils sont exécutés à chaque commit. Ceci permet de vérifier en permanence que l'on n'a pas introduit de bogue dans le code. Dans le cas de [pyAF,](#page-194-4) il existe une cinquantaine de tests qui ont été écrits pour vérifier quelques bogues, et surtout contrôler que les valeurs calculées sont toujours les mêmes. Il ne serait pas être concevable que des modifications de code modifient par exemple des valeurs d'élasticité calculées (ces modifications peuvent modifier les valeurs, mais il faut pouvoir le justifier). Ceci est donc très important en science pour des raisons de reproductibilité (cf. partie [A.2.5\)](#page-175-0).

L'avantage de pouvoir tester son code permet aussi d'obtenir le pourcentage de code parcouru par les tests (Code coverage). Il est illusoire de vouloir tester 100% de son code, mais des valeurs autour de 80% du code ne sont pas irréalisables. Ceci permet par exemple de savoir quelles parties du code ne sont pas testées. [pyAF](#page-194-4) a une couverture de code d'environ 61% à l'heure actuelle, ceci reste donc un travail à finaliser. Le code couvert par les tests est garanti d'au moins s'exécuter.

Les tests ne garantissent pas qu'aucun bogue n'est introduit dans le code, mais ils permettent au développeur de travailler plus sereinement, surtout dans le cadre d'un gros projet où la moindre modification de code dans un module peut avoir des répercussions inattendues.

#### A.2.2.3 Suivi des bogues

Plus de 450 bogues et demandes de nouvelles fonctionnalités ont été résolus depuis la création du logiciel, ce qui a nécessité l'utilisation d'un système de suivi de bogues, hébergé sur Bitbucket [\[357\]](#page-214-13), un célèbre service d'hébergement de projets. Ceci était aussi nécessaire pour pouvoir travailler à plusieurs développeurs sur le projet. Il est important de centraliser ces informations au même endroit, car souvent les rapports de bogues arrivent oralement, par mail, voire même par SMS. Un bogue sans ticket est un bogue non répertorié, qui ne sera donc potentiellement pas résolu. Sur Bitbucket, on peut commenter les bogues, définir leur statut (ouvert, invalide, corrigé, fermé) et leur assigner un numéro de version pour la résolution.

<span id="page-173-0"></span><sup>2</sup>Les docstrings sont des commentaires qui servent à la documentation des classes, méthodes et fonctions, et peuvent être introspectés lors de l'exécution.

#### A.2.3 Documentation automatique avec Sphinx

La documentation d'un projet tel que [pyAF](#page-194-4) est indispensable. Il existe de nombreux outils pour créer des documentations, le plus célèbre pour Python étant Sphinx [\[358\]](#page-214-14). L'avantage de Sphinx est de pouvoir exporter le manuel en différents formats à partir des mêmes fichiers textes. On peut ainsi produire une documentation en HTML pour un site web, et des fichiers LaTeX pour créer un PDF. Sphinx permet aussi de référencer automatiquement tous les commentaires ajoutés au code, qui, si judicieusement écrits, servent de documentation (les docstrings mentionnés dans la partie [A.2.2.1\)](#page-172-1). Il est aussi possible d'étendre la documentation Sphinx à d'autres langues de manière facile, ce qui permettrait de traduire la documentation si besoin est.

#### <span id="page-174-0"></span>A.2.4 Plug-ins

Pour pouvoir développer de nouvelles fonctionnalités, tester de nouveaux algorithmes ou permettre d'apprendre le fonctionnement de [pyAF,](#page-194-4) on peut écrire des plug-ins pour [pyAF.](#page-194-4) Ceci permet aussi de proposer des fonctions qui ne n'ont pas été implémentées dans l'interface graphique par manque de temps ou pour ne pas la surcharger. Quelques exemples de plug-ins:

- boxplot: permet de créer des boîtes à moustaches à partir des données statistiques.
- create\_roi\_by\_threshold: en décidant d'un seuil d'élasticité, on peut créer des régions d'intérêt pour par exemple exclure automatiquement le substrat autour de cellules.
- exportline: permet d'exporter les valeurs de l'élasticité de tous les pixels d'une ligne.
- indentation depth: affiche une carte de la profondeur d'indentation pour chaque pixel (distance point de contact — seuil en force).
- volume cell: calcul le volume d'une cellule, nécessite d'avoir défini le plan  $(x, y, z)$  du substrat à l'aide d'une région d'intérêt.
- vtk screenshot exporter: utilitaire utilisé pour créer des figures à partir des représentations 3D (ajout des barres d'échelle).

En plus des plug-ins « officiels », de nombreux plug-ins ont été créés dans notre laboratoire, preuve du succès de cette fonctionnalité. Certains, une fois testés et mûris, ont été intégrés dans [pyAF.](#page-194-4)

[pyAF](#page-194-4) utilise le module imp pour charger et trouver les plug-ins [\[359\]](#page-214-15). Ceci permet de charger les plug-ins à la volée une fois [pyAF](#page-194-4) lancé. Les plug-ins se chargent à partir du menu Misc>Load Plugin. La fenêtre permet de choisir le dossier où chercher les plug-ins (par défaut [pyAF](#page-194-4) charge les plug-ins dans son propre dossier). Pour créer un nouveau plug-in, il suffit de créer un dossier contenant un fichier vide  $\quad \text{init} \quad \text{.py}^3$  $\quad \text{init} \quad \text{.py}^3$  et un fichier plugin.py. Un exemple de structure d'un plug-in est donné dans le listage [A.1.](#page-175-1)

<span id="page-174-1"></span><sup>3</sup>Permet d'initialiser un package [\[360\]](#page-214-16)

```
# Import the shared module
from src import shared
from matplotlib import pyplot
def run(parent):
  # Access the second file
 data = shared.exp.list[1]
  # Get the number of pixels in the x direction
 nbr = data.nbr_pixels_x # Example: 128
  # Get the scan size
 size = data.scan_size_x # Example: 10 [um]
  # Pixel position
  i = 11
  j = 23curve = data.curves_approach[ij][j]
 piezo_extension = curve[0]
 deflexion = curve[1]
  # Plot the curve
 pyplot.plot(piezo_extension, deflection)
 pyplot.show()
```
Listage A.1: Exemple de plug-in permettant d'afficher la courbe de  $d\acute{e}flexion$  — extension du pixel (11, 23) du 2e fichier chargé.

#### <span id="page-175-0"></span>A.2.5 Reproductibilité des analyses de données

La reproductibilité est un problème majeur en science [\[348,](#page-214-4) [361\]](#page-214-17). Ceci a une implication particulière lorsqu'on développe un logiciel pour analyser des données. Je ne discuterai pas ici des problèmes expérimentaux, mais des problèmes qui peuvent apparaître lors de l'analyse de données. Il est connu que l'analyse de grandes quantités de données est un travail fastidieux et répétitif. La pression, la fatigue, le manque de temps, et d'autres paramètres peuvent résulter en des résultats erronés ou non reproductibles [\[362\]](#page-214-18). Plus les processus de transfert de fichiers, de stockage et de partage des données, d'analyse et de production de documents sont automatisés, moins il peut y avoir d'erreurs [\[348\]](#page-214-4).

L'utilisation de [pyAF](#page-194-4) simplifie grandement une partie du problème, en automatisant les calculs de grandes quantités de courbes de forces. L'utilisation de tests unitaires lors du développement de [pyAF](#page-194-4) a permis de vérifier que les résultats obtenus sont reproductibles (cf. partie [A.2.2.2\)](#page-173-1) [\[348\]](#page-214-4). Il y a un adage en informatique qui dit : non testé = cassé (untested = broken) [\[363\]](#page-214-19). Ce processus de vérification peut être automatisé, avec un envoi de mail automatique lorsque les tests ne passent plus. Ces outils sont en plein essor depuis quelques années, mais encore peu utilisés, car mal connus ou nécessitant des connaissances informatiques poussées pour leur mise en place.

#### A.2.6 Interopérabilité des fichiers

L'interopérabilité est la capacité de plusieurs systèmes à travailler ensemble. Ceci passe entre autres par des formats de fichiers standardisés, ouverts et documentés. Des exemples tels que les formats Portable Network Graphics (PNG), Hypertext Markup Language (HTML), Portable Document

Format (PDF) ont été couronnés de succès et s'ouvrent actuellement sur tous les ordinateurs. De plus, ces formats suivent souvent une norme, tels que l'ISO, ou par exemple des RFC<sup>[4](#page-176-0)</sup>.

Pour le chercheur, ceci garantit qu'il pourra ouvrir tous les types de fichiers venant de son microscope avec n'importe quel logiciel d'analyse implémentant le standard. De plus, cela lui évite de devoir écrire des couches logicielles supplémentaires pour convertir les données, avec un grand risque de perdre ou de modifier des données lors de conversion. Actuellement, chaque constructeur implémente son propre format. Lors de l'écriture de [pyAF,](#page-194-4) j'ai souvent du faire de la rétro-ingénierie pour pouvoir lire des fichiers AFM. Les fichiers AFM sont souvent peu ou pas du tout documentés.

L'interopérabilité garantit aussi la durée dans le temps du standard. Il se peut qu'un constructeur fasse une mise à jour de son format de fichier sans prévenir ses utilisateurs, et les données extraites pourraient être corrompues. Ce problème se pose bien sûr aussi avec tous les logiciels d'acquisition en microscopie optique, électronique ou autre. L'interopérabilité a été par exemple achevée dans le milieu médical pour des raisons évidentes de sécurité des patients, avec un format tel que le format DICOM<sup>[5](#page-176-1)</sup>.

Pour résoudre ce problème, le fichier HDF5 utilisé par [pyAF](#page-194-4) est documenté et repose sur un format ouvert (cf. partie [2.8\)](#page-79-0). Chaque mise à jour de [pyAF](#page-194-4) est accompagnée d'une liste extensive des changements apportés au format de fichier, pour que l'utilisateur final soit toujours prévenu de changements lors du développement de [pyAF.](#page-194-4)

#### A.2.7 Tests de performance

<span id="page-176-2"></span>L'efficacité de la parallélisation dépend fortement de la taille des blocs. Afin d'obtenir la meilleure performance possible, des tests ont été effectués en fonction de la taille d'un bloc, ce qui permet de définir la taille idéale d'un bloc. Le fichier utilisé pour les tests est un fichier de 128x128 pixels ayant 512 points par courbe. Un calcul d'élasticité est effectué. Les calculs de la Figure [A.11](#page-176-2) ont été effectués sur une station de travail avec la configuration suivante : un processeur Intel Xeon X2650 2,0 GHz (8 cœurs, 16 avec Hyper-Threading), utilisant Fedora 19 (64 bits).

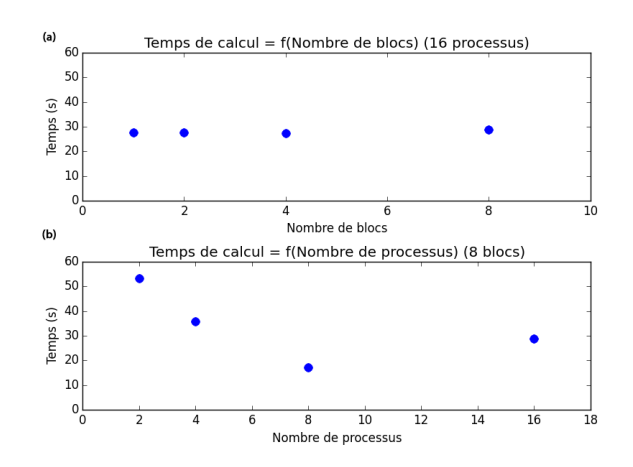

Figure A.11: a) Temps de calcul en fonction du nombre de blocs (pour 16 processus) ou b) du nombre de processus (pour 8 blocs). Calculs effectués sur une station de travail avec un processeur Intel Xeon X2650 2,0 GHz (8 cœurs, 16 avec Hyper-Threading), utilisant Fedora 19 (64 bits)

<span id="page-176-1"></span><span id="page-176-0"></span><sup>4</sup>Requests For Comments, documents publiés par l'IETF (Internet Engineering Task Force) <sup>5</sup>Digital Imaging and Communications in Medicine (DICOM)

Tout d'abord j'ai fait varier la taille des blocs en changeant le nombre de blocs utilisés, et en utilisant les 16 cœurs. Ceci ne fait pas varier le temps de calcul (Figure [A.11](#page-176-2) (a)). Par contre, changer le nombre de processus (en gardant un nombre de blocs fixes) modifie le temps de calcul (Figure [A.11](#page-176-2) (b)). Utiliser 8 processus est plus rapide que 2. L'utilisation de 16 processus, donc en tentant d'utiliser l'Hyper-Threading, est plus lent. Ceci est dû au coût processeur pour chaque lancement d'un nouveau processus. Nous ne profitons donc pas de l'Hyper-Threading, qui nécessite une optimisation très spécifique du code. On obtient un comportement similaire pour des ordinateurs tournant sous OS X.

La deuxième série de tests a été effectuée sur une station de travail avec la configuration suivante : deux processeurs Intel Xeon X5650 2,67 GHz (2x6 cœurs, 24 avec Hyper-Threading), tournant sous Windows 7 (64 bits). Ici, on constate qu'ajouter plus de blocs ralentit le calcul (Figure [A.12](#page-177-0) (a)). De plus, ajouter plus de 8 processus ralentit aussi le calcul (Figure [A.12](#page-177-0) (b)). À noter que même en utilisant des processeurs plus rapides (2,67 GHz sous Windows contre 2,0 GHz sous Linux), le temps de calcul sous Windows s'approche de celui sous Linux uniquement en utilisant 2 blocs et 8 processus.

<span id="page-177-0"></span>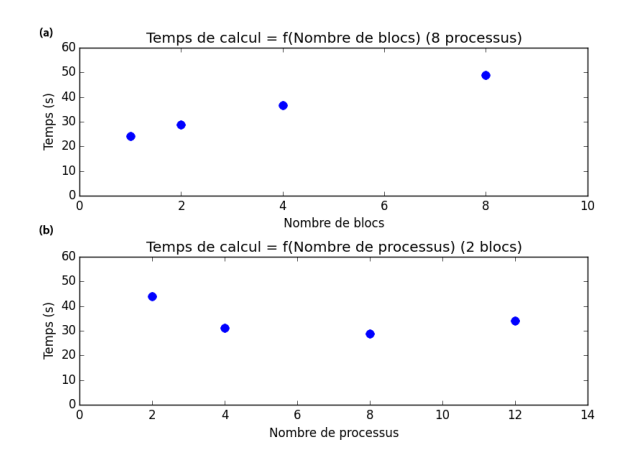

Figure A.12: a) Temps de calcul en fonction du nombre de blocs (pour 8 processus) ou b) du nombre de processus (pour 2 blocs). Calculs effectués sur une station de travail avec deux processeurs Intel Xeon X5650 2,67 GHz (2x6 cœurs, 24 avec Hyper-Threading), tournant sous Windows 7 (64 bits)

Sous Windows 7, la fonction système fork n'existe pas [\[364\]](#page-214-20). Dans ce cas, le coût pour la création d'un nouveau processus est grand, car Python doit être relancé pour chaque processus, alors que sous Linux ou Mac, le processus est uniquement copié. J'ai donc fait un compromis sous Windows, en limitant le nombre de processus qui est créés à 4. Pour de meilleures performances, il est donc recommandé d'utiliser Linux ou Mac.

Finalement, la taille d'un bloc dépend aussi de la mémoire libre sur l'ordinateur. J'ai limité la taille d'un bloc à 600 Mi, ce qui paraît raisonnable. Ceci correspond à environ 2048 courbes par bloc (approche et retrait), donc à un fichier de 64x32 pixels. L'estimation du nombre de blocs est difficile dans le cas de fichiers non carrés, et l'ordre dans lequel les données doivent être stockées dans le fichier HDF5. [pyAF](#page-194-4) détermine lui même un nombre de blocs à utiliser, mais ceci n'est pas toujours la valeur optimum. Ceci peut rendre certains calculs légèrement plus lents que d'autres. Il n'est actuellement pas prévu que l'utilisateur puisse modifier ces valeurs pour ne pas compliquer l'utilisation du logiciel.

# <span id="page-178-0"></span>B. Paramètres d'imagerie KFM avec le Kolibri sur SiC

## B.1 Paramètres

Tous les balayages présentés ci-dessous font  $2 \mu m \times x \mu m$  (x dépend de la taille de l'acquisition selon l'axe lent), et chaque paramètre est balayé sur 20 lignes. Les paramètres qui suivent ont été gardés constants lors de cette étude comparative (sauf indication contraire). Tout d'abord, la hauteur du lift est de 4 nm, la bande passante de la première [PLL](#page-194-0) est de 300 Hz (amplitude et phase), la fréquence de coupure de l['ADS](#page-192-2) qui fait partie de la première [PLL](#page-194-0) vaut 1,55 kHz, et l'étendue de fréquence pour la régulation de la phase est de 76,3 Hz. L'amplitude d'oscillation de la pointe est de 700 mV (1 nm), et le seuil de décalage en fréquence pour l'imagerie topographique est de 600 mHz (mode répulsif). Les constantes de temps pour la [PLL](#page-194-0) d'imagerie sont respectivement de 1 nm/Hz et de 10 ms pour le gain proportionnel et pour la constante de temps. La tension la modulation  $V_{ac}$  est de 5  $V_{pp}$ , et sa fréquence est de 160 Hz. La vitesse de balayage en mode lift est de 66,7 nm/s, et de 400,2 nm/s pour la topographie. L['ADS](#page-192-2) est utilisé avec le calibre de 320 mV (Input Limit). Les paramètres de l['ADS](#page-192-2) sont 50 mV de sensibilité et 20 ms pour la constante de temps. Les paramètres du contrôleur Kelvin sont la constante de proportionnalité, fixée à 5.7 V/V, et la constante de temps, fixée à 60 ms.

## B.2 Effet des paramètres de l'ADS externe

Deux paramètres sont changés lors de cette expérience : la sensibilité de l['ADS](#page-192-2) et la constante de temps. Sur la Figure [B.1](#page-178-1) je donne l'image obtenue pour les différents réglages. On constate que le meilleur niveau de bruit obtenu est de 75 mV. Il est à noter l'imagerie est nettement plus stable, en comparant avec la Figure [2.22.](#page-151-0)

<span id="page-178-1"></span>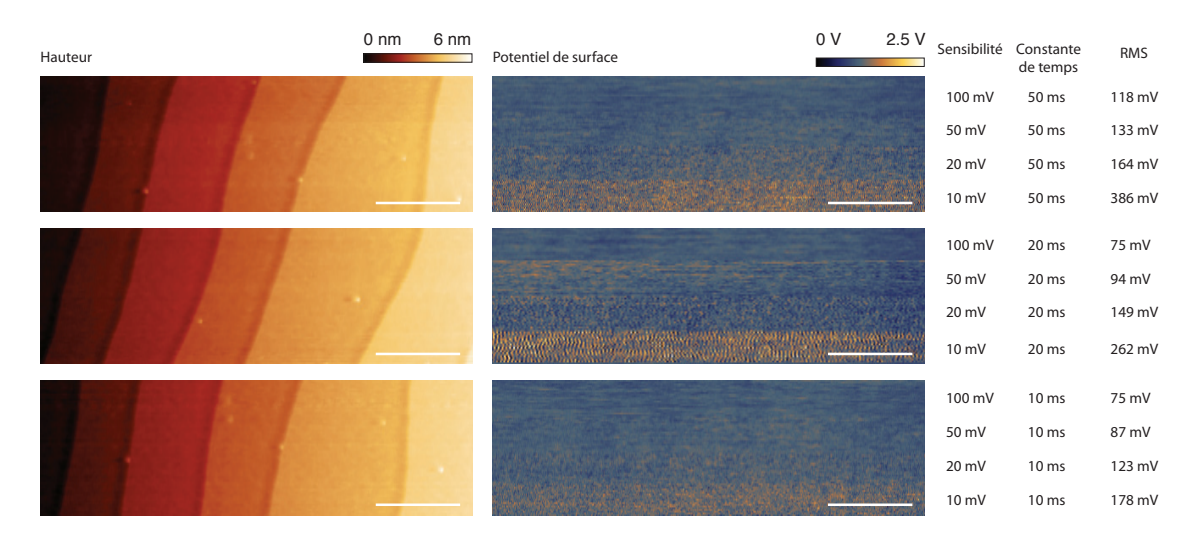

Figure B.1: Effet de l['ADS](#page-192-2) externe sur l'imagerie [KFM.](#page-193-2) Barre d'échelle 500 nm.

## B.3 Effet de la fréquence de modulation

Ensuite, je me suis intéressé à l'effet de la fréquence de modulation sur les mesures [KFM.](#page-193-2) Sur la Figure [B.2,](#page-179-0) on constate que les fréquences de modulations avec le moins de bruit sont celles de 80 Hz à 160 Hz environ. Des fréquences trop lentes ou trop rapides semblent plus bruitées (40 Hz, 200 Hz, 400 Hz). La valeur optimale semble donc être autour de 80 Hz avec 74 mV de bruit.

<span id="page-179-0"></span>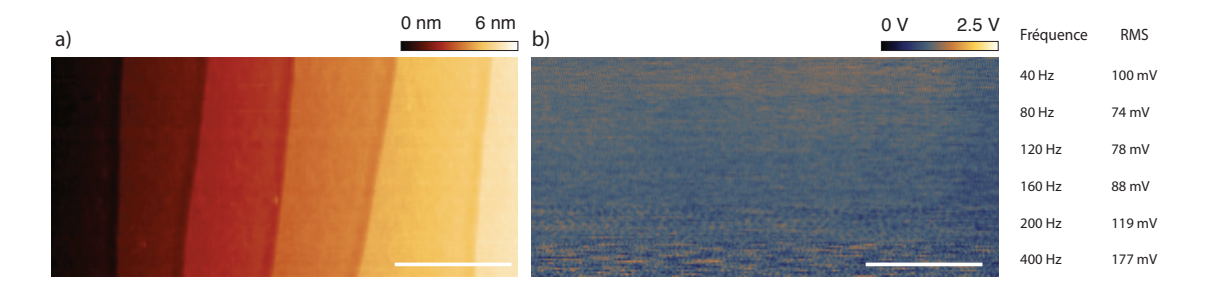

Figure B.2: Effet de la fréquence de modulation. a) Topographie b) Potentiel de surface, avec différentes fréquences de modulation. Barre d'échelle 500 nm.

## B.4 Effet de la vitesse d'imagerie

La vitesse de balayage est aussi un élément important lors de la mesure [KFM.](#page-193-2) Il faut que l'électronique ait le temps de converger vers la bonne valeur de potentiel, idéalement pour chaque pixel de l'image. Sur la Figure [B.3,](#page-179-1) différentes vitesses ont été testées.

<span id="page-179-1"></span>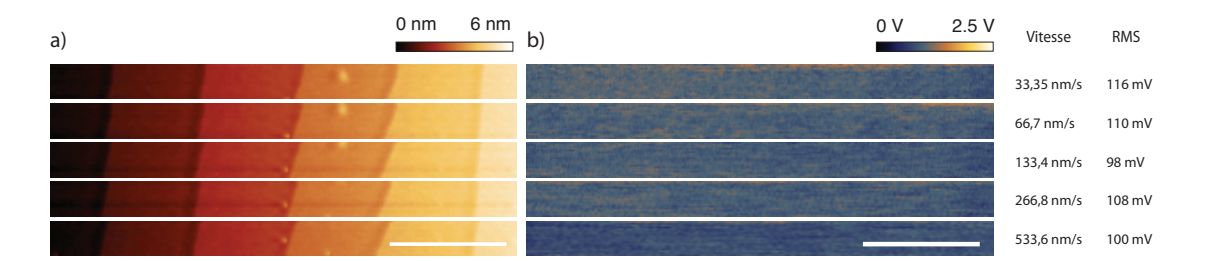

Figure B.3: Effet de la vitesse de balayage. a) Topographie, avec vitesse gardée constante pour chaque balayage. b) Potentiel de surface, avec vitesses différentes pour chaque balayage. Barre d'échelle 500 nm.

Les différences de bruit ne sont pas très grandes entre les différentes vitesses. On constate que pour la vitesse la plus importante, l'image paraît un peu lissée.

## B.5 Effet de la constante de temps du contrôleur Kelvin

Deux autres paramètres peuvent jouer sur la qualité de l'image [KFM.](#page-193-2) Il s'agit des paramètres du régulateur Kelvin du contrôleur Nanonis. Le premier est la constante de temps, la deuxième la constante de proportionnalité (qui est fixée à 5 V/V ici). Sur la Figure [B.4](#page-180-0) est affiché le potentiel de surface pour le balayage aller et le balayage retour.
167

<span id="page-180-0"></span>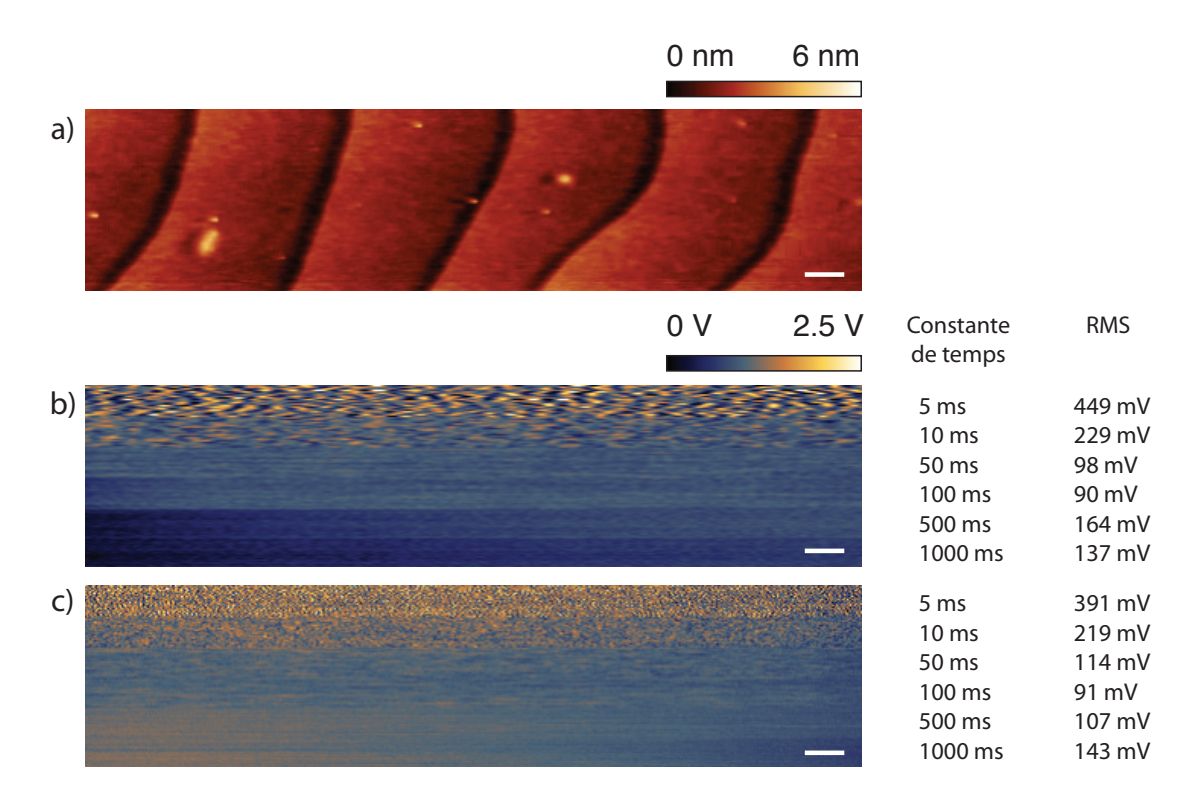

Figure B.4: Effet de la constante de temps du contrôleur Kelvin. a) Topographie. b) Potentiel de surface (aller) c) Potentiel de surface (retour).

On constate que sur le balayage aller, si la constante de temps est trop grande (> 100 ms), la régulation met un certain temps à converger vers la bonne valeur de potentiel. Il faut aussi considérer la vitesse de balayage : si la vitesse de balayage est plus lente, des vitesses de 100 ms sont autorisées. En fait, ceci permet de moyenner artificiellement le signal mesuré. Sur le balayage retour, le niveau de bruit constaté reste de l'ordre de la centaine de millivolts.

## B.6 Effet de la constante de proportionnalité du contrôleur Kelvin

La constante de proportionnalité du contrôleur Kelvin a été testée, comme illustré sur la Figure [B.5.](#page-181-0) Comme pour la partie précédente, le balayage aller et le balayage retour sont affichés. Une constante de temps de 60 ms a été sélectionnée. On constate que pour des valeurs de constantes de proportionnalité, la boucle de rétroaction met un certain temps pour converger vers le bon potentiel sur le balayage aller  $(0.5 \text{ et } 1 \text{ V/V})$ . Comme précédemment, le meilleur niveau de bruit obtenu est de l'ordre de la centaine de millivolts.

<span id="page-181-0"></span>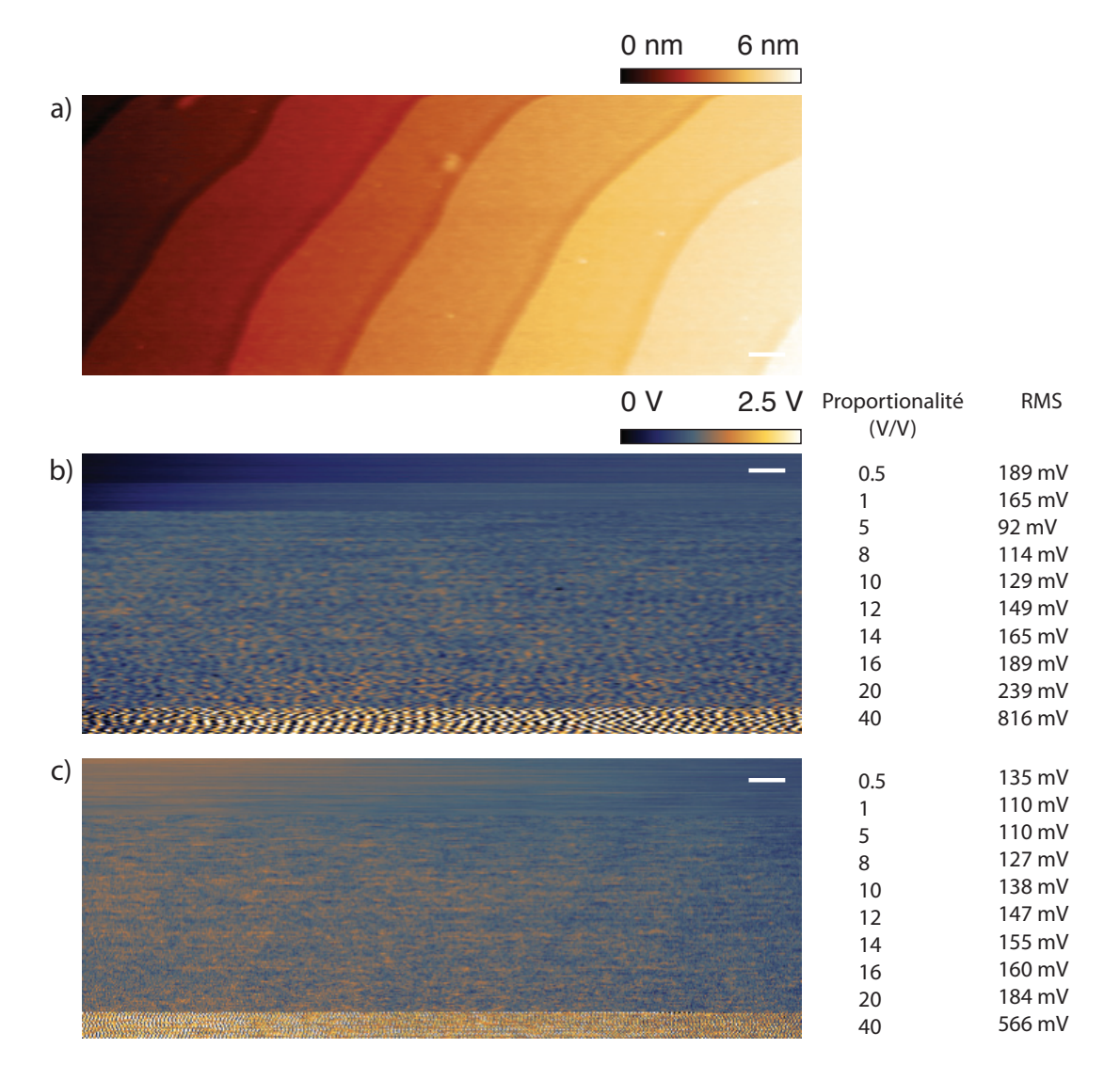

Figure B.5: Effet de la constante de proportionnalité contrôleur Kelvin. a) Topographie. b) Potentiel de surface (aller) c) Potentiel de surface (retour).

# <span id="page-182-1"></span>C. Protocoles expérimentaux

#### C.1 Milieu de culture pour cellules

Les cellules HeLa sont des cellules épithéliales humaines. Les cellules  $PtK<sub>2</sub>$  sont des cellules de rein de rat Kangourou (Potorous tridactylis).

<span id="page-182-2"></span>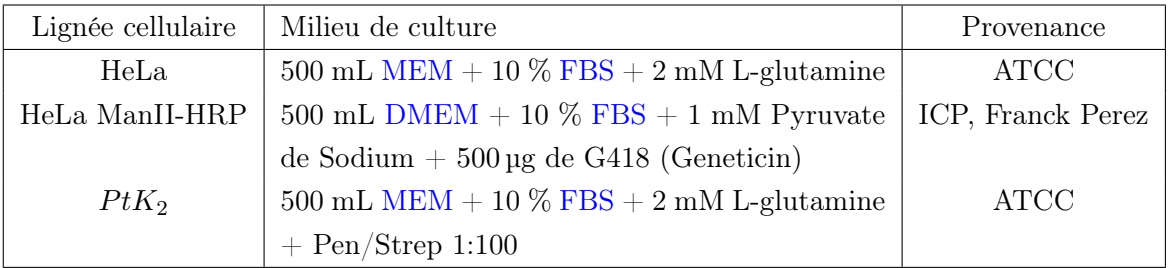

Table C.1: Lignées cellulaires et milieux de culture.

### C.2 Infection de cellules  $PtK<sub>2</sub>$  par *S. flexneri*

La souche bactérienne utilisée est Shigella flexneri M90T AFAE. Provenance : P. Sansonetti. Résitance : Spectinomycine.

- Les Shigella sont cultivées sur boîtes de Petri [\(LB](#page-193-1) Agar + Rouge de Congo + Spectinomycine).
- Mettre des bactéries en culture dans 5 mL de [TSB,](#page-195-0) le soir avant l'infection. (à 37 ◦C et avec  $5\%$  de CO<sub>2</sub>, sous agitation).
- Le jour de l'infection, prendre 60 µL de solution contenant les bactéries et les diluer dans 3 mL de [TSB.](#page-195-0) Remettre cette solution à incuber.
- Après 2h30, l' $OD_{600}$ <sup>[1](#page-182-0)</sup> vaut environ 0,6 (la valeur idéale pour l'infection, quand les bactéries sont dans leur phase exponentielle).
- Centrifuger les bactéries, aspirer le [LB](#page-193-1) et laisser le culot au fond du tube.
- Mettre les bactéries dans 3 mL de [MEM](#page-194-0) sans [FBS](#page-193-0) et les vortexer.
- Diluer cette solution dans 2 mL de [MEM](#page-194-0) sans [FBS](#page-193-0) pour obtenir une [MOI](#page-194-2) (Multiplicity Of Infection) de 50.
- Enlever le milieu des cellules et remplacer par le milieu contenant les bactéries.
- Centrifuger la boîte de Petri pendant 10 minutes à 1000 trs/min.
- Incuber 1h30 à 37 °C et avec 5% de CO<sub>2</sub>, sans agitation.
- Enlever le milieu et le remplacer par du [MEM](#page-194-0) avec 10% de [FBS](#page-193-0) et 2 mg de gentamicine (antibiotique pour tuer les bactéries qui ne sont pas encore internalisées).
- Incuber entre 1h30 et 2h à 37 °C et avec 5% de  $CO_2$ , sans agitation.
- <span id="page-182-0"></span>• Fixer l'échantillon au [PFA](#page-194-3) pour arrêter l'infection (cf. Annexe [C.4\)](#page-183-0).

 ${}^{1}$ OD<sub>600</sub> : *Optical Density*, absorbance à 600 nm. Permet de déterminer la concentration de bactéries et de savoir si elles se trouvent dans leur phase de croissance exponentielle.

### <span id="page-183-1"></span>C.3 Infection de cellules HeLa par Y. pseudotuberculosis

La souche bactérienne utilisée est Yersinia pseudotuberculosis 2777/GFP. Provenance : M. Simonet. Résitance : Ampicilline.

- Les Yersinia sont cultivées sur boîtes de Petri [\(LB](#page-193-1) Agar + Rouge de Congo).
- Mettre des bactéries en culture dans 5 mL de [LB,](#page-193-1) le soir avant l'infection. (à 28 ◦C et avec  $5\%$  de CO<sub>2</sub>, sous agitation).
- Le jour de l'infection, prendre 60 µL de solution contenant les bactéries et les diluer dans 3 mL de [LB.](#page-193-1)
- Ajotuer 1:1000 d'IPTG (solution mère 100 mM, Isopropyl  $\beta$ -D-1-Thiogalactopyranoside), pour induire la fluorescence.
- Après 4h, l['OD](#page-194-1)<sub>600</sub> vaut environ 0,6. Infecter les cellules à ce moment, avec une [MOI](#page-194-2) de 10.
- Centrifuger la boîte de Petri pendant 5 minutes à 1000 trs/min.
- Attendre 15 minutes.
- <span id="page-183-0"></span>• Rincer une fois avec du [PBS.](#page-194-4)

#### C.4 Fixation des échantillons au PFA

- Rincer les cellules avec du [PBS](#page-194-4) avant d'appliquer le [PFA.](#page-194-3)
- Mettre 2 mL de [PFA](#page-194-3) (à 4 % dans du [PBS\)](#page-194-4) pendant 20 minutes (à température ambiante).
- Rincer les cellules trois fois avec du [PBS](#page-194-4) pour éliminer le [PFA.](#page-194-3)
- Mettre 2 mL de NH4Cl (50 mM dans du [PBS\)](#page-194-4) pendant 10 minutes pour neutraliser les molécules de [PFA](#page-194-3) qui n'ont pas servi à la fixation.
- Rincer les cellules trois fois avec du [PBS](#page-194-4) pour éliminer le  $NH<sub>4</sub>Cl$ .
- Les échantillons peuvent ensuite être conservés dans du [PBS](#page-194-4) à 4 ◦C pendant plusieurs semaines.

#### C.5 Ajout de billes fluorescentes TetraSpeck<sup>TM</sup>

Les billes TetraSpeck<sup>TM</sup> utilisées font 100 nm de diamètre (en moyenne) et fluorescent dans 4 couleurs. Le spectre d'excitation/émission d'une bille est le suivant : bleu (365/430 nm), vert (505/515 nm), orange (560/580 nm) et rouge (660/680 nm).

- Mettre 2 µL de solution contenant les billes dans 200 µL de [PBS.](#page-194-4)
- Mettre cette solution au sonicateur pendant 5 minutes.
- Rediluer cette solution dans 1,8 mL de [PBS](#page-194-4) et vortexer.
- Changer le milieu de la boîte de Petri WillCo®par la solution contenant les billes et centrifuger la boîte de Petri à 1000 trs/min pendant 5 minutes.
- Bien rincer la boîte au [PBS.](#page-194-4)

### <span id="page-184-0"></span>C.6 Passage des cellules

Cette opération est à effectuer une fois par semaine pour les cellules  $PtK<sub>2</sub>$ , et deux fois par semaine pour les cellules HeLa. Les quantités sont indiquées pour des flasques T75.

- Aspirer l'ancien milieu de culture.
- Rincer deux fois au [PBS](#page-194-4) 1X
- Ajouter 2 mL de Trypsine pendant 5 minutes pour détacher les cellules.
- Mettre 5 mL de milieu pour cellule dans une nouvelle flasque.
- Ajouter 5 mL de milieu aux cellules, ce qui va inhiber l'effet de la trypsine.
- Prélever 0,5 mL du milieu contentant les cellules et les mettre dans la nouvelle flasque.
- Remettre à incuber.

### C.7 Congélation des cellules HeLa ManII-HRP

Le protocole pour les cellules  $PtK<sub>2</sub>$  et HeLa est équivalent et peut se trouver facilement dans la littérature. Je détaille ici le protocole pour les cellules HeLa ManII-HRP, qui sont particulières.

- Aspirer l'ancien milieu de culture.
- Rincer deux fois au [PBS](#page-194-4) 1X.
- Ajouter 2 mL de Trypsine pendant 5 minutes pour détacher les cellules.
- Ajouter 8 mL de milieu de culture aux cellules.
- Prélever 7 mL et centrifuger à 10000 trs/min pendant 5 minutes, à 4.
- Aspirer le milieu et reprendre le culot dans 2 mL de milieu spécial pour la congélation (50 % de [FBS,](#page-193-0) 10 % de [DMSO,](#page-192-1) 40 % de milieu pour HeLa ManII-HRP).
- Prendre 2 tubes cryogéniques et mettre 1 mL dans chaque tube.
- Mettre les tubes dans une boite à congelation remplie d'isopropanol, et placer la boite dans un congélateur à -80 pendant 48h.
- Transférer les tubes dans une boite de stockage pour tubes cryogéniques, et stocker dans de l'azote liquide.

### C.8 Décongélation des cellules HeLa ManII-HRP

Le protocole pour les cellules  $PtK_2$  et HeLa est équivalent et peut se trouver facilement dans la littérature. Je détaille ici le protocole pour les cellules HeLa ManII-HRP, qui sont particulières.

- Décongler un tube de cellules (1 mL) à 37 ◦C au bain marie pendant 1 à 2 minutes.
- Diluer les cellules dans 9 ml de milieu cellulaire (à 37 ◦C).
- Centrifuger les cellules pendant 5 minutes à 1000 trs/min à température ambiante.
- <span id="page-185-0"></span>• Aspirer le supernageant.
- Rediluer le culot dans 10 mL de milieu de culture.
- Mettre les 10 mL de milieu dans une flasque de culture cellulaire.
- Incuber à 37 °C et avec 5% de  $CO_2$ .
- Changer le milieu de culture après 24h.

#### C.9 Marquage des mitochondries

Les mitochondries sont marquées avec du MitoTracker®. Le MitoTracker®fluorescent dans le vert est recommandé pour marquer des cellules vivantes, car moins toxique pour la cellule (il ne peut pas être utilisé pour des cellules fixées car dans ce cas la fluorescence disparaît). De plus j'ai constaté que le MitoTracker®n'était pas très brillant. J'ai donc choisi d'utiliser le MitoTracker®rouge (MitoTracker®Red CMXRos), qui peut être utilisé pour des cellules vivantes et fixées. Dans tous les cas, le MitoTracker®doit être incubé avec des cellules vivantes pour qu'il cible bien les mitochondries.

- Aspirer l'ancien milieu de culture.
- Mettre le nouveau milieu de culture, contenant 500 nM de MitoTracker®Red CMXRos.
- Laisser incuber 30 minutes à  $37^{\circ}$ C et avec  $5\%$  de CO<sub>2</sub>.
- Aspirer le milieu.
- Rincer trois fois avec du [PBS](#page-194-4) (37 °C).
- Imager directement, ou fixer les cellules.

### C.10 Marquage de l'appareil de Golgi

Le marquage de l'appareil de Golgi se fait par immunomarquage indirect. Pour cela, deux anticorps sont utilisés. L'anticorps primaire, l'anti GM130, cible les protéines GM130 de la membrane de l'appareil de Golgi (anticorps GM130, isotype  $IgG_1$ ). L'anticorps secondaire cible l'anticorps primaire, et possède un fluorophore Alexa®, 488. Dans mon cas j'ai utilisé un anticorps de chèvre  $(GAM \text{ Alexa}$  $R)$ 488 IgG  $(H+L)$ , *Goat Anti-Mouse*).

- Perméabiliser les cellules fixées avec de la saponine 0,5% pendant 5 minutes, dans du [PBS.](#page-194-4)
- Rincer une fois au [PBS.](#page-194-4)
- Saturer les sites non specifiques avec du [FBS](#page-193-0) pendant 45 minutes, sous faible agitation.
- Mettre l'anticorps primaire dilué dans du FBS pendant 45 minutes.
- Rincer trois fois au [PBS.](#page-194-4)
- Mettre l'anticorps secondaire (dans le noir pour préserver la fluorescence), dilué dans du [FBS,](#page-193-0) pendant 30 minutes.
- Rincer trois fois au [PBS](#page-194-4) (3x5 minutes) sous faible agitation.

### <span id="page-186-0"></span>C.11 Chélation des appareils de Golgi

Le protocole provient de l'article de F. Jollivet et coll. [\[365\]](#page-214-0). Concentrations finales : 0,23 mg/ml de [DAB](#page-192-2) et 0,003% H2O2.

- Dissoudre une tablette de [DAB](#page-192-2) dans 3 ml de [PBS.](#page-194-4)
- Diluer  $5 \mu L$  de  $H_2O_2$  dans  $500 \mu L$  de [PBS.](#page-194-4)
- Ajouter 30 µL de cette solution aux 3 ml contenant le [DAB.](#page-192-2)
- Rincer les cellules une fois au [PBS.](#page-194-4)
- Mettre la soulution de  $DAB + H_2O_2$  $DAB + H_2O_2$  sur les cellules, pendant 30 minutes dans le noir, et sur de la glace.
- Rincer trois fois au [PBS.](#page-194-4)

### C.12 Marquage de l'actine

La phalloïdine est une toxine extraite de l'amanite phalloïde, et cible les molécules d'actine. Dans mon cas j'ai utilisé de l'Alexa 488® phalloidin.

- Fixer les cellules.
- Mettre la phalloïdine, diluée au 1:40 dans du [PBS,](#page-194-4) pendant 30 minutes, sous agitation faible.
- Bien rincer trois fois au [PBS](#page-194-4)

### C.13 Inclusion en résine

Ce protocole a été adapté par N. Barois, de la plateforme Bicel (Bioimaging Center Lille), dans le cadre de ce projet.

Pour les mitochondries :

- Fixation des cellules au [PFA](#page-194-3) 4%, avec 0.1 M sodium cacodylate, pH 7,3, 100 mM NaCl,  $2 \ \mathrm{mM}$  CaCl $_2$  pendant  $30 \ \mathrm{minutes}.$
- Post-fixation avec 1% glutaraldéhyde, 0.1 M cacodylate de sodium, pH 7,3, pendant une nuit  $\hat{a}$  4 °C.
- Incubation pendant une heure avec 1% tétroxyde d'osmium et 1.5% de ferricyanure de potassium (dans  $H_2O$  et dans le noir).
- Incubation pendant 45 minutes avec  $1\%$  d'acétate d'uranyle (dans  $H_2O$  et dans le noir).

Pour les appareils de Golgi :

• Fixation des cellules au [PFA](#page-194-3) 4%, avec 0.1 M cacodylate de sodium, pH 7.3, pendant 30 minutes.

<span id="page-187-0"></span>• Incubation avec de tétroxyde d'osmium, du potassium ferricyanide et d'acetate d'uranyle comme indiqué ci-dessus.

Pour l'actine :

- Fixation des cellules avec 1% glutaraldehyde, 0.2% d'acide tannique, 0.1 M cacodylate de sodium, pH 7,3 pendant 30 minutes à température ambiante, dans le noir.
- Incubation avec de tétroxyde d'osmium, du potassium ferricyanide et d'acetate d'uranyle comme indiqué ci-dessus.

Après rinçage à l'eau, les cellules sont déshydratées avec des solutions d'éthanol de concentration croissantes. Ensuite, les cellules sont incluses dans de la résine epoxy, et le tout est séché pendant 24 heures à 60 ◦C. La lamelle de verre est enlevée avec de l'acide fluorhydrique.

#### C.14 Dépôt de TMV

Le protocol de dépôt de [TMV](#page-195-1) sur un substrat est décrit par Trinh et coll. [\[94\]](#page-205-0). Les virus utilisés proviennent du CEA Marcoule, (DSV/iBEB/SBTN, Jean-Luc Pellequer), et sont stockés dans une solution à 38 nM dans 1 mM [EDTA](#page-193-2) (Ethylène Diamine Tétra Acétique).

- Déposer une goutte de  $20 \mu L$  de NiCl<sub>2</sub> 20 mM sur le substrat.
- Injecter  $2 \mu L$  de solution contenant du [TMV](#page-195-1) dans la goutte.
- Attendre 10 minutes, et rincer l'échantillon à l'eau Milli-Q.
- Sécher l'échantillon à l'aide d'une cloche à vide équipée d'une pompe Venturi.

#### <span id="page-187-1"></span>C.15 Liste des réactifs et des produits chimiques

| Réactifs et produits chimiques<br>Provenance |              |  |
|----------------------------------------------|--------------|--|
| MEM                                          | <b>GIBCO</b> |  |
| <b>DMEM</b>                                  | <b>GIBCO</b> |  |
| <b>FBS</b>                                   | Invitrogen   |  |
| L-Glutamine                                  | <b>GIBCO</b> |  |
| Pen/Step                                     | <b>GIBCO</b> |  |
| Pyruvate de Sodium                           | <b>GIBCO</b> |  |
| G418                                         | Invitrogen   |  |
| $Tetraspeck^{TM}$                            | Invitrogen   |  |
| Acétone                                      | <b>VWR</b>   |  |
| Méthanol                                     | VWR          |  |
| Éthanol                                      | <b>VWR</b>   |  |
| Isopropanol                                  | VWR          |  |
| KOH                                          | Sigma        |  |

Table C.2: Liste des réactifs et des produits chimiques (1).

<span id="page-188-1"></span><span id="page-188-0"></span>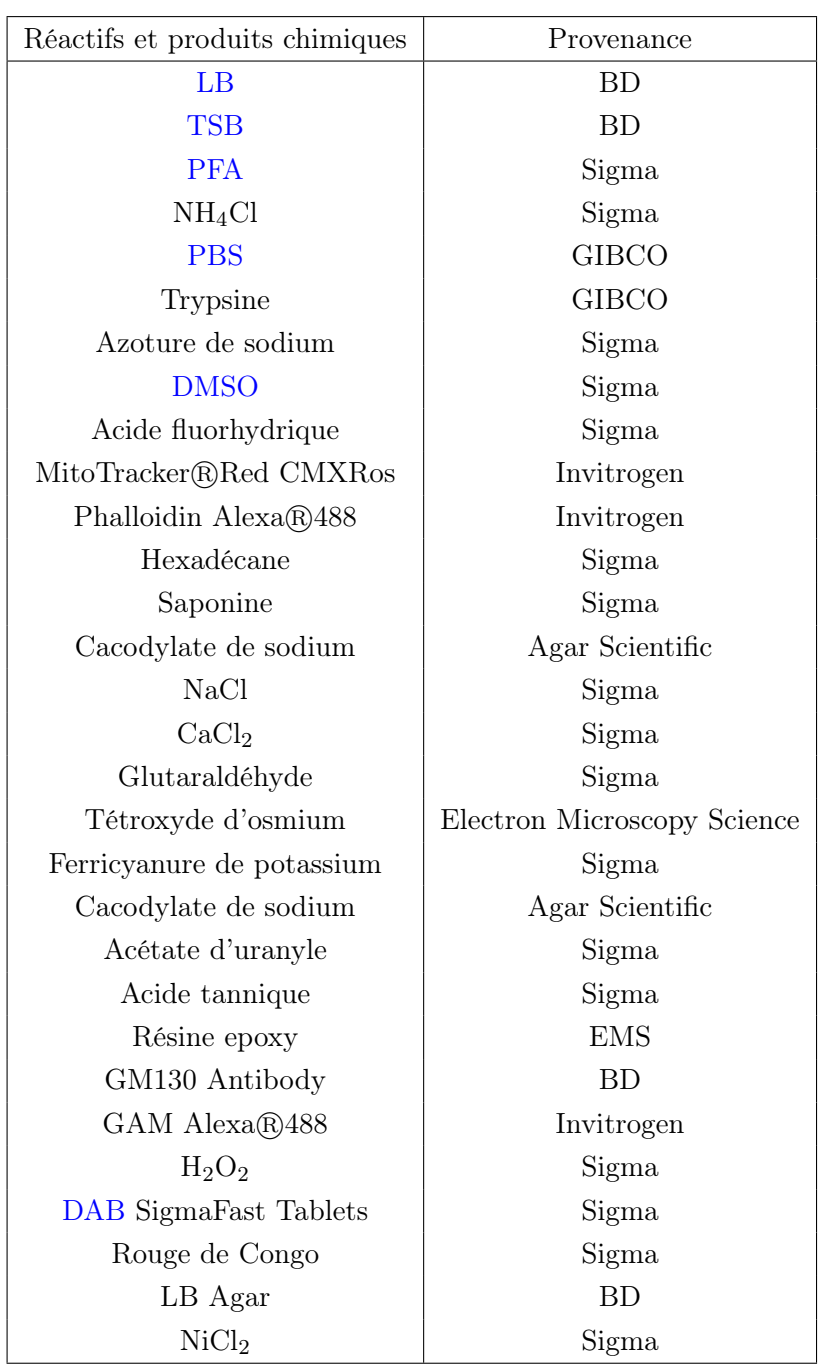

Table C.3: Liste des réactifs et des produits chimiques (2).

# <span id="page-189-0"></span>C.16 Microscopes optiques

<span id="page-189-1"></span>

| Expérience      | Microscope     | Logiciel                | Caméra          | Objectif                    |
|-----------------|----------------|-------------------------|-----------------|-----------------------------|
| Comète          | Zeiss Elyra P1 | Zen 2011 SP2            | Andor<br>Xion   | Zeiss<br>$Al-$              |
| d'actine, Golgi |                | (black edition)         | DU-897D-        | pha<br>Plan-                |
|                 |                | bit) Re-<br>(64)        | $CSO-#BV-461$   | Apochromat                  |
|                 |                | lease 8.0.7.273         |                 | 100x/1.46<br>Oil            |
|                 |                | Configuration           |                 | DIC M27 Elyra               |
|                 |                | 7.00.00                 |                 | $(420792 - 9800 -$          |
|                 |                |                         |                 | 720)                        |
| Golgi           | Zeiss LSM 710  | Zen 2009 SP1            | 34-Channel      | Plan-<br>Zeiss              |
|                 |                | Release Version         | QUASAR          | Apochromat                  |
|                 |                | $5.5\,$                 | Detection Unit  | 63x/1.4<br>Oil              |
|                 |                |                         |                 | <b>DIC</b><br>M27           |
|                 |                |                         |                 | $(420782 - 9900 -$          |
|                 |                |                         |                 | 720)                        |
| Yersinia        | Zeiss Axiovert | MetaMorph               | Scien-<br>Roper | Zeiss EC Plan-              |
|                 | 200 M          | Version 6.3r7           | tific Photomet- | <b>NEOFLUAR</b>             |
|                 |                |                         | rics CoolSNAP   | 40x/1.3<br>Oil              |
|                 |                |                         | ES              | $(420460 - 9900)$           |
| Mitochondries   | Zeiss Axio Ob- | Zen<br>2012             | AxioCam         | Zeiss<br>Plan-              |
|                 | server.Z1      | (blue)<br>edi-          | MRm 426509-     | Apochromat                  |
|                 |                | $\[\t{tion}\]$ (64 bit) | 9901-000        | 63x/1.4<br>Oil              |
|                 |                | Version $1.1.1.0$       |                 | $_{\rm DIC}$<br>$(420782 -$ |
|                 |                | (1.1.1.3064.302)        |                 | 9900)                       |

Table C.4: Liste des microscopes optiques.

# C.17 Microscopes à force atomique

<span id="page-189-2"></span>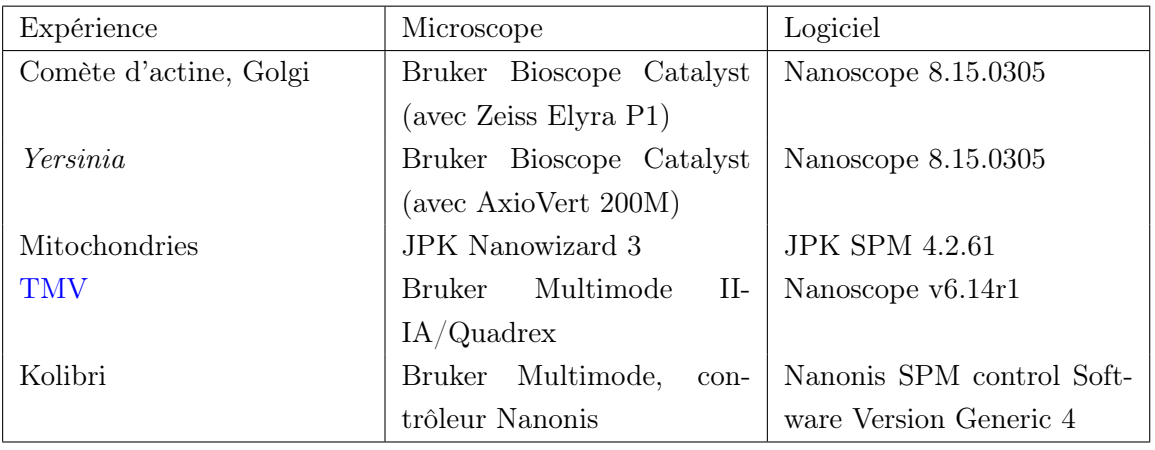

Table C.5: Liste des microscopes à force atomique.

# <span id="page-190-0"></span>C.18 Liste des leviers

<span id="page-190-1"></span>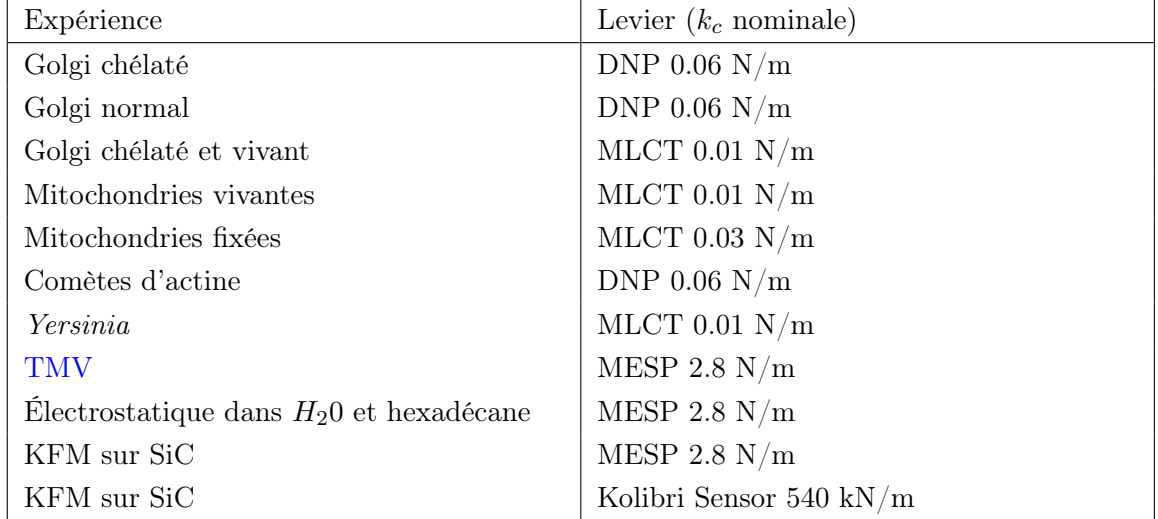

Les leviers DNP, MLCT et MESP proviennent de chez Bruker AFM Probes, les pointes Kolibri de chez SPECS Zurich GmbH.

Table C.6: Liste des leviers AFM.

### Glossaire

- ADN Acide désoxyribonucléique. [7,](#page-20-0) [9,](#page-22-0) [10,](#page-23-0) [26,](#page-39-0) [101,](#page-114-0) [110,](#page-123-0) [111](#page-124-0)
- ADS Amplificateur à Détection Synchrone (Lock-In Amplifier ). [116–](#page-129-0)[118,](#page-131-0) [128,](#page-141-0) [135,](#page-148-0) [137,](#page-150-0) [138,](#page-151-0) [165](#page-178-0)
- AFM Atomic Force Microscope. [v,](#page-4-0) [5,](#page-18-0) [11–](#page-24-0)[20,](#page-33-0) [22,](#page-35-0) [24–](#page-37-0)[31,](#page-44-0) [39,](#page-52-0) [40,](#page-53-0) [42,](#page-55-0) [46,](#page-59-0) [48,](#page-61-0) [52,](#page-65-0) [53,](#page-66-0) [55–](#page-68-0)[57,](#page-70-0) [59,](#page-72-0) [68,](#page-81-0) [69,](#page-82-0) [71,](#page-84-0) [74–](#page-87-0)[78,](#page-91-0) [81,](#page-94-0) [82,](#page-95-0) [84](#page-97-0)[–92,](#page-105-0) [94–](#page-107-0)[97,](#page-110-0) [102,](#page-115-0) [107–](#page-120-0)[114,](#page-127-0) [116,](#page-129-0) [119,](#page-132-0) [121–](#page-134-0)[123,](#page-136-0) [127,](#page-140-0) [133,](#page-146-0) [134,](#page-147-0) [136,](#page-149-0) [146,](#page-159-0) [147,](#page-160-0) [149,](#page-162-0) [150](#page-163-0)
- AM-AFM Amplitude Modulation AFM. [20,](#page-33-0) [132](#page-145-0)
- AM-KFM Amplitude Modulation Kelvin Force Microscopy. [103,](#page-116-0) [104,](#page-117-0) [115,](#page-128-0) [142,](#page-155-0) [146](#page-159-0)
- ARN Acide ribonucléique. [7,](#page-20-0) [9,](#page-22-0) [10,](#page-23-0) [28](#page-41-0)
- ARNm Acide ribonucléique messager. [7](#page-20-0)
- ATP Adenosine triphosphate. [7](#page-20-0)
- CALM Complementation-Activated Light Microscopy. [95](#page-108-0)
- CLAFEM Correlative Light Atomic Force Electron Microscopies. [35,](#page-48-0) [48,](#page-61-0) [73,](#page-86-0) [74,](#page-87-0) [76,](#page-89-0) [77,](#page-90-0) [79,](#page-92-0) [85,](#page-98-0) [88,](#page-101-0) [89,](#page-102-0) [94–](#page-107-0)[96,](#page-109-0) [149](#page-162-0)
- CLEM Correlative Light-Electron Microscopy. [30,](#page-43-0) [35,](#page-48-0) [73,](#page-86-0) [76,](#page-89-0) [85,](#page-98-0) [96](#page-109-0)
- CM Contact Mode. [19](#page-32-0)
- CMF Chemical Force Microscopy. [109](#page-122-0)
- CMH Complexe majeur d'histocompatibilité. [6](#page-19-0)
- COIN Correlated Optical and Isotopic Nanoscopy. [95](#page-108-0)
- <span id="page-192-2"></span>DAB 3,3'-Diaminobenzidine. [173,](#page-186-0) [175](#page-188-0)
- DFS Dynamic Force Spectroscopy. [28](#page-41-0)
- DH-KPFM Dual Harmonic Kelvin Probe Force Microscopy. [111](#page-124-0)
- DIC Differential Interference Contrast. [81,](#page-94-0) [85](#page-98-0)[–87](#page-100-0)
- DLVO Derjaguin, Landau, Verwey, Overbeek. [18,](#page-31-0) [101,](#page-114-0) [107–](#page-120-0)[110,](#page-123-0) [114](#page-127-0)
- <span id="page-192-0"></span>DMEM Dulbecco's Modified Eagle Medium. [169,](#page-182-1) [174](#page-187-0)
- <span id="page-192-1"></span>DMSO Dimethylsulfoxide. [171,](#page-184-0) [175](#page-188-0)
- DMT Derjaguin, Müller, Toporov. [45](#page-58-0)

dSTORM direct Stochastic Optical Reconstruction Microscopy. [75–](#page-88-0)[77,](#page-90-0) [80–](#page-93-0)[82,](#page-95-0) [94,](#page-107-0) [95](#page-108-0)

- ecFM electrochemical Force Microscopy. [112,](#page-125-0) [150](#page-163-0)
- EDL Electric Double Layer. [104](#page-117-0)
- <span id="page-193-2"></span>EDTA Ethylenediaminetetraacetic Acid. [174](#page-187-0)
- EFM Electrostatic Force Microscopy. [31,](#page-44-0) [103,](#page-116-0) [109–](#page-122-0)[111,](#page-124-0) [121](#page-134-0)
- ELS Electric Light Scattering. [108](#page-121-0)
- ET Electric Turbidimetry. [108](#page-121-0)
- <span id="page-193-0"></span>FBS Fetal Bovine Serum. [169,](#page-182-1) [171,](#page-184-0) [172,](#page-185-0) [174](#page-187-0)
- FEFM Fluid Electric Force Microscopy. [111](#page-124-0)
- FIB Focused Ion Beam. [v,](#page-4-0) [56,](#page-69-0) [96,](#page-109-0) [143](#page-156-0)
- FIEL Force Integration to Equal Limits. [46,](#page-59-0) [48](#page-61-0)
- FM-AFM Frequency Modulation AFM. [19,](#page-32-0) [129,](#page-142-0) [132](#page-145-0)
- FM-KFM Frequency Modulation Kelvin Force Microscopy. [103,](#page-116-0) [104,](#page-117-0) [134](#page-147-0)
- GBF Générateur Basse Fréquence. [138–](#page-151-0)[140](#page-153-0)
- GFP Green Fluorescent Protein. [75](#page-88-0)
- GPL General Public Licence. [71](#page-84-0)
- HEPES Acide 4-(2-hydroxyéthyl)-1-pipérazine éthane sulfonique. [77](#page-90-0)
- HOPG Highly Oriented Pyrolytic Graphite. [145,](#page-158-0) [147](#page-160-0)
- HRP Horseradish Peroxidase Enzyme. [85](#page-98-0)
- IF Intermediate filaments. [8](#page-21-0)
- InlB Internalin B. [28](#page-41-0)
- InvOLS Inverse Optical Lever Sensitivity. [25](#page-38-0)
- ITK Insight Segmentation and Registration Toolkit. [65,](#page-78-0) [97](#page-110-0)
- JKR Johnson, Kendall, Roberts. [45](#page-58-0)
- KFM Kelvin Force Microscopy. [31,](#page-44-0) [101–](#page-114-0)[104,](#page-117-0) [110,](#page-123-0) [112,](#page-125-0) [115–](#page-128-0)[122,](#page-135-0) [124–](#page-137-0)[126,](#page-139-0) [137–](#page-150-0)[140,](#page-153-0) [142,](#page-155-0) [146,](#page-159-0) [147,](#page-160-0) [150,](#page-163-0) [165,](#page-178-0) [166](#page-179-0)
- KPFM Kelvin Probe Force Microscopy. [102](#page-115-0)
- <span id="page-193-1"></span>LB Lysogeny Broth. [169,](#page-182-1) [170,](#page-183-1) [175](#page-188-0)
- LER Length Extensional Resonators. [17,](#page-30-0) [102,](#page-115-0) [112,](#page-125-0) [113,](#page-126-0) [130,](#page-143-0) [144](#page-157-0)
- <span id="page-194-0"></span>MEM Minimum Essential Media. [169,](#page-182-1) [174](#page-187-0)
- MET Protéine codée par le gène MET. [28](#page-41-0)
- MFM Magnetic Force Microscopy. [16,](#page-29-0) [31](#page-44-0)
- <span id="page-194-2"></span>MOI Multiplicity Of Infection. [169,](#page-182-1) [170](#page-183-1)
- <span id="page-194-1"></span>OD Optical Density. [169,](#page-182-1) [170](#page-183-1)
- OL-EPM Open-Loop Electric Potential Microscopy. [111](#page-124-0)
- PALM Photo Activated Localization Microscopy. [14,](#page-27-0) [75,](#page-88-0) [76,](#page-89-0) [95](#page-108-0)
- <span id="page-194-4"></span>PBS Phosphate Buffered Saline. [80,](#page-93-0) [106,](#page-119-0) [170–](#page-183-1)[173,](#page-186-0) [175](#page-188-0)
- <span id="page-194-3"></span>PFA Paraformaldéhyde. [74,](#page-87-0) [80,](#page-93-0) [169,](#page-182-1) [170,](#page-183-1) [173,](#page-186-0) [175](#page-188-0)
- PFM Piezoresponse Force Microscopy. [110,](#page-123-0) [111,](#page-124-0) [114,](#page-127-0) [119](#page-132-0)
- PID Proportional-Integral-Derivative Controller. [15,](#page-28-0) [129](#page-142-0)
- PLL Phase-Locked Loop. [113,](#page-126-0) [129,](#page-142-0) [133,](#page-146-0) [165](#page-178-0)
- PSD Power Spectral Density. [25,](#page-38-0) [128](#page-141-0)
- pyAF python Atomic Force. [iv,](#page-3-0) [59–](#page-72-0)[61,](#page-74-0) [63,](#page-76-0) [64,](#page-77-0) [66–](#page-79-0)[71,](#page-84-0) [79,](#page-92-0) [86,](#page-99-0) [96,](#page-109-0) [150,](#page-163-0) [153–](#page-166-0)[164](#page-177-0)
- **QI** Quantitative Imaging<sup>TM</sup>. [19,](#page-32-0) [24,](#page-37-0) [26,](#page-39-0) [30,](#page-43-0) [77,](#page-90-0) [89,](#page-102-0) [90,](#page-103-0) [96,](#page-109-0) [153](#page-166-0)
- RAID A Case for Redundant Arrays of Inexpensive Disks. [67](#page-80-0)
- RE Réticulum endoplasmique. [7](#page-20-0)
- REG Réticulum endoplasmique granuleux. [7](#page-20-0)
- REL Réticulum endoplasmique lisse. [7](#page-20-0)
- RESOLFT REversible Saturable OpticaL Fluorescence Transitions. [76](#page-89-0)
- RLK Roduit, Lafont, Kasas. [55–](#page-68-0)[57,](#page-70-0) [59,](#page-72-0) [63,](#page-76-0) [73,](#page-86-0) [74,](#page-87-0) [94,](#page-107-0) [97](#page-110-0)
- RMS Root Mean Square. [51,](#page-64-0) [140,](#page-153-0) [142](#page-155-0)
- SAM Self-Assembled Monolayer. [16](#page-29-0)
- SAM-Box Signal Access Module Box. [118](#page-131-0)
- SCM Scanning Capacitance Microscopy. [31](#page-44-0)
- SEM Scanning Electron Microscope. [96,](#page-109-0) [143](#page-156-0)
- SEPT11 Septine 11 (protéine). [26](#page-39-0)
- SEPT2 Septine 2 (protéine). [26](#page-39-0)
- SICM Scanning Ion-Conductance Microscopy. [108](#page-121-0)
- SIM Structured Illumination Microscopy. [14,](#page-27-0) [76,](#page-89-0) [95](#page-108-0)
- SIMS Secondary Ion Mass Spectrometry. [95](#page-108-0)
- siRNA Small Interfering RNA. [28](#page-41-0)
- SMLM Single Molecule Localization Microscopy. [76](#page-89-0)
- SNOM Scanning Near-field Optical Microscopy. [17](#page-30-0)
- STED Stimulated Emission Depletion Microscopy. [14,](#page-27-0) [76,](#page-89-0) [95](#page-108-0)
- STM Scanning Tunneling Microscopy. [13,](#page-26-0) [14,](#page-27-0) [143](#page-156-0)
- STORM Stochastic Optical Reconstruction Microscopy. [14,](#page-27-0) [75,](#page-88-0) [76,](#page-89-0) [95](#page-108-0)
- TEM Transmission Electron Microscope. [78,](#page-91-0) [79,](#page-92-0) [81,](#page-94-0) [82](#page-95-0)
- TIRF Total Internal Reflection Fluorescence. [75,](#page-88-0) [81](#page-94-0)
- <span id="page-195-1"></span>TMV Tobacco Mosaic Virus. [10,](#page-23-0) [101,](#page-114-0) [111,](#page-124-0) [115,](#page-128-0) [119–](#page-132-0)[121,](#page-134-0) [142,](#page-155-0) [146,](#page-159-0) [150,](#page-163-0) [174,](#page-187-0) [176,](#page-189-0) [177](#page-190-0)
- <span id="page-195-0"></span>TSB Tryptic Soy Broth. [169,](#page-182-1) [175](#page-188-0)
- TTSS III Type III Secretory System. [80](#page-93-0)
- VTK Visualization Toolkit. [61,](#page-74-0) [65,](#page-78-0) [66](#page-79-0)

# Table des figures

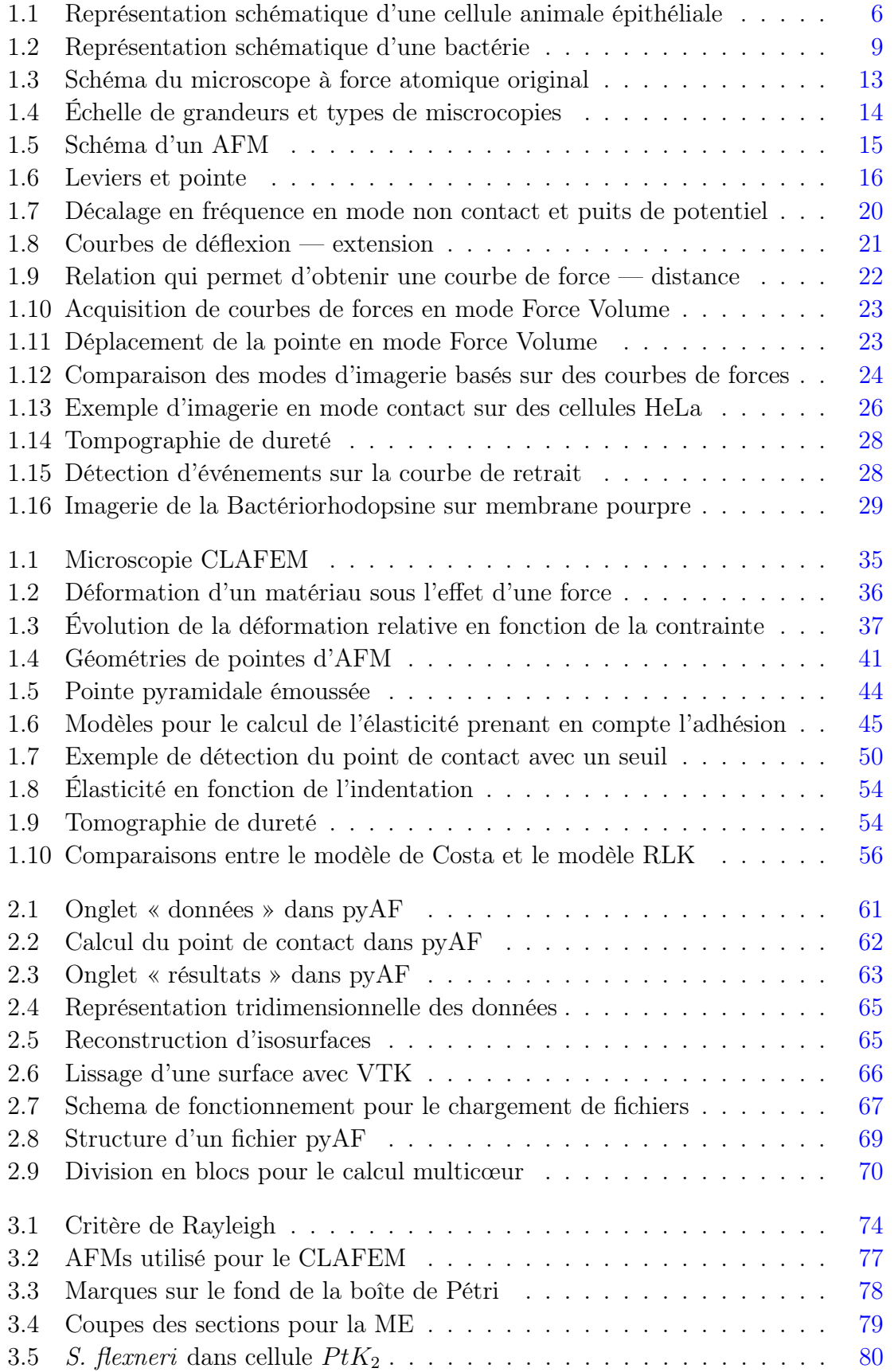

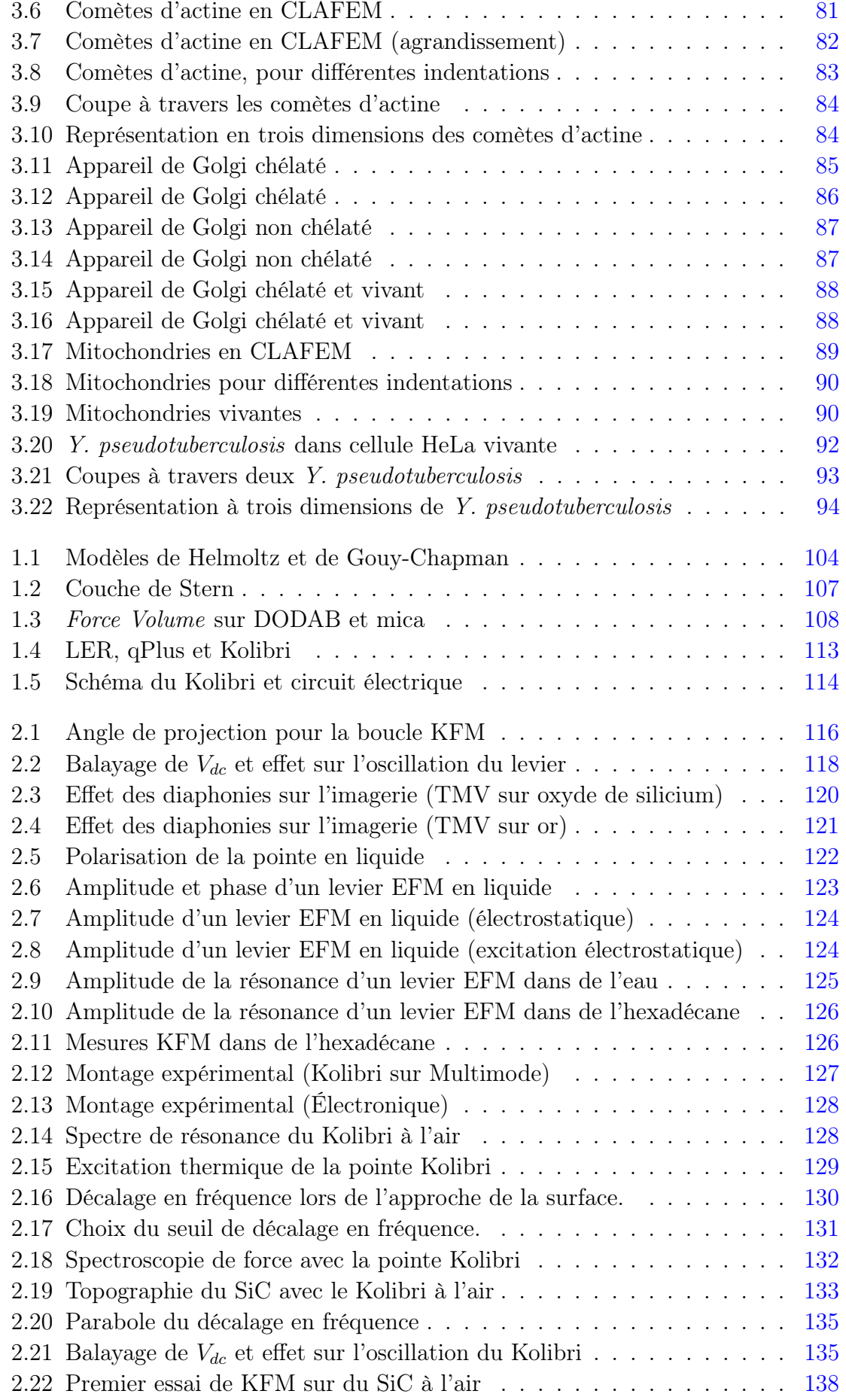

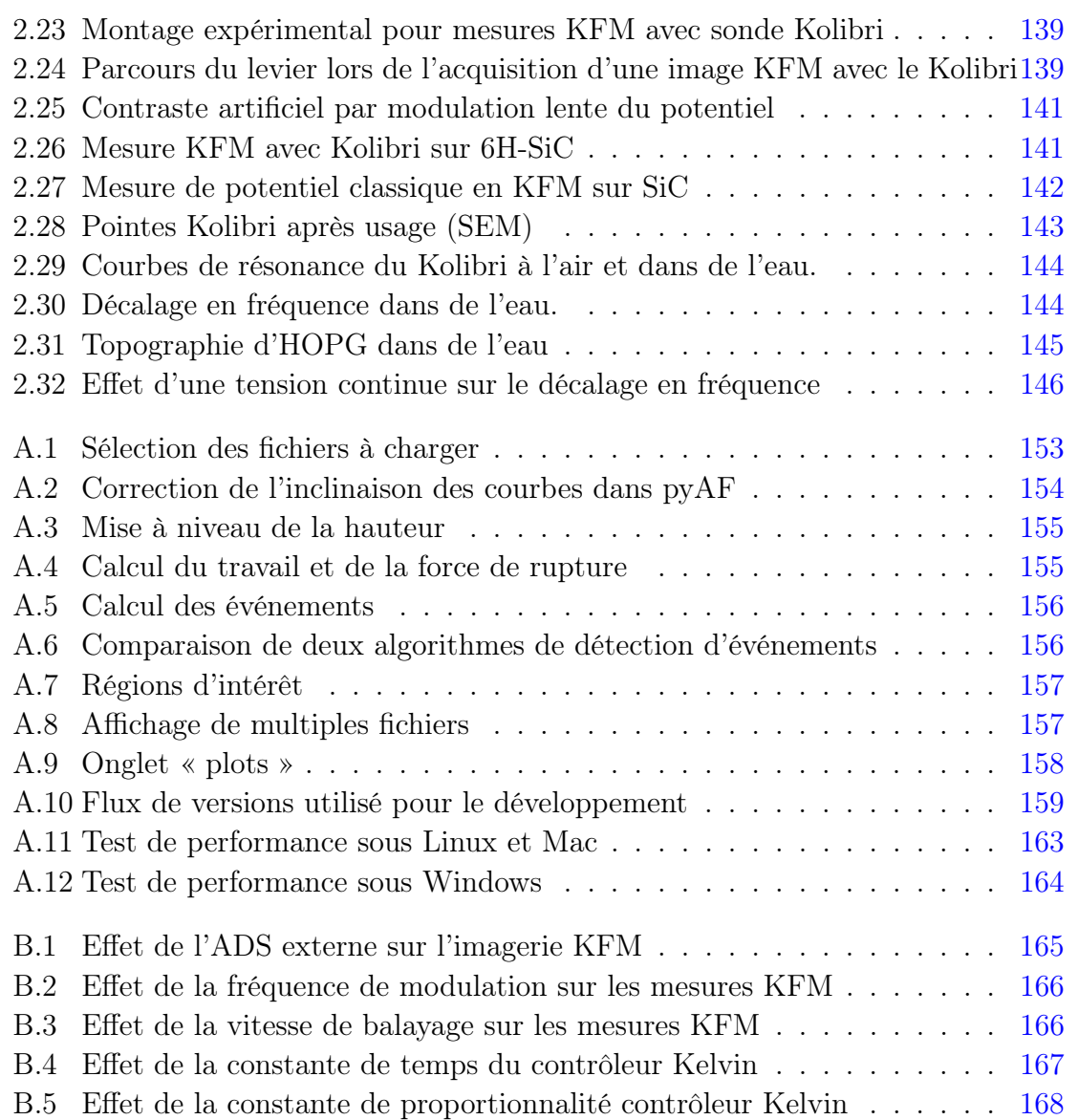

# Table des tableaux

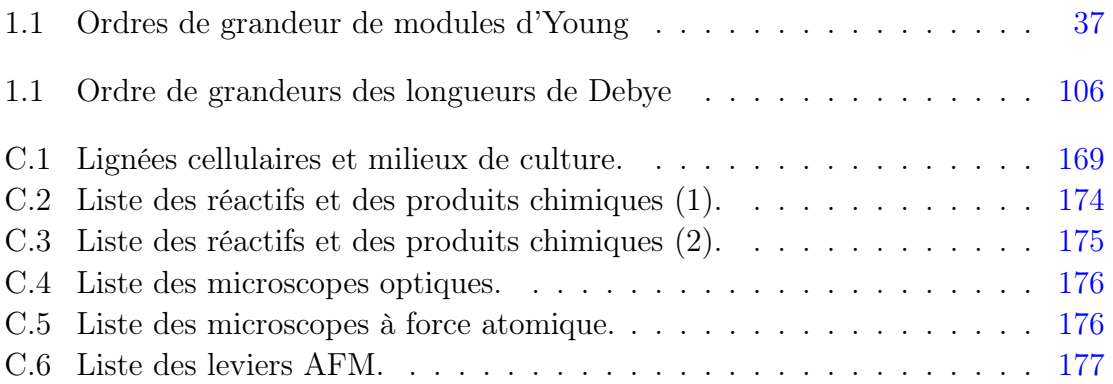

### Bibliographie

- [1] Kuznetsova, T. G., Starodubtseva, M. N., Yegorenkov, N. I., Chizhik, S. A. & Zhdanov, R. I. Atomic force microscopy probing of cell elasticity. Micron 38, 824–833 (2007).
- [2] Eyckmans, J., Boudou, T., Yu, X. & Chen, C. S. A hitchhiker's guide to mechanobiology. Developmental cell 21, 35–47 (2011).
- [3] Engler, A. J., Sen, S., Sweeney, H. L. & Discher, D. Matrix Elasticity Directs Stem Cell Lineage Specification. Cell 126, 677–689 (2006).
- [4] Leckband, D. & Israelachvili, J. Intermolecular forces in biology. Quarterly Reviews of Biophysics 34, 105 (2001).
- [5] Cell. [http://en.wikipedia.org/wiki/Cell\\_\(biology\)](http://en.wikipedia.org/wiki/Cell_(biology)).
- [6] Alberts, B. et al. Molecular Biology of the Cell (Garland Science, 2007).
- [7] Raturi, A. & Simmen, T. Where the endoplasmic reticulum and the mitochondrion tie the knot: The mitochondria-associated membrane (MAM). BBA - Molecular Cell Research 1833, 213–224 (2013).
- [8] Berger, E. G. & Roth, J. The Golgi Apparatus (1997).
- [9] Hoppins, S., Lackner, L. & Nunnari, J. The Machines that Divide and Fuse Mitochondria. Annual Review of Biochemistry 76, 751–780 (2007).
- [10] Detmer, S. A. & Chan, D. C. Functions and dysfunctions of mitochondrial dynamics. Nature reviews Molecular cell biology 8, 870–879 (2007).
- [11] West, A. P., Shadel, G. S. & Ghosh, S. Mitochondria in innate immune responses. Nature Publishing Group 11, 389–402 (2011).
- [12] Resch, G. P., Urban, E. & Jacob, S. The Actin Cytoskeleton in Whole Mount Preparations and Sections. Methods in Cell Biology 96, 529–564 (2010).
- [13] Oh, Y., Jo, W., Yang, Y. & Park, S. Biofilm formation and local electrostatic force characteristics of Escherichia coli O157:H7 observed by electrostatic force microscopy. Applied Physics Letters 90, 143901–143901 (2007).
- [14] Schlisselberg, D. B. & Yaron, S. The effects of stainless steel finish on Salmonella Typhimurium attachment, biofilm formation and sensitivity to chlorine. Food microbiology 35, 65–72 (2013).
- [15] Katsikogianni, M. & Missirlis, Y. F. Concise review of mechanisms of bacterial adhesion to biomaterials and of techniques used in estimating bacteria-material interactions. Eur Cell Mater 8, 37–57 (2004).
- [16] Lecoq, H. Découverte du premier virus, le virusde la mosaïque du tabac : 1892 ou 1898 ? C.R. Acad. Sci. Paris, Sciences de la vie Life Sciences 929–933 (2001).
- [17] Philippe, N. et al. Pandoraviruses: Amoeba Viruses with Genomes Up to 2.5 Mb Reaching That of Parasitic Eukaryotes. Science 341, 281–286 (2013).
- [18] Berridge, M. J. Unlocking the secrets of cell signaling. Annual review of physiology 67, 1–21 (2005).
- [19] Scott, J. D. & Pawson, T. Cell Signaling in Space and Time: Where Proteins Come Together and When They're Apart. Science 326, 1220–1224 (2009).
- [20] Bukoreshtliev, N. V., Haase, K. & Pelling, A. E. Mechanical cues in cellular signalling and communication. Cell and Tissue Research 352, 77–94 (2012).
- [21] Costa, K. D. Single-cell elastography: probing for disease with the atomic force microscope. Disease markers 19, 139–154 (2003).
- [22] Lekka, M. et al. Elasticity of normal and cancerous human bladder cells studied by scanning force microscopy. European biophysics journal : EBJ 28, 312–316 (1999).
- [23] Muller, D. J. & Dufrene, Y. F. Atomic force microscopy: a nanoscopic window on the cell surface. Trends in cell biology  $21, 461-469$  (2011).
- [24] Hochmuth, R. M. Micropipette aspiration of living cells. Journal of Biomechanics 33, 15–22 (2000).
- [25] Mills, J. P., Qie, L., Dao, M., Lim, C. T. & Suresh, S. Nonlinear elastic and viscoelastic deformation of the human red blood cell with optical tweezers. Mechanics & chemistry of biosystems : MCB 1, 169–180 (2004).
- [26] Laurent, V. M. et al. Assessment of Mechanical Properties of Adherent Living Cells by Bead Micromanipulation: Comparison of Magnetic Twisting Cytometry vs Optical Tweezers. Journal of biomechanical engineering 124, 408 (2002).
- [27] Stewart, M. P., Toyoda, Y., Hyman, A. A. & Muller, D. J. Force probing cell shape changes to molecular resolution. Trends in biochemical sciences 36, 444–450 (2011).
- [28] Stewart, M. P. et al. Wedged AFM-cantilevers for parallel plate cell mechanics. METHODS 60, 186–194 (2013).
- [29] Beaussart, A. et al. Single-Molecule Imaging and Functional Analysis of Als Adhesins and Mannans during Candida albicans Morphogenesis. ACS Nano 6, 10950–10964 (2012).
- [30] Li, G., Tam, L.-K. & Tang, J. X. Amplified effect of Brownian motion in bacterial near-surface swimming. Proceedings of the National Academy of Sciences of the United States of America 105, 18355–18359 (2008).
- [31] Pfreundschuh, M., Hensen, U. & Müller, D. J. Quantitative imaging of the electrostatic field and potential generated by a transmembrane protein pore at subnanometer resolution. Nano Letters 13, 5585–5593 (2013).
- [32] Peckys, D. B., Mazur, P., Gould, K. L. & de Jonge, N. Fully hydrated yeast cells imaged with electron microscopy. Biophysical Journal 100, 2522–2529 (2011).
- [33] Binnig, G., Rohrer, H., Gerber, C. & Weibel, E. Tunneling through a controllable vacuum gap. Applied Physics Letters 40, 178–180 (1982).
- [34] Chiang, S. Imaging atoms and molecules on surfaces by scanning tunnelling microscopy. Journal of Physics D: Applied Physics  $44$  (2011).
- [35] Hansma, P. K., Elings, V. B., Marti, O. & Bracker, C. E. Scanning tunneling microscopy and atomic force microscopy: application to biology and technology. Science 242, 209–216 (1988).
- [36] Binnig, G., Quate, C. & Gerber, C. Atomic force microscope. Physical Review Letters 56, 930–933 (1986).
- [37] Veeco Instruments Inc. Scanning Probe/Atomic Force Microscopy: Technology Overview and Update. Tech. Rep. AN48, Rev A2 (2005).
- [38] Lego2nano project. <http://www.instituteofmaking.org.uk/research/lego2nano>.
- [39] Hell, S. W. Far-field optical nanoscopy. Science 316, 1153-1158 (2007).
- [40] Withers, J. R. & Aston, D. E. Nanomechanical measurements with AFM in the elastic limit. Advances in colloid and interface science 120, 57–67 (2006).
- [41] Milhiet, P.-E., Giocondi, M.-C. & Le Grimellec, C. AFM imaging of lipid domains in model membranes. TheScientificWorldJournal 3, 59–74 (2003).
- [42] Phillips, R., Kondev, J. & Theriot, J. Physical Biology of the Cell (Garland Pub, 2013).
- [43] Meyer, G. & Amer, N. M. Novel optical approach to atomic force microscopy. Applied Physics Letters 53, 1045–1047 (1988).
- [44] Martin, Y., Williams, C. C. & Wickramasinghe, H. K. Atomic force microscope–force mapping and profiling on a sub 100-Å scale. Journal of Applied Physics 61, 4723–4729 (1987).
- [45] Schönenberger, C. & Alvarado, S. F. A differential interferometer for force microscopy. Review of Scientific Instruments 60, 3131–3134 (1989).
- [46] Butt, H. J., Cappella, B. & KAPPL, M. Force measurements with the atomic force microscope: Technique, interpretation and applications. Surface Science Reports 59, 1–152 (2005).
- [47] Cappella, B. & Dietler, G. Force-distance Curves by Atomic Force Microscopy. Surface Science Reports 34, 104 (1999).
- [48] Bernard, S. C. et al. Pathogenic Neisseria meningitidis utilizes CD147 for vascular colonization. Nature medicine 20, 725–731 (2014).
- [49] Roduit, C. et al. Elastic membrane heterogeneity of living cells revealed by stiff nanoscale membrane domains. Biophysical Journal 94, 1521–1532 (2008).
- [50] Yersin, A. et al. Elastic properties of the cell surface and trafficking of single AMPA receptors in living hippocampal neurons. *Biophysical Journal* **92**, 4482-4489 (2007).
- [51] Ahimou, F., Denis, F. A., Touhami, A. & Dufrêne, Y. F. Probing microbial cell surface charges by atomic force microscopy. *Langmuir* **18**, 9937–9941 (2002).
- [52] Barattin, R. & Voyer, N. Chemical modifications of AFM tips for the study of molecular recognition events. Chemical communications (Cambridge, England) 1513–1532 (2008).
- [53] Crick, S. L. & Yin, F. C.-P. Assessing micromechanical properties of cells with atomic force microscopy: importance of the contact point. Biomechanics and modeling in mechanobiology 6, 199–210 (2007).
- [54] Acerbi, I., Luque, T., Giménez, A., Puig, M. & Reguart, N. Integrin-specific mechanoresponses to compression and extension probed by cylindrical flat-ended AFM tips in lung cells. PLoS ONE 7 (2012).
- [55] Indrieri, M., Podestà, A., Bongiorno, G., Marchesi, D. & Milani, P. Adhesive-free colloidal probes for nanoscale force measurements: production and characterization. Rev. Sci. Instrum. 82, 023708 (2011).
- [56] Ducker, W. A., Senden, T. J. & Pashley, R. M. Direct measurement of colloidal forces using an atomic force microscope. Nature Reviews Drug Discovery 353, 239-241 (1991).
- [57] Koehne, J. E. et al. Using carbon nanotube probes for high-resolution three-dimensional imaging of cells. Ultramicroscopy 111, 1155–1162 (2011).
- [58] Beard, J. D., Guy, R. H. & Gordeev, S. N. Mechanical tomography of human corneocytes with a nanoneedle. The Journal of investigative dermatology 133, 1565–1571 (2013).
- [59] Schütz, G. J. & Hinterdorfer, P. Single molecule fluorescence and force microscopy. Experimental gerontology 37, 1495–1511 (2002).
- [60] Raigoza, A. F., Dugger, J. W. & Webb, L. J. Review: recent advances and current challenges in scanning probe microscopy of biomolecular surfaces and interfaces. ACS applied materials  $\mathcal C$  interfaces 5, 9249–9261 (2013).
- [61] Leitner, M. et al. Increased imaging speed and force sensitivity for bio-applications with small cantilevers using a conventional AFM setup. Micron 43, 1399–1407 (2012).
- [62] Braunsmann, C., Seifert, J., Rheinlaender, J. & Schäffer, T. E. High-speed force mapping on living cells with a small cantilever atomic force microscope. Rev. Sci. Instrum. 85, 073703–1–073703–8 (2014).
- [63] Burnham, N. A., Colton, R. J. & Pollock, H. M. Interpretation of force curves in force microscopy. Nanotechnology 4 (1993).
- [64] Pfreundschuh, M., Martínez-Martín, D., Mulvihill, E., Wegmann, S. & Muller, D. J. Multiparametric highresolution imaging of native proteins by force-distance curve-based AFM. Nature Protocols 9, 1113–1130 (2014).
- [65] Garcia, R. & Perez, R. Dynamic atomic force microscopy methods. Surface Science Reports 47, 197–301 (2002).
- [66] Parpura, V., Haydon, P. G. & Henderson, E. Three-dimensional imaging of living neurons and glia with the atomic force microscope. Journal of cell science 104, 427–432 (1993).
- [67] Darling, E. M. Force scanning: a rapid, high-resolution approach for spatial mechanical property mapping. Nanotechnology 22, 175707 (2011).
- [68] Jarvis, M., Pérez, R. & Payne, M. Can Atomic Force Microscopy Achieve Atomic Resolution in Contact Mode? Physical Review Letters 86, 1287–1290 (2001).
- [69] Seo, Y., Choe, H. & Jhe, W. Atomic-resolution noncontact atomic force microscopy in air. Applied Physics Letters 83, 1860–1862 (2003).
- [70] Zhong, Q., Inniss, D., Kjoller, K. & Elings, V. B. Fractured polymer/silica fiber surface studied by tapping mode atomic force microscopy. Surface Science Letters 290, L688–L692 (1993).
- [71] Chopinet, L., Formosa, C., Rols, M. P., Duval, R. E. & Dague, E. Imaging living cells surface and quantifying its properties at high resolution using AFM in  $\mathbf{QI}^{\text{TM}}$  mode. *Micron* 48, 26–33 (2013).
- [72] Rosa-Zeiser, A., Weilandt, E. & Hild, S. The simultaneous measurement of elastic, electrostatic and adhesive properties by scanning force microscopy: pulsed-force mode operation. Measurement Science Technology (1997).
- [73] Ando, T., Uchihashi, T. & Fukuma, T. High-speed atomic force microscopy for nano-visualization of dynamic biomolecular processes. Progress in Surface Science 83, 337-437 (2008).
- [74] Dokukin, M. E. & Sokolov, I. Quantitative mapping of the elastic modulus of soft materials with HarmoniX and PeakForce QNM AFM modes. Langmuir 28, 16060–16071 (2012).
- [75] Raman, A. et al. Mapping nanomechanical properties of live cells using multi-harmonic atomic force microscopy. Nature Nanotechnology 6, 809–814 (2011).
- [76] Quantitative Mechanical Property Mapping at the Nanoscale with PeakForce QNM. Tech. Rep., Bruker Nano Surfaces Divison (2012).
- [77] Rico, F., Su, C. & Scheuring, S. Mechanical mapping of single membrane proteins at submolecular resolution. Nano Letters 11, 3983–3986 (2011).
- [78] Cartagena, A. & Raman, A. Local viscoelastic properties of live cells investigated using dynamic and quasistatic atomic force microscopy methods. Biophysical Journal 106, 1033–1043 (2014).
- [79] Naeem, S., Liu, Y., Nie, H.-Y., Lau, W. M. & Yang, J. Revisiting atomic force microscopy force spectroscopy sensitivity for single molecule studies. Journal of Applied Physics 104, 114504 (2008).
- [80] Proksch, R., Schäffer, T., Cleveland, J. P., Callahan, R. C. & Viani, M. B. Finite optical spot size and position corrections in thermal spring constant calibration. Nanotechnology 15, 1344–1350 (2004).
- [81] Hutter, J. L. & Bechhoefer, J. Calibration of atomic-force microscope tips. Rev. Sci. Instrum. 64, 1868–1873 (1993).
- [82] Burnham, N. A., Chen, X., Hodges, C. S. & Matei, G. A. Comparison of calibration methods for atomic-force microscopy cantilevers. Autophagy 14, 1–6 (2003).
- [83] Sader, J. E., Larson, I., Mulvaney, P. & White, L. R. Method for the calibration of atomic force microscope cantilevers. Review of Scientific Instruments 66, 3789–3798 (1995).
- [84] Ohler, B. Cantilever spring constant calibration using laser Doppler vibrometry. Review of Scientific Instruments **78**, 063701 (2007).
- [85] Pillet, F., Chopinet, L., Formosa, C. & Dague, E. Atomic Force Microscopy and pharmacology: from microbiology to cancerology. Biochimica et biophysica acta 1840, 1028–1050 (2014).
- [86] Dufrene, Y. F. & Pelling, A. E. Force nanoscopy of cell mechanics and cell adhesion. Nanoscale 5, 4094–4104 (2013).
- [87] Dufrene, Y. F., Martínez-Martín, D., Medalsy, I., Alsteens, D. & Muller, D. J. Multiparametric imaging of biological systems by force-distance curve-based AFM. Nature Methods 10, 847–854 (2013).
- [88] Muller, D. J. & Dufrene, Y. F. Force nanoscopy of living cells. Current biology 21, R212–6 (2011).
- [89] Eghiaian, F., Rico, F., Colom, A., Casuso, I. & Scheuring, S. High-speed atomic force microscopy: Imaging and force spectroscopy. FEBS letters 588, 3631–3638 (2014).
- [90] Ando, T. High-speed atomic force microscopy coming of age. Nanotechnology 23, 062001 (2012).
- [91] Alessandrini, A. & Facci, P. AFM: a versatile tool in biophysics. Measurement Science and Technology 16, R65–R92 (2005).
- [92] Butt, H. J. et al. Imaging cells with the atomic force microscope. Journal of structural biology **105**, 54–61 (1990).
- [93] Kuznetsov, Y. G. & McPherson, A. Atomic force microscopy in imaging of viruses and virus-infected cells. Microbiology and molecular biology reviews : MMBR 75, 268–285 (2011).
- <span id="page-205-0"></span>[94] Trinh, M.-H. et al. Tobacco mosaic virus as an AFM tip calibrator. Journal of Molecular Recognition 24, 503–510 (2011).
- [95] Lyubchenko, Y., Shlyakhtenko, L., Harrington, R., Oden, P. & Lindsay, S. Atomic force microscopy of long DNA: imaging in air and under water. Proceedings of the National Academy of Sciences of the United States of America 90, 2137–2140 (1993).
- [96] Heim, T., Mélin, T. & Deresmes, D. Localization and delocalization of charges injected in DNA. Applied Physics Letters 85 (2004).
- [97] Mostowy, S. et al. A role for septins in the interaction between the Listeria monocytogenes Invasion Protein InlB and the Met receptor. Biophysical Journal 100, 1949–1959 (2011).
- [98] Efremov, Y. M. et al. Mechanical properties of fibroblasts depend on level of cancer transformation. Biochimica et biophysica acta 1843, 1013–1019 (2014).
- [99] Plodinec, M. et al. The nanomechanical properties of rat fibroblasts are modulated by interfering with the vimentin intermediate filament system. Journal of structural biology 174, 476–484 (2011).
- [100] Lekka, M. et al. Cancer cell recognition mechanical phenotype. Micron 43, 1259–1266 (2012).
- [101] Xu, W., Mezencev, R., KIM, B., Wang, L. & McDonald, J. Cell stiffness is a biomarker of the metastatic potential of ovarian cancer cells. PLoS ONE 7 (2012).
- [102] McEwen, G. D. et al. Subcellular spectroscopic markers, topography and nanomechanics of human lung cancer and breast cancer cells examined by combined confocal Raman microspectroscopy and atomic force microscopy. The Analyst 138, 787–797 (2013).
- [103] Guz, N., Dokukin, M., Kalaparthi, V. & Sokolov, I. If cell mechanics can be described by elastic modulus: study of different models and probes used in indentation experiments. Biophysical Journal 107, 564–575 (2014).
- [104] Rebelo, L. M. et al. Microrheology of cells with magnetic force modulation atomic force microscopy. Soft Matter 10, 2141–2149 (2014).
- [105] Krause, M., Te Riet, J. & Wolf, K. Probing the compressibility of tumor cell nuclei by combined atomic force-confocal microscopy. Physical Biology 10, 065002 (2013).
- [106] Walter, N., Busch, T., Seufferlein, T. & Spatz, J. P. Elastic moduli of living epithelial pancreatic cancer cells and their skeletonized keratin intermediate filament network. Biointerphases 6, 79–85 (2011).
- [107] Haase, K. & Pelling, A. E. The role of the actin cortex in maintaining cell shape. Communicative  $\mathcal{B}$  integrative biology 6, e26714 (2013).
- [108] Rotsch, C. & Radmacher, M. Drug-induced changes of cytoskeletal structure and mechanics in fibroblasts: an atomic force microscopy study. Biophysical Journal 78, 520–535 (2000).
- [109] Kasas, S. et al. Superficial and deep changes of cellular mechanical properties following cytoskeleton disassembly. Cell Motility and the Cytoskeleton 62, 124–132 (2005).
- [110] Costa, K. D., Sim, A. J. & Yin, F. C.-P. Non-Hertzian approach to analyzing mechanical properties of endothelial cells probed by atomic force microscopy. Journal of biomechanical engineering 128, 176–184 (2006).
- [111] Callies, C., Fels, J., Liashkovich, I. & Kliche, K. Membrane potential depolarization decreases the stiffness of vascular endothelial cells. Journal of cell Science 124, 1936–1942 (2011).
- [112] Matzke, R., Jacobson, K. & Radmacher, M. Direct, high-resolution measurement of furrow stiffening during division of adherent cells. Nature cell biology 3, 607–610 (2001).
- [113] Roduit, C. et al. Stiffness Tomography by Atomic Force Microscopy. Biophysical Journal 97, 674–677 (2009).
- [114] Friedrichs, J., Helenius, J. & Muller, D. J. Quantifying cellular adhesion to extracellular matrix components by single-cell force spectroscopy. Nature Protocols 5, 1353–1361 (2010).
- [115] Evans, E. & Ritchie, K. Dynamic strength of molecular adhesion bonds. Biophysical Journal 72, 1541–1555 (1997).
- [116] Evans, E. A. & Calderwood, D. A. Forces and bond dynamics in cell adhesion. Science 316, 1148–1153 (2007).
- [117] Boye, K. et al. Two barriers or not? Dynamic force spectroscopy on the integrin α7β1 invasin complex. Biophysical Journal 105, 2771–2780 (2013).
- [118] Ando, T. et al. A high-speed atomic force microscope for studying biological macromolecules. Proceedings of the National Academy of Sciences of the United States of America 98, 12468–12472 (2001).
- [119] Milhiet, P.-E. et al. Deciphering the structure, growth and assembly of amyloid-like fibrils using high-speed atomic force microscopy. PLoS ONE 5 (2010).
- [120] Colom, A., Casuso, I., Rico, F. & Scheuring, S. A hybrid high-speed atomic force-optical microscope for visualizing single membrane proteins on eukaryotic cells. Nature Communications 4, 2155 (2013).
- [121] Liu, L.-N. & Scheuring, S. Investigation of photosynthetic membrane structure using atomic force microscopy. Trends in plant science 18, 277–286 (2013).
- [122] Guillaume-Gentil, O. et al. Force-controlled manipulation of single cells: from AFM to FluidFM. Trends in biotechnology 32, 381–388 (2014).
- [123] Ghatkesar, M. K., Garza, H. & Staufer, U. Hollow AFM cantilever pipette. Microelectronic Engineering 124, 22–25 (2014).
- [124] Dorig, P. et al. Force-controlled spatial manipulation of viable mammalian cells and micro-organisms by means of FluidFM technology. Applied Physics Letters 97, 023701–023701 (2010).
- [125] Guillaume-Gentil, O., Potthoff, E., Dorig, P., Zambelli, T. & Vorholt, J. A. Force-Controlled Fluidic Injection into Single Cell Nuclei. Small 1–4 (2012).
- [126] Beaussart, A. et al. Single-cell force spectroscopy of probiotic bacteria. Biophysical Journal 104, 1886–1892 (2013).
- [127] Puech, P. H. Measuring cell adhesion forces of primary gastrulating cells from zebrafish using atomic force microscopy. Journal of cell science 118, 4199–4206 (2005).
- [128] Benoit, M., Gabriel, D., Gerisch, G. & Gaub, H. E. Discrete interactions in cell adhesion measured by singlemolecule force spectroscopy. Nature cell biology 2, 313–317 (2000).
- [129] Longo, G. et al. Rapid detection of bacterial resistance to antibiotics using AFM cantilevers as nanomechanical sensors. Nature Nanotechnology 8, 522–526 (2013).
- [130] Alonso-Sarduy, L. et al. Real-time monitoring of protein conformational changes using a nano-mechanical sensor. PLoS ONE 9, e103674 (2014).
- [131] Churnside, A. B. & Perkins, T. T. Ultrastable atomic force microscopy: Improved force and positional stability. FEBS letters 588, 3621–3630 (2014).
- [132] Li, J. et al. High-speed AFM for scanning the architecture of living cells. Nanoscale 5, 8355 (2013).
- [133] Gavara, N. & Chadwick, R. S. Determination of the elastic moduli of thin samples and adherent cells using conical atomic force microscope tips. Nature Nanotechnology 7, 733–736 (2012).
- [134] Macarron, R. et al. Impact of high-throughput screening in biomedical research. Nature Reviews Drug Discovery 10, 188–195 (2011).
- [135] Giessibl, F. J., Pielmeier, F., Eguchi, T., An, T. & Hasegawa, Y. Comparison of force sensors for atomic force microscopy based on quartz tuning forks and length-extensional resonators. Physical Review B 84 (2011).
- [136] Polishchuk, E. V. & Polishchuk, R. S. Analysis of Golgi Complex Function Using Correlative Light-Electron Microscopy, vol. 118 (Elsevier Inc., 2013), 1 edn.
- [137] Kopek, B. G., Shtengel, G., Grimm, J. B., Clayton, D. A. & Hess, H. F. Correlative Photoactivated Localization and Scanning Electron Microscopy. PLoS ONE 8, e77209 (2013).
- [138] Andrews, S. B., Pivovarova, N. B. & Leapman, R. D. Quantitiative imaging and analysis of biological specimens in the field-emission scanning transmission electron microscope: capabilities and limitations. Scanning Microscopy 13, 147–157 (1999).
- [139] Nolin, F. et al. Changes to cellular water and element content induced by nucleolar stress: investigation by a cryo-correlative nano-imaging approach. Cellular and molecular life sciences : CMLS 70, 2383–2394 (2013).
- [140] Salles, A. et al. Barcoding T Cell Calcium Response Diversity with Methods for Automated and Accurate Analysis of Cell Signals (MAAACS). PLoS Computational Biology 9, e1003245 (2013).
- [141] Popov, V. L. Contact Mechanics and Friction. Physical Principles and Applications (Springer Science & Business Media, 2010).
- [142] Sirghi, L. Atomic force microscopy indentation of living cells. Microscopy: Science, Technology, Applications and Education 433–440 (2010).
- [143] Radmacher, M. Measuring the elastic properties of biological samples with the AFM. IEEE engineering in medicine and biology magazine : the quarterly magazine of the Engineering in Medicine & Biology Society 16, 47–57 (1997).
- [144] Radmacher, M. Measuring the elastic properties of living cells by the atomic force microscope. Methods in Cell Biology 68, 67–90 (2002).
- [145] Charras, G. T., Lehenkari, P. P. & Horton, M. A. Atomic force microscopy can be used to mechanically stimulate osteoblasts and evaluate cellular strain distributions. Ultramicroscopy 86, 85–95 (2001).
- [146] Codan, B. et al. Exploring the elasticity and adhesion behavior of cardiac fibroblasts by atomic force microscopy indentation. Materials science  $\mathcal B$  engineering. C, Materials for biological applications 40, 427-434 (2014).
- [147] Heu, C., Berquand, A., Elie-Caille, C. & Nicod, L. Glyphosate-induced stiffening of HaCaT keratinocytes, a Peak Force Tapping study on living cells. Journal of structural biology 178, 1-7 (2012).
- [148] Dokukin, M. E. & Sokolov, I. On the measurements of rigidity modulus of soft materials in nanoindentation experiments at small depth. Macromolecules 45, 4277–4288 (2012).
- [149] Samor, P. Scanning Probe Microscopies Beyond Imaging. Manipulation of Molecules and Nanostructures (John Wiley & Sons, 2006).
- [150] Stachurski, Z. H. Testing materials' hardness science, technology & application. Materials forum (2006).
- [151] Zwierzak, I., Baleani, M. & Viceconti, M. Microindentation on cortical human bone: effects of tissue condition and indentation location on hardness values. In Proceedings of the Institution of Mechanical Engineers, Part H: Journal of Engineering in Medicine (2009).
- [152] Hoffler, C. E., Guo, X. E. & Zysset, P. K. An application of nanoindentation technique to measure bone tissue lamellae properties. Journal of Biomechanical Engineering 127, 1046 (2005).
- [153] Shi, X. & Zhao, Y. P. Comparison of various adhesion contact theories and the influence of dimensionless load parameter. Journal of Adhesion Science and Technology 18, 55–68 (2004).
- [154] Domke, J. & Radmacher, M. Measuring the elastic properties of thin polymer films with the atomic force microscope. Langmuir 14, 3320–3325 (1998).
- [155] Wiesinger, A., Peters, W., Chappell, D. & Kentrup, D. Nanomechanics of the endothelial glycocalyx in experimental sepsis. PLoS ONE 8 (2013).
- [156] Pharr, G. M. Measurement of mechanical properties by ultra-low load indentation. Materials Science and Engineering: A 253, 151–159 (1998).
- [157] McKee, C. T., Last, J. A., Russell, P. & Murphy, C. J. Indentation versus tensile measurements of Young's modulus for soft biological tissues. Tissue engineering. Part B, Reviews 17, 155–164 (2011).
- [158] Oliver, W. C. & Pharr, G. M. An improved technique for determining hardness and elastic modulus using load and displacement sensing indentation experiments. Journal of materials research 7, 1564–1583 (1992).
- [159] Herz, H. Uber die Beruhrung fester elasticher Korper (J. reine und angewandte Mathematik, 1882).
- [160] Mahaffy, R. E., Shih, C. K., MacKintosh, F. C. & Käs, J. Scanning probe-based frequency-dependent microrheology of polymer gels and biological cells. Physical Review Letters 85, 880–883 (2000).
- [161] Johnson, K. L. & Johnson, K. L. Contact Mechanics (Cambridge University Press, 1987).
- [162] Clifford, C. A. & Seah, M. P. Quantification issues in the identification of nanoscale regions of homopolymers using modulus measurement via AFM nanoindentation. Applied surface science 252, 1915–1933 (2005).
- [163] Sneddon, I. N. The relation between load and penetration in the axisymmetric Boussinesq problem for a punch of arbitrary profile. International Journal of Engineering Science (1965).
- [164] Harding, J. W. & Sneddon, I. N. The elastic stresses produced by the indentation of the plane surface of a semi-infinite elastic solid by a rigid punch. Mathematical Proceedings of the Cambridge Philosophical Society 41 (1945).
- [165] Love, A. Boussinesq's problem for a rigid cone (The Quarterly Journal of Mathematics, 1939).
- [166] Girasole, M., Dinarelli, S. & Boumis, G. Structure and function in native and pathological erythrocytes: a quantitative view from the nanoscale. Micron 43, 1273–1286 (2012).
- [167] Bilodeau, G. G. Regular pyramid punch problem. Journal of applied mechanics 59, 519 (1992).
- [168] Alcaraz, J., Buscemi, L., Grabulosa, M., Trepat, X. & Fabry, B. Microrheology of human lung epithelial cells measured by atomic force microscopy. Biophysical Journal 84, 2071–2079 (2003).
- [169] Shoham, N. et al. Adipocyte stiffness increases with accumulation of lipid droplets. Biophysical Journal 106, 1421–1431 (2014).
- [170] Rico, F., Roca-Cusachs, P., Gavara, N., Farré, R. & Rotger, M. Probing mechanical properties of living cells by atomic force microscopy with blunted pyramidal cantilever tips. Physical Review E 72, 021914–1–021914–10 (2005).
- [171] Briscoe, B. J. & Sebastian, K. S. The effect of indenter geometry on the elastic response to indentation. Journal of Physics D: Applied Physics 27, 1156–1162 (1994).
- [172] Johnson, K. L. & Greenwood, J. An Adhesion Map for the Contact of Elastic Spheres. Journal of Colloid and Interface Science 192, 326–333 (1997).
- [173] Grierson, D. S., Flater, E. E. & Carpick, R. W. Accounting for the JKR–DMT transition in adhesion and friction measurements with atomic force microscopy. Journal of adhesion science 19, 291–311 (2005).
- [174] Dokukin, M. E., Guz, N. V. & Sokolov, I. Quantitative study of the elastic modulus of loosely attached cells in AFM indentation experiments. Biophysical Journal 104, 2123–2131 (2013).
- [175] Dimitriadis, E. K., Horkay, F., Maresca, J. & Kachar, B. Determination of elastic moduli of thin layers of soft material using the atomic force microscope. Biophysical Journal 82, 2798–2810 (2002).
- [176] A-Hassan, E. et al. Relative microelastic mapping of living cells by atomic force microscopy. Biophysical Journal 74, 1564–1578 (1998).
- [177] Santos, J., Rebelo, L. M., Araujo, A. C. & Barros, E. B. Thickness-corrected model for nanoindentation of thin films with conical indenters. Soft Matter 8, 4441–4448 (2012).
- [178] Sawetzki, T., Eggleton, C. D., Desai, S. A. & Marr, D. W. M. Viscoelasticity as a biomarker for high-throughput flow cytometry. Biophysical Journal 105, 2281-2288 (2013).
- [179] Luque, T. et al. Local micromechanical properties of decellularized lung scaffolds measured with atomic force microscopy. ACTA BIOMATERIALIA 9, 6852-6859 (2013).
- [180] Wang, B. et al. A general approach for the microrheology of cancer cells by atomic force microscopy. Micron 44, 287–297 (2013).
- [181] Lin, D. C., Dimitriadis, E. K. & Horkay, F. Robust strategies for automated AFM force curve analysis-II: adhesion-influenced indentation of soft, elastic materials. Journal of biomechanical engineering 129, 904–912 (2007).
- [182] Goertz, M. P. & Moore, N. W. Mechanics of soft interfaces studied with displacement-controlled scanning force microscopy. Progress in Surface Science 85, 347–397 (2010).
- [183] Mate, C. M., Lorenz, M. R. & Novotny, V. J. Atomic force microscopy of polymeric liquid films. The Journal of Chemical Physics 90, 7550 (1989).
- [184] McKee, C. T., Raghunathan, V. K., Nealey, P. F., Russell, P. & Murphy, C. J. Topographic modulation of the orientation and shape of cell nuclei and their influence on the measured elastic modulus of epithelial cells. Biophysical Journal 101, 2139–2146 (2011).
- [185] Thomasy, S. M. et al. Elastic modulus and collagen organization of the rabbit cornea: epithelium to endothelium. ACTA BIOMATERIALIA 10, 785–791 (2014).
- [186] Rebelo, L. M., de Sousa, J. S., Mendes Filho, J. & Radmacher, M. Comparison of the viscoelastic properties of cells from different kidney cancer phenotypes measured with atomic force microscopy. Nanotechnology 24, 055102 (2013).
- [187] Chang, Y.-R. et al. Automated AFM force curve analysis for determining elastic modulus of biomaterials and biological samples. Journal of the Mechanical Behavior of Biomedical Materials 37, 209–218 (2014).
- [188] Lin, D. C., Dimitriadis, E. K. & Horkay, F. Robust strategies for automated AFM force curve analysis-I. Nonadhesive indentation of soft, inhomogeneous materials. Journal of biomechanical engineering 129, 430–440 (2007).
- [189] Peloquin, J., Huynh, J., Williams, R. M. & Reinhart-King, C. A. Indentation measurements of the subendothelial matrix in bovine carotid arteries. Journal of Biomechanics 44, 815–821 (2011).
- [190] Rotsch, C., Jacobson, K. & Radmacher, M. Dimensional and mechanical dynamics of active and stable edges in motile fibroblasts investigated by using atomic force microscopy. Proceedings of the National Academy of Sciences of the United States of America  $96, 921-926$  (1999).
- [191] Last, J. A., Thomasy, S. M., Croasdale, C. R., Russell, P. & Murphy, C. J. Compliance profile of the human cornea as measured by atomic force microscopy. Micron 43, 1293–1298 (2012).
- [192] Launspach, M. et al. Mapping nanomechanical properties of freshly grown, native, interlamellar organic sheets on flat pearl nacre. ACTA BIOMATERIALIA 10, 3986–3996 (2014).
- [193] Efremov, Y. M. et al. The effects of confluency on cell mechanical properties. Journal of Biomechanics 46, 1081–1087 (2013).
- [194] Nikolaev, N. I., Müller, T., Williams, D. J. & Liu, Y. Changes in the stiffness of human mesenchymal stem cells with the progress of cell death as measured by atomic force microscopy. Journal of Biomechanics 47, 625–630 (2014).
- [195] Rosenbluth, M. J., Lam, W. A. & Fletcher, D. A. Force microscopy of nonadherent cells: a comparison of leukemia cell deformability. Biophysical Journal 90, 2994–3003 (2006).
- [196] Vargas-Pinto, R., Gong, H., Vahabikashi, A. & Johnson, M. The effect of the endothelial cell cortex on atomic force microscopy measurements. Biophysical Journal 105, 300–309 (2013).
- [197] Rudoy, D., Yuen, S. & Howe, R. Bayesian change-point analysis for atomic force microscopy and soft material indentation. Journal of the Royal Statistical Society 59 (2010).
- [198] Roduit, C. et al. Stiffness tomography exploration of living and fixed macrophages. Journal of Molecular Recognition 25, 241–246 (2012).
- [199] Longo, G. et al. Force volume and stiffness tomography investigation on the dynamics of stiff material under bacterial membranes. Journal of Molecular Recognition 25, 278–284 (2012).
- [200] Fuhrmann, A. et al. AFM stiffness nanotomography of normal, metaplastic and dysplastic human esophageal cells. Physical Biology 8, 015007 (2011).
- [201] Bongiorno, T. et al. Mechanical stiffness as an improved single-cell indicator of osteoblastic human mesenchymal stem cell differentiation. Journal of Biomechanics 47, 2197-2204 (2014).
- [202] Kaushik, G., Fuhrmann, A., Cammarato, A. & Engler, A. J. In situ mechanical analysis of myofibrillar perturbation and aging on soft, bilayered Drosophila myocardium. Biophysical Journal 101, 2629–2637 (2011).
- [203] Roduit, C. et al. OpenFovea: open-source AFM data processing software. Nature Methods 9, 774–775 (2012).
- [204] Spedden, E., White, J. D., Naumova, E. N., Kaplan, D. L. & Staii, C. Elasticity maps of living neurons measured by combined fluorescence and atomic force microscopy. Biophysical Journal 103, 868-877 (2012).
- [205] Milani, P. et al. In vivo analysis of local wall stiffness at the shoot apical meristem in Arabidopsis using atomic force microscopy. The Plant journal: for cell and molecular biology 67, 1116–1123 (2011).
- [206] Louvet, E., Yoshida, A., Kumeta, M. & Takeyasu, K. Probing the stiffness of isolated nucleoli by atomic force microscopy. Histochemistry and cell biology 141, 365–381 (2014).
- [207] Pillet, F. et al. Uncovering by atomic force microscopy of an original circular structure at the yeast cell surface in response to heat shock. BMC biology 12, 6 (2014).
- [208] Liu, H. et al. In situ mechanical characterization of the cell nucleus by atomic force microscopy. ACS Nano 8, 3821–3828 (2014).
- [209] Guo, Q., Xia, Y., Sandig, M. & Yang, J. Characterization of cell elasticity correlated with cell morphology by atomic force microscope. Journal of Biomechanics 45, 304–309 (2012).
- [210] Chen, Y., Norde, W., van der Mei, H. C. & Busscher, H. J. Bacterial cell surface deformation under external loading.  $mBio 3 (2012)$ .
- [211] Vichare, S., Sen, S. & Inamdar, M. M. Cellular mechanoadaptation to substrate mechanical properties: contributions of substrate stiffness and thickness to cell stiffness measurements using AFM. Soft Matter 10, 1174–1181 (2014).
- [212] Chiou, Y. W., Lin, H. K., Tang, M. J., Lin, H. H. & Yeh, M. L. The influence of physical and physiological cues on atomic force microscopy-based cell stiffness assessment. PLoS ONE 8 (2013).
- [213] Kasas, K. R. C. R. J. S. P. H. C. F. D. M. G. S. G. D. S. et al. Atomic Force Microscopy Stiffness Tomography on Living Arabidopsis thaliana Cells Reveals the Mechanical Properties of Surface and Deep Cell-Wall Layers during Growth. Biophysical Journal 103, 386–394 (2012).
- [214] Conneely, M. J. & Campbell, P. A. What Lies Beneath ? Scanning Probe Tomography May Have the Answer. Journal of Investigative Dermatology 133, 1458–1460 (2013).
- [215] Obataya, I., Nakamura, C., Han, Nakamura, N. & Miyake, J. Nanoscale Operation of a Living Cell Using an Atomic Force Microscope with a Nanoneedle. Nano Letters 5, 27–30 (2005).
- [216] Liu, B. et al. In situ probing the interior of single bacterial cells at nanometer scale 1–14 (2014).
- [217] Usukura, J. et al. Use of the unroofing technique for atomic force microscopic imaging of the intra-cellular cytoskeleton under aqueous conditions. Journal of Electron Microscopy 61, 321–326 (2012).
- [218] Wang, Y. C. Composites with Inclusions of Negative Bulk Modulus: Extreme Damping and Negative Poisson's Ratio. Journal of Composite Materials 39, 1645–1657 (2005).
- [219] Nečas, D. & Klapetek, P. Gwyddion: an open-source software for SPM data analysis. Central European Journal of Physics 10, 181–188 (2012).
- [220] Horcas, I. et al. WSXM: a software for scanning probe microscopy and a tool for nanotechnology. Rev. Sci. Instrum. 78, 013705 (2007).
- [221] Atomicj. <http://sourceforge.net/projects/jrobust/>.
- [222] Spip. <http://www.imagemet.com>.
- [223] Nanoscope analysis. [http://www.brukerafmprobes.com/a-3831-nanoscope-analysis-version-](http://www.brukerafmprobes.com/a-3831-nanoscope-analysis-version-140.aspx)[140.aspx](http://www.brukerafmprobes.com/a-3831-nanoscope-analysis-version-140.aspx).
- [224] Jpk data processing. [http://www.nanophys.kth.se/nanophys/facilities/nfl/afm/jpk/manuf](http://www.nanophys.kth.se/nanophys/facilities/nfl/afm/jpk/manuf-manuals/DPmanual.4.2.pdf)[manuals/DPmanual.4.2.pdf](http://www.nanophys.kth.se/nanophys/facilities/nfl/afm/jpk/manuf-manuals/DPmanual.4.2.pdf).
- [225] Punias. <http://punias.free.fr>.
- [226] Force curve analysis. [http://www.usherbrooke.ca/biogenie/en/download-area/force-curve](http://www.usherbrooke.ca/biogenie/en/download-area/force-curve-analysis-v20/)[analysis-v20/](http://www.usherbrooke.ca/biogenie/en/download-area/force-curve-analysis-v20/).
- [227] Hertz fit applet. [http://www.biophysik.uni-bremen.de/start/radmacher-group/data-analysis/](http://www.biophysik.uni-bremen.de/start/radmacher-group/data-analysis/hertzfit/hertz-fit-instructions/) [hertzfit/hertz-fit-instructions/](http://www.biophysik.uni-bremen.de/start/radmacher-group/data-analysis/hertzfit/hertz-fit-instructions/).
- [228] Klapetek, P. & Nečas, D. Independent analysis of mechanical data from atomic force microscopy. Measurement Science and Technology (2014).
- [229] Python. <https://www.python.org>.
- [230] Tiobe programming language of the year. [http://www.tiobe.com/index.php/content/paperinfo/](http://www.tiobe.com/index.php/content/paperinfo/tpci/) [tpci/](http://www.tiobe.com/index.php/content/paperinfo/tpci/).
- [231] Pyqt. <http://pyqt.sourceforge.net>.
- [232] Matplotlib. <http://matplotlib.org>.
- [233] Hunter, J. D. Matplotlib: A 2D Graphics Environment. Computing in Science & Engineering 9, 90–95 (2007).
- [234] Vtk. <http://www.vtk.org>.
- [235] Scifio library. <http://loci.wisc.edu/software/scifio>.
- [236] Scifio and bioformats itk integration. [http://www.openmicroscopy.org/site/support/bio-formats5/](http://www.openmicroscopy.org/site/support/bio-formats5/users/itk/) [users/itk/](http://www.openmicroscopy.org/site/support/bio-formats5/users/itk/).
- [237] Itk. <http://www.itk.org>.
- [238] Opengl. <http://www.opengl.org>.
- [239] Pyopengl. <http://pyopengl.sourceforge.net>.
- [240] Embedding vtk in pyqt. <http://www.vtk.org/Wiki/VTK/Examples/Python/Widgets/EmbedPyQt>.
- [241] Smoothing meshes with vtk. [http://www.vtk.org/Wiki/VTK/Examples/Python/PolyData/](http://www.vtk.org/Wiki/VTK/Examples/Python/PolyData/SubdivisionFilters) [SubdivisionFilters](http://www.vtk.org/Wiki/VTK/Examples/Python/PolyData/SubdivisionFilters).
- [242] Hdf5. <http://www.hdfgroup.org/HDF5/>.
- [243] Pytables. <http://www.pytables.org/>.
- [244] Chunking in hdf5. <http://www.hdfgroup.org/HDF5/doc/Advanced/Chunking/>.
- [245] Blosc. <http://www.blosc.org>.
- [246] Fletcher32 checksum in hdf5. [http://www.hdfgroup.org/HDF5/doc\\_resource/H5Checksum/EDC\\_spec.](http://www.hdfgroup.org/HDF5/doc_resource/H5Checksum/EDC_spec.htm) [htm](http://www.hdfgroup.org/HDF5/doc_resource/H5Checksum/EDC_spec.htm).
- [247] Pickle module. <https://docs.python.org/2/library/pickle.html>.
- [248] Beazley, D. Understanding the Python GIL. In PyCon Atlanta, Georgia, 1-62 (2010).
- [249] Multiprocessing module. <https://docs.python.org/2/library/multiprocessing.html>.
- [250] Licence logiciel cecill. <http://www.cecill.info>.
- [251] Perkovic, M. et al. Correlative Light- and Electron Microscopy with chemical tags. Journal of structural biology 186, 205–213 (2014).
- [252] Mironov, A. A. & Beznoussenko, G. V. Correlative Microscopy, vol. 113 of Chapter 11 (Elsevier, 2013).
- [253] Fels, J., Jeggle, P., Liashkovich, I., Peters, W. & Oberleithner, H. Nanomechanics of vascular endothelium. Cell and Tissue Research 355, 727–737 (2014).
- [254] Born, M. & Wolf, E. Principle of Optics—Electromagnetic Theory and Propagation (Interference and Diffraction of Light (7th edition), 1965).
- [255] Betzig, E. et al. Imaging intracellular fluorescent proteins at nanometer resolution. Science 313, 1642–1645 (2006).
- [256] van de Linde, S. et al. Direct stochastic optical reconstruction microscopy with standard fluorescent probes. Nature Protocols 6, 991–1009 (2011).
- [257] Zheng, Q. et al. Ultra-stable organic fluorophores for single-molecule research. Chemical Society Reviews 43, 1044 (2014).
- [258] Rust, M. J., Bates, M. & Zhuang, X. Sub-diffraction-limit imaging by stochastic optical reconstruction microscopy (STORM). Nature Methods 3, 793–796 (2006).
- [259] Huang, B., Jones, S. A., Brandenburg, B. & Zhuang, X. Whole-cell 3D STORM reveals interactions between cellular structures with nanometer-scale resolution. Nature Methods 5, 1047–1052 (2008).
- [260] Tsien, R. Y. Nobel lecture: constructing and exploiting the fluorescent protein paintbox. Integrative Biology 2, 77 (2010).
- [261] Nienhaus, G. U. et al. Photoconvertible fluorescent protein EosFP: biophysical properties and cell biology applications. Photochemistry and Photobiology 82, 351–358 (2006).
- [262] Harris, K. M. et al. Uniform Serial Sectioning for Transmission Electron Microscopy. Journal of Neuroscience 26, 12101–12103 (2006).
- [263] Geerts, H., De Brabander, M., Nuydens, R. & Geuens, S. Nanovid tracking: a new automatic method for the study of mobility in living cells based on colloidal gold and video microscopy. Biophysical Journal 52, 775–782 (1987).
- [264] Clemens, J., Kotloff, K. & Kay, B. Generic protocol to estimate the burden of Shigella diarrhoea and dysenteric mortality. World Health Organization (1999).
- [265] Cossart, P. & Sansonetti, P. Bacterial invasion: the paradigms of enteroinvasive pathogens. Science 304, 242 (2004).
- [266] Gouin, E. et al. A comparative study of the actin-based motilities of the pathogenic bacteria Listeria monocytogenes, Shigella flexneri and Rickettsia conorii. Journal of cell science 112 (Pt 11), 1697-1708 (1999).
- [267] Lafont, F. & Van Der Goot, F. G. Bacterial invasion via lipid rafts. Cellular Microbiology 7, 613–620 (2005).
- [268] Auinger, S. & Small, J. V. Chapter 14 Correlated Light and Electron Microscopy of the Cytoskeleton. 257–272 (Elsevier, 2008).
- [269] Dague, E. et al. Atomic force and electron microscopic-based study of sarcolemmal surface of living cardiomyocytes unveils unexpected mitochondrial shift in heart failure. Journal of Molecular and Cellular Cardiology 1–11 (2014).
- [270] Silberberg, Y. R. et al. Mitochondrial displacements in response to nanomechanical forces. Journal of Molecular Recognition 21, 30–36 (2008).
- [271] Fluorescence microscopy in combination with AFM (NW3). Tech. Rep. (2012).
- [272] Ligeon, L.-A. et al. Role of VAMP3 and VAMP7 in the commitment of Yersinia pseudotuberculosis to LC3 associated pathways involving single- or double-membrane vacuoles. Autophagy 10, 1588-1602 (2014)
- [273] Saka, S. K. et al. Correlated optical and isotopic nanoscopy. Nature Communications 5, 1–8 (2014).
- [274] Zhan, H. et al. In vivo single-molecule imaging identifies altered dynamics of calcium channels in dystrophinmutant C. elegans. Nature Communications 5, 1–12 (2014).
- [275] KAUFMANN, R., MÜLLER, P., HILDENBRAND, G., HAUSMANN, M. & CREMER, C. Analysis of Her2/neu membrane protein clusters in different types of breast cancer cells using localization microscopy. Journal of Microscopy 242, 46–54 (2011).
- [276] Hess, S. T., Gould, T. J. & Gunewardene, M. Ultrahigh resolution imaging of biomolecules by fluorescence photoactivation localization microscopy. Micro and Nano 544, 483–522 (2009).
- [277] Piro, N., Pengo, T., Olivier, N. & Manley, S. Improved 3D Superresolution Localization Microscopy Using Adaptive Optics. arXiv.org (2014). <1401.0879v1>.
- [278] Frank, J. Electron Tomography: Methods for Three-Dimensional Visualization of Structures in the Cell 1–464 (2008).
- [279] Denk, W. & Horstmann, H. Serial Block-Face Scanning Electron Microscopy to Reconstruct Three-Dimensional Tissue Nanostructure. PLoS Biology 2, e329 (2004).
- [280] Bexiga, M. & Simpson, J. Human Diseases Associated with Form and Function of the Golgi Complex. International Journal of Molecular Sciences 14, 18670–18681 (2013).
- [281] Wallace, D. C. Mitochondrial diseases in man and mouse. Science 283, 1482–1488 (1999).
- [282] Esteban-Ferrer, D., Edwards, M. A., Fumagalli, L., Juárez, A. & Gomila, G. Electric Polarization Properties of Single Bacteria Measured with Electrostatic Force Microscopy. ACS Nano (2014).
- [283] Collins, L. et al. Probing charge screening dynamics and electrochemical processes at the solid and liquid interface with electrochemical force microscopy. Nature Communications 5, 1–8 (2014).
- [284] Dominik Ziegler, A. S. Force gradient sensitive detection in lift-mode Kelvin probe force microscopy 22, 1–10  $(2011).$
- [285] Kelvin, L. Contact electricity of metals. Philosophical Magazine Series 5 46, 82–120 (1898).
- [286] Nonnenmacher, M., O'Boyle, M. P. & Wickramasinghe, H. K. Kelvin probe force microscopy. Applied Physics Letters 58, 2921 (1991).
- [287] Bhushan, B. Scanning Probe Microscopy in Nanoscience and Nanotechnology (Springer Science & Business Media, 2012).
- [288] Barbet, S. et al. Cross-talk artefacts in Kelvin probe force microscopy imaging: A comprehensive study. Journal of Applied Physics 115, 144313 (2014).
- [289] Jacobs, H. O., Leuchtmann, P., Homan, O. J. & Stemmer, A. Resolution and contrast in Kelvin probe force microscopy. Journal of Applied Physics 84, 1168–1173 (1998).
- [290] Butt, H. J., Graf, K., KAPPL, M. & Wiley, J. Physics and chemistry of interfaces, vol. 1 (Wiley Online Library, 2003).
- [291] Andelman, D. Electrostatic properties of membranes: the Poisson-Boltzmann theory. Handbook of biological physics 1 (1995).
- [292] Butt, H. J. Electrostatic interaction in atomic force microscopy. Biophysical Journal 60, 777–785 (1991).
- [293] Kumar, B. & Crittenden, S. R. Stern potential and Debye length measurements in dilute ionic solutions with electrostatic force microscopy. Nanotechnology 24, 435701 (2013).
- [294] Rotsch, C. & Radmacher, M. Mapping local electrostatic forces with the atomic force microscope. Langmuir (1997).
- [295] Heinz, W. F. & Hoh, J. H. Relative Surface Charge Density Mapping with the Atomic Force Microscope. Biophysical Journal 76, 528–538 (1999).
- [296] van der Mei, H. C. & Busscher, H. J. Electrophoretic Mobility Distributions of Single-Strain Microbial Populations. Applied and Environmental Microbiology 67, 491–494 (2001).
- [297] Maldonado, E. A. L. A Multiparameter Colloidal Titrations for the Determination of Cationic Polyelectrolytes. Journal of Environmental Protection 03, 1559–1570 (2012).
- [298] Jaspers, E. & Overmann, J. Separation of bacterial cells by isoelectric focusing, a new method for analysis of complex microbial communities. Applied and Environmental Microbiology 63, 3176-3181 (1997).
- [299] Liu, S.-t. et al. High-performance ion exchange chromatography of intact bacterial cells in the manner of molecules: 1. Establishment of methodology. Anal Chem 82, 8544–8550 (2010).
- [300] Habib, K. Measurement of surface resistivity/conductivity of metallic alloys in aqueous solutions by optical interferometry techniques. Optik - International Journal for Light and Electron Optics 122, 919–923 (2011).
- [301] Stoylov, S. P. et al. Electric dipole moments of Escherichia coli HB 101. Bioelectrochemistry 75, 50–54 (2009).
- [302] van Noort, S. J. T., Willemsen, O. H., van der Werf, K. O., de Grooth, B. G. & Greve, J. Mapping Electrostatic Forces Using Higher Harmonics Tapping Mode Atomic Force Microscopy in Liquid. Langmuir 15, 7101–7107 (1999).
- [303] Danon, D., Goldstein, L., Marikovsky, Y. & Skutelsky, E. Use of cationized ferritin as a label of negative charges on cell surfaces. Journal of ultrastructure research 38, 500–510 (1972).
- [304] Hansma, P., Drake, B., Marti, O., Gould, S. & Prater, C. The scanning ion-conductance microscope. Science 243, 641–643 (1989).
- [305] Drake, B., Randall, C., Bridges, D. & Hansma, P. K. A new ion sensing deep atomic force microscope. Rev. Sci. Instrum. 85, 083706 (2014).
- [306] Butt, H. J. Measuring electrostatic, van der Waals, and hydration forces in electrolyte solutions with an atomic force microscope. Biophysical Journal 60, 1438–1444 (1991).
- [307] Xu, S. & Arnsdorf, M. F. Electrostatic force microscope for probing surface charges in aqueous solutions. Proceedings of the National Academy of Sciences of the United States of America 92, 10384-10388 (1995).
- [308] Dufrêne, Y. F. Application of atomic force microscopy to microbial surfaces: from reconstituted cell surface layers to living cells. Micron 32, 153–165 (2001).
- [309] Knapp, H. F., Mesquida, P. & Stemmer, A. Imaging the surface potential of active purple membrane. Surface and Interface Analysis 33, 108–112 (2002).
- [310] Kalinin, S. V. et al. Towards local electromechanical probing of cellular and biomolecular systems in a liquid environment. Nanotechnology 18, 424020 (2007).
- [311] Leung, C., Kinns, H., Hoogenboom, B. W., Howorka, S. & Mesquida, P. Imaging Surface Charges of Individual Biomolecules. Nano Letters 9, 2769–2773 (2009).
- [312] Müller, D. The height of biomolecules measured with the atomic force microscope depends on electrostatic interactions. Biophysical Journal (1997).
- [313] Sotres, J., Lostao, A., Gomezmoreno, C. & Baro, A. Jumping mode AFM imaging of biomolecules in the repulsive electrical double layer. Ultramicroscopy 107, 1207–1212 (2007).
- [314] Müller, D. J., Fotiadis, D., Scheuring, S., Müller, S. A. & Engel, A. Electrostatically balanced subnanometer imaging of biological specimens by atomic force microscope. Biophysical Journal 76, 1101–1111 (1999).
- [315] Miyatani, T., Horii, M., Rosa, A., Fujihira, M. & Marti, O. Mapping of electrical double-layer force between tip and sample surfaces in water with pulsed-force-mode atomic force microscopy. Applied Physics Letters 71, 2632–2634 (1997).
- [316] Laura, F., Giorgio, F., Marco, S. & Gabriel, G. Quantitative Nanoscale Dielectric Microscopy of Single-Layer Supported Biomembranes. Nano Letters 9, 1604–1608 (2009).
- [317] Gramse, G., Edwards, M. A., Fumagalli, L. & Gomila, G. Dynamic electrostatic force microscopy in liquid media. Applied Physics Letters 101, 213108 (2012).
- [318] Gramse, G., Edwards, M. A., Fumagalli, L. & Gomila, G. Theory of amplitude modulated electrostatic force microscopy for dielectric measurements in liquids at MHz frequencies. Nanotechnology 24, 415709 (2013).
- [319] Nikiforov, M. P. et al. Double-Layer Mediated Electromechanical Response of Amyloid Fibrils in Liquid Environment. ACS Nano 4, 689–698 (2010).
- [320] Kalinin, S. V., Jesse, S., Liu, W. & Balandin, A. A. Evidence for possible flexoelectricity in tobacco mosaic viruses used as nanotemplates. Applied Physics Letters 88, 153902 (2006).
- [321] Rodriguez, B. J., Jesse, S., Habelitz, S., Proksch, R. & Kalinin, S. V. Intermittent contact mode piezoresponse force microscopy in a liquid environment. Nanotechnology 20, 195701 (2009).
- [322] Johnson, A. S., Nehl, C. L., Mason, M. G. & Hafner, J. H. Fluid electric force microscopy for charge density mapping in biological systems. Langmuir 19, 10007-10010 (2003).
- [323] Johnson, A. S. Fluid Electric Force Microscopy For the Charge Density Mapping of Biomembranes. Master's thesis, Houston (2004).
- [324] Yang, Y., Mayer, K. M. & Hafner, J. H. Quantitative Membrane Electrostatics with the Atomic Force Microscope. Biophysical Journal 92, 1966–1974 (2007).
- [325] Kobayashi, N., Asakawa, H. & Fukuma, T. Nanoscale potential measurements in liquid by frequency modulation atomic force microscopy. Rev. Sci. Instrum. 81, 123705 (2010).
- [326] Takeuchi, O., Ohrai, Y., Yoshida, S. & Shigekawa, H. Kelvin Probe Force Microscopy without Bias-Voltage Feedback. Japanese Journal of Applied Physics 46, 5626–5630 (2007).
- [327] Kobayashi, N., Asakawa, H. & Fukuma, T. Quantitative potential measurements of nanoparticles with different surface charges in liquid by open-loop electric potential microscopy. Journal of Applied Physics 110, 044315 (2011).
- [328] Kobayashi, N., Asakawa, H. & Fukuma, T. Dual frequency open-loop electric potential microscopy for local potential measurements in electrolyte solution with high ionic strength. Rev. Sci. Instrum. 83, 033709 (2012).
- [329] Collins, L. et al. Dual harmonic Kelvin probe force microscopy at the graphene–liquid interface. Applied Physics Letters 104, 133103 (2014).
- [330] Umeda, K.-i. et al. Practical aspects of Kelvin-probe force microscopy at solid/liquid interfaces in various liquid media. Journal of Applied Physics 116, 134307 (2014).
- [331] SPECS Surface Nano Analysis GmbH. SPECS Product Brochure Kolibri 1–8 (2010).
- [332] Castellanos-Gomez, A., Agraït, N. & Rubio-Bollinger, G. Dynamics of quartz tuning fork force sensors used in scanning probe microscopy. Nanotechnology 20, 215502 (2009).
- [333] Edwards, H., Taylor, L., Duncan, W. & Melmed, A. J. Fast, high-resolution atomic force microscopy using a quartz tuning fork as actuator and sensor. Journal of Applied Physics 82, 980–984 (1997).
- [334] Zhou, H., Nicholls, C. & Kunz, T. Frequency accuracy & stability dependencies of crystal oscillators. Tech. Rep. (2008).
- [335] Schäffer, T., Cleveland, J. P., Ohnesorge, F., Walters, D. & Hansma, P. K. Studies of vibrating atomic force microscope cantilevers in liquid. J. Appl. Phys. 80, 3622–3627 (1996).
- [336] Mélin, T., Barbet, S., Diesinger, H., Théron, D. & Deresmes, D. Note: Quantitative (artifact-free) surface potential measurements using Kelvin force microscopy. Rev. Sci. Instrum. 82, 036101 (2011).
- [337] Ge, G. et al. MAC mode atomic force microscopy studies of living samples, ranging from cells to fresh tissue. Ultramicroscopy 107, 299–307 (2007).
- [338] Umeda, K. et al. High-Resolution Frequency-Modulation Atomic Force Microscopy in Liquids Using Electrostatic Excitation Method. Applied Physics Express 3, 5205 (2010).
- [339] Instruments, O. Photothermal excitation for improved cantilever drive performance in tapping mode atomic force microscopy 1–6 (2014).
- [340] Kuyukina, M. S., Ivshina, I. B., Korshunova, I. O. & Rubtsova, E. V. Assessment of bacterial resistance to organic solvents using a combined confocal laser scanning and atomic force microscopy (CLSM/AFM). Journal of Microbiological Methods 1–7 (2014).
- [341] Domanski, A. L. et al. Kelvin Probe Force Microscopy in Nonpolar Liquids. Langmuir 28, 13892–13899 (2012).
- [342] Albrecht, T. R., Grütter, P. & Horne, D. Frequency modulation detection using high-Q cantilevers for enhanced force microscope sensitivity. Journal of Applied Physics (1991).
- [343] Diesinger, H., Deresmes, D. & Mélin, T. Noise performance of frequency modulation Kelvin force microscopy. Beilstein Journal of Nanotechnology 5, 1–18 (2014).

201

- [344] Haugstad, G. Atomic Force Microscopy. Understanding Basic Modes and Advanced Applications (John Wiley & Sons, 2012).
- [345] Savitzky, A. & Golay, M. Smoothing and differentiation of data by simplified least squares procedures. Analytical chemistry 36 (1964).
- [346] Kasas, S., Riederer, B. M., Catsicas, S., Cappella, B. & Dietler, G. Fuzzy logic algorithm to extract specific interaction forces from atomic force microscopy data. Review of Scientific Instruments 71, 2082–2086 (2000).
- [347] Opfer, J. & Gottschalk, K.-E. Identifying discrete states of a biological system using a novel step detection algorithm. PLoS ONE 7 (2012).
- [348] Stodden, V., Leisch, F. & Peng, R. D. Implementing Reproducible Research (CRC Press, 2014).
- [349] Git. <http://git-scm.com>.
- [350] Loeliger, J. & McCullough, M. Version Control with Git. Powerful tools and techniques for collaborative software development ("O'Reilly Media, Inc.", 2012).
- [351] Joncas, R. Eclipse Community Survey 2014. Tech. Rep. (2014).
- [352] A successful git branching model. <http://nvie.com/posts/a-successful-git-branching-model/>.
- [353] Pep8. <http://legacy.python.org/dev/peps/pep-0008/>.
- [354] Pep8 tool. <https://pypi.python.org/pypi/pep8>.
- [355] Pyflakes. <https://pypi.python.org/pypi/pyflakes>.
- [356] Pylint. <https://pypi.python.org/pypi/pylint>.
- [357] Bitbucket.org. <https://bitbucket.org>.
- [358] Sphinx docs. <http://sphinx-doc.org>.
- [359] Python imp module. <https://docs.python.org/2/library/imp.html>.
- [360] Python packages. <https://docs.python.org/2/tutorial/modules.html#packages>.
- [361] Ince, D. C., Hatton, L. & Graham-Cumming, J. The case for open computer programs. Nature Reviews Drug Discovery 482, 485–488 (2012).
- [362] Held, C., Nattkemper, T., Palmisano, R. & Wittenberg, T. Approaches to automatic parameter fitting in a microscopy image segmentation pipeline: An exploratory parameter space analysis. Journal of pathology informatics 4, S5 (2013).
- [363] Untested code is broken code. [http://www.deloittedigital.com/eu/blog/untested-code-is](http://www.deloittedigital.com/eu/blog/untested-code-is-broken-code-test-automation-in-enterprise-software-deliver)[broken-code-test-automation-in-enterprise-software-deliver](http://www.deloittedigital.com/eu/blog/untested-code-is-broken-code-test-automation-in-enterprise-software-deliver).
- [364] Multiprocessing module under windows. [http://docs.python.org/2/library/multiprocessing.html#](http://docs.python.org/2/library/multiprocessing.html#windows) [windows](http://docs.python.org/2/library/multiprocessing.html#windows).
- <span id="page-214-0"></span>[365] Jollivet, F. et al. Analysis of de novo Golgi complex formation after enzyme-based inactivation. Molecular biology of the cell 18, 4637–4647 (2007).